## **THE COMMITTO A EXCELLENCE A FRONT PAGE SPORTS**

## BANKS, LONG, WHITE **BANKS, LONG, WHITE**  HARRIS AND TAYLOR ARE ADUUI IU CRUSH BLEDSOE **VEEN HARRIS AND TAYLOR**  <u>ake abuul tu</u> **CRUSH BLEDSOE LIKE AN ACCORDIAN.**

## <u>(HIT ESCAPE AND SELECT A BETTER PLAY.)</u>

Or quit and start a new game. Because stats. This is your chance this is your turf. Your rules. Your game. to coach your way out of

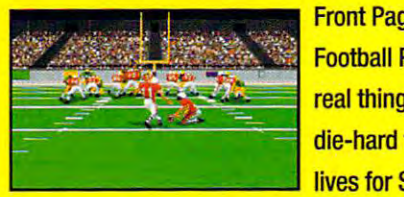

Front Page Sports: Front Page Sports: **Football Pro. The**<br>**real thing. For the**<br>**real thing. For the** die-hard fan who die-hard fan who lives for Sunday lives for Sunday Football Pro. The

afternoons and can't stand the thought the pain. of the off-season. of the off-season.

You don't just control You don't just control the game. You the game. You control the whole control the whole NFL league. With real NFL league. With real NFL rosters and NFL rosters and

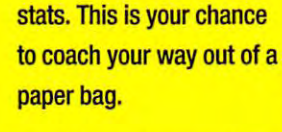

Football Pro. The So pick your team, call the plays, and watch your plays, and watch your

players spin, flip, dive, and crunch. It's players spin, flip, dive, and crunch. It's Front Page Sports: Football Pro.

so real, you can feel so real, you can feel the pain.

You control every last You control every last

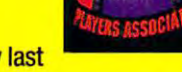

**I I detail because you're the** coach. So go ahead. Design depth charts and sub in and out whenever you want. Your **E**, number one running back is

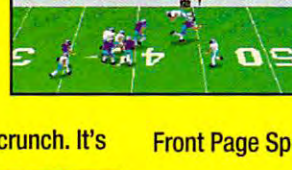

tired? Give him a rest. Your quarterback isn't Your quarterback isn't **Express to the Experimental Cutting it? Trade 'em.** Hate Dallas? Make Hate Dallas? Make 'em wear pink. 'em wear pink.

Front Page Sports: Football Pro.

It's football the way it was meant to It's football the way it was meant to be...with you in control. be ... with you in control.

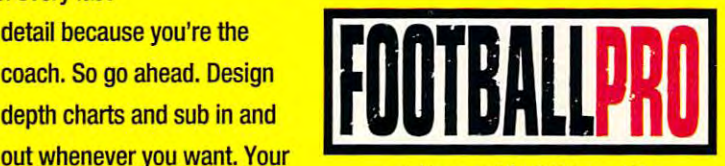

Available at retail for IBM/compatibles. Available 01 relail for IBM/compalibles. Or coIl1-BOO-757·7707. Or call 1-800-757-7707.

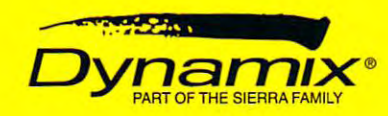

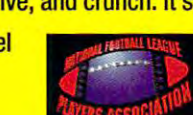

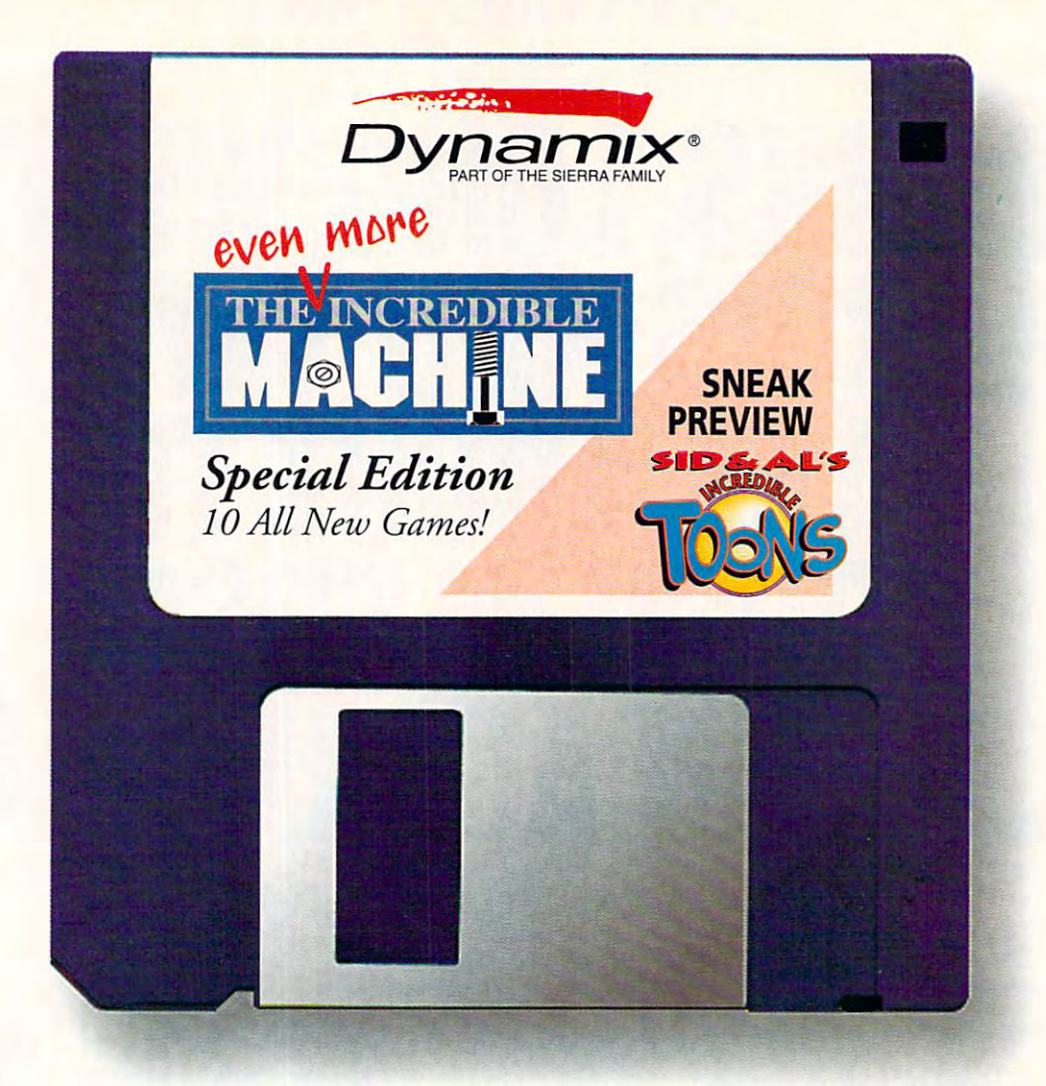

# The Only Thing Better **THE ONLY THING BETTER**  than Getting FREE **THAN GETTING .FREE**  Games... **GAMES ...**

## ---------------GAME WITH STATISTICS. AND CONTINUES TO A RELEASE THE STATISTICS OF THE STATISTICS OF THE STATISTICS OF THE STATISTICS OF THE STATISTICS OF THE STATISTICS OF THE STATISTICS OF THE STATISTICS OF THE STATISTICS OF THE STATIST SANDS OF POSSIBLE SOLUTIONS **KEVIN DESIGNED A GAME WITH 56 TOOLS** *16\!j* **PUZZLES, AND THOUSANDS OF POSSIBLE SOLUTIONS.**

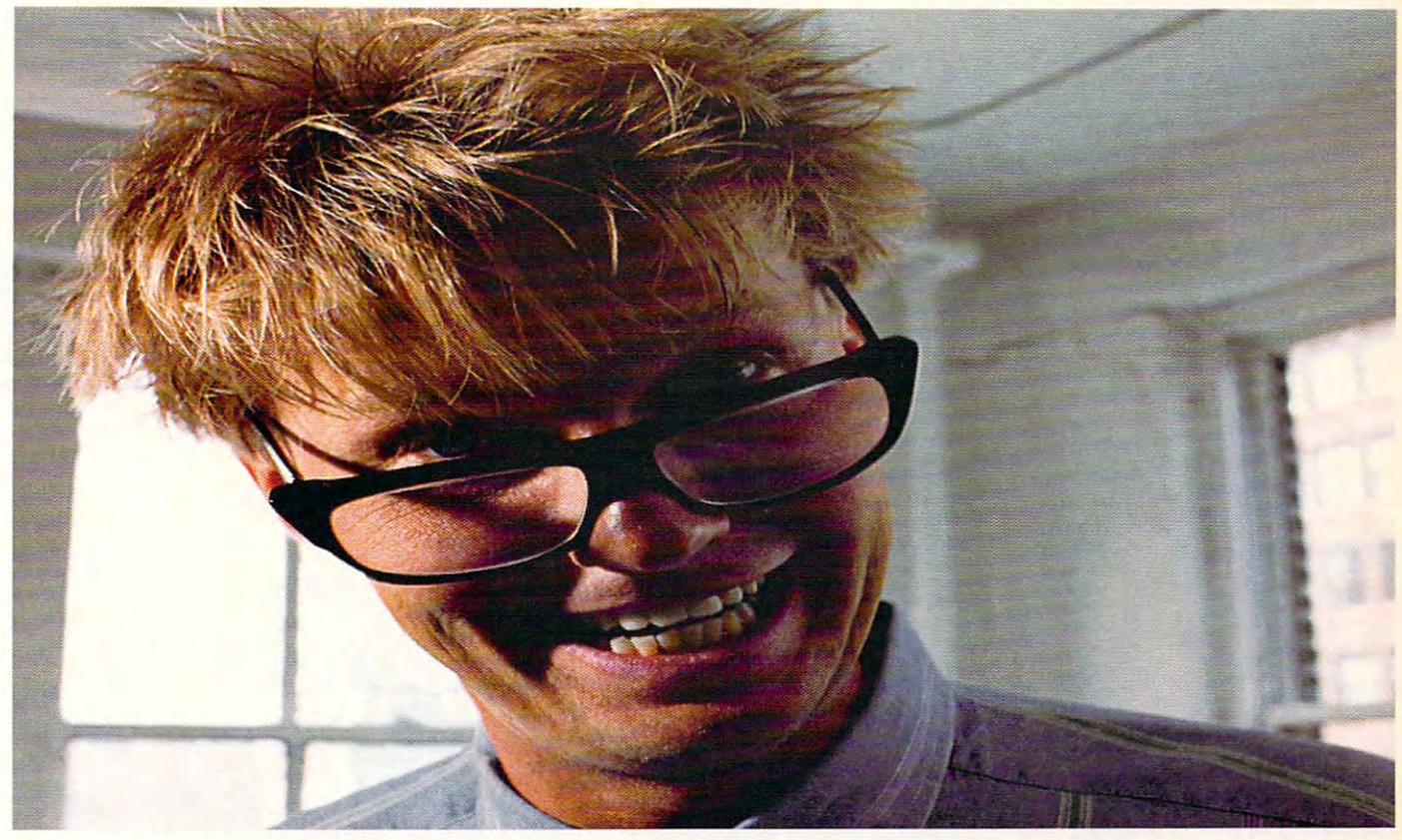

# **KEVIN'S GOT WAY T@ MUCH TIME**  $\bigcirc$ **N HIS HANDS.**

more incredible than the original. We're more incredible than the original. We're The Even More Incredible Machine. Even

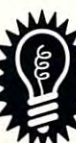

talkin' Computer Game Review's latest puzzle contraption game for latest puzzle contraption game for the obsessive-compulsive lurking within you, the obsessive-compulsive lurking within you. talkin' Computer Game Review's<br>
"Puzzle Game of the Year." It's only latest puzzle contraption game for 'Puzzle Game of the Year." It's our

It starts off innocently enough. Creating It starts off innocently enough. Creating

traptions by rig-traptions by rigging conveyer ging conveyer belts, bellows, elaborate conbelts, bellows,

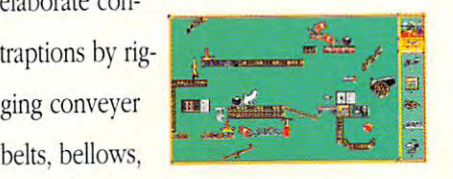

some hoops, some hoops, pop some bal pop some baland teeter-totters to shoot

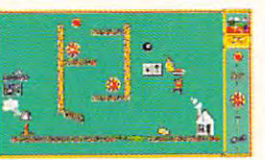

loons, or fill some buckets. Before you loons. or fill some buckets. Before you know it, you're spending hours shooting know it, you're spending hours shooting

goldfish, pushing cats goldfish. pushing cats off cliffs, and feeding little

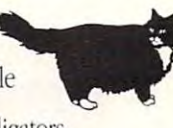

men to alligators. Yes, alligators. men to alligators. Yes, alligators.

And as if that's not enough, there's And as if that's not enough, there's over <sup>70</sup> new puzzles. <sup>11</sup> new tools, and over 70 new puzzles. 11 new 1001s, and a

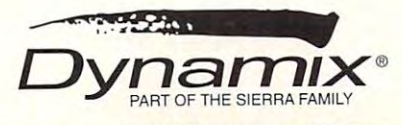

free form mode so you can create your free fonn mode so you can create your own puzzles and drive your friends and crazy. Just like Kevin and the Kevin and the Kevin and the Kevin and the Kevin and the Kevin and the Kevin and the Kevin and the Kevin and the Kevin and the Kevin and the Kevin and the Kevin and the Kevin and t did to you. did to you. own puzzles and drive your<br>friends crazy. Just like Kevin friends crazy. Just like Kevin

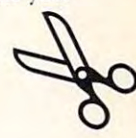

Kevins crossed that fine line between the line between the line between the line between the line between the line between the line between the line between the line of the line of the line of the line of the line of the l genius and insanity. Why not join him? Kevin's crossed that fine line between

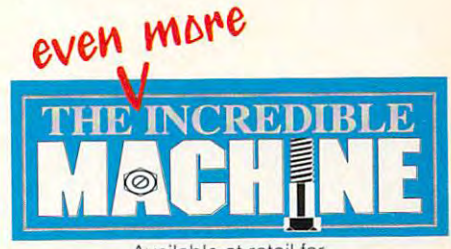

IBM / compatibles, Windows, Macintosh. **IBM / compatibles, Windows, Macintosh.**<br>\$19.95 updates for registered owners.<br>Call 1-800-757-7707 **Available at retail fo** 

IM OR RAF TRADEMARKS OF DR LICENSED TO DYNAMIX, INC. ©1993 DYNAMIX, INC. WINDOWS IS A TRADEMARK OF MICROSOFT CORPORATION

YOUR BELLY TANK IS ON FIRE. YOUR BELLY TANK IS ON FIRE . YOUR RADIO IS GONE. YOUR RADIO IS GONE. YOUR AIR FIELD IS <sup>135</sup> MILES AWAY. YOUR AIR FIELD IS 135 MILES AWAY. GODSPEED. GODSPEED.

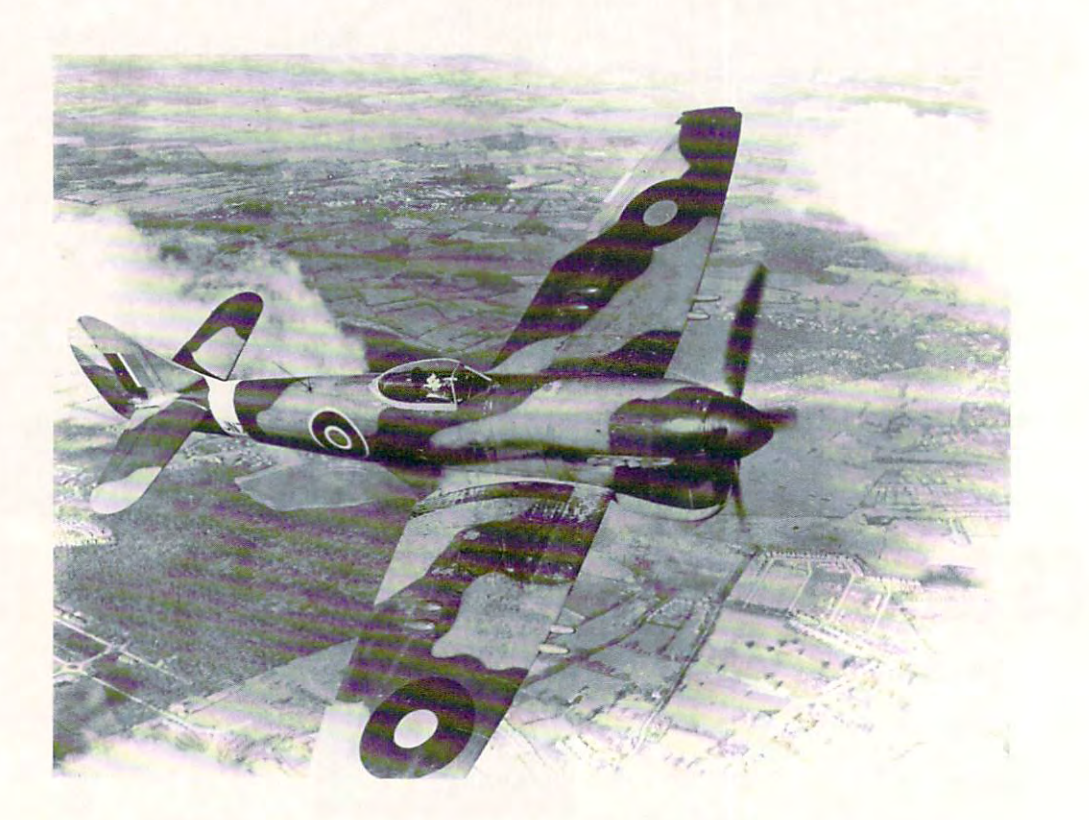

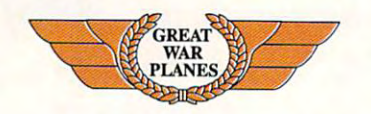

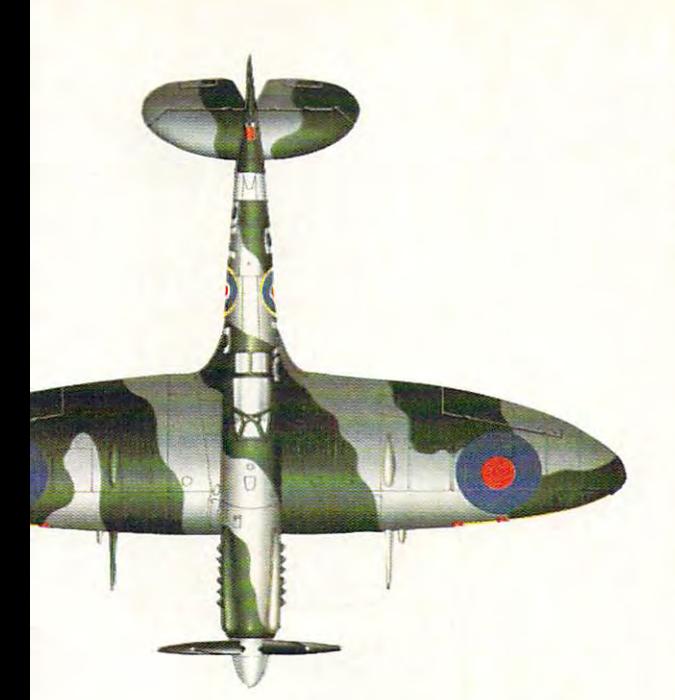

OAR THROUGH FLAK-FILLED SKIES IN THE COCKPIT OF YOUR SUPERMARINE SPITFIRE, OR ONE OF 15 OTHER AIRCRAFT FROM THE INFAMOUS SECOND WORLD WAR.

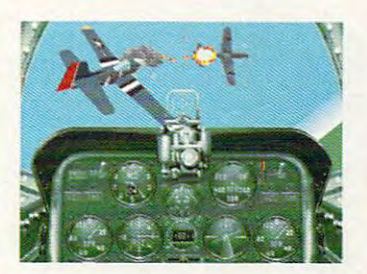

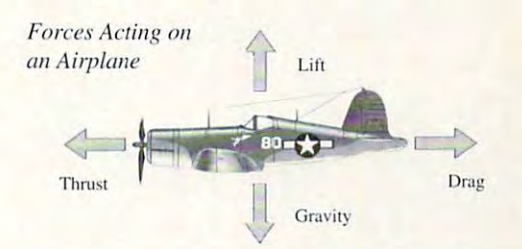

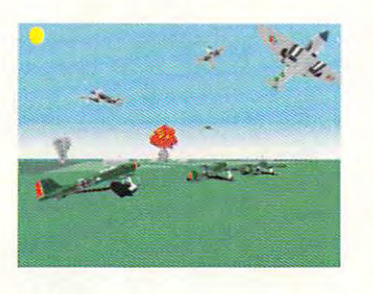

FLY ALL NEW AIR-TO-GROUND MISSIONS, TAKE OUT ENEMY BRIDGES, AND STRAFE ARMORED VEHICLES. FACE OFF AGAINST FAMOUS WWII ACES SUCH AS ADOLF GALLAND AND HUB ZEMKE.

SHIPS BURN IN THE WATER, OIL DRUMS BLOW ON THE HORIZON. YOU'RE FLYING FOR THE BRITISH RAF ONE DAY. THE GERMAN LUFTWAFFE, THE NEXT.

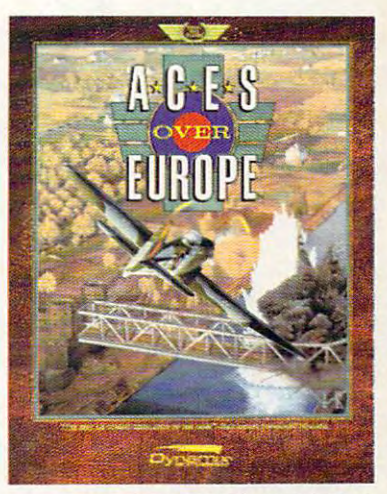

AVAILABLE AT RETAIL FOR IBM / COMPATIBLES.<br>OR CALL 1-800-757-7707.

## **ACES OVER EUROPE** THE LATEST IN THE GREAT WAR PLANES SERIES.

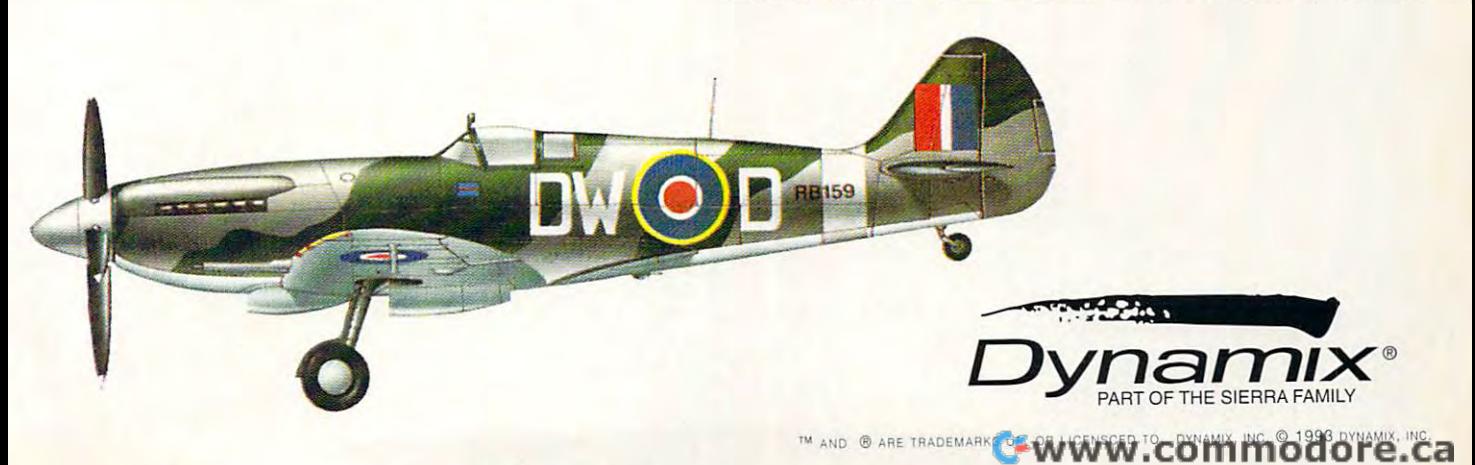

224 MILLION SQUARE FEET OF FORESTS, SWAMPS, MOUNTAINS, BLACK MAGIC, AND BLOODBATHS.

 $\mathbf{C}$ www.commodore.ca

**Lefole-P** "A rare gem! Betrayal At Krondor sets new standards for Pants"<br>Jay Kee, Computer Gaming World, October . ng games!" **BRE** 

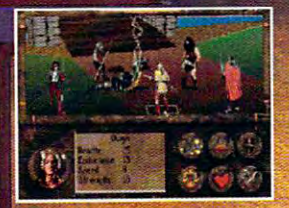

**The Party** 

J

Betrayal At Krondor<br>is a nine chapter virtual<br>fantasy universe<br>of magic, adventure,<br>and bloodshed.

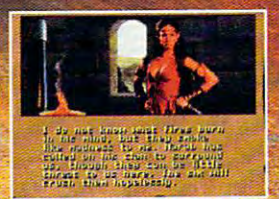

Digitized actors and<br>scenery compine with<br>our famous/3Space<br>technology to create<br>a labyrinth of worlds<br>within worlds.

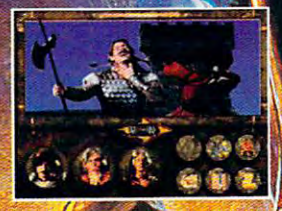

nd over ilding your skills,<br>Igs, and strengths you battle bloodthirsty armies at every turn.

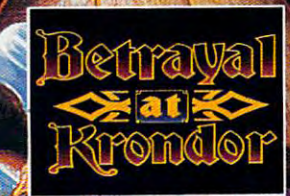

 $\frac{1}{2}$ 

Betrayal At Krondor \is<br>based upon best-selling<br>author Raymond E.<br>Feist's Riftwar Legacy,<br>Experience the betrayal.<br>Welcome to Krondor.

嗓

# FRÖNT PAGE SPORTS

## IT'S MINUS 25 DEGREES, INC. A PROPERTY AND RESIDENCE OF A REPORT OF A REPORT OF A REPORT OF A REPORT OF A REPORT OF A REPORT OF A REPORT OF A REPORT OF A REPORT OF A REPORT OF A REPORT OF A REPORT OF A REPORT OF A REPORT O WINDS ARE HOWEVER AND ARE ARRANGEMENT OF A 45 MPH WINDS AND ARRANGEMENT OF A 45 MPH WINDS ARE ARRANGEMENT OF A 45 MPH WINDS AND ARRANGEMENT OF A 45 MPH WINDS AND A 45 MPH WINDS AND ARRANGEMENT OF A 45 MPH WINDS AND A 45 MP **OF SNOW ON THE GROUND.** OF SNOW ON THE GROUND CONTINUES OF STREET AND A STREET AND A STREET AND DESCRIPTION OF STREET AND A STREET AND **IT'S MINUS 25 DEGREES, WINDS ARE HOWLING AT 45 MPH AND THERE'S TWELV FOOTBALL ANYONE?**

That's right. Football. The right and in this right. Yeah, in this right, in this right. The right and in this right, in this right, in this right, in this right, in this right, in this right, in this right, is an individu we we will also allowed a position and the problem of the second second second second second second second second played. played. That's right. Football. Yeah, in this weather. What are you a wimp? This is how football was meant to be

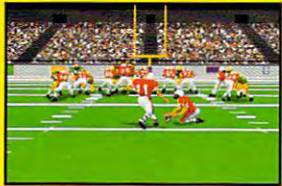

**Front Page** Sports: Sports: Football Pro the second contract of the second contract of the second contract of the second contract of the second contract of the second contract of the second contract of the second contract of the second contract of the second cont Football Pro is the real

<u>the diese class for a second in the lives</u> Sunday afternoons and can't stand Sunday afternoons and can't stand in and out whenever you want. the die-hard fan who lives for

the the thought of the office the office the office the office the office the office the office the office the the thought of the off-<br>season season.

You're not just coach for You're not just coach for day and the contract of the contract of the contract of the contract of the contract of the contract of the contract of the contract of the contract of the contract of the contract of the contract of the contract of the co whole league for the whole league for the a day. You run the

whole season with real **NFL** rosters and stats.

You're in charge. You're in charge.

You want the coach so you want to you want to you want to you want to you want to you want to you want to you want to control everything, from the control everything, from the control everything, from the control everything, and You're the coach so you<br>Front Page control even thing from control everything, from

designing your own plays to signing free agents and making and making and making and making and making and making and making and making and making and trades. There's even a college draft! Sub is the real agents and making **the second formulation**. helmet. trades. There's even

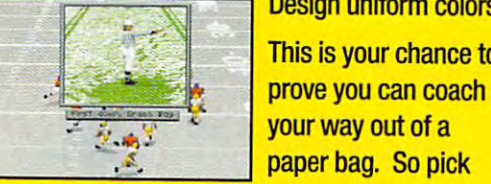

 $\blacksquare$  . This is your chance to

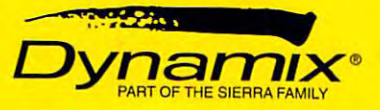

your team, call the your team, call the plays, and watch your plays, and watch your players spin, flip, dive players spin, flip, dive and risk career-ending and risk career-ending injuries. injuries.

Front Page Sports: Football Pro. So designing your own Front Page Sports: Football Pro. So real, you'll wish you were wearing real, you'll wish you were wearing a

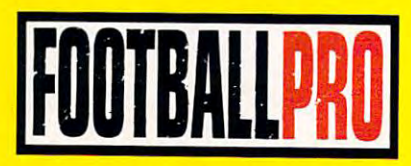

Available at retail for IBM/compatibles. **Avallable at retail for IBM/compatibles.** Or call 1-800-757-7707. Or call 1-800-757-7707.

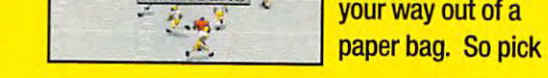

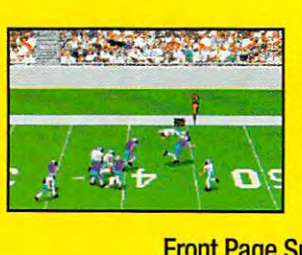

Officially licensed product of the NFL Players Associaton **TIM OR © ARE TRADEMARKS OF, OR LICENSED TO DYNAMIX, INC.** © © 1993 DYNAMIX INC.

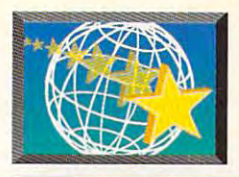

## NEW MULTIMEDIA PRODUCTS **NEW MULTIMEDIA PRODUCTS**

\$299 (single user, standard \$299 (single user, standard microphone) microphone) \$699 (single user, high-\$699 (single user, high- $\sim$  microphone) microphone (see Figure ), which is a set of  $\sim$  microphone) microphone (see Figure ), which is a set of  $\sim$ Circle Reader Service Number <sup>537</sup> **Circle Reader Service Number 537**  quality microphone)

#### WALK SOFT RUNS HARD NEWS ONLINE **HARD NEWS ONLINE WALK SOFT RUNS**

Hold the presses—in fact, forget the presses. Walk So further than the paper of the paper of the paper of the paper of the paper of the paper of the paper of the of newspaper and replaced of newspaper and replaced it with your computer moni **it with your computer moni**tor, complete with sounds to me with the and animation. News in the state of the state of the state of the state of the state of the state of the state of the state of the state of the state of the state of the state of the state of the state of the state of the timedia newspaper in the timedia newspaper in the U.S. It's currently available U.S. It's currently available as <sup>a</sup> weekly, but it will soon as a weekly, but it will soon be issued as daily be issued as a daily (Monday through Friday). The second through Friday is the second through Friday in the second through Friday is Soft has taken the paper out tor, complete with sound **and animation . News in**  Motion is the first online mul-(Monday through Friday).

You can download the You can download the "paper" every Saturday or "paper" every Saturday or have it sent to you on disk. have it sent to you on disk. You'll need Windows 3.1 You 'll need Windows 3.1 and DOS 5.0 or higher. Its and DOS 5.0 or higher. Its from agencies around the from agencies around the world: Reuters, The Eco world: Reuters , The Economist, Le Monde, Asahi Shimbun, Der Spiegel, and Shimbun, Der Spiegel, and others. Color photos, graphics, and political cartoons accompany the text, toons accompany the text,  $\mathbf{a}$ bring the news to life. The news to life the news to life. news and editorials come and sound and animation bring the news to life.

News in Motion also News in Motion also includes the soft news and includes the soft news and flutter that so many readers and the south south and the south south and the south south and the south south and the south south and the south south and the south south and the south south and the south south and the south find endearing in their favorite news magazines **favorite news magazines**  and papers. It has animat and papers. It has animated horoscopes and comics, ed horoscopes and comics, the Frugal Gourmet, and defense coverage from defense coverage from Jane's Defense Weekly. Jane's Defense Weekly. fluff that so many readers

Subscriptions are avail **Subscriptions are avail**able for 1, 3, 6, and 12 months. Rates are higher months. Rates are higher

than for weekly news magazines or daily papers and the papers of the papers of the papers of the papers of the papers of the papers of the papers of the papers of the papers of the papers of the papers of the papers of the papers of the papers of **\$4.80 per issue for 12-2-20 per issue for 12-2-20 per interest in the 12-2-20 per interest in the 12-20 per interest.** month subscription—but month subscription-but download is to do the control of the control of the control of the control of the control of the control of the you use 9600-bps or you use a 9600-bps or zines or daily papers-\$4.80 per issue for a 12downloading is toll-free if faster modem.

{716)271-8250 (716) 271-8250 \$250 (12 months) \$250 (12 months) Circle Reader Service Number <sup>538</sup> **Circle Reader Service Number 538**  Walk Soft

#### IT'S NOT THE CARD IS NOT THE CARD OF THE CARD OF THE CARD IS NOT THE CARD OF THE CARD COMPANY. YOU HEAR **IT'S NOT THE CARD YOU HEAR**

As any audiophile will tell As any audiophile will tell you, the best stereo in the you, the best stereo in the world sounds only as good world sounds only as good as its speakers. Since the as its speakers. Since the same principle applies to same principle applies to computer sound systems, computer sound systems, your choice of speakers is **your choice of speakers is**  as important as your choice **as important as your choice**  of a sound card.

The ACS50 amplified speaker system from Altec speaker system from Altec Lansing offers you many of the features of the features of the fidelity of the fidelity of the fidelity of the fidelity of the fidelity of home-audio speakers and home-audio speakers and amplifiers. The two-way speakers have 1/2- 1/4-inch midbass drivers 1 1/4-inch midbass drivers and 3/4-inch ferrofluid-and 3/4-inch ferrofluid-They're magnetically shield They're magnetically shielded so you can place them ed so you can place them beside your monitor without beside your monitor without interference, and they're interference, and they're matched with the amplifier matched with the amplifier for optimum frequency re for optimum frequency response. the features of high-fidelity speakers have 2 1/2- x cooled dome tweeters. **sponse.** 

The amplifier mounts onto your monitor, so the onto your monitor, so the

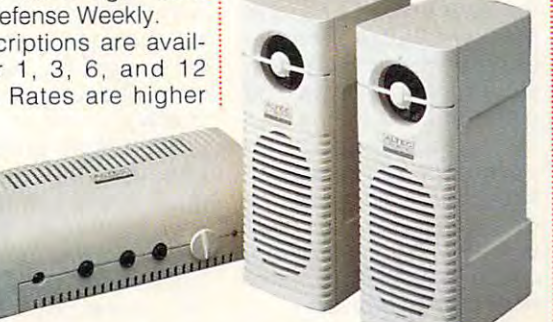

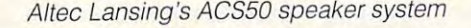

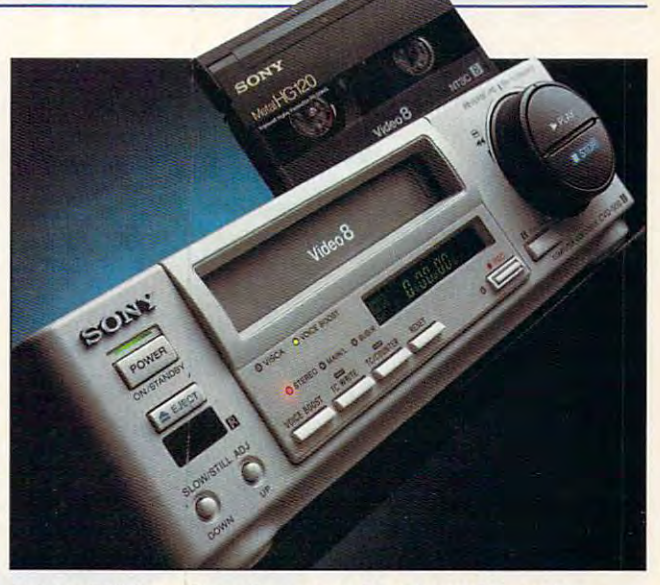

Vdeck <sup>500</sup> from Sony Computer Peripheral Products Vdeek 500 from Sony Computer Peripherat Products

headphone jack and volume headphone jack and volume control are on the front of control are on the front of your computer rather than your computer rather than on the sound card. Circuitry are built into the amplifier. are built into the amplifier. for bass and treble boost

Altec Lansing Altec Lansing (800) 258-3288 (800) 258-3288 \$100

**Circle Reader Service Number 539** 

#### VDECK, VISCA, AND **VDECK, VISCA, AND**  OTHER VIDEO VERNAC  $-$ **OTHER VIDEO VERNAC-ULAR**

Sony has added a second 8-mm VCR to its Vdeck series. Like the first values.  $(the$   $CVD-1000$   $Hi8)$ , the new Vdeck <sup>500</sup> was new Vdeck 500 was designed to be a computer peripheral rather than simply a VCR you can connect to your computer. Sony's Video System Control Architecture {VISCA) is built Architecture (VISCA) is built into the deck, so you can into the deck, so you can connect it directly to your connect it directly to your computer and control it with computer and control it with your video-editing software your video-editing software using VISCA drivers. using VISCA drivers. 8-mm VCR to its Vdeck series. Like the first Vdeck

The Vdeck has a number of professional features for of professional features for precise editing, including precise editing , including time coding for highly accu time coding for highly accurate searching and dubbing, input and output jacks for input and output jacks for

communicating with other **communicating with other**  devices in a VISCA daisychain, and voice boost for **chain, and voice boost for**  voice enhancement and **voice enhancement and**  background is a property of the control of the control of the control of the control of the control of the control of the control of the control of the control of the control of the control of the control of the control of background noise reduction.

You can also expect to the case of the can also expect to the case of the case of the case of the case of the case of the case of the case of the case of the case of the case of the case of the case of the case of the case see more video software for **see more video software for**  incorporated VISCA proto Control Interface (MCI) dri Control Interface (MCI) drivers and developers and developers and developers and can use the drivers to the drivers to the canonical control of the canonical control of the canonical control of the canonical control of the canonical control of the canonical control of the canonical control of the canon create video-editing software that can control your ware that can control your camcorder, VCR, and other camcorder, VCR, and other video devices. The platform-independent VISCA form-independent VISCA protocol has already been protocol has already been used in drivers for Mac **used in drivers for Mac**intosh and other systems, intosh and other systems, but the system-level sup but the system-level support offered by Microsoft's port offered by Microsoft's new MCI drivers should prompt many new PC appli prompt many new PC applications. Desktop video may cations. Desktop video may soon be as common as **soon be as common as**  desktop publishing. desktop publishing. You can also expect to **Windows. Microsoft has** incorporated VISCA protocol into its new Media vers. Software developers **can use these drivers to** 

Developers can down Developers can download the new drivers from load the new drivers from Sony's Bulletin Board Service at {408) 955-5107. Service at (408) 955-5107.

Sony Computer Peripheral Sony Computer Peripheral (800} 352-7669 (800) 352-7669 **Products** \$1,099

\$1,099 Circle Reader Service Number <sup>540</sup> **Circle Reader Service Number 540**  NOVEMBER 1993 COMPUTE 99

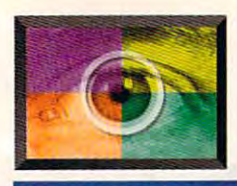

## SPOTLIGHT **SP01LIGHf**

### **PC KARAOKE AND SOFT KARAOKE**

These days, nightclubs are These days, nightclubs are : famous for their karaoke famous for their karaoke : machines, which encourage and a series which encourage a series when the series which encourage a series when the series were approximated with the series of the series of the series of the series of the series of the seri age fun-loving (and often age fun-loving (and often : alcohol-sodden) folks to get alcohol-sodden) folks to get : up in front of a crowd and  $\frac{1}{2}$ bark out a hit song, all to  $\frac{1}{2}$ the recorded accompanies in the recorded accompanies in the cordes of the recorded accompanies in the recorded background singers. Now, i two new software products,  $\frac{1}{2}$ PC Report Followski (Sirius Participation of the Company of the Company of the Company of the Company of the Company of the Company of the Company of the Company of the Company of the Company of the Company of the Company Publishing, 602-951-3288, :  $\bullet$  , and  $\bullet$  and  $\bullet$  Soft Karaokeen Soft Karaokeen Soft Karaokeen Soft Karaokeen Soft Karaokeen Soft Karaokeen Soft Karaokeen Soft Karaokeen Soft Karaokeen Soft Karaokeen Soft Karaokeen Soft Karaokeen Soft Karaokeen S (Tune 1000, 800-363-8863, (Tune 1000, 800-363-8863, : \$49.95), let you do your crooning at home. And crooning at home. And : while both products do a : great job of replacing the they're as different as  $\frac{1}{2}$ machines, which encourthe recorded accompaniment of a full ensemble and PC Karaoke (Sirius \$99.95) and Soft Karaoke \$49.95), let you do your great job of replacing the standard karaoke machine. they're as different as Frank Sinatra and Nirvana.

PC Karaoke is, from an options point of view, the options point of view, the simpler of the two products. simpler of the two products.  $\alpha$  , and the features of the features of the features of the features of the features of the features of the features of the features of the features of the features of the features of the features of the features of th 256-color graphics, studio-256-color graphics, studiorecorded music, and action actions are a constant of the action of the action of the action of the action of the action of the action of the action of the action of the action of the action of the action of the action of t video sequences, PC Karaoke synchronizes onscreen **last** lyrics with the beautifully arranged and professionally arranged and professionally : recorded songs. PC Karaoke is, from an A CD-ROM~based Windows program that features recorded music, and action lyrics with the beautifully : recorded songs.

When you run the pro When you run the pro- : gram, you see a full-screen : graphical menu depicting graphical menu depicting : the songs on the current : disc. To choose a song, simply click on its picture. The song's graphic then fills  $\frac{1}{2}$ the screen, after which the : song loads and begins to: play, highlighting the lyrics play, highlighting the lyrics : on the screen as it goes.

If you want to sing along If you want to Sing along : with all 12 of the musical i selections on the disc, you can click on KJ's Top 12 ! Countdown. This brings up Countdown. This brings up : a karaoke jockey (the ! karaoke version of a disk ! jockey), who gets you started on your musical tour and  $\frac{1}{2}$ pops in now and then with ! some humorous silliness.  $\vdots$ 

100 COMPUTE NOVEMBER 1993 COMPUTER 1993 COMPUTER 1993 COMPUTER 1993 COMPUTER 1993 COMPUTER 1993 COMPUTER 1993 COMPUTER 1993 COMPUTER 1993 COMPUTER 1993 COMPUTER 1993 COMPUTER 1993 COMPUTER 1993 COMPUTER 1993 COMPUTER 1993 **100 COMPUTE NOVEMBER 1993** 

Extra song discs are available from Sirius for available from Sirius for \$15.95 each. The current  $\bullet$  catalog features  $\bullet$  . The set of  $\bullet$ music, from Broadway music, from Broadway sound tracks to hard rock and rap. The disc that the disc that the disc that the disc that the disc that the disc that the disc that the comes with PC Karaoke comes with PC Karaoke features a wide range of selections, including the contract of the contract of the contract of the contract of the contract of the contract of the contract of the contract of the contract of the contract of the contract of the contract of the cont Feelin'," "Twist and Shout," Feelin'," "Twist and Shout," "Everything I Do," and <sup>12</sup> songs in all. The pack-12 songs in all. The pack-Extra song discs are \$15.95 each. The current catalog features 40 discs that cover all kinds of **show tunes and movie**  and rap. The disc that selections, including "You've Lost That Lovin' "Friends in Low Places"-

range). In addition, the vol range). In addition, the volunder the control panel lets you can be control to the control panel of the control panel of the control of the ment's volume, and the instrument control panel lets you assign any one of lets you assign anyone of ments to any instrument **ments to any instrument**  track in the song. Of course, with the main con course, with the main control panel's controls, you trol panel's control s, you can play, pause, fast-for can play, pause, fast-forward, and reverse the current current current current current current current current current current current current current current current current current current current current current current current current current rent song, much as you can **rent song, much as you can**  with <sup>a</sup> tape deck. with a tape deck. ume control panel lets you set each individual instrument's volume, and the instrument control panel dozens of different instrutrack in the song. Of ward, and reverse the cur-

To get this manipulative To get this manipulative power, however, you have to power, however, you have to

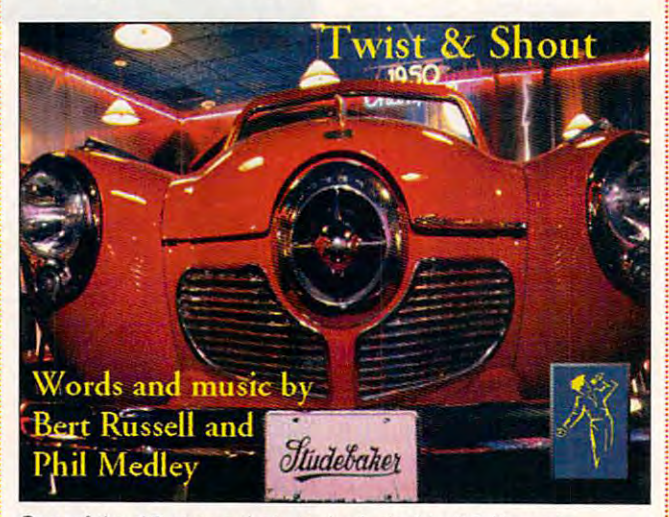

One of the <sup>12</sup> songs that are included in PC Karaoke One of the 12 songs that are included in PC Karaoke

age includes a certificate for two additional discs.

ROM format offers greater ROM format olfers greater sound quality, Soft Kara sound quality, Soft Karaoke's MIDI format (no CD-ROM drive required) offers ROM drive required) offers greater flexibility. When you greater flexibility. When you run Soft Karaoke, a tape player-like control panel player~like control panel appears. Using the control appears. Using the control panel, you can not only panel, you can not only load and run song files, but load and run song files, but also manipulate the files in also manipulate the files in various ways. **various ways.**  While PC Karaoke's CD-

For example, you can For example, you can change both the tempo and change both the tempo and key (changing the key is key (changing the key is especially valuable for peo especially valuable for peo-

ple with limited vocal control with limited vocal control with limited vocal control with vocal control with vocal control with vocal control with vocal control with vocal control with vocal control with vocal control with

give up a certain amount of sound quality. This is sound quality. This is because MIDI files aren't because MIDI files aren't  $\mathbf{z}$  and  $\mathbf{z}$  actual sound recordings but the cordinate of the sound recordings but the cordinate of the cordinate of the cordinate of the cordinate of the cordinate of the cordinate of the cordinate of the cordin files that control MIDI instru files that control MIDI instruments. To put it simply, all ments. To put it simply, all the sounds you hear with the sounds you hear with Soft Karaoke are generated Soft Karaoke are generated on a synthesizer, either your sound board or some other sound board or some other external MIDI instrument. external MIDI instrume nt.  $T$  and actual quality of the actual  $T$  and  $T$ sound depends on the quali sound depends on the quality of your synthesizer. (It's ty of your synthesizer. (It's worth pointing out that much worth pointing out that much of today's natural-sounding of today's natural-sounding music is actually created music is actually created with MIDI synthesizers.) with MIDI synthesizers.) actual sound recordings but The actual quality of the

 $S = \frac{1}{2}$ ple with a limited vocal *i* five song files, including Soft Karaoke comes with

such favorites as "Dust in such favorites as "Dust in Man," and "The Way We Man, " and "The Way West and "The Way West and "The Way West and "The Way West and "The Way West and "The Way West and "The Way West and "The Way West and "The Way West and "The Way West and "The Way West and "The Way West containing ten songs each containing ten songs each  $s = 19.95$  per disk. In the selling and  $s = 19.95$  per disk. In the selling  $s = 19.95$ 1000 offers 28 disks; these <sup>1000</sup> offers <sup>28</sup> disks; these by specific artists such as the specific artists such as the such as a such as a such as a such as a such as a Fleetwood Mac, Michael Fleetwood Mac, Michael Jackson, Frank Sinatra, Frank Sinatra, and Sinatra, and the Wind," "Stand By Your Were." Additional disks sell for \$19.95 per disk. In **its current catalog, Tune**  include the usual assortments as well as collections by specific artists such as Jackson, Frank Sinatra, and Elton John.

Which product is better? Which product is better? That depends on what's problems on what's problems on what's problems on what's problems on what's problems on what's problems of the contract of the contract of the contract of the contract of the contract of the contract most important to you. PC in the second control of the product of the second control of the second control of the second control of the second control of the second control of the second control of the second control of th Karaoke is sound and Karaoke is a sound and graphical delight (with graphical delight (with a price tag that reflects this), price tag that reflects this), but it allows no manipula but it allows no manipulation of instruments are the instruments. It is not like to fiddle with your like to fiddle with your music, and are willing to music, and are willing to for formula some sound quality sound and some sound of the sound of the sound of the sound of the sound of the sound of the sound of the sound of the sound of the sound of the sound of the sound of the sound of the sound o and the fancy graphics, and the fancy graphics, Soft Karaoke's powerful Soft Karaoke's powerful control panel will keep you control panel will keep you busy for hours. busy for hours. That depends on what's most important to you. PC tion of instruments. If you forfeit some sound quality

both are excellent products, both are excellent products, differentiated enough from differentiated enough from each other that they will each other that they will appeal to different segments of the different segments of the segments of the segments of the sequence of the ments of this niche market. ments of this niche market. Both products install easily Both products install easily and work right out of the and work right out of the box—as long as you have your Windows multiple windows multiple and windows multiple windows multiple windows and windows windows and w drivers and mixers set up **drivers and mixers set up**  properly. Both include properly. Both include a starter set of songs of songs and some set of songs and some set of some set of some set of some set of some s  $\sim$  (although Soft Karaoke in the soft Karaoke in the soft Karaoke in the soft Karaoke in the soft Karaoke in the soft Karaoke in the soft Karaoke in the soft Karaoke in the soft Karaoke in the soft Karaoke in the soft K cludes on a compared on the second compared on the compared on the compared on the compared on the compared on the compared on the compared on the compared on the compared on the compared on the compared on the compared on with PC Karaoke's 12), and with PC Karaoke's 12), and both include microphones both include microphones (although PC Karaoke's (although PC Karaoke's microphone is of a higher quality). quality). The bottom line is that appeal to different seqyour Windows multimedia starter set of songs (although Soft Karaoke includes only 5, compared

Whichever program you Whichever program you pick, you'll be able to enjoy pick, you'll be able to enjoy the karaoke experience in the karaoke experience in your own home—which will your own home-which will go a long way toward making your next party the hit of ing your next party the hit of the block. But do your friends a big favor: Practice in private first. in private first. 0

Cwww.commodore.ca

## The of the office of the office of the original  $\sim$  Times of the original  $\sim$  Times of the original  $\sim$ (on c. d.

The Labyrinth of Time. An epic fantasy of time travel and adventure, possible only on CD-ROM. The legendary King Minos has commissioned a labyrinth bridging time and space.

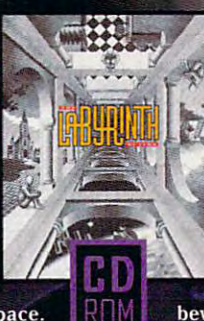

You must overcome the power of Minos and destroy the labyrinth by manipulating the very fabric of history. But beware, the future may not unfold in quite the way you planned.

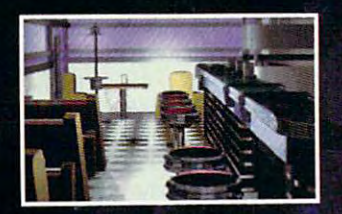

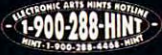

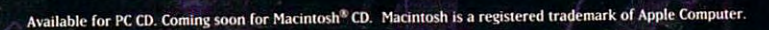

ELECTRONIC ARTS'

95C for the first minute, 75C for each additional minute. If under 18, get parents permission before calling. Requires a touch-tone telephone. Messages subject to change without notice.

Chwww.commodore.ca

## PRODUCTIVITY CHOICE **PRODUCTIVITY CHOICE**

manages to be both accessible to the beginner manages to be both accessible to the beginner and deep enough for the power user. and deep enough for the power user. This innovative box of tools

Tom Campbell Tom Campbell

## **WINDOWS** PC TOOLS **FOR**

Central Point's PC Tools for Central Point's PC Tools for Windows is bigger and sleek Windows is bigger and sleeker (and more expensive) than er (and more expensive) than its DOS version. If you're ready for its fresh new feature ready for its fresh new feature mix, you'll find it's the Lexus mix, you'll find it's the Lexus of utility packages: big yet of utility packages: big yet swift, elegant yet fully function swift, elegant yet fully functional, more expensive than last al, more expensive than last year's model yet still a great its DOS version. If you're **value.** 

 $\overline{P}$  . To a set  $\overline{P}$  is distant relationships to the relationship of  $\overline{P}$ of its smash-hit DOS counter of its smash-hit DOS counterpart and it contains a part of the contact of the contact of the contact of the contact of the contact of the contact of the contact of the contact of the contact of the contact of the contact of the contact of the contact ment for the Windows desk ment for the Windows desktop, a File Manager replacement, a backup program, data recovery for thrashed data recovery for thrashed disks or files, an antivirus util **disks or files, an antivirus util**ity, a system analyzer, a disk optimizer, and a BASIC-like scripting language. scripting language. This Windows version of PC Tools is a distant relation part. It contains a replace-

There are a few extras thrown in too, such as sched thrown in too, such as a scheduling program originally de uling program originally designed to run the backup pro signed to run the backup program but now of general-pur gram but now of general-purpose use, customization that pose use, customization that lets you make extensive **lets you make extensive**  changes to the user interface **changes to the user interface**  in all of the applications, and in all of the applications, and some wildly creative but un some wildly creative but undocumented screen savers. **documented screen savers.** 

 $U$  is the DOS version of the DOS version  $U$ will note that the telecommuni will note that the telecommunications, database, notepad, cations, database, notepad, and outliner modules are miss **and outliner modules are miss**ing and presumed dead: Cen ing and presumed dead: Central Point found that either Win tral Point found that either Windows had these features al dows had these features already or too few users took advantage of them. I miss the multiwindow notepad and the multiwindow notepad and the database manager. database manager. Users of the DOS version

It's within Multidesk, the pro It's within Multidesk, the program's replacement for the gram's replacement for the Windows desktop, that some Windows desktop, that some of the best features are of the best features are found. Multidesk knits every found. Multidesk knits everything together and makes thing together and makes

good on its promise of offer **good on its promise of offer**ing an improvement over Win **ing an improvement over Win**dows' own desktop. Not only dows' own desktop. Not only is it arguably easier to learn is it arguably easier to learn and use, but it's also demon-and use, but it's also demonstrably superior. The best fea strably superior. The best features are OuickLauncher and **tures are OuickLauncher and**  multiple desktops. Ouicke desktops. Ouicke and the second service of the service of the service of the service of the service of the service of the service of the service of the service of the service of the service of the Launcher lets you add pro Launcher lets you add program or folder names to the gram or folder names to the System menu and launched and launched and launched and launched and launched and launched and launched and launched and launched and launched and launched and launched and launched and launched and launched and launched an them from the from the sort of like the sort of like the sort of like the sort of like the sort of like the so desk accessories on the state of the state of the state of the state of the state of the state of the state of the state of the state of the state of the state of the state of the state of the state of the state of the sta Macintosh. As with the Mac, Macintosh. As with the Mac, Windows is a multitasking operating system that presuma erating system that presumably makes this approach re bly makes this approach redundant. Yet, as anyone dundant. Yet, as anyone who's ever used desk acces who's ever used desk accessories on the Mac will tell you, sories on the Mac will tell you, doing things this way is so doing things thiS way is so much easier than switching to much easier than switching to the desktop to run a program that it makes perfect sense that it makes perfect sense **once you've given it a test** drive. **drive.**  multiple desktops. Quick-System menu and launch them from there, sort of like **desk accessories on the** 

Perhaps Multidesk's most in novative feature is its multiple novative feature is its multiple desktops, which I find much harder to explain than to use. harder to explain than to use. Instead of being limited to Instead of being limited to one desktop, you can have one desktop, you can have as many as you want. You se **as many as you want. You se**lect among these desktops lect among these desktops by way of a floating palette (or a menu, if you don't want Perhaps Multidesk's most in-

the palette around). The pal the palette around). The palette shows miniature yet fully ette shows miniature yet fully functional versions of each of functional versions of each of your custom desktops. It's your custom desktops. It's sort of like groups in Program sort of like groups in Program  $M_{\rm{max}}$  , but it is abstracted abstracted abstracted abstracted abstracted abstracted abstracted abstracted abstracted abstracted abstracted abstracted abstracted abstracted abstracted abstracted abstracted abstracted a to the desktop itself. to the desktop itself. Manager, but it's abstracted

At first I thought this would be a "Who needs it?" feature, but found myself relying on but I found myself relying on it more and more. I had already patched together ready patched together a clunky approach using clunky approach using groups with Program Management Management Management Management Management Management Management Management Ma er. When I realized this, I converted to Multidesk and verted to Multidesk and didn't look back. Plus, was didn't look back. Plus, I was able to employ some other able to employ some other working habits I do not the late to planned to the same of the second to the same of the same of the same of the same of the same of the same of the same of the same of the same of the same of the same of the same of the s acquire with Windows 3.0. Mul acquire with Windows 3.0. Multidesk's folders, which act tidesk's folders , which act like supergroups, can be nest like supergroups, can be nested, allowing me to make use ed, allowing me to make use of the hierarchical organiza of the hierarchical organization I had expected Windows to give me. to give me. groups with Program Managworking habits I'd planned to

All of this presupposes All of this presupposes a pretty complex hard disk lay pretty complex hard disk layout, perhaps one on a network; for someone who runs **work; for someone who runs**  only one or two applications, only one or two applications, Multidesk is probably overkill. Multidesk is probably overkill. As someone who lives in Win **As someone who lives in Win**dows ail day, found the tran dows all day, I found the transition to PC Tools smooth and sition to PC Tools smooth and

C-www.commodore.ca

natural, but wondered in the season of the season of the season of the season of the season of the season of the was for every state of the control of the control of the control of the control of the control of the control of the control of the control of the control of the control of the control of the control of the control of the natural, but I wondered if it **was for everyone.** 

Eventually I realized that almost everyone using Win most everyone using Windows 3.1 applications proba dows 3.1 applications probably has pretty big hard disk bly has a pretty big hard disk because the new appropriate the new appropriate the new appropriate the new appropriate the new appropriate the new appropriate the new appropriate the new appropriate the new appropriate the new appropriate the new approp seem to take 10, 20, or <sup>50</sup> seem to take 10, 20, or 50 megabytes, strewing complex megabytes, strewing complex directory structures and hundred and hundred and hundred and hundred and hundred and hundred and hundred and hundred and hundred and hundred and hundred and hundred and hundred and hundred and hundred and hundred and hundr dreds of files in the files in the files in the source of the files in the files of the files of the files of the files of the files of the files of the files of the files of the files of the files of the files of the file lief. It lets you search for lief. It lets you search for a file on the hard disk or for  $t_{\rm eff}$  is the small file. Small files with  $\sigma$  and  $\sigma$  is the small file. Small field  $\sigma$ does the expected but ex does the expected but extends it dramatically, allowing tends it dramatically, allowing you to use dates, file attrib you to use dates, file attributes, and wildcards in one un utes, and wildcards in one unbelievably swift package. believably swift package. because the new apps all directory structures and hundreds of files in their wake. So SmartFind was a welcome retext within a file. SmartFind

SmartFind, and indeed all SmartFind, and indeed all of PC Tools, worked just great on a network. And while our network is notably while our network is notably ax (everyone uses the same password), there are dozens password), there are dozens of customizing and security options for those in more de tions for those in more demanding situations. I've never manding situations. I've never encountered an easier prod encountered an easier product from the network adminis uct from the network administrator's point of view that was trator's point of view that was equally simple on a one-user system. system.

ScriptToois, the package's ScriptTools, the package's macro language, is the best macro language, is the best such Windows script lan such Windows script language I've seen. If using guage I've seen. If using batch files is your idea of au batch files is your idea of automating tasks, you'll be in for tomating tasks, you'll be in for the thrill of your lite when you the thrill of your life when you play with ScriptTools. It's a BA-SlC-like language with jillions SIC-like language with jillions of Windows-y features. With it, of Windows-y features. With it, you can create dialog boxes, you can create dialog boxes, access the Clipboard, time access the Clipboard, time events, maintain control over **events, maintain control over**  the keyboard, gain access to DLLs, execute network-relat DLLs, execute network-related commands, and more. If you're not a programmer, you'll use ScriptTools to record scripts, as you do with cord scripts, as you do with Windows' own Recorder. But ScriptToois comments on ScriptTools comments on

your scripts, offering a matchless opportunity to the teacher to the teacher the second teacher to the teacher opportunity to the second teach teacher to the second teacher teacher teacher teacher teacher teacher teacher teacher teacher teacher teacher patient and patient in the control of the control of the control of the control of the control of the control of the control of the control of the control of the control of the control of the control of the control of the to program. I've seen a lot of Windows batch languages, Windows batch languages, and the this one is the issue is tops. less opportunity to teach the patient nonprogrammer how and this one is tops.

range of file-recovery pro range of file-recovery programs. The installation proc grams. The installation process gives file recovery top pri ess gives file recovery top priority. If you've bought the prod ority. If you've bought the product because of a hard disk crash, because your hard <sup>c</sup> rash, because your hard disk's FAT has been fried, or disk's FAT has been fried, or because you want to recover **because you want to recover**  damaged dBASE file, the in a damaged dBASE file, the installation program won't copy stallation program won't copy the PC Tools files onto your the PC Tools files onto your hard disk until you've taken hard disk until you've taken care of the problem. It pro care of the problem. It promotes preventive medicine, **motes preventive medicine,**  leading you through the crea leading you through the creation of disaster-recovery disk and even offering a selfstick label for the disk. stick label for the disk. PC Tools has a whole tion of a disaster-recovery

In a package this big, you're sometimes lucky you're sometimes lucky enough to get a fortune cookie—one of those seemingly ie-one of those seemingly quirky little surprises that quirky little surprises that threatens to turn into a fulltime hobby. In the case of Win time hobby. In the case of Windows 3.0, it was Solitaire. In dows 3.0, it was Solitaire . In 3.1, it was Minesweeper. In 3.1, it was Minesweeper. In PC Tools, the screen savers PC Tools, the screen savers seem to fall into this category. seem to fall into this category. Not even mentioned on the Not even mentioned on the box, in the manuals, or in the box, in the manuals, or in the README file, they're appar README file, they're apparent only to the sharp-eyed dur ent only to the sharp-eyed during installation. Nothing is ing installation. Nothing is said other than that you can leave them out of the installa leave them out of the installation. To see them, you need tion. To see them, you need to open the Windows Control to open the Windows Control Panel, choose Desktop, and Panel, choose Desktop, and go to Screen Saver. I'll leave go to Screen Saver. I'll leave the rest a surprise, except to tell you that Food Fight is my favorite, even though it needs an <sup>80486</sup> to really do needs an 80486 to really do its thing. its thing.

had a few problems with the package, all small. The the package, all small. The manual is hideously underin-manual is hideously underin-

dexed (the box trumpets dexed (the box trumpets PKZ in file compression and compression and compression and compression and compression and compression and compression and compression and compression and compression and compression and compression and compression and co decompression, for example, decompression, for example, but neither ZIP or PKZip are but neither ZIP or PKZip are in the index). The tape back in the index). The tape backup software actually replaced up software actually replaced the original tape backup soft the original tape backup software that came with my CMS ware that came with my CMS backup without telling me, ren backup without telling me, rendering the tape drive use of the tape drive use of the tape drive use of the tape drive use of the tape of the when I was told to reconfigure it for PC Tools. While PC ure it for PC Tools. While PC Tools' tape backup software backup software backup software backup software backup software backup software backup software backup software backup software backup software backup software backup software backup software ba of my original tape backup PKZip file compression and dering the tape drive useless Tools' tape backup software decided to remove all traces

compatible and set of the set of the set of the set of the set of the set of the set of the set of the set of compatible), 4MB and 4MB and 4MB and 4MB and 4MB and 4MB and 4MB and 4MB and 4MB and 4MB and 4MB and 4MB and 4MB and 4MB and 4MB and 4MB and 4MB and 4MB and 4MB and 4MB and 4MB and 4MB and 4MB and 4MB and 4MB and 4MB and 4 RAM, Windows 3.1 or Windows for **or Windows lor**  Workgroups, hardware, hardware, hardware, hardware, hardware, hardware, hardware, hardware, hardware, hardware, hardware, hardware, hardware, hardware, hardware, hardware, hardware, hardware, hardware, hardware, hardware, drive with 5-14MB **drive wllh 5-14MB**  tree (depending on **IBM PC or compallble (80386 compallble), 4MB RAM, Windows 3,1 Workgroups, hard Iree (depending on Ihe number 01** 

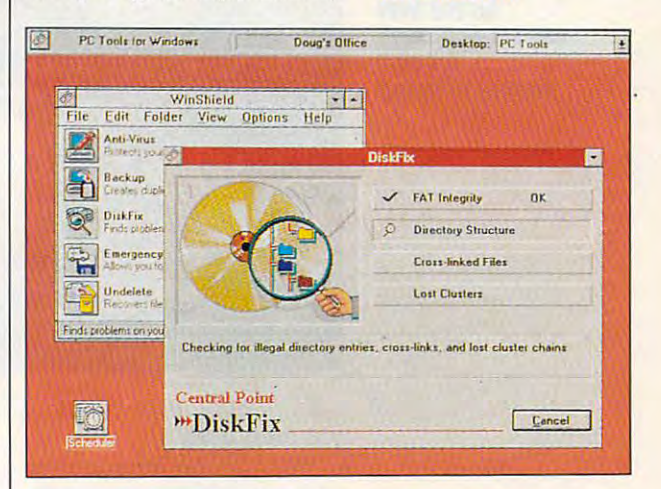

software, it couldn't figure out software, it couldn't figure out the proper IRQ and DMA set the proper IRQ and DMA settings for my CMS tape drive, and I'd left the original manu and I'd left the original manual in storage during a move. Of course, I couldn't find CMS or Colorado Mount Systems in the index when I went to look up the problem. to look up the problem.

Still, PC Tools for Windows Still, PC Tools for Windows gives you a really big bang for the buck. Like very few other the buck. Like very few other Windows products, it manages Windows products, it manages to be both accessible to the to be both accessible to the beginner and deep enough for beginner and deep enough for the power user. Like even few the power user. Like even fewer multipurpose products, it er multipurpose products, it does great job with every does a great job with everything it sets out to do—without  $q$ etting in your way.  $q$ Circle Reader Service Number <sup>391</sup> **Circle Reader Service Number 391** 

modules installed), **Microsoft-compatible** mouse—S179.95 **modules Installed), mouse-S179.95** 

Central Point Software **Central Point Software**  <sup>15220</sup> NW Greenbrier **15220 NW Greenbrier Pkwy., Ste. 150** Beaverton. OR <sup>97006</sup> **Beaverton, OR 97006**  (800) 964-6896 **(800) 964-6896** 

## PERSONAL PRODUCTIVITY **PERSONAL PRODUCTIVITY**

William Harrel William Harrel

#### RESOLUTION **RESOLUTION**

Just when you think an indus try standard try standard try standard try standard control to the set of the set of the set of the set of the somebody moves the mark. somebody moves the mark. All of the major manufacturers All of the major manufacturers are contract for the cost function of the cost for the cost for the cost of the cost of the cost of the cost of dpi printers. dpi printers. Just when you think an industry standard has been set. are championing low-cost 600-

There's nothing new about There's nothing new about 600-dpi printers. High-end 600-dpi printers. High-end desktop publishers and graphical publishers and graphical publishers and graphical publishers and graphical publishers and graphical publishers are applicable and graphical publishers are applicable and graphical publisher ics designers have used 600-, ics designers have used 600-, 800-, and 1200-dpi devices 800-, and 1200-dpi devices for <sup>a</sup> few years now. Until re for a few years now. Until recently, high-resolution printers cently, high-resolution printers have been too expensive for **have been too expensive for**  personal use. Today you can personal use. Today you can buy one, such as the HP Laser-buy one, such as the HP Laserdesktop publishers and graph-

ters with diagonal legs, such ters with diagonal legs, such as M, V, and W, print with jag-as *M,* V. and IN, print with jaggies (stairstepping). Small gies (stairstepping). Small type can print with strokes type can print with strokes (fine lines} broken up, or with (fine lines) broken up, or with circles *(b, d, p)* filled in. Higher resolution helps maintain fine lines and stroke weights in fine lines and stroke weights in small text, and large text print small text, and large text printed at higher resolution has ed at higher resolution has smooth, sharp edges. smooth, sharp edges. er resolution helps maintain

But where you'll really no But where you'll really notice a difference is in graphical and gray-scale (photo cal and gray-scale (photograph) images. Some graph graph) images. Some graphics contain tight arcs and an ics contain tight arcs and angular lines that 300-dpi print gular lines that 3OO-dpi printers can't print without jaggies. ers can't print without jaggies.

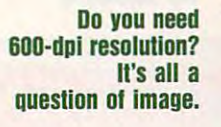

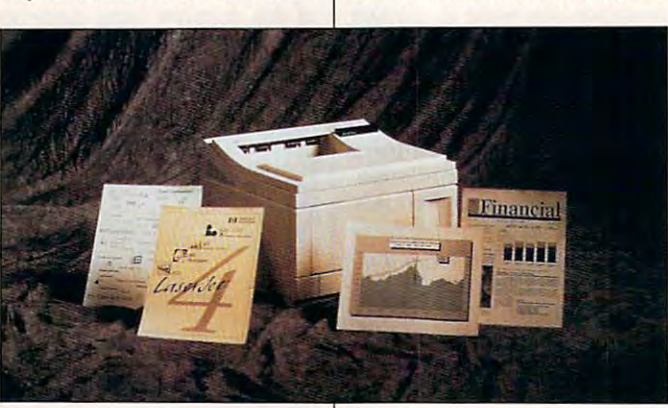

Jet 4, for less than \$1,500 (if Jet 4, for less than \$1 ,500 (if you shop around). you shop around).

Why <sup>600</sup> dpi? Twice the res Why 600 dpi? Twice the resolution means twice the quali olution means twice the quality, right? Actually, 600-dpi res ty, right? Actually, 600-dpi resolution is four times higher olution is four times higher than 300-dpi resolution. The south of the south for the south of the south of the south of the south of the south of the south of the south of the south of the south of the south of the south of the south of the south of t than 300-dpi resolution.

In applications where the information is more important **information is more important**  than the packaging, such as than the packaging, such as word processing and spread word processing and spreadsheets, <sup>300</sup> dpi is plenty of sheets, 300 dpi is plenty of resolution. But newsletters, resolution. But newsletters, presentations, and sales pro presentations, and sales proposals should look as slick as posals should look as slick as possible. This is especially possible. This is especially true when you plan to repro true when you plan to reproduce them on a copy machine or at the print shop, where some quality invariably gets some quality invariably gets lost in the process. lost in the process.

Some 300-dpi printers don't Some 300-dpi printers don't handle large type well. handle large type well. Curved edges can print bro Curved edges can print broken and uneven, and charac-**ken and uneven, and charac-** Jaggies result from dots too Jaggies result from dots too large to fill in-or smooth outtight areas. The tighter dots of tight areas. The tighter dots of 600-dpi printers smooth out 600-dpi printers smooth out graphics much more effective graphics much more effectively than the larger dots pro ly than the larger dots produced by 300-dpi printers. duced by 300-dpi printers.

Since laser printers simu **Since laser printers simu**late shades of gray by alternat late shades of gray by alternating black dots with white ar ing black dots with white areas, 600-dpi printers have eas, 600-dpi printers have a significant advantage over significant advan tage over 300-dpi printers. Photographs 300-dpi printers. Photographs print more sharply at <sup>600</sup> dpi. print more sharply at 600 dpi. You wind up with about four  $t_{\rm{1}}$  times the number of simulated simulated the number of simulated simulated simulated simulated simulated simulated simulated simulated simulated simulated simulated simulated simulated simulated simulated simulat shades of gray as on a 300dpi machine. Printers with 300- dpi machine. Printers with 300 dpi resolution are capable of on dpi resolution are capable of only <sup>25</sup> shades of gray; 600-dpi ly 25 shades of gray; 600-dpi printers can simulate more **printers can simulate more**  than <sup>100</sup> shades of gray. than 100 shades of gray. You wind up with about four times the number of simulated

The 600-dpi printers also The 600-dpi printers also print tighter screens, or per print tighter screens, or percentages of black, in device-centages of black, in device-

dependent graphics, such as dependent graphics. such as  $t \mapsto \infty$  . The corelation by  $\mathcal{L}$ DRAW!, Micrografx Works, and other draw programs. and other draw programs. Screens create shading and other gray fills, such as Corel's other gray fills, such as Corel's graduation and radial interesting linear and radial interesting and radial interesting and radial interesting of those created by Corel-Screens create shading and graduating linear and radial fountain fills.

For many applications, 600 deput resolution proves a resolution proves a resolution proves good proves a resolution of the proves good proves a resolution of the proves and a resolution of the proves and a resolution of the proves and a resolution o enough for camera-ready art enough for camera-ready art that is to be reproduced. Printers with 600-dpi resolu tion also make better proof tion also make better proof printers. However, when you printers. However, when you need perfect text and graph need perfect text and graphics, you'll still need to run your ics, you'll still need to run your documents on an imagesetter documents on an image setter at the neighborhood service bu at the neighborhood service bureau. Ioner—what the printer uses to print—is still toner; it uses to print-is still toner; it cannot produce fine lines and cannot produce fine lines and grays as well as imagesetters, grays as well as imagesetters, even though today's toner is even though today's toner is much fineral than the company of the second that of the second that of the second terms of the second terms of few years ago. For many applications, 600 dpi resolution proves good that is to be reproduced. Printers with 600-dpi resolumuch finer than that of just a few years ago.

Not only do you get im Not only do you get improved text and graphics proved text and graphics from these new high-resolu from these new high-resolution printers, but they also tion printers, but they also print faster. New RISC proces such as improved parallel such as improved parallel ports, halve the processing ports, halve the processing time. The Lexmark 4029's parallel port, for example, can ac allel port, for example, can accept two or three times more cept two or three times more data per second than the second than the second than the second than the second than the second the second than the second the second term in the second term in the second term in the second term in the second term in the ports of 300-dpi printers devel ports of 3OO-dpi printers developed a few years ago. Several printers, such HP's Laser Jet Laser Jet Laser Jet Laser Jet Laser Jet Laser Jet Laser Jet Laser Jet Laser J 4, are built around Intel's 20- 4, are built around Intel's 20- MHz <sup>80960</sup> RISC processor, MHz 80960 RISC processor, which processes data at break which processes data at breakneck speeds and requires less printer RAM, making the less printer RAM, making the printers less expensive to pro printers less expensive to produce and upgrade. duce and upgrade. print faster. New RISC processors and other innovations. data per second than the al printers, such HP's Laser Jet

Olher innovations, such as Other innovations, such as windows accelerators, also windows accelerators, also turn in record printing times. turn in record printing times. These combination software-These combination softwarehardware solutions use your hardware solutions use your computer's memory, True computer's memory, True-Type fonts, and souped-up printer drivers for speeds as printer drivers for speeds as much as ten times faster than much as ten times faster than those of printers that do not those of printers that do not support such solutions.  $\Box$ 

## With COMPUTE'S SharePak, You'll With COMPUTE's SharePak, You'll SHARE IN THE SHARE IN THE SAVINGS! THE SAME IN THE SAME IN THE SAME IN THE SAVINGS IN THE SAME IN THE SAME IN THE SAME IN THE SAME IN THE SAME IN THE SAME IN THE SAME IN THE SAME IN THE SAME IN THE SAME IN THE SAME IN THE SHARE **IN THE SAVINGS!**  $\bullet$

### SAVE TIME

we can expect and the test all programs for your programs for your programs for your programs for your programs for We carefully select and test all programs for you

#### **SAVE MONEY**

Each disk includes two to five programs for one low price Each disk includes two to five programs for one low price

### **SAVE KEYSTROKES**

Our free DOS shell lets you bypass the DOS command line Our free DOS shell lets you bypass the DOS command line

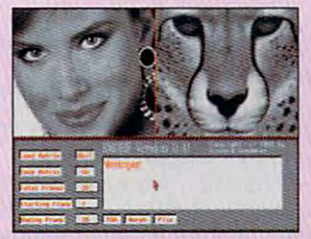

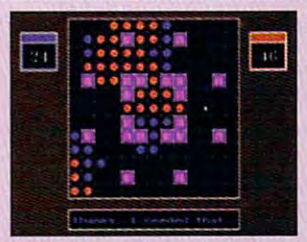

Morph your friends with Rmorf. Conquer the enemy in Flux.

ers, add 7%

#### Rmorf 0.4 Rmorl 0.4

You've seen morphing done in hit movies--now get ready to try this new technology at home. Rmorf takes two images and smoothly blends them technology at home. Rmarl takes two images and smoothly blends them into each other. Just load up two GIF or 24-bit TGA images, place a corresponding and industrial over the images, and start the morphing process. Unlike the more industrial process. Unlike the more images of the more images of the more images, and the more images of the more images of the mor other morphing programs, which can take several minutes to do single other morphing programs, which can lake several minutes to do a single frame. Rmorf morphs each frame in just few seconds. Frames can be output as GIF or TGA files, and can also be made automatically into an FLI animation file. Rmorf requires VGA graphics and 938K of XMS. Regis FU animallon file. Rmort requires VGA graphics and 938K 01 XMS. Regisresponding grid over the images, and start the morphing process. Unlike frame, Amorf morphs each frame in just a few seconds. Frames can be tration is \$25.

#### Flux 1.1 Flux 1.1

Challenge your computer opponent in one of the most addictive games you'll ever play in this new strategy board game for one player. Every you'll ever play in this new strategy board game for one player. Every time you land beside an enemy piece, it changes to your color and be time you land beside an enemy piece, it changes to your color and becomes yours. Flux features many unique setups and has three difficulty comes yours. Rux features many unique setups and has three difficulty levels. Flux requires VGA graphics and a mouse. Registration is \$15.

#### For Single Disks For Single Disks

Please indicate how many disks of each format you would like: I Please Indicate how many disks of each format you would like:

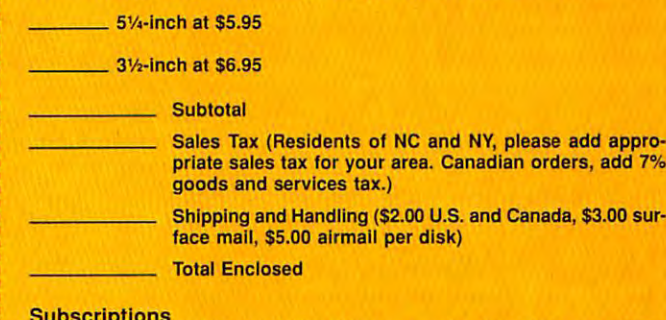

Subscriptions Subscriptions I want to save even more! Start my one-year subscription to COMwant to save even more to save to save the subscription to COM and the COM subscription to COM subscription to PUTE's SharePak right away. With my paid subscription, I'll get a<br>FREE copy of COMPUTE's SuperShell plus all the savings listed above.

Please indicate the disk size desired:

 $\frac{1}{\sqrt{5}}$  5¼-inch at \$59.95 per year  $\frac{3}{2}$ -inch at \$64.95 per year

For delivery outside the U.S. or Canada, add \$10.00 for postage and handling. For delivery outside the U.S. or Canada, add \$10.00 for postage and handling. Important Notice: COMPUTE's SharePak is not associated with COMPUTE's Important Nolice: COMPUTE's SharePak is nOI associated with COMPUTE's PC Disk. Please order ShaePak separately. PC Disk. Please order ShaePak separately.

November's \$2.99 per program! **SharePak** disk \$2.99

Computer is sharepy that the best contains the best contains the best contains the best contains the best contains of of shareware—handpicked and tested by our staff—to complement this month's focus. You'll sample entertainment, complemenl this month's focus. You'll sample entertainmenl, learning, and home office software at a great savings. Each SharePak disk includes two to five programs plus complete SharePak disk includes Iwo to five programs plus complele documentation for one low price: **COMPUTE's SharePak disk contains the best** 

\$5.95 for 5%-inch disk  $$6.95$  for  $3\frac{1}{2}$ -inch disk \$5.95 for 51/4-inch disk

#### For even more savings, For even more savings, Subscribe to SharePak and receive Subscribe to SharePak and receive COMPUTE's SuperShell FREE!

For a limited time, you can subscribe to COMPUTE's SharePak and save more than 37% off the regular cost SharePak and save more than 37% off the regular cost of the disks—plus get COMPUTE's SuperShell FREE. With <sup>a</sup> one-year paid subscription, you'll get Wilh a one-year paid subscriplion, you'lI get

- new 31/z- or 5V4-inch disk delivered to your home every month every month • A new 31/2- or 51/4-inch disk delivered to your home
- Savings of over 37% off the regular disk prices
- Advance notices of COMPUTE special offers
- $\bullet$ COMPUTE's SuperShell at no additional cost! COMPUTE's SuperS hell at no additional cost!

Subscribe for a year at the special rates of \$59.95 for 5¼-inch disks and \$64.95 for 3½-inch disks—**and get** COMPUTE's SuperShell FREE! COMPUTE's SuperSheli FREE!

COMPUTE's SuperShell requires DOS 3.0 or higher.<br>Disks available only for IBM PC and compatibles. Offer good while supplies last.

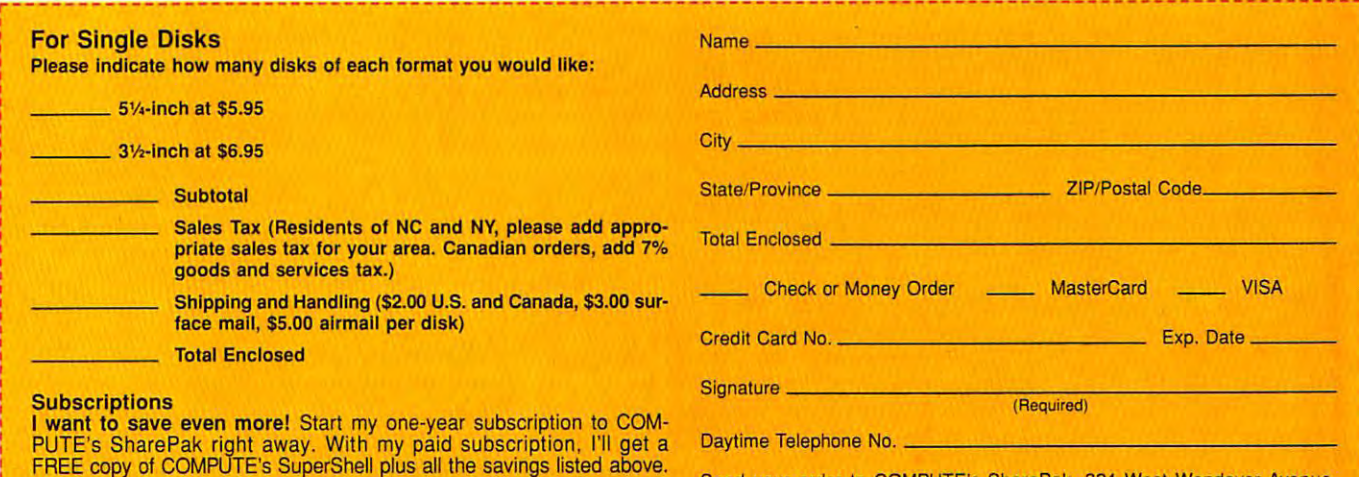

Send your order to COMPUTE's SharePak, <sup>324</sup> West Wendover Avenue, Send your order to COMPUTE's SharePak, 324 West Wendover Avenue, Suite 200. Greensboro. North Carolina 2740B. Suile 200, Greensboro. North Carolina 27408.

All orders must be paid in U.S. funds by check drawn on <sup>a</sup> U.S. bank or by money All orders must be paid In U.S. funds by check drawn on a U.S. bank or by money order. MasterCard or VISA accepted for orders over \$20. This offer will be filled only at the above address and is not made in conjundion with any other magazine or ly at the above address and is not made In conjunction with any other magazine or disk subscription offer. Please allow 4-5 weeks for delivery of single issues or for disk subscription offer. Please allow 4-6 weeks for delivery of single Issues or lor subscription to begin. Sorry, but telephone orders cannot be accepted. subscription to begin. Sorry. but telephone orders cannot be accepted.

# **ARTWORKS**

Robert Bixby and the problem of the problem of the problem of the problem of the problem of the problem of the Robert Bixby

## SOFTWARE **SOFTWARE DEAD REPTILES: EVOLUTION**

Are you as tired on the second of dinosaurs and the second of dinosaurs and the second of dinosaurs and the second of the second of the second of the second of the second of the second of the second of the second of the se as and it is not the late of the second control of the second control of the second control of the second control of the second control of the second control of the second control of the second control of the second contro rassic ART from Computer Sup rassic ART from Computer Support (15926 Midway Road, Dal port (15926 Midway Road, Dallas, Texas 7524-9982; 214-9982; 214-9982; 214-9982; 214-9982; 214-9982; 214-9982; 214-9982; 214-9982; 214-9982; 214-661-8960; \$59.95). It's a special packaging of Scenerio (re cial packaging of Scenerio (reviewed in an earlier column and the column state of the column state of the column state of the column state of the column state of the column state of the column state of the column state of the column state of the column Computer Support has always Computer Support has always been known for its clip art, and been known for its clip art, and it's brought something new it's brought something new and interesting to the genre-**Are you as tired of dinosaurs**  as I am? If not, check out Julas, Texas 75244-9982; 214 **viewed in an earlier column).** 

some time now. Unfortunately, **some time now, Unfortunately,**  Shattuck Avenue, Berkeley, California 94704; 510-644-California 94704; 510-644 write about the product until it was on the market. the folks at GeoWorks (2150 0883; \$79.95) wouldn't let me

GeoWrite, the program GeoWrite, the program most directly applicable to the control of the control of the control of the control of the control of the control of the control of the control of the control of the control of the control of the control of the control of this column, has a lot of new desktop published published capability of the capability of the capability of the capability of the capability of the capability of the capability of the capability of the capability of the capability of the capability of ties including master pages ties including master pages the fonts you've been using with 1.2. The new GeoWrite automatically converts 1.2 doc automatically converts 1.2 docthough you can export to sev though you can export to sevmost directly applicable to desktop publishing capabiliand frames. You can use all of uments to 2.0 format, but al-

mats (not just mats (not just export to a Geo-Write 1.2 format. eral other for-ASCII), you can't

now packed now packed with drawing the control of the control of the control of the control of the control of the control of the control of the control of the control of the control of the control of the control of the control of the control of ing curve edit **ing curve edit**ing and more im port filters. At port filters . At vanced level (all apps in 2.0 feature four lev feature four lev-**GeoDraw is**  with drawing **utilities including and more im**their most ad-

els of operation), each of the els of operation), each of the major applications incorpo major apptications incorporates GeoDraw, so you can rates GeoDraw, so you can use all of the drawing tools with the drawing tools with the drawing tools with the drawing tools with the problem well as well as well as well as well as well as well as well as well as well as well as well as well as the species of the species of the species of the species of the species of the species of the species of the species o use all of the drawing tools within GeoDraw and GeoWrite as well as within the spreadsheet and database.

faster, friendlier, larger collec a faster, friendlier, larger collecties and applications than ver ties and applications than version 1.2. Desktop publishers sion 1.2. Desktop publishers should consider it among oth should consider it among other low-cost desktop publish er low-cost desktop publishing options. Geoworks seems seems seems seems seems seems seems seems seems seems seems seems seems seems seems to be more interested in third-to be more interested in thirdparty support this time around, party support this time around, having already run a "boot" camp" for outside developers. camp" for outside developers. GeoWorks Ensemble 2.0 is tion of even more useful utiliing options. GeoWorks seems

might a second control and control admitted as well admitted as well admitted as well admitted as well admitted as a second control and control and control and control and control and control and control and control and co love a bargain. GST, the developer of Timeworks' line of veloper of Timeworks' line of desktop published published published published published published published published published published published published published published published published published published published published published publ is going to the total control winter with the state  $\mathcal{L}_\mathbf{z}$ dows illustration and design dows illustration and design I might as well admit that I desktop publishing programs, is going to introduce a Win-

program called 1st Design at program called 1 st Design at the incredible price of the incredible price of the incredible price of the incredible price of the incredible the incredible price of \$49.95.

With <sup>53</sup> TrueType fonts, 1st With 53 TrueType fonts, 1 st Design features a simple autotrace, polygons and stars, polygons and stars, polygons and stars, polygons and stars, polygons and stars, and gradient fills, Bezier curves, gradient fills, Bezier curves, blends, and typographical ma blends, and typographical manipulation (like kerning, fitting nipulation (like kerning, filling to path, and spacing) worthy to path, and spacing) worthy of product several times in the several times in the several times in the several times in the several times of prices a state of the control of the totrace, polygons and stars, **of a product several times its price.** 

The 1st Design production production and the 1st Design production production and the 1st Design production and the 1st Design production and the 1st Design production and the 1st Design production and the 1st Design produ does lack masking and hole-does lack masking and holecutting features, however. culling features, however. The 1st Design product

The GST product was related to the GST product was related to the GST product was related to the GST product was related to the GST product was related to the GST product was related to the GST product was related to the G leased in the U.S. in Septem leased in the U.S. in September, though it's been available ber, though iI's been available can be reached at Meadow Lane, St. Ives, Huntingdon, Lane, St. Ives, Huntingdon, Huntingdon, Huntingdon, Huntingdon, Huntingdon, Huntingdon, Huntingdon, Huntingdon, PE17 4LG; 011-44-480-496-PE17 4LG; 011-44-480-496- 789. As of this writing, GST The GST product was rein Britain for some time. GST Cambridgeshire, England doesn't have a U.S. address.

A second GST program, 1st Press, may also be intro 1st Press, may also be introdows desktop publishing pack dows desktop publishing package reminiscent of Ventural Communication and the Ventural Communication of Ventural Communication and Communication duced. It's a frame-based Win**age reminiscent of Ventura**  Publisher.

There's stiff competitive at the stiff competition at the state of the state of the state of the state of the state of the state of the state of the state of the state of the state of the state of the state of the state of the low end of the price spectrum from products like trum from products like PagePius (Serif, P.O. Box 803, PagePlus (Serif, P.O. Box 803, Nashua, New Hampshire; 800- Nashua, New Hampshire; 800- 697-3743), which is being com 697-3743), which is being compared with high-end desktop pared with high-end desktop publishing programs like publishing programs like QuarkXPress but sells for only QuarkXPress but sells for only \$59.95. A fonts package (with <sup>120</sup> TrueType fonts) and 120 TrueType fonts) and a type manipulation package type manipulation package are available for \$19.95 each. are available for \$19.95 each. There's stiff competition at

Have DTP tip you'd like to share that the control of the share of the control of the control of the control of the control of the control of the control of the control of the control of the control of the control of the control of the control of the by calling (900) 884-8681, ex by calling (900) 884-8681 , extension 7010203 (sponsored and control 201020203) (sponsored and control 201020203) by Pure Entertainment, P.O. and Pure Entertainment, P.O. and P.O. and P.O. and P.O. and P.O. and P.O. and P.O. and P.O. and P.O. and P.O. and P.O. and P.O. and P.O. and P.O. and P.O. and P.O. and P.O. and P.O. and P.O. and Box 186, Hollywood, California, Hollywood, California, Hollywood, California, Hollywood, California, Hollywood, California, Hollywood, California, Hollywood, California, Hollywood, California, Hollywood, California, Hollyw 90078). The call will cost <sup>95</sup> 90078). The call will cost 95 cents per minute, you must be cents per minute, you must be 18 or older, and you must use the property of the property of the property of the property of the property of touch-tone phone. Or write a touch-tone phone. Or write to "Art Works" in care of this to "Art Works" in care of this magazine. And if you don't magazine. And if you don't have a tip, please let me know where  $\sim$  you are published and published and published and published and published and published and published and published and published and published and published and published and published and published and publish software you're using, and how "Art Works" can help. □ Have a DTP tip you'd like to share? Let me know about it tension 7010203 (sponsored by Pure Entertainment, P.O. Box 186, Hollywood, California 18 or older, and you must use what you're publishing, what

Low-cost products aren't necessarily low-**necessarily low**end. Like Page Pius and Page Pius and Page Pius and Page Pius and Page Pius and Page Pius and Page Pius and Page Pius and Page Pius and Page Pius and Page Pius and Page Pius and Page Pius and Page Pius and Page Pius and Pa Geo Works, 1st Design provides inexpensive power. **Inexpensive power. Low-cosl producls aren'l end. Like PagePlus and Design provides** 

a little flexibility. Jaws and saur clip art can be ungrouped from the rest of the drawing and rotated to change the ing and rotated to change the ings you create with Jurassic **ings you create with Jurassic**  ART, if dinosaurs haven't gone the way of the pet rock gone the way of the pet rock and the Davy Crockett hat by and the Davy Crockell hat by the time you read this. the time you read this. **limbs of certain pieces of dino**pose. Kids will love the draw-ART, if dinosaurs haven't

Lizards have popped up in Lizards have popped up in the chat areas online as well. the chat areas online as well. Among the Rush Limbaugh dit-Among the Rush Limbaugh dittohead clubs and invitations to tohead clubs and invitations to twisted trysts, Barney (the kid-twisted trysts , Barney (the kidshow dino) is appearing in the names of chat rooms such as **names of chat rooms such as**  Death to Barney. Death to Barney.

If you're looking for GUI If you 're looking for a GUI with a collection of useful apps like spreadsheet, data apps like spreadsheet, database, and word processor, GeoWorks Ensemble 2.0 is GeoWorks Ensemble 2.0 is **base, and word processor,**  out-and has been out for

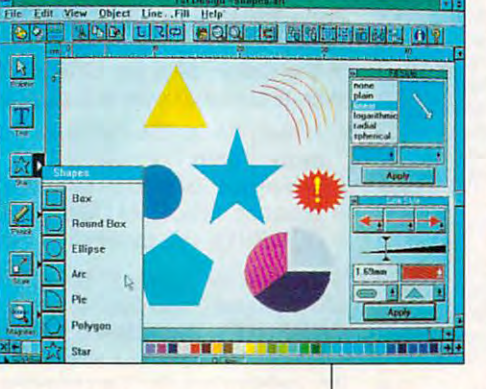

... and well, with <sup>24</sup> other artists ... and well. with 24 other artists in the hottest, least expensive, most professional sounding. MIDI Karaoke professional sounding. MIDI Karaoke on the market today! on the market today!

 $\overline{\phantom{0}}$  $\sqrt{2}$ 

Customize each song to fit your voice perfectly with our pitch and speed perfectly witll our pitch and speed controls. Use any of our  $25$  song selection  $-$  from Broadway greats to today's biggest hits — or create

your own hits ... it's easy since MIDI Karaoke uses standard MIDI files. But wait, there's more ... Turtle Beach MIDI But wait. there's more ... Turtle Beach MIDI Karaoke is the only Karaoke application with the bouncing ball. Yes, from word to word, our bouncing bouncing ball. Yes. from word to word. our bouncing ball guides you perfectly through the song so you sing ball guides you perfectly through the song so you Sing the right words at the right time. the tight words at the tight time.

- - - -

,

 $\overline{\phantom{0}}$  $\sqrt{2}$ 

al BRACH **CATO** 

AND...most, most, most importantly, AND... most, most, most importantly, it's the only Karaoke application that allows you to record your own voice allows you to record your own voice directly to the hard drive while you're singing

and then play back the entire file — music and voice together!!

-- --

So don't get all shook up. Get all So don't get all shook up. Get all this and more for only \$49! See your favorite dealer, or call 800-645-5640 and order your Turtle Beach MIDI Karaoke today. Turtle Beach MIDI Karaoke today.

la Aliversita de la Aliversita de la Aliversita de la Aliversita de la Aliversita de la Aliversita de la Alive

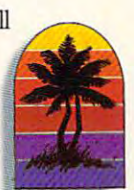

**I** 

WORKS WITH ANY SOUND CARD! **WORKS WITH ANY SOUND CARD!** 

## **TURTLE BEACH SYSTEMS**

P.O. Box <sup>5074</sup> Yor\*, Pennsylvania <sup>17405</sup> 717-843-A916 FAX: 717-854-8319 P.O. Box 5074 **•** Yorl<.~ . **17405 . 717--843.0916 .** FAX: **717..a5t1-8319** 

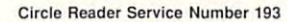

**MIBI** 

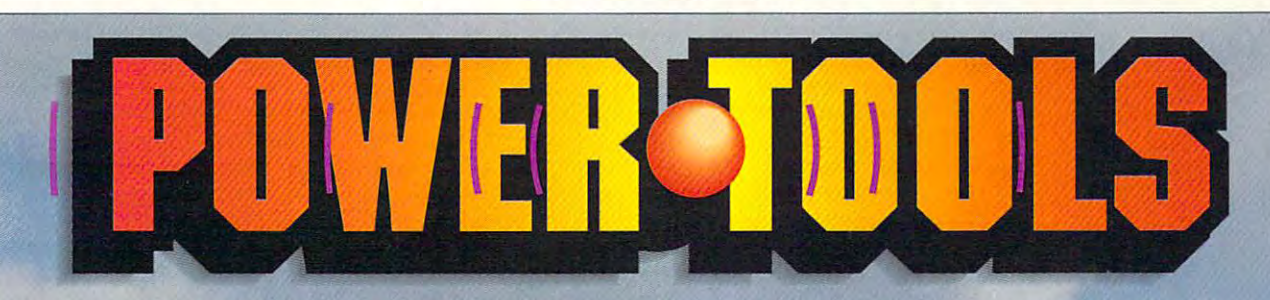

#### Add Greater Music And Sound Capability To Your Sound Capability To Your Sound Capability To Your Sound Capability To Your Sound Capability To Your Sound Capability To Your Sound Capability To Your Sound Capability To Your **Add Greater Music And Sound Capability To Your Sound Card.**

Turtle Tools For Multimedia™ brings the music Turtle Tools For Multimedia 1M brings the music and sound capability of your sound card to its fullest potential. It's fun. It's easy. It's for everyone who has ever potential. It's fun. It's easy. It's for everyone who has ever

wanted to create and play music ... whether you are wanted to create and play music ... whether you are a complete amateur or a professional. complete amateur or a professional.<br>Create your own music; produce a business

presentation; play songs on your PC presentation; play songs on your PC keyboard; edit voicing, mix levels. keyboard; eclit VOiCing. mix levels. tempo, key, etc. ... and make beautiful professional quality sound. See your favorite dealer, or call professional quality sound. See your favorite dealer. or call

800-845-5840 today! 800-645-5640today!

Turtle Tools For Multimedia includes ... Turtle Tools For Multimedia includes ...

- <sup>350</sup> sound effects on CD (CD ROM not required). 350 sound effects on CD (CD ROM not required).
- 90 MIDI files.
- Midisoft Session™... graphic MIDI sequencer, for Midisoft Session"' ... graphic MIDI sequencer. for

developing or editing musical compositions. developing or ecliting musical compositions.

- SoundAttach™... attach MIDI or WAV files to all windows or application events. The construction events are a problems of the construction of the construction of the construction of the construction of the construction of the construction of the construction of the const windows or application events.
- MIDI Tune-Up™... MIDI file editor for nonmusicians, lets you graphically change tempo,<br>key, instruments, etc. key, instruments, etc.  $\blacksquare$  MIDI Tune-Up<sup> $m$ </sup> ... MIDI file editor for
- $\mathbb{E}$  KeyPlayer<sup> $\mathbb{M}$ </sup> ... play and record music using just your PC keyboard. SouridBank™ ... <sup>300</sup> sound effects and your PC keyboard . • SoundBank'''' ... 300 sound effects and
- **ITURTLE**, musical clips on CD (CD ROM not required).  $\text{Pois}$  ■ WaveTools<sup>™</sup> ... Wave audio recording, editing, and playback. editing, and playback.

## **WORKS WITH ANY SOUND CARD!**

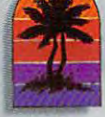

## TURTLE BEACH SYSTEMS **TURTLE BEACH SYSTEMS**  P.O. Box 5074 • York. Pennsylvania • 17405 • 717-843-6916 • FAX: 717-854-8319

 $\ddot{\phantom{1}}$ 

Cwww.commodore.ca

## DISCOVERY CHOICE **DISCOVERY CHOICE**

Encounter the strangest aliens ever seen Encounter the strangest aliens ever seen in our solar system in our solar system as you track Carmen Sandiego. as you track Carmen Sandiego.

Clayton Walnum Clayton Walnum

## IS CARMEN **IS CARMEN WHERE IN SPACE SANDIEGO?**

Carmen Sandiego, sure does Carmen Sandiego, sure does get around. She began her il get around. She began her illustrious career by hopping lustrious career by hopping across the globe, committee globe, committee globe, committee globe, committee globe, committee globe, committee new crimes wherever she set **new crimes wherever she set**  down her jet. Since then, not down her jet. Since then, not only has she victimized every **only has she victimized every**  corner of the earth, but she corner of the earth, but she has also managed to find her has also managed to find her way through time and Ameri way through time and America's past. Now, in the case of the case of the case of the case of the case of the case of the case of the cas Space Is Carmen Sandiego?, Space Is Carmen Sandiego?, her crime spree leads into the her crime spree leads into the  $\mathcal{G}$ reat expanse of the unit of the unit of the unit of the unit of the unit of the unit of the unit of the unit of the unit of the unit of the unit of the unit of the unit of the unit of the unit of the unit of the u verse, where gang of dashed of dashed of dashed of dashed of dashed of dashed of dashed of dashed of dashed of dashed of dashed of dashed of dashed of dashed of dashed of dashed of dashed of dashed of dashed of dashed of d tardly aliens joins her to terror tardly aliens joins her to terrorize the solar system from the ize the solar system from the sun to lonely, frozen Pluto. sun to lonely, frozen Pluto. The world's favorite villain, across the globe, committing ca's past. Now, in Where in great expanse of the universe, where a gang of das-

If you're familiar with the oth If you're familiar with the other Carmen Sandiego games, er Carmen Sandiego games, you'll be able to slip into this you'll be able to slip into this new installment like a pair of favorite slippers. Although your crime stopper vehicle **your crime stopper vehicle**  has metamorphosed into the has metamorphosed into the Cosmohopper and the game Cosmohopper and the game controls have been rear controls have been rearranged, the basic gameplay ranged, the basic gameplay games in the series. **games in the series.**  is identical to that in the other

You begin by getting your You begin by getting your assignment from the chief, and chief, and chief, and chief, and chief, and chief, and chief, and chief, and chief, and chief, and chief, and chief, and chief, and chief, and chief, and chief, and chief, and chief, and chie bizarre alien who looks like bizarre alien who looks like a cross between Jabba the Hut cross between Jabba the Hut and parakeet. Because the and a parakeet. Because the squeaking and squawking he passes off as language is in passes off as language is incomprehensible to human comprehensive to the state of the comprehensive comprehensive control and the company ears, your Cosmohopper's ears, your Cosmohopper's main screen displays the con main screen displays the conversation in English. When **versation in English. When**   $y = x + y = y + z$  assignment, assignment, and the set of the set of the set of the set of the set of the set of the set of the set of the set of the set of the set of the set of the set of the set of the set of the set of the s you learn that, as always, you learn that, as always, Carmen and her gang are Carmen and her gang are snatching valuable artifacts. snatching valuable artifacts. For example, the chief may For example, the chief may tell you that the culprit has stolen the Skynd crater from Ura-len the Skynd crater from Uraassignment from the chief, a comprehensible to human you get your first assignment,

the Sacajawea from Version and Sacajawea from Version and Sacajawea from Version and Sacajawea from Version and nus, or Hermes's winged hat **nus , or Hermes's winged hat**  from Mercury. from Mercury. nus's moon Umbriel. the Sacajawea from Ve-

With your mission record **With your mission record**ed, you blast off to the place the Sandiego gang was last the Sandiego gang was last seen. To complete your mis seen. To complete your mission, you must search several **sion, you must search several**  of 32 locations for 1 of 15 suspects. Locations you'll visit in **pects. Locations you'll visit in**clude not only the nine plan clude not only the nine planets but also the sun, aster ets but also the sun, asteroids, Haliey's comet, and oids, Halley's comet, and many moons. The <sup>15</sup> aliens many moons. The 15 aliens that make up your suspect that make up your suspect list are as different from each other as tomato is from an **other as a tomato is from an**  anteater. Sporting such pun-anteater. Sporting such punny names as Astro Fizzix, **ny names as Astra Fizzix,**  Avery Littlebit Phelps. and Ha Avery Little bit Phelps, and Hanover Fist, these creatures nover Fist, these creatures represent some of the strange of the strange of the strange of the strange of the strange of the strange of the est life forms ever seen in our **est life forms ever seen in our**  solar system. solar system. list are as different from each represent some of the strang-

Besides the villains, you Besides the villains , you have your on-board comput **have your on-board comput**er, VAL 9000, to keep you er, VAL 9000, to keep you company. Using VAL, you company. Using VAL, you can access an online data **can access an online data**base, dossiers on the various **base, dossiers on the various**  criminals, a travel log, and the game options. In addition, the contract of the contract of the contract of the contract of the contract of the VAL sometimes uses her dig itized voice to relay such sar castic comments as "What do **castic comments as "What do**  game options. In addition, VAL sometimes uses her dig**itized voice to relay such sar-**

you think the little think the little *E*  stands for on your fuel stands for on your fuel gauge?" and "A rocket scien gauge?" and "A rocket scientist you're not. You've eliminated all suspects." ed all suspects."

Peterson<br>First Guide **CTDONON** 

Jav M. Pasachoff

Upon arrival at your new lo Upon arrival at your new location, you gather clues by cation, you gather clues by questioning witnesses, tap questioning witnesses , tapping into V.I.L.E. radio frequen ping into V. I.L.E. radio frequencies, or performing a star search for incoming messag<sub>1</sub> es from your colleagues. Wit es from your colleagues. Witnesses and V.I.L.E. radio trans nesses and v.1.l.E. radio transmissions immediately give missions immediately give you ciues to your next destina you clues to your next destination. When performing a star search, however, you must **search, however, you must**  first use the star map to lock first use the star map to lock onto the construction from the construction from the construction from the construction of the construction of the construction of the construction of the construction of the construction of the construction of the constru sent. To find the constellation, sent. To find the constellation, you use the controls on your you use the controls on your Cosmohopper to scroll the Cosmohopper to scroll the star map to the correct longi star map to the correct longitude and latitude, at which tude and latitude, at which time the selected constella time the selected constellation spins to the right of the tion spins to the right of the screen and displays its asso screen and displays its associated animated image (for ex ciated animated image (for example, a bull for Taurus). onto the constellation from **which the transmission was** 

Finding where the culprit Finding where the culprit has fled is only half of your bat has fled is only half 01 your battle, though. You also need to tle, though. You also need to learn the criminal's identity so you can get warrant for his **you can get a warrant for his**  or her arrests to do the second control to do the second control to do the second control to do the second control to do the second control to do the second control to do the second control to do the second control to do t learn the criminal's identity so or her arrest. To do this, you

Cwww.commodore.ca

contact an informant, who **contact an informant, who**  tells you are the creations of the creations of the creations of the creations of the creations of the creations of ture's seven characteristics: **ture's seven characteristics:**  gender, number of eyes, fea gender, number of eyes, feature, and communication, favorite with the second control of the second control of the second control of the second control of the second control of the second control of the second control of the second control of the sec er, favorite astronomer, and **er, favorite astronomer, and**  favorite food. You might, for  $e$  and the their than the theoretical theoretical theoretical theoretical theoretical theoretical theoretical theoretical theoretical theoretical theoretical theoretical theoretical theoretical theoretical theoretical th creature has no eyes, loves **creature has no eyes, loves**  the writings of H. G. Wells, or the writings of H. G. Wells, or snacks on space cadets. snacks on space cadets. tells you about one of the crea**ture, locomotion, favorite writ**favorite food. You might, for example, discover that the

After deciphering the After deciphering the clues, you choose your next **clues, you choose your next**  destination. To help narrow destination. To help narrow things down, the Cosmohop-things down, the Cosmohopper's display offers a menu of four locations, one of which is four locations, one of which is correct. Clicking on a location sends your Cosmohopper sends your Cosm ohopper blasting into space. When blasting into space. When you arrive, you're shown a digitized NASA photo of the location. If the location you picked tion. If the location you picked is correct, you enjoy a short, animated sequence of **animated sequence of a**  V.I.L.E. henchman's outer-V.I.L.E. henchman's oulerspace antics. One animation **space antics. One animation**  features a one-celled creature that divides into two and, up that divides into two and, upon seeing its twin, flees in ter **on seeing its twin, flees in ter**ror. Another depicts a creature covered with suction **ture covered with suction**  cups that gets stuck to your cups that gets stuck to your screen. All told, there are about <sup>a</sup> dozen of these humor about a dozen of these humorous sequences. **ous sequences.** 

After the V.I.L.E. henchman skedaddles, you begin the skedaddles, you begin the clue-gathering process again. clue-gathering process again. Eventually, after several Eventually, after several jumps to various locations in **jumps to various locations in**  the solar system, you catch the solar system, you catch up with the criminal and **up with the criminal and**  make your arrest—assuming, **make your arrest-assuming,**  of course, that you arrive in **of course, that you arrive in**  time, don't run out of fuel, and have the proper warrant. have the proper warrant.

One thing that sets Where One thing that sets Where in Space apart from the other in Space apart from the other Carmen Sandiego games is Carmen Sandiego games is its huge online database. Al its huge online database. Although the game comes with though the game comes with Peterson First Guide to Astron Peterson First Guide to Astronomy, you don't need it to omy, you don't need it to play. All answers to the clues play. All answers to the clues can be found in the online da can be found in the online database, which is accessed **tabase, which is accessed**  through your Cosmohopper's through your Cosmohopper's VAL <sup>9000</sup> computer. VAL 9000 computer.

The database menu allows The database menu allows you to select any of <sup>18</sup> gener you to select any of 18 general topics, including each of al topics , including each of the planets; such the planets; such as a set tronauts, astronomers, and ex plorations; and glossary of plorations; and a glossary of astronomical terms. When the state of the control terms. When the control terms is a state of the control terms. When you select a general topic, a list of subheads appears, enabling you to jump to a specific topic of interest with a click of the mouse. To find topics of the mouse. To find topics even more quickly, you can en **even more quickly, you can en**ter a word into the text entry area, and the computer will ea, and the computer will search the database for eve search the database for every occurrence of the word, after which you can browse all ter which you can browse all the identified entries for the in the identified entries for the information you need. **formation you need.**  the planets; such topics as as**tronauts , astronomers, and exastronomical terms. When** 

Most entries in the data Most entries in the database include digitized graph base include digitized graphics, As you browse through ics. As you browse through the database, you'll come the database, you'll come across portraits of astronauts **across portraits of astronauts**  and astronomers, photos of and astronomers, photos of planets and moons, cross sec **planets and moons, cross sec**tions of celestial bodies, and tions of celestial bodies, and images of satellites, just to images of satellites, just to name few. Animation, too, is **name a few. Animation, too, is**  used to good effect in the da used to good effect in the database, from orbiting planets tabase, from orbiting planets to the birth of the sun to an awe-inspiring flight over the surface of Mars that was con surface of Mars that was constructed from actual photos structed from actual photos taken by the Viking. taken by the Viking.

In short, the astronomy da In short, the astronomy da tabase included with Where in Space is worth, by itself, in Space is worth, by itself, the price of the entire pack the price of the entire package. And it's very easy to age. And it's very easy to use; you can access it with **use; you can access it with**out having to play the game simply by typing carmen val at the DOS prompt. Even af at the DOS prompt. Even after you've grown tired of the ter you've grown tired of the game (if that's possible), the game (if that's possible), the database is sure to continue to fascinate. **to fascinate.** 

If Where in Space has If Where in Space has a

weak point, it's the same one weak point, it's the same one found in previous games in **found in previous games in**  the series: There just aren't the series: There just aren't enough animated sequences. enough animated sequences. Although the animation adds Although the animation adds much to the game at the much to the game at the start, it doesn't take long be start, it doesn't take long before the sequences start re peating. You can stop and the stop and the stop and the stop and the stop and the stop and the stop and the stop and mation at any time by clicking mation at any time by clicking mouse button, so you aren't **a mouse button, so you aren't**  forced to watch them again forced to watch them again and again. But the game and again. But the game fore the sequences start repeating. You can stop an ani-

IBM PC or **IBM PC or**  compatible {80386 **compatible (80386**  compatible), 640K **compatible), 640K**  RAM, VGA, hard drive with 8MB **drive with 8MB**  free; mouse recommended, most sound cards **mosl sound canis**  supported—\$79.95 **supported-S79,95 RAM, VGA, hard Iree; mouse recommended,** 

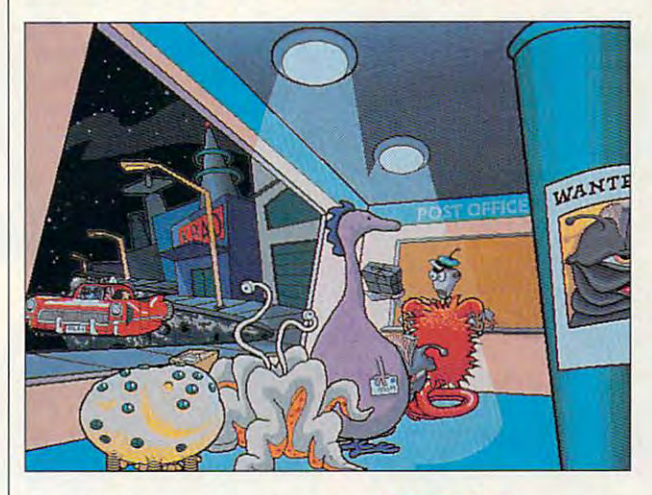

would be much improved would be much improved with enough animated se with enough animated sequences to carry the player quences to carry the player through a full game with minimal repetition. **mal repetition.** 

Still, Where in Space Is Carmen Sandiego? is yet an Carmen Sandiego? is yet another wonderful entry into an other wonderful entry into an already long and successful already long and successful line of educational computer line of educational computer games. Plus it's a fascinating romp through the solar sys romp through the solar system featuring awesome digit tem featuring awesome digitized photos from NASA's own ized photos from NASA's own files and <sup>a</sup> clever gang of oth files and a clever gang of otherworldly characters. You erworldly characters. You have to wonder, though: Now have to wonder, though: Now that Carmen has made it that Carmen has made it through America, Europe, the through America, Europe, the world, time, America's past, world, time, America's past. and space, where can she and space, where can she possibly go next?

Circle Reader Service Number <sup>392</sup> **Circle Reader Service Number 392** 

BBODERBUND **BRODERBUND**  SOFTWARE **SOfTWARE**  P.O. Box <sup>6121</sup> **P.O. Box 6121**  Novato, CA 94948- **Novalo, CA 94948·**  <sup>6121</sup> **6121**  (800) 521-6263 **(800) 521·6263**  (415) 382-4400 **(415) 382·4400** 

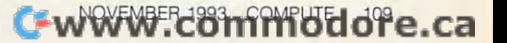

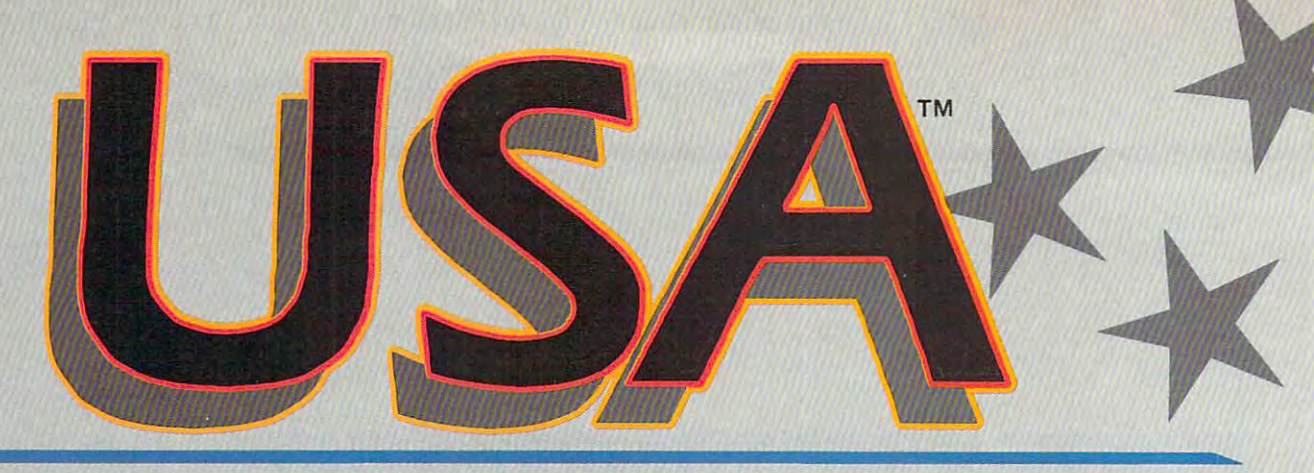

SubLOGIC has carved a unique market niche ns the sole publisher of market niche 85 the sole publisher of simulation technologies have been simulation technologies hal'e been bringing flight into the home since 1977. Let us introduce you to the aviation edutninment software. Our TOTAL FLIGHT EXPERIENCE.

Simulation features like high fidelity Simulation features like high fidelity flight dynamics, special flight graphics and sound, verbal and graphics and sound, verbal and visual guidance systems, locator and visual guidance systems, locator' and facility control menus, and a structured flight assigner give you an extremely rewarding flight experience. Our user friendly experience. Our user friendly software guides you from takeoff, software guides you from takcoff, througb easy visual and radio through casy l'isuul and radio enroute navigation, to a successful landing at your destination.

Two separate sets, USA East and Two separate sets, USA Enst and USA West, cover the eastern and USA West, COl'er the eastern and western sections of the country. westenl sections of the country. Together (hey give you comprehensive your comprehensive your comprehensive your comprehensive your comprehensive sive visual scenery coverage of the entire United States plus every paved public-access airport, nav-aid and instrument approach. and inslrument approach, A continuous flow of cities, airports, rivers, highways and railroads (the rivers, highways and railronds (thc entire national infrastructure) makes flying breath and the property of the property of the property of the property of the property of the property of the property of the property of the property of the property of the property of the property of the pr experience. Our colorful, and colorful, and colorful, and colorful, and colorful, and colorful, and colorful, comprehensive maps are a SubLOCilC trademark. SubtOGIC trademark. Together they give you comprehenentire national infrastructure) makes flying a breathtaking experience. Our colorful,

USA (also for Great Britain Scenery) Collection). All you have to do is specif}' time frame and difficulty specify a time frame and difficulty level, select a flight, and print a copy of your flight log. Spoken Air Traffic of your night log. Spoken Air Traffic Control messages come alive nation Control messages come alive nationwide (with ATP or Air Force and optional SoundBlaster sound card).

> **USA East and USA** West are available for \$69.95 each.

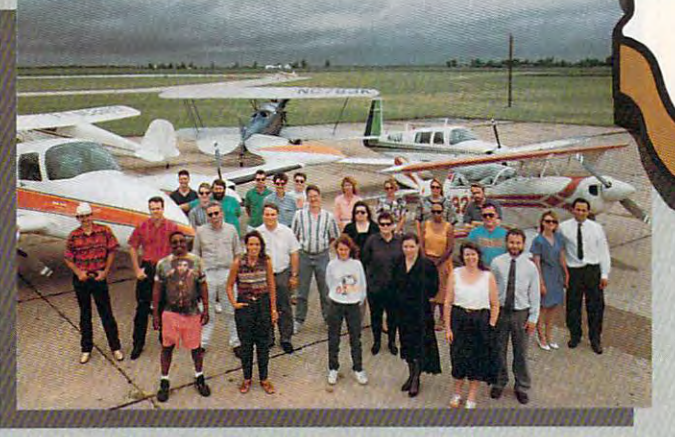

Subl.OGIC Dedicated to bringing *Subl.OGIC* . *Dedirnlcd* 10 *bringing*  you the total flight experience!

All SubLOGIC flight simulations, All SubtOGIC night simulations, and Microsoft Flight Simulator, can and Microsoft Flight Simulator, can be greatly enhanced with the USA be greatly enhanced with the USA add-on.

#### <u>usa manang pangangang pang pang pang</u> USA

USA integrates three products in one coordinated package; a structured flight assignment system, a comprehensive scenery management system and, of course, management system and, of course, a nationwide scenery platform.

USA's scenery management system provides instant inflight information providcs instant inflight information about or relocation to any airport or nav-aid facility. Navigation aid nov-aid foeility. Novigation aid symbols can be turned on an off as desired to help you visualize the desired to help you visuolize the location of all radio nav-aids. Huge location of all radio nov-aids. Huge floating traffic patterns and runway approach arrows guide you down to approach arrows guide you down to a safe landing at the destination airport. airport.

The automatic flight assignment TIle automatic night assignment system designs structured flights for

## Flight Simulations *Flight Simulations*

Our aviation dedication is demon Our aviation dedication is demonstrated in two low-priced simulations. Many flight sim developers tions. Many flight sim developers have abandoned the general public abandoned the general public and abandoned the general public and abandoned the to create new products specifically for the latest high-end, ultra-fast machines. Our simulations can run optimally on family-oriented 16MHz optimally on family-oriented 16MHz through 33MHz computers. We've also taken extra effort to ensure that also laken extra effort to ensure thot have abandoned the general public

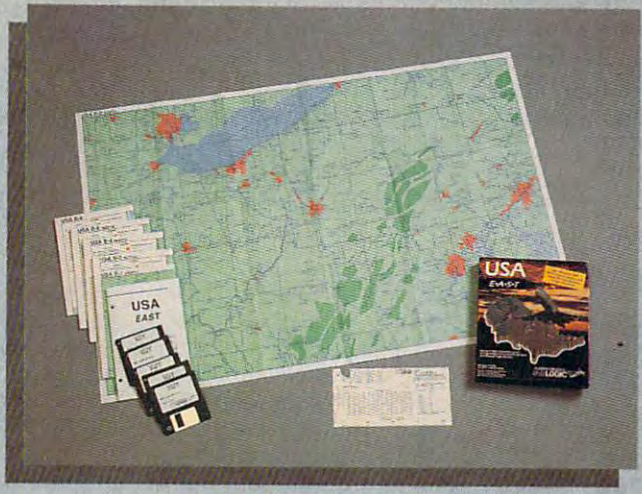

Colorful Comprehensive Maps are a *SlIbLOGIC Trademark* 

ama and top-end users and top-end users alike the second users alike the second users alike the second term of will enjoy the SubLOGIC flight experience. experience. 8MHz 286 and top-end users alike

## Flight Light *Flight Light*

No more "Oh, tried it before and No more "Oh, [ tried it before and I crashed!"

Introducing Flight Light, simple yet a construction of the construction of the construction of the construction of the construction of the construction of the construction of the construction of the construction of the con full-featured flight simulation full-featured flight simulation designed to give you fund to give you fund to give you fund to give you fund to give you fund to give you fund successful flight experience. Fly your successful night experience. Fly your Cessna jet along flight corridors Cessna jet. along night corridors from New York to Boston, Chicago/ from New York to Boston, Chicago/ Introducing Flight Light, a simple yet designed to give you a fun and

Champaign, Los Angeles/ Champaign. Los Angeles/ San Diego, and now the property of the control of the control of the control of the control of the control of Dallas/Austin. Dallas/Austin. A practice flight mode practice flight mode makes it impossible ~-~ makes it impossible for you to crash. for you to crash. Pitch/power Pitch/ power visual cues visual cues show you what show you what San Diego, and now

descend and land. A second window descend and landscape in the second windows of the second windows and windows windows windows and windows windows view can lock onto your destination view cun lock onto your destination airport or onto the all-important or onto the all-important or onto the all-important or one of the all-important horizon. Visual track-to-destination horizon. Visual track-to-destinution arrows, traffic pattern indicators arrows, traffic pattern indicotors turned on or off any time. Program turned 011 or oft' any time. Program features are organized under brand new menu system that offers context-sensitive help. settings to use to climb, cruise, airport or onto the all-important and radio nav-aid markers can be features are organized under a

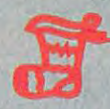

 $\sim$ 

Our devotion to Our devotion to bring aviation to bring aviation to the world inspired us to release Flight us io release Flight Light at the ultra-low price of

519.95, so you can get one for \$19.95, so you can get one for yourself or stuff the world's Christmas stocking and with the processes of the christmas stocking and contact the christmas of the christmas Christmas stockings.

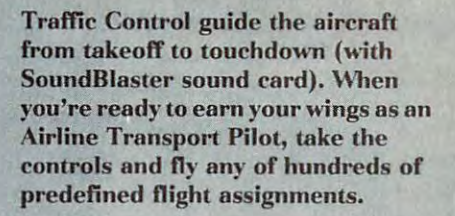

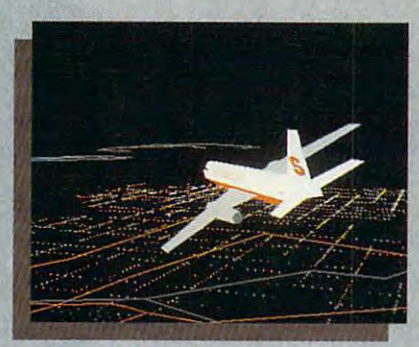

VS. *liSA Nighl Flighl*  Flight

ATP's proprietary Air Traffic ATP's proprictary Air Traffic Control system when the control system when the control system when the control system when the control of the used in conjunction with USA. The used in conjunction with USA. The compiled the USA is such as the USA is such that the USA is such as the USA is such that the USA is such that the USA natural, we've decided to include the control of the control of the control of the control of the control of the combo package will keep you flying to new places for many years to to new places for many years to Control system<sup>\*</sup> really excels when combination of ATP with USA is such a natural, we've decided to include the ATP simulation on the CD-ROM version of USA East/West. This come!

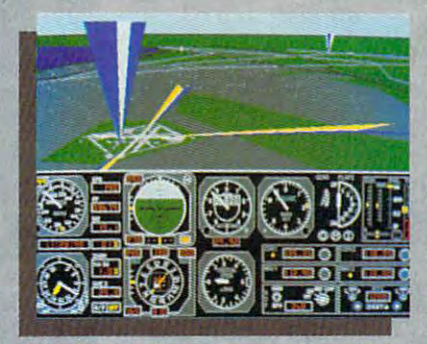

**VOR and ILS Nav-Aid Symbols** 

AH products available for IBM/ All products available for IBM/ compatibles. See your dealer, or feel free to call our friendly or feel free to call our friendly and knowledgeable staff at 800-637-4983 for additional 800·637-4983 for additional information. infonnadon.

Flight Assignment, Flight Light, and Scenery flight Assignment, Righi Ught, and Scenery Collection are trademarks of SubLOGIC. \* ATC system patent pending. All other products and brands are trademarks or registered trademarks of their respective owners. trademarks or their respective owners.

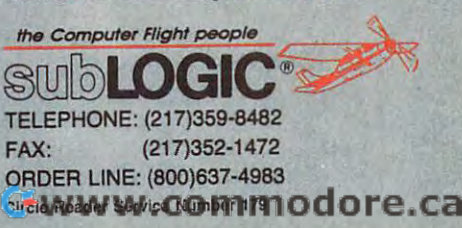

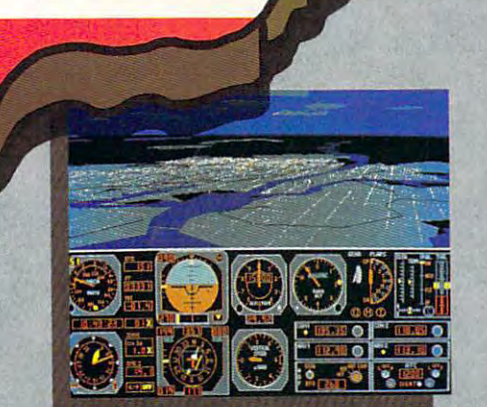

New York City at Dusk *New York City* 01 *DII .• k* 

Midway Airport and Map View

## Flight Assignment: IP *Flight Assignment: A TP*

The renowned complete jet airliner The renowned completc jel airliner simulator, now available for a low \$44.95. Sit hack and watch the S44.95. Sit back and watch the ingenious autoflight mode fly a Boeing <sup>737</sup> or any of four other Boeing 737 or any of four other heavy transport aircraft across the country. Listen to the voice of Air

# **GAME INSIDER**

Shay Addams Shay Addams

## **SPECTRUMPROSE HOLOMICROBYTE?**

turned in his badge and did turned in the second in the second in the second in the second in the second in the second in the second in the second in the second in the second in the second in the second in the second in the second in the second in th even better than some of his quel is underway. Sierra que en la underway. Sierra de la unión de la unión de la unión de la unión de la unión de la unión de la unión turned to another law enforce turned to another law enforcegeles police chief Daryl geles police chief Daryl Quest IV. And it made the latest cop-on-the-beat advenest cop-on-the-beat adven  $t = t$  . The contract by the contract by the contract of  $\alpha$ bringing in "America's Most bringing in "America's Most Wanted" producer Tammy Dar-Wanted" producer Tammy Dargan to produce the game, gan to produce the game, which Sierra says creates which Sierra says creates a "whole new category of gam "whole new category of gam-When Sierra asked Jim Walls to do another Police Quest, he Blue Force for Tsunami instead. The game turned out Police Quest work, and a sement veteran, former Los An-Gates, to codesign Police ture a cross-media event by

ing: reality role-playing." ing: reality role-playing." In the state of the set in contemporary set in contemporary sets in a set of the set of the set of the set of the set of the set of the set of the set of the set of the set of the set of the set of the set of the set of th rary Los Angeles, you play de rary Los Angeles, you play detective John Carey, out to find tective John Carey, out to find media and public into a frenzy." Nowadays, Sierra is mak zy." Nowadays, Sierra is making an effort to differentiate its ing an effort to differentiate its adventures, and the twist is adventures, and the twist is technological in this latest Po use of Kodak's DCS 200Ci digital and a construction of the Codak's DCS 200Ci digital and a codact digital and ital camera in creating a computer game. Gates took the de puter game. Gates tOok the design team on location with the sign team on location with the camera in down and a series of the community of the state of the control of the state of the control of the control of the control of the control of the control of the control of the control of the control of the control o shoot many of the color back shoot many of the color background scenes. Due out this ground scenes. Due out this month for MS-DOS, the game is also scheduled for CD-ROM is also scheduled for CD-ROM and the Mac. (Compared that the Mac. 21 the Mac. 21 th Gates-designed game in Gates-designed game includes video camera are un del camera ante  $f(x) = f(x) - f(x)$  at least the state  $f(x) = f(x) - f(x)$ wasn't one in my package.) wasn't one in my package.) In a story set in contempoa killer who has "worked the technological in this latest Police Quest-it marks the first use of Kodak's DCS 200Ci digcamera in downtown LA to month for MS-DOS, the game and the Mac. (Rumors that the **cludes a video camera are un**founded. Or at least there

In the fantasy realm, Sierra In the fantasy realm, Sierra has transformed its TSN (The has transformed its TSN (The Sierra Network) multiplayer Sierra Network) multi player game Shadow of Yserbius in game Shadow of Yserbius into a single-player quest for PCs. The boxed edition in PCs. The boxed edition includes a new chapter in the Yserbius saga and other new Yserbius saga and other new features. In November, look for Inca 2 and Goblins 3 (both features. In November, look

Quest for Glory IV: Shadows of Darkness from Sierra. created by Coktel Vision) and

New engine, new world. In  $\mathbf{S}$  stead of  $\mathbf{S}$  is the stead of  $\mathbf{S}$  in the stead of  $\mathbf{S}$ another Magic Candle game another Magic Candle game with the software engine unit with the software unit of the software unit of the software engine unit of the software engine unit of the software engine unit of the software engine units of the software engine units of the der the hood, designer Ali At der the hood, designer Ali Atabel dit the Candle series go and candidate series and capacity in the Candidate Series and Candidate Series and Candidate Series and Candidate Series and Candidate Series and Candidate Series and Candidate Series and Cand Atabek did develop an all-new Atabek did develop an all-new engine, but he hard it to hard it to have a second that the second second in the second second in the second second second in the second second second second second second second second second second second second second s drive drive fresh fantasy world from the fantasy world in the fact of the second system of the second system of the second system of the second system of the second system of the second system of the second system of the s and story and mind control in the Mind-State and Mind-State and Mind-State and Mind-State and Mind-State and Mindest role-playing series, The Grif est role-playing series, The Grif $m \cdot \frac{1}{2}$  and  $m \cdot \frac{1}{2}$  of  $m \cdot \frac{1}{2}$  ,  $m \cdot \frac{1}{2}$ miss playing the original Mag ic Candle games, try The ic Candle games, try The Bloodstone, which employs New engine, new world. Instead of just bringing out yet with a new software engine unabek let the Candle series go out with the third installment. engine, but he harnessed it to drive a fresh fantasy world and story line for Mindcraft's latfon Masters. The first installment is already out. And if you miss playing the original Mag-Bloodstone, which employs the same engine.

A first in the realm of "utiliney licensed some of its charney licensed some of its char acteries to Berkeley Systems, which does the After Dark which does the After Dark saver features animations from <sup>101</sup> Dalmatians, Beauty from 707 Dalmatians, Beauty and the Beast, Mickey Mouse and the Beast, Mickey Mouse shorts, and out cartoon cartoon care cart content sics. Disney reportedly sics. Disney reportedly worked closely with Berkeley worked closely with Berkeley on the product and plans on the product and plans more such licenses and more **more such licenses and more**  coproducing in the future Al coproducing in the future Already out for the Macintosh, ready out for the Macintosh, the screen saver should be the screen saver should be shipping for Windows by now. The first product of the first particle in the first particle in the first particle in the first particle in the first particle in the first particle in the first particle in the first particle tainment" software, Walt Disacters to Berkeley Systems, **screen saver. The new screen**  shorts, and other cartoon clas-Shipping for Windows by now.

Sequel time. Original time. Original time. Original time. Original time. Original time. Original time. Original time. Original time. Original time. Original time. Original time. Original time. Original time. Original time. Commander Academy lets Commander Academy lets you design new missions and Irade them with friends or play trade them with friends or play new randomly generated mis new randomly generated missions. It's a stand-alone game, so you don't need the game, so you don't need the original program. But don't original program. But don't look for another Wing Com look for another Wing Commander for a while. Wing Commander is not replace the form of the result of the same of the same of the same of the same of the same of the lease until late 1994. But at least the construction set doesn't signal the end of the doesn't Signal the end of the series, like it did with SSI's United Advertisers constructions and the construction of the construction of the construction of the construction of the construction of the construction of the construction of the construction of the construction of the c tion set for Gold Box games. tion set for Gold Box games. Origin is using the Strike Com Origin is using the Strike Commander technology in upcom mander technology in upcoming titles such as Privateer, ing titles such as Privateer, a Sequel time. Origin's Wing **you design new missions and**  mander III isn't slated for release until late 1994. But at least the construction set Unlimited Adventures construc-

which takes place in the  $\mathbf{v}$  , the takes place in the theory of the theory is the theory of the theory of the theory is the theory of the theory of the theory of the theory of the theory of the theory of the theory of the theory of the theor depths of output space, and Patrician space, and Patrician space, and Patrician space, and Patrician space, and cific Strike, which re-creates cific Strike, which re-creates World War II dogfight action. World War II dogfight action. trading and combat game depths of outer space, and Pa-

Lucas Articles Articles Articles Articles Articles Articles Articles Articles Articles Articles Articles Articles pack, Classic Air Combat pack, Classic Air Combat Secret Weapons of the Luftwaf-Secret Weapons of Luis Contracts and Contracts and Contracts and Contracts and Contracts and Contracts and Contracts and Contracts and Contracts and Contracts and Contracts and Contracts and Contracts and Contracts and Con fe, along with all the Tour of Du fe, along with all the Tour of Duty disks. Adjustments were ty disks. Adjustments were made so the joystick routines and other aspects of the older and other aspects of the older programs function well on programs function well on a 486. B-Wing is LucasArts' sec 486. B-Wing is LucasArts' second is a set of the set of the Mission disk for  $\mathcal{M}$  and  $\mathcal{M}$ introduces a new craft to fly, ty. Spectrum HoloByte's Mighty Mighty Mighty Mighty Mighty Mighty Mighty Mighty Mighty Mighty Mighty Mighty Mighty Mighty Mighty Mighty Mighty Mighty Mighty Mighty Mighty Mighty Mighty Mighty Mighty Mighty Mighty Mighty Mi year, letting you take the other year, letting you take the other LucasArts' new variety Sims, contains Battlehawks 1942, Their Finest Hour, and made so the joystick routines ond mission disk for X-Wing. It as well as the fifth Tour of Duty. Spectrum HoloByte's MiG-29 is the slickest and most substantial mission disk of the side in the Falcon 3.0 war.

Will CD-ROM games really Will CD-ROM games really sell? LucasArts simultaneous sell? LucasArts simultaneously released Day of the Tenta ly released Day of the Tentacle on floppy and CD-ROM. The floppy and CD-ROM and CD-ROM. The control of the control of the control of the control of the control of the control of the control of the control of the control of the control of the control major distributor reported the major distributor reported the versions selling about equal versions selling about equally—a good sign for the newer format. Other new CD-ROMs format. Other new CD-ROMs ic Arts' Labyrinth (originally de ic Arts' Labyrinth (originally designed for CDTV) and Braderbundae bundae and the Mysteria CD-1 and the Mysteria CD-1 and the Mysteria CD-1 and the Mysteria CD-1 and the Mysteria CD-1 and the Mysteria CD-1 and the Mysteria CD-1 and the Mysteria CD-1 and the Mysteria CD-1 and the My ROM-only adventure-style ROM-only adventure-style games. Other recent CD-ROM games. Other recent CD-ROM releases worth looking for in releases worth looking for include I-Motion's Shadow of clude I-Motion's Shadow of the Comet (mixing action and the Comet (mixing action and adventure) and Alone in the adventure) and Alone in the Dark II (adventure in Gothic Dark II (adventure in a Gothic horror setting), as well as Lu horror setting), as well as LucasArts' action-arcade game casArts' action-arcade game Rebel Empire (the company's Rebel Empire (the company's first CD-ROM-only title). first CD-ROM-only title). cle on floppy and CD-ROM. A to look for this fall are Electronsigned for CDTV) and Brøderbund's The Myst, both CD-

The hot news as this was being written was spectrum Holometers was Spectrum Holometers and the spectrum Holometers and the spectrum Holometers and the spectrum Holometers and the spectrum Holometers are spectrum Holometers and the spectrum Holometer Byte's acquisition of Micro-Byte's acquisition of Micro-Prose, deal that pumped \$10 million into the latter com \$10 million into the latter company. MicroProse's balance pany. MicroProse's balance sheet, it's rumored, was inspi sheet, it's rumored, was inspiration for the title of Legacy: ration for the title of Legacy: Realm of Terror, which was re leased prior to the deal. The plan is for both companies to plan is for both companies to operate independently.  $\square$ ing written was Spectrum Holo-Prose, a deal that pumped Realm of Terror, which was released prior to the deal. The

LucasArts' Day of

**LucasArts' Day 01 the Tentacle is selling equally** 

is selling equally

**well on** 

CD-ROM and floppy.

**CD-ROM and lIoppy.** 

Gwww.commodore.ca

# WING COMMANDER. PRIVATEER

## THE WAR AGAINST THE KILRATHI RAGES ON. to some, it means death, slavery or dishonor... TO OTHERS, IT'S THE CHANCE TO MAKE A QUICK BUCK.

- . Make your own alliances and choose the life of a pirate, merchant or mercenary. You accept your assignment would as a strategies of the Mission Computer Mission Computers of the Mission Computers, Mission Computers, Mission Computers, Mission Computers, Mission Computers, Mission Computers, Mission Co
- Customize your ship according to your needs and budget you can modify weapons,armor and other systems. You'll need them since your enemies want more than just a new fill stenciled on their prow - they also want your cargo.
- up de pous source a construction in the same model to the sleek construction was a constructed to the sleek construction of the sleek construction Centurion fighter or Orion gunship compared to the Centurion of Centurion and Century of Century or Matter how you you you you you you you decide to earning the control of the control of the control of the control of the control of the control of th
- Explore a complete universe with more than 50 bases and planets in almost 70 systems agricultural bases, merchant colonies and mining planets.

**PRIVATEER - WHERE DEALS ARE MADE WITH A HANDSHAKE** AND BROKEN BY A VOLLEY FROM A MESON CANNON.

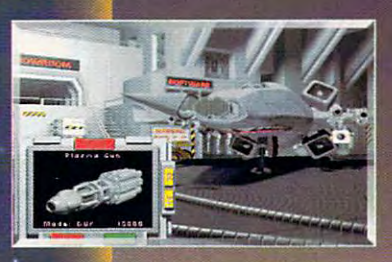

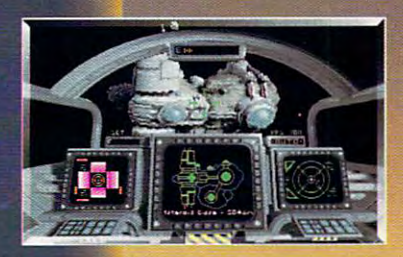

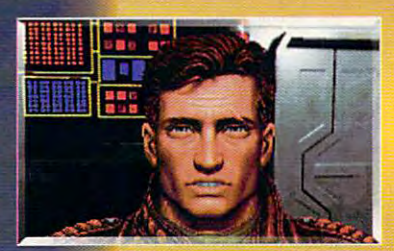

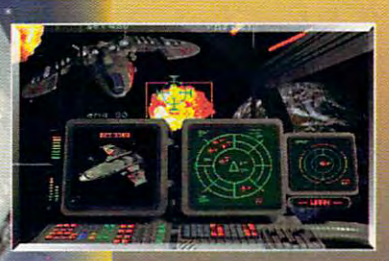

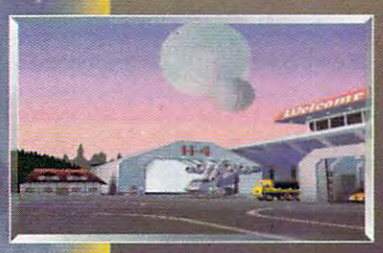

Actual screens may vary.

*BRIGIN* We create worlds

An Electronic Arts<sup>®</sup> Company P.O. BOX 161750 AUSTIN, TX 78716

Copyright © 1993 ORIGIN Systems, Inc. Electronic Arts is a registered trademark of Electronic Arts. For IBM PC and 100% compatible systems.

Circle Reader Service Number <sup>248</sup>

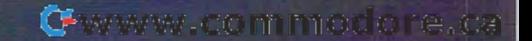

# **ENTERTAINMENT CHOICE**

Surge into the future, where you fight to regain Surge into the future, where you fight to regain the throne of the ancient Incan people in this stunning the throne of the ancient Incan people in this stunning blend of folklore and science fiction. blend of folklore and science fiction.

Scott A. May Scott A. May

#### . . . . **INCA**

Adrift in time and space, you Adrift in time and space, you awaken to fulfill a destiny written more than <sup>500</sup> years ago: ten more than 500 years ago: savior to the lost Incan civiliza **savior to the lost Incan civiliza**tion. So begins one of the south of the south of the south of the south of the south of the south of the south year's most audacious and year's most audacious and original games—an action-ad original games-an action-adventure born of the rich past, and respect the past of the past of the past of the past of the past of the past, and the past, of the past, of the past, of the past, of the past, of the past, of the past, of the past, of t set in the unknown future. set in the unknown future. tion. So begins one of the venture born of a rich past,

In the free from French soft soft soft soft and  $\mathcal{L}_1$ ware developer Coktel Vision, ware developer Coktel Vision, Inca showcases the rising tal Inca showcases the rising talent of designer Pierre Gilho-ent of designer Pierre Gilhodes, who gave Sierra's des, who gave Sierra's Gobliiins its distinctive Gobliiins its distinctive punch. Gilhodes's latest com punch. Gilhodes's latest combines many disparate styles bines many disparate styles and gaming genres, strung to and gaming genres, strung together with a thoroughly outof-kilter story line. What in the of-kilter story line. What in theory should never work unfolds ory should never work unfolds with singular grace and with singular grace and clicks in our imaginations. **clicks in our imaginations.**  Imported from French soft-

To fully appreciate Inca, you To fully appreciate Inca, you must immerse yourself in its un **must immerse yourself in its un**usual background, based usual background , based equally in fact and fable. The equally in fact and fable. The story begins in 1525, as an ag story begins in 1525, as an aging Incan ruler named Huayna ing Incan ruler named Huayna Capac foretells the fall of the Capac foretells the fall of the great Tawantinsuya empire. great Tawantinsuya empire. He predicts floods, earth He predicts floods, earthquakes, and the arrival of quakes, and the arrival of "bearded savages"—Spanish "bearded savages"-Spanish marauders lured by tales of marauders lured by tales of "the gilded one," El Dorado. According to legend. El Dora According to legend, EI Dorado was an Incan chief who do was an Incan chief who would cover himself in gold would cover himself in gold dust for ritual celebrations. As dust for ritual celebrations. As sacrifice to the god of nobili a sacrifice to the god of nobility, he'd wash off the gold in ty, he'd wash off the gold in the waters of Lake Titicaca. the waters of Lake Titicaca. Followers would also toss gold Followers would also toss gold into the lake to appease the into the lake to appease the sun god. sun god.

In 1532, Spanish conquista In 1532, Spanish conquistadors, led by Francisco Pizar-dors, led by Francisco Pizarro, waged battle on the ro , waged battle on the mighty Incan warriors. mighty Incan warriors. Though the Spaniards were Though the Spaniards we re outrageously outnumbered, outrageously outnumbered, the Incan army, weakened by the Incan army, weakened by

years of civil war, was soon de **years of civil war, was soon de**feated. Pizarro's men, howev er, found little gold. As Capac er, found little gold. As Capac says, "The real treasure—Inca knowledge—will never be ca knowledge-will never be **feated. Pizarro's men, howev**found."

From this beginning, Inca From this beginning, Inca blasts <sup>500</sup> years into the fu blasts 500 years into the future, aboard the lost city Paiti-ture, aboard the lost city Paititi, which is adrift in space. ti , which is adrift in space. You're approached by the spir You're approached by the spirit of Huayna Capac, who wel it of Huayna Capac, who welcomes your return as El Dora comes your return as EI Dorado. Your mission is to restore **do. Your mission is to restore**  brilliance to the Incan sun by brilliance to the Incan sun by recovering the three missing recovering the three missing jewels of Time, Matter, and En jewels of Time, Matter, and Energy. To succeed, you must ergy. To succeed , you must win the help of various spiritu win the help of various spiritual protectors and defeat the al protectors and defeat the powers of Aguirre, an evil **powers of Aguirre, an evil**  force symbolic of the greedy, force symbolic of the greedy, savage conquistadors. **savage conquistadors.** 

Your journey unfolds along Your journey unfolds along linear path that's divided in a linear path that's divided into three phases, one per jew to three phases, one per jewel, of increasingly diverse and el, of increasingly diverse and difficult quests. The game of difficult quests. The game offers a satisfying mix of arcade and mental challenges, rang and mental challenges, ranging from 3-D space combat ing from 3-D space combat and first-person shootouts to and first-person shootouts to mind-bending graphic and log mind-bending graphic and logic puzzles. You must confront ic puzzles. You must confront and overcome obstacles in and overcome obstacles in a prescribed order. While un prescribed order. While unsolved puzzles merely stall solved puzzles merely stall

your quest, failed arcade seg your quest, failed arcade segments result in loss of life. In the loss of life. stead of traditional game saves, randomly generated pass codes allow you to re pass codes allow you to restart the game at various mile start the game at various milestones in your journey. stones in your journey. ments result in loss of life. In-

The cursor-driven graphic in The cursor-driven graphic interface functions in two modes: cockpit and ground modes: cockpit and ground views. Behind the controls of views. Behind the controls of your Tumi fighter, the cursor your Tumi fighter, the cursor serves as both weapons serves as both weapons crosshairs and navigational de **crosshairs and navigational de**vice. Some of the action you'll vice. Some of the action you'll encounter includes asteroid encounter includes asteroid belts, Star Wars-style trench belts, Star Wars-style trench combat, and deep-space dog combat, and deep-space dogfights. Your toughest (and fights. Your toughest (and most unusual) galactic battle most unusual) galactiC bailie kicks off the game's final kicks off the game's final phase, as you square off phase, as you square off against authentic Spanish gal against authentic Spanish galleons. These huge, three-leons. These huge, threemasted ships firing comet-masted ships firing cometsized cannonballs are as un **sized cannonballs are as un**settling as they are deadly. settling as they are deadly.

Ground exploration fea Ground exploration features a similar windowed display, with a visual inventory and limited online advice and limited online advice from Huayna Capac. Besides from Huayna Capac. Besides fighting, you also pick up and manipulate objects, which are manipulate objects, which are key to solving the game's se key to solving the game's series of visual puzzles. Correct ries of visual puzzles. Correct moves trigger dazzling audio moves trigger dazzling audio

Cwww.commodore.ca

and visual rewards, enticing and visual rewards, enticing you to press on. Other ele you to press on. Other elements of play include multiple menls of play include multiple 3-D mazes and realtime duels 3-D mazes and realtime duels to the death with Aguirre's space-age warriors, fought space-age warriors , fought with plasma bolts instead of with plasma bolts instead of swords. These otherwise simple slugfests are heightened ple slugfests are heightened considerably with outstanding considerably with outstanding full-motion digitized video and full-motion digitized video and sizzling sound effects. sizzling sound effects.

The game's graphics are The game's graphics are extraordinary—an opinion ech **extraordinary-an opinion ech**oed at the <sup>1992</sup> Paris Super-oed at the 1992 Paris Super- $\frac{1}{2}$  games show and the title the title title the title the title title the title show and the title title title title title title title title title title title title title title title title title title title title t won honors for best graphics. won honors for best graphics. Much of the game's visual ap Much of the game's visual appeal stems from its superb peal stems from its superb use of color as well as its use of color as well as its sheer variety of graphic sheer variety of graphic styles, from Gouraud-textured styles, from Gouraud-textured 3-D polygons to finely de 3-D polygons to finely detailed scanned bitmap art tailed scanned bitmap artwork. Complementing the ani work. Complementing the animated actors is a full range of crisp, digitized speech, crisp, digitized speech, much of it delivered in the au much of it delivered in the authe then the continuum to the continuum to the continuum to the continuum to the continuum to the continuum to can experiment the main menu of the main menu of the main menu of the main menu of the main menu of the main menu of the main menu of the main menu of the main menu of the main menu of the main menu of the main menu of the offers an online glossary of offers an online glossary of terms used throughout the terms used throughout the game. Other sampled sound game. Other sampled sound effects include goose bump-effects include goose bumpinducing footsteps and slam inducing footsteps and slamming doors as well as the at ming doors as well as the atmospheric groans and creaks mospheric groans and creaks of the wooden galleons rock of the wooden galleons rocking in space. games Show, where the title thentic Quechuan tongue. For those unfamiliar with this arcane culture, the main menu ing in space.

Dynamic on disk, the Dynamic on disk, the game is absolutely studied and studied and studied and studied and studied and studied and studied and studied game is absolutely stunning

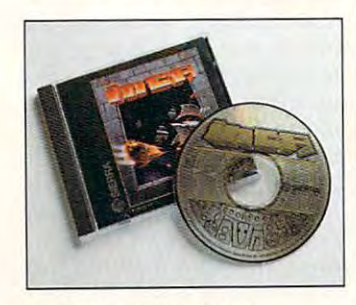

*CD· ROM* **version of Inca** 

on CD-ROM, offering enhanced cinematic segues, hanced cinematic segues, full character voices, and ste full character voices, and stereo soundtrack. Inca's CD-reo soundtrack. Inca's CD- $R \sim 1$ any other CD-ROM game on any other CD-ROM game on the market. It uses true CD au the market. It uses true CD audio, not just the computer's dio, not just the computer's sound card, and the result is sound card, and the result is absolutely incorporated. ROM audio is unlike that in absolutely incredible.

Gilles Douieb supplies <sup>14</sup> Gilles Douieb supplies 14 pieces—over <sup>40</sup> minutes—of original New Age-style music, original New Age-style music, performed with authentic In-performed with authentic Incan woodwinds and percus can woodwinds and percussion. Also included is the sion. Also included is the song, it is a people to it it is a people of the second terms of the second terms of the second terms of the second terms of the second terms of the second terms of the second terms of the second terms of the second terms and performed by J. M. Mar-and performed by J. M. Marrier. A minor hit on European radio, the song adds flair to radio, the song adds flair to ed graphic intro. An audio interface, built into the main terface, built into the main menu, allows instant access menu, allows instant access to any of the CD-ROM's music music music music music music music music music music music music music music music music music music music music music music music music music music music music music music music music music m screen antara {bamboo pan screen *antara* (bamboo panpipe} for those inclined to pipe) for those inclined to play along a strong in both in both in both in both in both in both in both in both in both in both in both in timedia treatment transforms timedia treatment transforms an uncommonly good game in an uncommonly good game in**pieces-over 40 minutes-of**  song, "Inca People," written the CD-ROM version's extendto any of the CD-ROM's music tracks. There's even an onplay along, available in both versions. Overall, Sierra's multo a true work of art.

Despite the game's unusu ally rich graphics and sound, ally rich graphics and sound, the game makes surprisingly surprisingly surprisingly surprisingly surprisingly surprisingly surprisingly surprisingly surprisingly surprisingly surprisingly surprisingly surprisingly surprisingly subsequently surprisingly minor hardware demands, run **minor hardware demands, run**ning equality were contacted as a set of the contact of the contact of the contact of the contact of the contact end (80386/20 minimum) and end (80386/20 minimum) and high-end (80486/66) systems. high-end (80486/66) systems. The biggest price paid is The biggest price paid is hard drive space, which rang hard drive space, which rangsion to 33MB for the CD-ROM version. One nice touch: Sier- $\alpha$  of the four configuration choice configuration choice configuration choice configuration choice choice choice configuration configuration configuration configuration configuration configuration configuration configur es, allowing you to transfer 100, 70, 25 or percent of the second control of the second control of the second control of the second control of the second control of the second control of the second control of the second control of the second control o the game to hard disk. In the game to hard disk of the game to hard disk. In the game of the game of the game of the game of the game of the game of the game of the game of the game of the game of the game of the game of t Because of the game's segment of the game's second company of the game's sequence of the game's second company of effective memory usage, most users with reasonably fast CD-ROM drives (250- to Despite the game's unusuthe game makes surprisingly ning equally well on both lowes from 16MB for the disk verra's CD-ROM installation offers four configuration choices, allowing you to transfer 100, 70, 25 or 0 percent of the game to hard disk. Because of the game's segmented story structure and

350-ms access time) can get 350-ms access time) can get by with minimal hard drive by with minimal hard drive installation. installation.

As with most bright gems, As with most bright gems, this one has a few minor flaws. One of the most annoy flaws. One of the most annoying is simply the speed at ing is simply the speed at which onscreen text-usually important clues or dialogueappears and quickly vanishes. Given the game's eccen es. Given the game's eccentric nature and enigmatic **tric nature and enigmatic**  prose, this loss of information prose, this loss of information can easily lead to confusion. can easily lead to confusion. The designers should've giv The designers should've given players control of text flow en players control of text flow

IBM PC or compatible (20- **compatible (20-MHz 80386 or**  MHz <sup>80386</sup> or (aster), 640K RAM, ----------hard drive with **hard drive with**  18MB free, mouse; **18MB tree. mouse;**  joystick optional, , lo~stlck **optional.**  supports Sound Blaster, Ad Lib, **Blaster. Ad Lib.**  Thunder Board, Pro **Thunder Board. Pro IBM PC or laster). 640K RAM. 256-color VGA. supports Sound** 

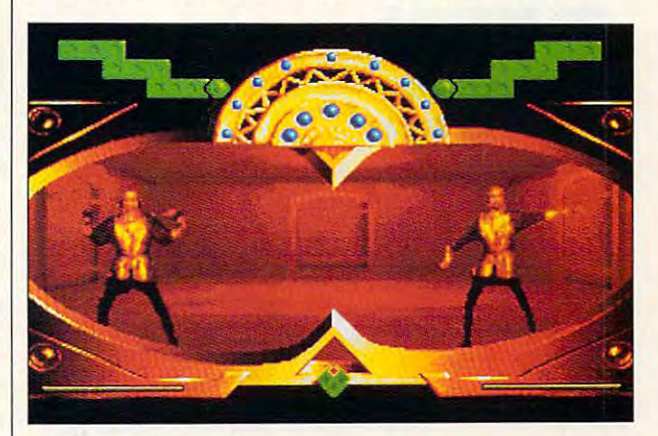

or at least provided a way to be a way to be a way to be a way to be a way to be a way to be a way to be a way participants that the display of the display of the display of the display of the display. Also display of the pointing is the poorly imple pointing is the poorly implemented joystick routine, an ar mented joystick routine, an arcade set back softened on the set back softened on the set of the set of the set of the set of the set of the set of the set of the set of the set of the set of the set of the set of the set of the set of the set of the se by the game's well-designed and designed and designed and designed and designed and designed and designed and or mouse controls. Finally, once mouse controls. Finally, once solved, the game provides little solved, the game provides little solved, the game provides little solved, and tle replay value. A possible sothe difficulty level of the arthe difference of the articles of the articles of the articles of the articles of the articles of the articles or at least provided a way to pause the display. Also disapcade setback softened only by the game's well-designed solved, the game provides litlution would be to scramble **some puzzles or to increase**  cade sequences.

Inca's surrealistic blend of ancient folklore and science off guard. 'But those looking of guard. "But those looking and those looking and the second control of the second control of the second control of the second control of the second control of the second control of the second control of the second contro ous challenge will delight in ous challenge will delight in the challenge will develop the challenge will develop the challenge will develop  $t_{\rm eff}$  for significant  $\sigma$  , and  $\sigma$  significantly of significant  $\sigma$  significant  $\sigma$ sound, and imagination. fiction will throw many players for a wholly original, multifarithis fantastic journey of sight, sound, and imagination.  $\square$ **Circle Reader Service Number 393** 

August 2019 - August 2019 - August 2019 and compatible in the compatible companies of the companies of the companies of the companies of the companies of the companies of the companies of the companies of the companies of the companies of the companies of the co 859.95 (disk), \$69.95 (CD-ROM) **AudloSpectrum. and compatible sound cards-**S59.95 (disk),<br>S69.95 (CD-ROM)

<sup>93614</sup> **(800) 326-6654**  (800) 326-6654 **SIERRA ON-LINE P,O, Box 485 Coarsegold. CA 93614** 

## **GAMEPLAY**

Paul C. Schuytema Paul C. Schuytema

## **WILD SIDE** ROMP ON THE

First, grind up a portion of Bimthyiquinoline crystals; and the company of the crystals; and company of the company of the crystals; and company then add just a touch of Metyraphotographs is a powerful control of the powerful control of the powerful control of the powerful control of the powerful control of the powerful control of the powerful control of the powerful control of the powerful cont der, and presto! Birth control der, and presto! Birth control 1880s. This and other exciting 1880s. This and other exciting coct in Freddy Pharkas, Frontier Pharmacist, the latest adventure from the twisted venture from the twisted Bimthylquinoline crystals: phosphate. Dispense as a powfor the radical woman of the **recipes can be yours to con**minds of AI Lowe and Josh Mandel.

west pharmacistic inc zany world. **Become a Wild West pharmacist in AI Lowe and Josh Mandel's latest zany world.** 

Freddy Pharkas is the first Freddy Pharkas is the first truly fresh in a second the adventure and adventure and ture game that I've seen for the I've seen for the I've seen for the I've seen for the I've seen for the I've quite some time. The game takes place in Coarsegold, Cal ifornia, in 1888-just a few years after the gold rush. Our years after the gold rush. Our hero, Freddy, is not a gunslinger (although he once was); er (although he once was); he's pharmacist who also truly fresh idea for an adventure game that I've seen for takes place in Coarsegold, Calhe's a pharmacist who also runs a soda fountain on the side.

spoke with designer AI Lowe about the game, and I was particularly interested in was particularly interested in  $h(x) = h(x) + h(x) + h(x) + h(x) + h(x) + h(x)$ of Wild West pharmacology. It On-Line had already committee and already committee and alleged and alleged alleged and alleged and alleged and alleged and alleged and alleged and alleged and alleged and alleged and alleged and alleged and alleged and al ted to doing a comedy Western game, since it was a hitherto untargele in the state in the second adventure market. Lowest and the second control of the second control of the second control of the second control of the second control of the second control of the second control of the second control of the second contro along with Mandel (the adventure and the adventure and the adventure adventure and the adventure and the adventure and the contract of the contract of the contract of the contract of the contract of the contract of the con  $t_{\text{min}}$  and  $t_{\text{min}}$  and  $t_{\text{min}}$  are the state of  $t_{\text{min}}$ and Roberta Williams (of Lau and Roberta Williams (of Laura Bow fame) were sitting around, brainstorming, look around, brainslorming, looking for central character. ing for a central character. Lowe somehow got his Lowe somehow got his tongue twisted as he attempted to say "farmer" and "ranch ed to say "farmer" and "rancher" at the same time, and "phar er" al the same time, and "pharmacist" came out. Within min macist" came out. Within minutes, the three of them were utes, the three of Ihem were laughing so hard that they laughing so hard that they were rolling on the floor. The were rolling on the floor. The idea of a frontier pharmacist was one of those ingenious mis **was one of those ingenious mis**takes, and it was perfect. lakes, and it was perfect. how he came up with the idea seems that the team at Sierra On-Line had already commiterto untapped niche in the adventure market. Lowe, along with Mandel (the adventure's producer and writer)

Freddy is a Dudley Do-Right sort of guy. He has a di-

ploma and is struggling to the interest of the struggling to the struggling to the struggling to the struggling to the struggling to the struggling to the struggling to the struggling to the struggling to the struggling to keep his village from becom ing just another ghost town. ploma and is struggling to keep his village from becoming just another ghost town.

few things really standard really standard control to the standard standard standard standard standard standard standard standard standard standard standard standard standard standard standard standard standard standard st the feeling of true environment of the feeling of the control terms of the control terms of the control terms of the ment: Coarsegold seems to be living and breathing and breathing even and breathing even and breathing even and breathing even and breathing even and breathing even and breathing even and breathing even and breathing even and breathing even and brea when Fredding is the there. There is the there is the there is the there is the there is the there is the theorem is the theorem is the theorem is the three theorem is the three three three three three three three three th toward is the side-scrolling work of the sidewas digitized into the computer. (The original is now hanger. (The original is now hanged in the original is now hanged in the original is now hanged in the original is now hanged in the original in the original in the original in the original in the original in the original in t ing at the Sierra offices in mod ing at the Sierra offices in modern-day Coarsegold.) ern-day Coarsegold.) A few things really stand out in this adventure. First is the feeling of a true environment: Coarsegold seems to be living and breathing even when Freddy isn't there. The town is a side-scrolling work of art. It was first created as a sixfoot-long painting, and then it

Beyond just looking gor Beyond just looking gorgeous extra the the town is closed and the system of the town is contributed to the term of the town is a system of the term of the term of the term of the term of the term of the term of the term of the term of the term o tem that allows Freddy to wan tem that allows Freddy to wanthe characters in a very con $t$  the characters in very contribution in very contribution of  $\mathcal{L}_1$ vincing way. **vincing way.**  geous, the town is a closed sysder, explore, and interact with

The game's puzzles are al The game's puzzles are also outstanding. Face it: Any so outstanding. Face it: Any good adventure game is sim ply and players are the story braid with the story of the story of the story of the story of the story of the story of the story of the story of the story of the story of the story of the story of the story of the story of series of player-solvable puz zles. But all too often, the duzso obtuse that people in the people in the theory right minds can't begin to right minds can't begin to good adventure game is simply a good story braided with a series of player-solvable puzzles. But all *too* often, the puzzles fit a routine formula or are so obtuse that people in their solve them.

In Freddy Pharkas, the puz zles are difficult yet solve solve solve and a solve the solve solve solve and solve the solve solve and solve in the solve of the solve of the solve of the solve of the solve of the solve of the solve of the solve of the and there's more player involve and there's more player involve $s = 1, 1, 2, \ldots, n$  is that each one of  $\mathbb{R}^n$  . The set of  $\mathbb{R}^n$ is unique and crazy; they real is unique and crazy; they really stretched my creative-prob ly stretched my creative-problem-solving acumen. Freddy must analyze, mix, build, and must analyze, mix, build, and perform all sorts of gyrations perform all sorts of gyrations as he moves from puzzle to as he moves from puzzle to puzzle, making players work puzzle, making players work very hard for rewards. very hard for rewards. In Freddy Pharkas, the puzzles are difficult yet solvable, ment. But what makes them so interesting is that each one lem-solving acumen. Freddy

I've deliberately avoided talk I've deliberately avoided talking about the game as <sup>a</sup> com ing about the game as a comedy because, for me, game-edy because, for me, gameplay is the foundation upon play is the foundation upon which everything else is built. which everything else is built. Freddy Pharkas, though, is Freddy Pharkas, though, is a comedy, first and foremost. Lowe saw it as an opportunity Lowe saw it as an opportunity to pay homage to the rather to pay homage to the rather seedy genre of the Western seedy genre of the Western film, and he took nearly every film, and he took nearly every cliche he could find and cliche he could find and warped it to fit this zany world. warped it to fit this zany world. comedy, first and foremost.

Some characters, like Fred Some characters, like Fred-

dy's faithful indian side with a second control of the control of the side of the control of the control of the Srini Bagdnish (the animist from India), play with the ster from India), play with the stereotypes. Other gags pay hom eotypes. Other gags pay homfor instance, the scene between Srini and Freddy, which is reminiscent of the scene in Cat Ballou in which Jane Fonda helps Lee Marvin dress for gunfight. dress for a gunfight. dy's faithful Indian sidekick, Srini Bagdnish (the animist age to certain movies; take, Jane Fonda helps Lee Marvin

Lowe worked long and hard on the story line for Fred data pharkas, attempting to contract the credit to contract the credit to credit to contract the credit to contract the credit to contract the credit to contract the credit to contract the credit of the credit to contract ate the richest and most believ ate the richest and most believable tale possible for his tale the form of the form aworkshop in planet and story deal vers for a version of the root of the root and the root of the root of the root of the root of the root of the root of the root of the root of the root of the root of the root of the root of the root of the root of the roo to help with his story. Then he to help with his story. Then he turned to Mandels and the Mandels and the form of the form of the Mandels and the Mandels and the Mandels and the Mandels and the Mandels and the Mandels and the Mandels and the Mandels and the Mandels and the Mandels and ic pen. Mandel wrote the text of the gags and dialogue, and of the gags and dialogue, and he created wonderfully ab surd handbook, The Modern-surd handbook, The Modern-Day Book of Health and Hy giene: <sup>1881</sup> Edition, which giene: 1881 Edition, which comes with the game. comes with the game. Lowe worked long and hard on the story line for Freddy Pharkas, attempting to creable tale possible for his sense of humor. He even took a workshop in plot and story development from Roger McKee turned to Mandel for his magic pen. Mandel wrote the text he created a wonderfully ab-Day Book of Health and Hy-

 $f: \mathcal{P} \to \mathcal{P}$  . If  $\mathcal{P} \to \mathcal{P}$  and  $\mathcal{P} \to \mathcal{P}$  and  $\mathcal{P} \to \mathcal{P}$  . If  $\mathcal{P} \to \mathcal{P}$ working on Freddy Pharkas, and Pharkas, and Pharkas, and Pharkas, and Pharkas, and Pharkas, and Pharkas, and Pharkas, and Pharkas, and Pharkas, and Pharkas, and Pharkas, and Pharkas, and Pharkas, and Pharkas, and Pharkas, Then he shrugged (over the Then he shrugged (over the phone) and said, "Actually, phone) and said, "Ac tually, I'm getting pretty good at this." You'll agree with him this." You'll agree with him when you play the game. when you play the game. When Lasked Lowe what difficulties he encountered when working on Freddy Pharkas, he was silent for a moment. I'm getting pretty good at

He's very appreciative to all He's very appreciative to all those who've helped him cre those who've helped him create the game, especially Clint ate the game, espeCially Clint Eastwood, whose movie Unforgiven is one of Lowe's favor ites. And Lowe says that he cer ites. And Lowe says that he certainly appreciates Clint's win tainly appreciates Clint's winning an Oscar just to promote ning an Oscar just to promote Freddy Pharkas. given is one of Lowe's favor-Freddy Pharkas.

Freddy Pharkas breaks Freddy Pharkas breaks new ground and refine the refinest terms of the refinement of the refinement of the refinement of the refinement of the refinement of the refinement of the refinement of the refinement of the refinement of the refinement o Lowe's communication ability of the communication ability of the communication ability of the communication ability of the communication ability of the communication ability of the communication of the communication of the  $\mathbf{B}$  is a most important, it is extended to the set of  $\mathbf{B}$ tremely challenging and enter tremely challenging and entertaining. Like any good West taining. Like any good B Wesl $e^{i\theta}$  . The compact comes with the compact  $\theta$ popcorn, Freddy Pharkas, Fron popcorn, FreddyPharkas, Frontier Pharmacist is well worth tier Pharmacist is well worth the price of admission. In the price of admission. Indeed, taking a romp on the range with this Wild West phar range with this Wild West pharmacist is time well spent.  $\square$ new ground and refines Lowe's comic storytelling ability. But most important, it's exern that comes with a tub of

Gwww.commodore.ca

**CYBERDREAMS"** 

CYBERRACE - A REVOLUTIONARY 3D COMBAT AND RACING SIMULATION DESIGNED BY WORLD-RAMOUS FUTURIST SYD MEAD, WHOSE DESIGN CREDITS INCLUDE BLADE RUNNER, TRON, 2010, AND STAR TREK: THE MOTION PICTURE.

ENTENTING INCORPCION COMPUTERS (NET ALL AND FIGHT OF THE PROPERTY OF THE PROPERTY OF THE PROPERTY OF THE PROPERTY OF THE PROPERTY OF THE PROPERTY OF COMPONED IN THE COMPONENTING (MATCH) AND A SUBJECT OF THE PROPERTY OF THE

## **Building a virtual golf course** that feels like the real thing is all work and all play.

In a darkened office, surrounded by The Eagles' Greatest Hits from the CD player, Bruce Carver, presi dent of Access Software, does trees. He spends as much time on trees as he can, without totally ignoring other minor duties such as determining the direction of the company, deciding whether to license its prod ucts to Microsoft, and tend ing to other pesky details. No one digitizes images as well as Bruce Carver. And few probably enjoy it as much, either.

We're thankful for his talent and dedication. The results, seen in Access Software's series of add-on golf courses for the compa ny's line of golf games, are best-selling, ultrarealistic renditions of famous cours es around the world. Banff

Springs, a recent release, is on the software bestseller lists at press time. By the time you read this, Tarpon Springs, a Florida course, will probably be the latest SUCCeSS.

Anyone with a PC and an interest in golf—and cer tainly any faithful COM PUTE reader—knows about Links <sup>386</sup> Pro and its junior partners, Links and Links and Links and Links and Links and Links and Links and Links and Links and Links and Microsoft Golf (Links for Windows). These games perennially win the Software Publishers' Association's Best of the Year Awards. Best of the Year Awards, COMPUTE Choice Awards, and countless other prizes. The games' success lies in the seamless marriage of an unmatched golf game engine with actual golf courses lovingly and metic ulously digitized to provide an almost real sense of the course as you play.

All three games use the same course disks, but the courses are most spectacu lar in Links <sup>386</sup> Pro's 256 color Super VGA mode. That game's basic interface provides all the information provides all the information of the information and information and information and information and information you could possibly want, from scrollable, zoomable aerial views and reverse views from the green to an incredible array of statistics on your play. Balls behave precisely as they would on a real course, rolling down hills, bouncing off paved golf cart paths, and careen ing wildly if you should be unfortunate enough to hit ball washer. We don't know what happens when you hit an alligator with a hard twoiron shot, but we'll find out as soon as the Tarpon Springs course ships. (The alligator will be on the

course in the exact spot it was the day the design team shot the video used to create the course disks.) create the course of the course of the course of the course of the course of the course of the course of the course of the course of the course of the course of the course of the course of the course of the course of the c

#### It's Magic

As important as the game's basic play engine is, the golf courses themselves provide ever-fresh excitement to the game. The stunning beauty and realism of these cours es never cease to amaze us, even now that we know how they're created. Access routinely receives calls and letters from golfers who have played the actual courses and are astonished at how much the computer and computer and computer and computer and computer and computer and computer and computer and computer and computer and computer and computer and computer and computer and computer and computer an version simulates reality.

These courses duplicate the real thing, down to the placement of each tree and bush, ball washer, bench, boulder, and yes, even alli gator. These are magical

By Richard O. Mann and Ramona R. Mann

> Illustration by **Richard Hawks**

THE SOCREENING

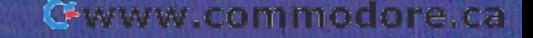

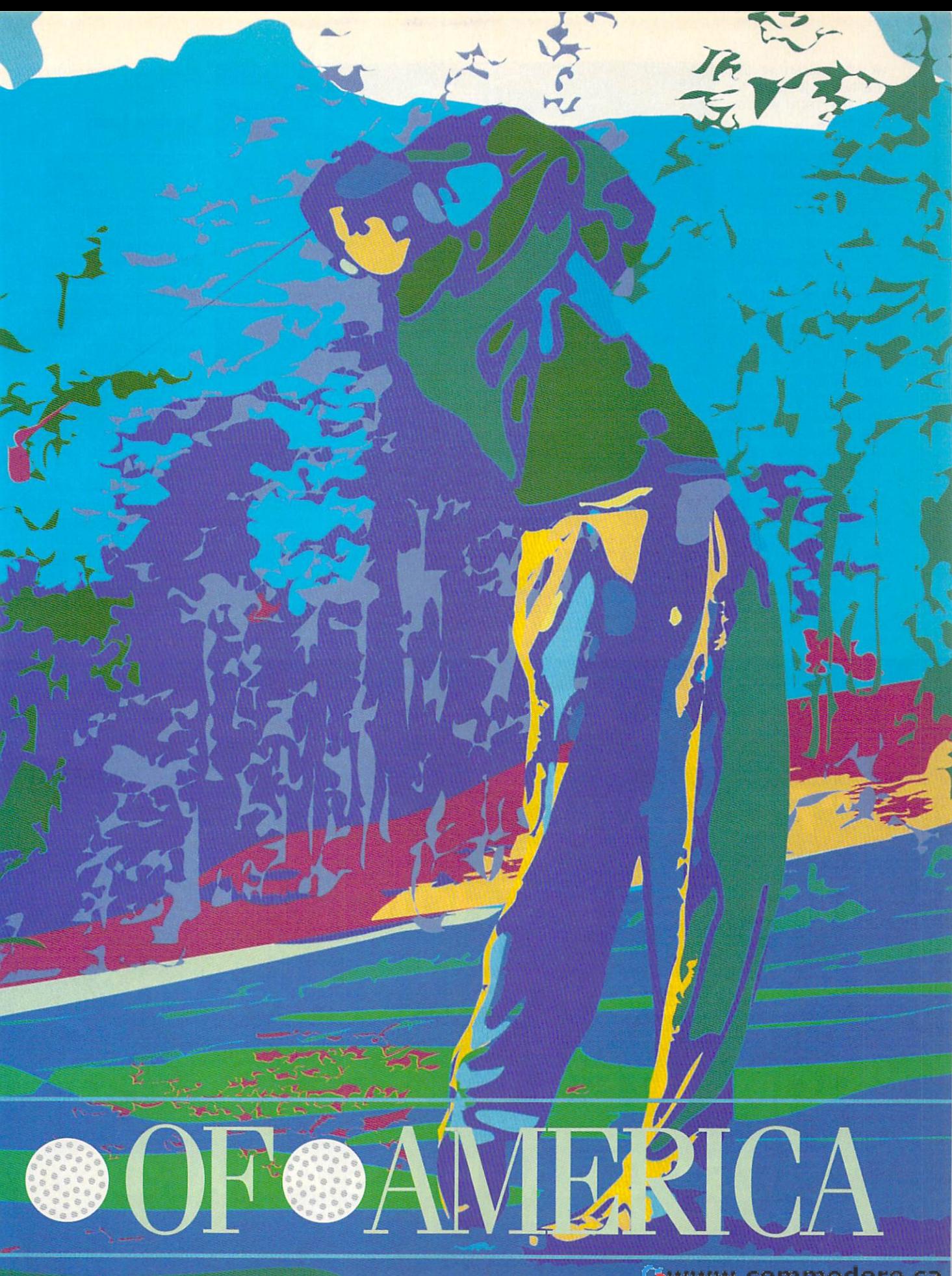

reality that it's easy for you to totally lose you to tota lly lose yourself. worlds that are so like yourself.

amazing is the Activities of the Activities of the Activities of the Activities of the Activities of the Activities of the Activities of the Activities of the Activities of the Activities of the Activities of the Activitie cess pumps out these cess pumps out these enchant-ing courses **enchant-ing courses**  every few months. **every few months .**  How can Ac-cess pro **How can Ac-cess pro**duce such realistic **duce such rea listic**  courses so and the source of the source of the source of the source of the source of the source of the source How can it converted to the converter of the converted to the converted to the converted to the converted to the converted to the converted to the converted to the converted to the converted to the converted to the convert accurate computer **acc urate computer**  simulation? We spent **simulation? We spent**  day with the mem a day with the members of the Links de bers of the Links design team at Access in Salt Lake City to **What's even more**  amazing is that Accourses so quickly? **How can it convert**  miles of verdant ter*rain* **into** such an

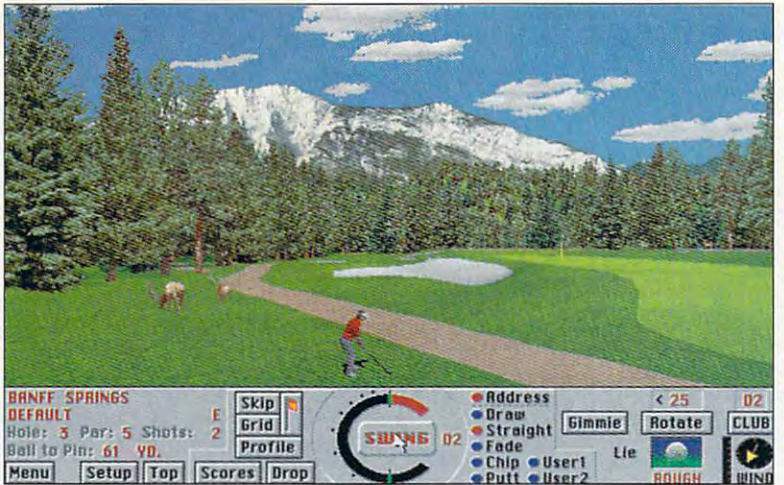

In Banff Springs, where the deer and the antelope play, realism is the **sign team at Access** In Banff Springs, where the deer and the antelope play, realism is the effect Access programmers strive for.<br>In Salt Lake City to effect Access programmers strive for.

find out what sort of magic they use esting or challenging hole layouts. impossible tasks.

### The Magicians Take the Stage **The Magicians Take the Stage**

It all starts with course selection. The It all starts with course selection. The folks on the Links course design team folks on the Links course design team are avid golfers who study golfing books and magazines when they're books and magazines when they're not actually out on the links. They not actually out on the links. They watch for famous courses with outstanding features, such as picturesque settings or particularly inter **turesque settings or particularly inter-** esting or challenging hole layouts.

to accomplish these seemingly Once the team obtains the rights to Once the team obtains the rights to the rights to the rights to the rights to the rights to the rights to the rights to the rights to the rights to the rights to the rights to the rights to the rights of the rights of the use course, it swings into action. **impossible tasks. use a course, it swings into action.**  John Berven, who shoulders the over John Berven, who shoulders the overall responsibility for the project, and all responsibility for the project, and Zeke McCabe, a professional photographer, travel to the site and play a the course. If it doesn't rain, the next the course. If it doesn't rain, the next few days are spent taking videos and few days are spent taking videos and still photos of the course. "Golf course still photos of the course. "Golf course managers call us whenever things get **managers call us whenever things get**  too dry—it always rains for four days round to familiarize themselves with

when we show up," **when we show up ,"**  says Berven. **says Berven.** 

#### The Show Begins **The Show Begins**

Berven straps on **Berven str aps on a**  battery pack and battery pack and a special video camera tape running. He walks tape running. He walks each fairway, pausing each fairway, pausing frequently to make frequently to make a 360-degree turn for the 360-degree turn for the tape. He also makes tape. He also makes sure he gets a thorough set of shots of ough set of shots of any special objects any special objects noted during the previ noted during the previous round of golf. Unusual trees or **Unusual trees or special video camera**  and then walks the **entire course with the**  down the middle of

shrubbery, buildings near the course, shrubbery, buildings near the course, and an imaginal source  $\mathcal{L}$  for the forth-all of  $\mathcal{L}$  for  $\mathcal{L}$  and  $\mathcal{L}$  and  $\mathcal{L}$  and  $\mathcal{L}$ these need to be specially shot. these need to be specially shot. animals, boulders, and so forth-all of

Meanwhile, McCabe takes still a still a still a still and the still and the still and the still and the still a photos of trees and other objects. Trees, we learned, make or break the Trees, we learned, make or break the visual portrayal of golf course. visual portrayal of a golf course. McCabe works diligently to identify 50-60 trees that exemplify all the 50-60 trees that exemplify all the generic trees on the course. He also **generic trees on the course. He also**  shoots all the small identifying fea shoots all the small identifying features of the course, such as the flags tures of the course, such as the flags on the flagsticks, so that every detail on the flagsticks, so that every detail Meanwhile, McCabe takes still photos of trees and other objects.

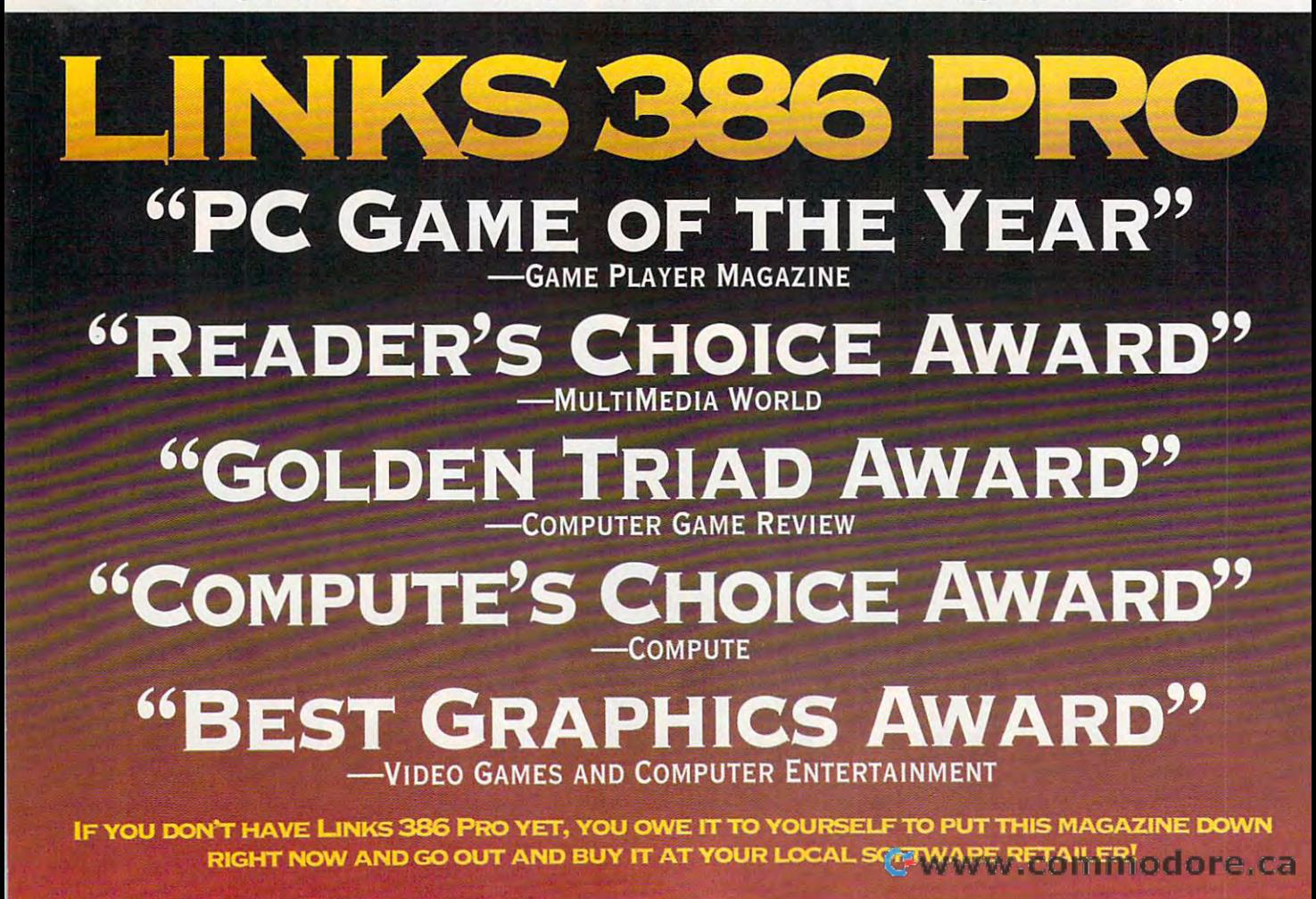

will show up in the game. will show up in the game.

Finding and shooting all the Finding and shooting all the objects can be a challenge. It was at Tarpon Springs that McCabe decided the McCabe decided that McCabe decided the McCabe decided that McCabe decided to photograph a six-foot alligator that was sunning itself just off the fairway. was sunning itself just off the fairway. As Berven tells it, McCabe nervously As Berven tells it, McCabe nervously crept closer and closer to the gator, crept closer and closer to the gator, snapping shot after shot. Finally, snapping shot after shot. Finally, about ten feet from the gator, he was about ten feet from the gator, he was satisfied that he had enough good back to the golf cart. As he did, the back to the golf cart. As he did, the gator slipped back into the swamp gator slipped back into the swamp with a loud smack of its tail on the water. "Zeke jumped ten feet when he water. "Zeke jumped ten feet when he heard that. He thought the gator was heard that. He thought the gator was after him," says Berven, chortling. after him," says Berven, chortling. Tarpon Springs that McCabe decided shots. He relaxed and turned to walk

The next day, McCabe strapped The next day, McCabe strapped himself into a rented helicopter so that he could hang out the door and take he could hang out the door and take 35-mm photos with his fast-winding 35-mm photos with his fast-winding Nikon F-4. The chopper fiew down Nikon F-4. The chopper flew down each fairway sideways, with the door each fairway sideways, with the door McCabe was hanging from tilted to let McCabe was hanging from tilted to let him shoot the photos directly down, him shoot the photos directly down, without any obstructions. When devel without any obstructions. When developed, these stills were taped together oped, these stills were taped together to give a four-foot strip photo of the hole from above. hole from above.

The pair also obtains a topographical map of the course. If none is readi cal map of the course. If none is readiy available, they have professionals create one. create one.

### Creating Illusions **Creating Illusions**

Back in Salt Lake City, digitizing begins in earnest. The gins in earnest construction of the second construction and construction of the second construction of the second the topographical map into a special course are the course architecture program development and course are the course of the course of the course of eloped for this purpose. It reads the eloped for this purpose. It reads the capturing essential information about **capturing essential information about**  every square foot of the course's terrain: elevation, nature (fairway, **terrain: elevation, nature (fairway,**  green, rough, sand), slope, and so green. rough, sand). slope, and so **begins in earnest. Technicians scan course architecture program dev**information into a course database, forth.

From there the course goes to the smoothers, half-dozen experts who had a second the second who had been a second who had been assumed to the second who had been assumed to the second with the second with the second with the second with the second with the compare the computer's rendition of compare the computer's rendition of the course from the topographical the course from the topographical map with the videotape and aerial photos. Using the architecture program, they can do virtually anything gram, they can do virtually anything to the terrain, from smoothing the to the terrain , from smoothing the curves of the edge of the fairway to curves of the edge of the fairway to creating hills or holes anywhere. creating hills or holes anywhere . Primarily, they convert the somewhat Primarily, they convert the somewhat roughly mapped information into roughly mapped information into smoothly flowing terrain that matches smoothly flowing terrain that matches the image on the videotape. Splitting the image on the videotape. Splitting up the course among the staff of up the course among the staff of smoothers makes it possible for them to finish this painstaking, inch-by-to finish this painstaking, inch-byconclusion of smoothing, Berven pol conclusion of smoothing, Berven polishes the transition between holes, ishes the transition between holes, making sure everything matches up making sure everything matches up seamlessly. From there the course goes to the smoothers, a half-dozen experts who inch work in five or six weeks. At the seamlessly.

## **The Magic Is in the Art**

While the smoothing is in process, **While the smoothing is in process ,**  some other things are happening. McCabe's shots of trees and objects McCabe's shots of trees and objects go to the best Kodak Photo CD lab he best Kodak Photo CD lab he best Kodak Photo CD lab he best Kodak Photo CD lab can find; there they're converted to CD-based images. With those CDs in CD-based images. With those CDs in hand, Bruce Carver starts his month's hand, Bruce Carver starts his month's work of perfecting each image. work of perfecting each image. go to the best Kodak Photo CO lab he can find; there they're converted to

Photos, of course, have an unlimit **Photos, of course , have an unlimit**ed range of colors. To convert them ed range of colors . To convert them for SVGA, Carver has to refine each for *SVGA,* Carver has to refine each image to a palette of only 256 colors. Building the palette that gives the Building the palette that gives the best results is the key to Carver's best results is the key to Carver's arcane art. He is meticulous, working **arcane art. He is meticulous, working**  pixel by pixel till the images approach pixel by pixel till the images approach perfection. perfection.

Outside the president's office, the Outside the president's office, the word is the courses are often held up to the courses are often held up to the course of the courses are often held up to the course of the course of the course of the course of the course of the course of the course of the for weeks while Carver refines that last for weeks while Carver refines that last pixel. In his office, Carver says with pixel. In his office, Carver says with a gentle grin, "! have to hustle to keep gentle grin, "I have to hustle to keep from holding things up." from holding things up." word is that courses are often held up

#### Planting the Illusions **Planting the Illusions**

Once Carver is satisfied, the object Once Carver is satisfied, the object files go to Berven, who "plants" the files go to Berven, who "plants" the trees and other objects. With the object files at the ready, Berven works object files at the ready, Berven works with his overhead photo strip to pre with his overhead photo strip to precisely place each tree and other object cisely place each tree and other object in its proper place on the terrain. He can place tree within one square foot **can place a tree within one square foot** 

 $\bullet$   $\blacksquare$   $\bullet$   $\bullet$ SOLICE CONTRACT COMPANY OF THE CONTRACT OF THE CONTRACT OF THE CONTRACT OF THE CONTRACT OF THE CONTRACT OF THE CONTRACT OF THE CONTRACT OF THE CONTRACT OF THE CONTRACT OF THE CONTRACT OF THE CONTRACT OF THE CONTRACT OF THE "SPA AWARD" Best Sports Program <sup>1993</sup> **SOFTWARE PUBLISHERS ASSOCIATION** —Software Publishers Association 'The best golf game on the planet!" -PC HOME JOURNAL —PC Home Journal "#1 SELLING ENTERTAINMENT PRODUCT IN AMERICA." —PC Research (Oct.'92) **SOFTWARE INCORPORA** IF YOU CAN'T FIND LINKS <sup>386</sup> PRO NEAR YOU, CALL some incorporate in the incorporate of the second second second second second second second second second second second second second second second second second second second second second second second second second seco

-800-800-4880 FOR QUESTIONS OR ORDERING Circle Reader Service Number <sup>169</sup>

4910 W. An elia Earhart Dr., SLC, UT 84116 Ca

of its actual location and plot terrain of its actuat location and plot terrain within two inches of its actual eleva within two inches of its actual elevation. He places each unusual tree and tree and tree and tree and tree and tree and tree and tree and trees and object in its appropriate square foot, obiect in its appropriate square foot, then works with the representative then works with the representative generic trees and shrubs, sizing them **generic trees and shrubs, sizing them**  according to the videotape's image according to the videotape's image and planting them where the overhead and planting them where the overhead photos show them. photos show them. tion. He places each unusual tree and

After completing this process, After completing this process , Berven plays the computer course, Berven plays the computer course, comparing each hole to the videotape comparing each hole to the videotape as he goes. "Even though we've as he goes . "Even though we've placed each tree, sand trap, and placed each tree , sand trap , and other feature in exactly the right place, other feature in exactly the right place, sometimes they simply don't feel right. sometimes they simply don't feel right. In real life, things occasionally look In real life, things occasionally look different than they really a subset of the social control of the social control of the social control of the social control of the social control of the social control of the social control of the social control of the soc have to tweak things to achieve the have to tweak things to achieve the real look and feel, even though it results in a tree being slightly out of place or a hill being higher than it really is," he says. ly is," he says. different than they really are, so we

Then the course goes into inten Then the course goes into intensive play testing. Many minor prob sive play testing. Many minor problems show up at this stage, mostly in lems show up at this stage, mostly in ues to refine the course until Berven ues to refine the course until Berven is satisfied that the course seems is satisfied that the course seems exactly the same as the course head as the course of the course of the course of the course of the course of the course of the course of the course of the course of the course of the course of the course of the course of t played and videotaped. Around 2- played and videotaped . Around 2- 1/2 months have passed from play 1/2 months have passed from playing the opening round to sending the ing the opening round to sending the the smaller details. The team continexactly the same as the course he's

product to manufacturing. product to manufacturing.

The course design and production The course design and production teams the this process down to process the process of the process of the teams of the process of the process of the teams of the teams of the teams of the teams of the teams of the teams of the teams of the teams of the te science. They've created a dozen courses so far and routinely produce new ones approximately every two new ones approximately every two months. As they work, however, they months. As they work, however, they come up with new refinements in the come up with new refinements in the technology. In fact, almost every technology. In fact, almost every course the course of the shipped with new version of the course of the course of the course of the course of the course of the course of the course of the course of the course of the course of the course of the course of t sion of the core game program with sian of the core game program with minor changes, adding features need minor changes, adding features needteams have this process down to a **course has shipped with a new ver**ed for the new course.

#### Real Fantasy Course **A Real Fantasy Course**

Perhaps you've seen calendars or **Perhaps you've seen calendars or**  posters featuring the most difficult golf posters featuring the most difficult golf holes in the world. One pictures the holes in the world. One pictures the green on a tiny ledge halfway down the cliff at Niagara Falls; others are the cliff at Niagara Falls; others are similarly outrageous. The Access golf similarly outrageous. The Access golf geniuses couldn't resist the challenge geniuses couldn't resist the challenge to create their own fantasy course. The course of the course of the course of the course of the course of the course of the course of the course of the course of the course of the course of the course of the course of the **to create their own fantasy course.** 

But Links courses are real, based But links courses are real , based on actual terrain. They must allow on actual terrain. They must allow you to actually play the course. For you to actually play the course. For setting for his make-believe a setting for his make-believe course, Berven went to the U.S. course, Berven went to the U.S. Geological Survey map repository to Geological Survey map repository to search for the ideal topography. He search for the ideal topography. He selected an area near Kings Peak in selected an area near Kings Peak in the rugged High Uinta mountain the rugged High Uinta mountain range in Utah. range in Utah.

The course is well under way; we **The course is well under way; we**  saw fair was in the bottoms of the bottoms of the bottoms of the bottoms of the bottoms of the bottoms of the bottoms of the bottoms of the bottoms of the bottoms of the bottoms of the bottoms of the bottoms of the bottoms canyons, tees on cliffs, and greens canyons, tees on cliffs, and greens a hundred feet above the fairway. This hundred feet above the fairway. This  $\mathbf{u}$  is good course—but course—but course—but course—but course—but course—but course—but coulse—but coulse—but coulse—but coulse—but coulse—but coulse—but coulse—but coulse—but coulse—but coulse—but coulse—but coulse rest assured, it is almost rest assured, it is a substitute of the control of the control of the control of the control of the control of the control of the control of the control of the control of the control of the contr could get the land rights, you could could get the land rights, you could build this course up there in those build this course up there in those rugged mountains. saw fairways in the bottoms of is going to be a wild golf course-but rest assured, it's almost real. If you rugged mountains.

The family of the fantasy course will be released to release the released of the released of the released of the as part of a promotional tie-in with  $\overline{\phantom{a}}$  , we use the state-of-the-article state-of-the-article state-of-the-article state-of-the-article state-of-the-article state-of-the-article state-of-the-article state-of-the-article state-of-the-article state-o interactive movie game. Under interactive movie game , Under a Killing Moon, two-CD thriller due in the interest of the interest of the interest of the interest of the interest of the interest of the interest of the interest of the interest of the interest of the interest of the inter the first quarter of 1994. the lirst quarter of 1994. The fantasy course will be released Access's upcoming state-of-the-art Killing Moon, a two-CD thriller due in

#### <del>devote and Passion</del> Make the Make the Make the Make the Make the Make the Make the Make the Make the Make the Ma **Devotion and Passion Make the Magic**

You don't often encounter executives **You don't often encounter executives**  spending their time digitizing trees in spending their time digitizing trees in darkened rooms. Bruce Carver's pas darkened rooms. Bruce Carver's paseagerly explains the intricacies of eagerly explains the intricacies of trees, 256-color palettes, and search trees, 256-color palettes, and searching for the best Photo CD lab. Here is ing for the best Photo CD lab. Here is man who pushes the limits of tech a man who pushes the limits of technology and human effort in order to nology and human effort in order to achieve the highest quality possible. achieve the highest quality possible. The result is a seamless, magical illusion which so closely simulates reality sion which so closely simulates reality that you have to remind yourself that you have to remind yourself you're sitting in a chair at your house and not in some faraway place chip and not in some faraway place chipping away out on the links.  $\Box$ sion for his work is evident, as he

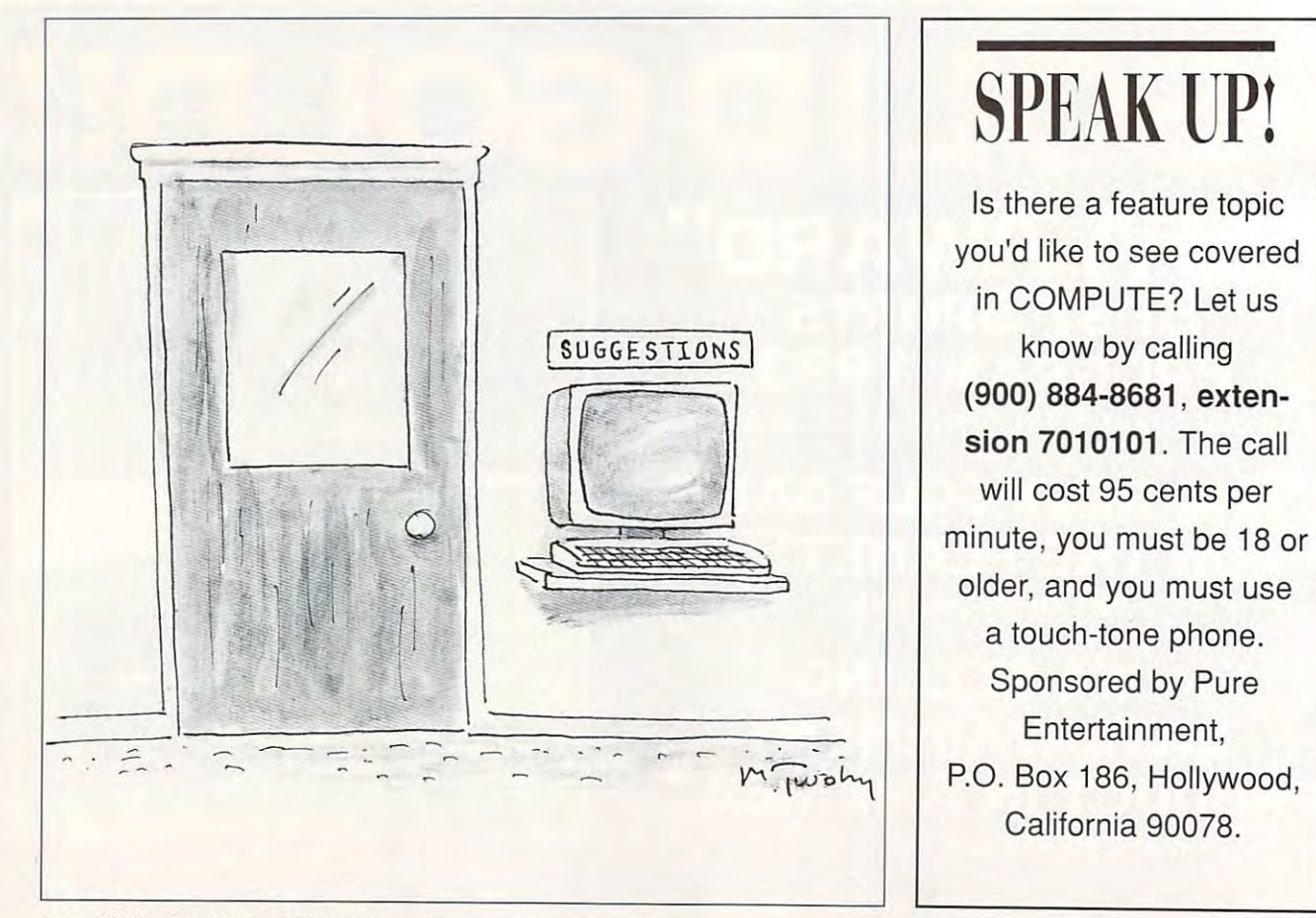

Cwww.commodore.ca

# 64/128 VIEW **64/128 VIEW**

Here are a couple of new products from two companies that still have faith in from two companies that still have faith in the Commodore market.

Tom Netsel

**Peter Fiset, the man be**ripherals, makes numerically include the control of the control of the control of the control of the control of ber of great products ber of great products for the <sup>64</sup> and 128. Check for the 64 and 128. Check out any CMD advertisement and you're sure to notice **and you're sure to notice**  RAMLIN and RAMDRIVE, RAMPLIN and RAMPLIN and RAMPLIN and RAMPLIN and RAMPLIN and RAMPLIN and RAMPLIN and RAMPLIN and RAMPLIN and RAMPLIN and RAMPLIN and RAMPLIN and RAMPLIN and RAMPLIN and RAMPLIN and RAMPLIN and RAMPLIN a just two of his creations. just two of his creations.  $\sum_{\substack{\text{hir} \\ \text{rip} \\ \text{he}}}^{\text{etc}}$ hind Performance Peripherals, makes a num-RAMLink and RAMDrive.

GEOS and REU users are GEOS and REU users are probably familiar with two of probably familiar with two of Fiset's other Commodore pe Fiset's other Commodore peripherals: BBGRAM and ripherals: BBGRAM and BBU. BBGRAM is a battery $t$  is fast alternative to  $t$  is fast alternative to  $t$  and  $t$  and  $t$  and  $t$  are  $t$ tery backup cartridge for tery backup cartridge for the <sup>64</sup> or <sup>128</sup> that provides the 64 or 128 that provides permanent memory (nonvola permanent memory (nonvolatile) for Commodore RAM tile) for Commodore RAM expansion units. **expansion units.**  backed RAM for GEOS 2.0 that is a fast alternative to mechanical drives. BBU is a bat-

Many companies have Many companies have dropped Commodore prod dropped Commodore products from their inventory, but ucts from their inventory, but Fiset keeps making new Fiset keeps making new ones. Continuing with his al **ones. Continuing with his al**phabetical names, Fiset phabetical names, Fiset now offers BBRTC, a new and not realty and and a second control of the control of the control of the control of the control of the control of the control of the control of the control of the control of the control of the control of the control of and novel realtime clock.

While he doesn't say so, While he doesn't say so, I assume BBRTC means bat assume BBRTC means battery-backed realtime clock. tery-backed realtime clock.  $\cdots$  and  $\cdots$  and  $\cdots$  and  $\cdots$  and  $\cdots$  and  $\cdots$  and  $\cdots$ plugs into the unused joys plugs into the unused joystick port for non-GEOS appli tick port for non-GEOS applications. Software that cations. Software that cutes and cutes are constructed and constructed and constructed and constructed and constructed and constructed and constructed and constructed and constructed and constructed and constructed and constructed and constructe er GEOS is booted. This er GEOS is booted . This sets the GEOS time and sets the GEOS time and date. Users can program date. Users can program BBRTC to any date and BBRTC to any date and time, and leap years are cal **time, and leap years are cal**culated automatically. culated automatically. In any event, this module comes with the module executes automatically whenev-

out an REU, and it can be out an REU, and it can be used with GEOS 1.3 and used with GEOS 1.3 and up, including GEOS <sup>128</sup> up, including GEOS 128 BASIC. BBRTC sells for \$19.95 plus \$3.00 shipping \$19.95 plus \$3.00 shipping and handling to U.S. destina and handling to U.S. destinations. \$4.00 for those in Cana tions, \$4.00 for those in Cana-BBRTC works with or with-2.0. It comes with a number of utilities that are written in

da, and \$6.00 elsewhere. da, and \$6.00 elsewhere. For more information or to or **For more information or to or**der, contact Performance Pe der, contact Performance Peripherals, Upper Louis Company, Upper Louis Company, Upper Louis Company, Upper Louis Company, Upper Louis Com Road, Loudonville, New Road, Loudonville, New York 12211; (518)436-0485. York 12211; (518) 436-0485. To place an order from the To place an order from the U.S., call (800) 925-9774. US , call (800) 925-9774. ripherals, 5 Upper Loudon

In other news, Mad Man In other news, Mad Man Software has started to ship Software has started to ship its Compression Kit. This is its Compression Kit. This is a disk and file backup system that features fast data tem that features fast data comprehensive for the 64.000 percent of the 64.000 percent of the 64.000 percent of the 64.000 percent of the 64.000 percent of the 64.000 percent of the 64.000 percent of the 64.000 percent of the 64.000 percent of the 64 compression for the 64.

According to Gene Bark According to Gene Barker, the Mad Man himself, Compression Kit works with Compression Kit works with all Commodore computers all Commodore computers and drives. Designed for the second for the second for the second for the second for the second for the second for the second for the second for the second for the second for the second for the second for the second for th 64, the kit works with both North American NTSC and North American NTSC and European PAL versions. It's also configured to work with also configured to work with JiffyDOS, all of the CMD JillyDOS, all of the CMD hard drives and floppy hard drives and floppy drives, RAMLink, and RAMDrive. This menu-driven RAMDrive. This menu-driven utility lets you copy, move, utility lets you copy, move, and delete standard files, as and delete standard files, as well as copy and compress well as copy and compress partitions and entire disks. partitions and entire disks. er, the Mad Man himself, and drives. Designed for the 64, the kit works with both drives. RAMLink, and

For a number of years, Mad Man has been working Mad Man has been working on its multidisk adventure on its multidisk adventure game, Messiah III. Compres game, Messiah III. Compression Kit grew out of the com sion Kit grew out of the company's need to provide a reliable backup and verify util liable backup and verify utility that we are the compact with a large with a large street with a large street with a large street with a la state of the state of the state of the state of the state of the state of the state of the state of the state o As it turned out, this utility where the source  $\mathcal{L}_{\mathcal{A}}$  is the Barker source and Barker source  $\mathcal{L}_{\mathcal{A}}$  $\bullet$  .  $\bullet$  ,  $\bullet$  and  $\bullet$  . Compared to the compared term of  $\bullet$  . Compared to the compared term of  $\bullet$ pression Kit sounds like **pression Kit sounds like a**  great utility for power users great utility for power users or sysops who run a multidrive BBS. Dealers and the BS. ity that worked with all of the staff computers and drives. As it turned out, this utility worked so well that Barker decided to market it. Comdrive BBS.

Compression Kit retails for \$39.95. It can be or for \$39.95 . It can be ordered from Mad Man Soft ware, <sup>1400</sup> East College ware, 1400 East College Drive, Cheyenne, Wyoming Drive, Cheyenne, Wyoming <sup>82007</sup> or by calling (800) 34- 82007 or by calling (800) 34- MADMAN. For more informa MADMAN. For more information call (307) 632-1178. tion call (307) 632-1178. 0 dered from Mad Man Soft-

#### 64/128 VIEW **64/128 VIEW**  By Tom Netsel. By Tom Netsell, and Netsell, and Netsell. Programming the SID chip. Programming the SID chip. By Larry Cotton. By Larry Cotton. REVIEWS FD-Series Drive and Simple Sounds. FD-Series Drive and Simple Sounds. Questions, answers, and comments. Questions, answers, and comments. Super Rockfall and Zix. Super Rockfall and Zix. By Steve Vander Ark. How was a step of the state of the step of the step of the step of the step of the step of the step of the step of the step of the step of the step of the step of the step of the step of the step of th Retrieving data from disk. By Larry Cotton. By Larry Cotton. MACHINE LANGUAGE watch this line can be a statistic statistic order of the MLL and MLL across your screen at MLL and MLL and ML By Jim Butterfield. By Jim Butterfield. PROGRAMMER'S PAGE A reader helps solve printer problems. By Randy Thompson. By Randy Thompson. GEOS user's guide to GEnie. A GEOS user's guide to GEnie. By Steve Vander Ark. By Steve Vander Ark. Are schools ready for our children? Are schools ready for our children? By Fred D'lgnazio. By Fred D'ignazio. PROGRAMS Super Screen Fonts (128) Super Screen Fonts (128) G-25 Script Fix (128) Script Fix (128) G-30 Double Size (128) Double Size (128) G-30 VertiScroll (64) Easy Does It (64) Easy Does **It** (64) G-35  $-14$ Watch this line crawl across your screen at ML speed.  $-2$ G-24 G-25 G-35 **GAZETTE**  Support for the 64 continues. **THE SOUNDS OF SID REVIEWS FEEDBACK PD PICKS**  By Steve Vander Ark. **BEGINNER BASIC**  Retrieving data from disk. **MACHINE LANGUAGE G·l G·2 G·8 G·12 G·14 G·16 G·18 PROGRAMMER'S PAGE GEOS D'IVERSIONS PROGRAMS G·20 G·22 G·24**  VertiScroll (64)

RAM-D (64) RAM-D (64) G-38 How to Type In Gazette Programs (64/128) How to Type **In** Gazette Programs (6411 28) G-40

G-38 G-40

NOVEMBER <sup>1993</sup> COMPUTE G-1 **NOVEMBER 1993 COMPUTE G-l** 

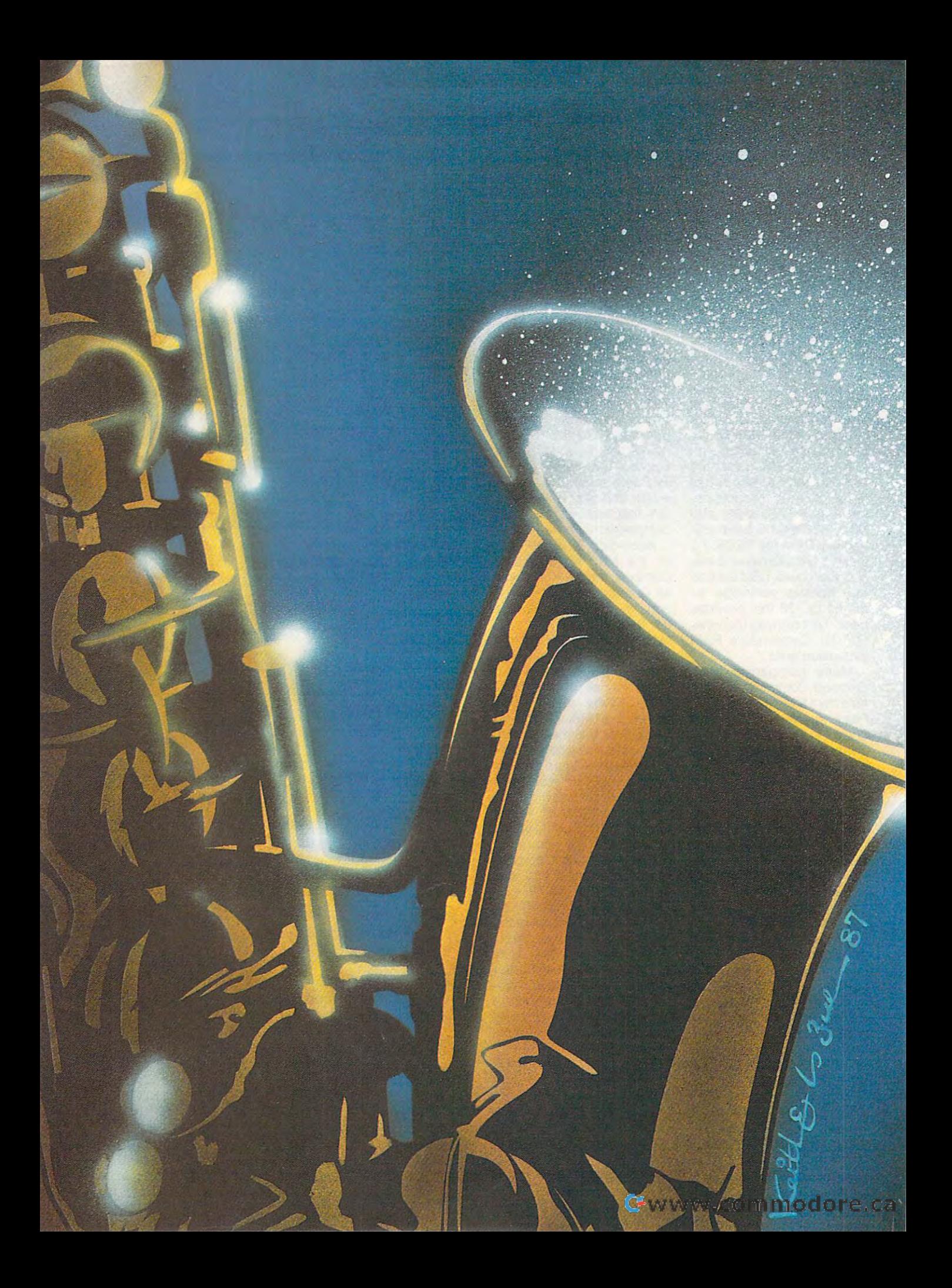

The Sound Interface device has three The Sound Interface device has the Sound Interface of the Sound Interface of the Sound Interface device has the Sound Interface of the Sound Interface of the Sound Interface of the Sound Interface of the Sound Interface of voices that enable your <sup>64</sup> or <sup>128</sup> to play music, initate musical instruments, talk, and make sounds. Here's how to tap into that power.

THE SOUNDS OF

you've used your <sup>64</sup> for any length of time, you probably know what great sound capabilities it has. Each <sup>64</sup> has three voices, or tone oscillators, and each of these voices has tour waveforms: triangle, sawtooth, pulse, and noise. All three voices must share the same volume control, but each voice can produce sound independently of the others. The Sound Interface Device, an integrated circuit chip known as SID, resides inside both the <sup>64</sup> and <sup>128</sup> computers. It has the ability to let your computer play music, imitate musi cal instruments, talk, and make any number of sounds to accompany games. To produce a single sound on the SID chip, it's necessary to issue a few commands in a precise order. SID occupies memory registers <sup>54272</sup> through <sup>54300</sup> in the 64. To produce sounds, we poke different values to

several of these registers. Here's a review of the order in which you must issue commands to cause SID to pro duce <sup>a</sup> sound.

- 1. Clear the chip 1. Clear the chip
- 2. Turn up the volume
- 
- 4. Set <sup>a</sup> frequency
- 5. Set an envelope
- 6. Turn on a waveform

Of course, this procedure plays only single note on one SID voice. By changing frequencies, you can play simple melody. Many songs for the 64, however, include a melody, a harmonic line, and some percussion. This requires that all three SID voices be programmed more or less inde pendently. Beautifully elaborate songs are usually programmed in machine

## By Larry Cotton

language, but simpler tunes language, but simpler tunes can experience and can experience and can be programmed in the programmed in the programmed in the programmed in BASIC. Before we go any BASIC. Before we go any further, however, we must **further I however, we must**  understand the concept of the concept of the concept of the concept of the concept of the concept of the concept of the concept of the concept of the concept of the concept of the concept of the concept of the concept of t bit manipulation. can easily be programmed in understand the concept of bit manipulation.

### Bit Manipulation **Bit Manipulation**

The <sup>64</sup> and <sup>128</sup> are both 8-bit The 64 and 128 are both 8-bit computers, That means that means that means that means the computers of the computers of the computers of the each of their myriad of memo each of their myriad of memory registers holds one byte, or eight individually controllable eight individually controllable off a voice, you're actually ry register. To gate a voicecontrol memory register, you **control memory register I you**  simply change one bit—the first one—in that register. See figure 1 for a representation of one particular register, 54276, which is the control register for voice 1. **for voice 1.**  computers. That means that ry registers holds one byte, or

In figure 1, the In figure I , the 0—must be set, or D-must be set, or changed, from <sup>a</sup> changed, from a 0 to a 1 to make the voice speak. Do voice speak . Do this by poking this by poking a 1 to the memory to the memo ry register 54276. register 54276.

However, in ad However, in addition to setting dition to setting the 0 bit, you must

also select one of the four waveforms. also select one of the four waveforms. This requires setting another bit to 1. This requires setting another bit to 1. As you can see in figure 1, each of the As you can see in figure 1, each of the four leftmost bits (4 through 7) repre four leftmost bits (4 through 7) represents a waveform.

To select a waveform, pulse, for example, you set bit 6 to a 1. Bit 6 is controlled by poking a 64. Add 1 to gate the register and then poke the result to that register and then poke the result to that register. Thus, a poke of 65 to 54276 turns on voice 1's pulse waveform. Poke turns on voice 1's pulse waveform. Poke <sup>33</sup> to turn on or gate the sawtooth wave 33 to turn on or gate the sawtooth waveform, <sup>17</sup> to turn on the triangle wave form, 17 to turn on the triangle waveform, and <sup>129</sup> to turn on noise. form, and 129 to turn on noise.

The pulse wave is unique. To hear The pulse wave is unique. To hear it, you must poke some value to at it, you must poke some value to at least one of its two pulse-width registers. For each voice, there are coarse and fine pulse-width registers. coarse and fine pulse-width registers.

For now, we'll just poke 8 to the coarse pulse-width registers <sup>54279</sup> coarse pulse-width registers 54279 and 54286 for voices 1 and 2, respectively. The other waveforms don't tively . The other waveforms don't need this poke. need this poke.

OK, the voice is on. There are sev OK, the voice is on. There are several ways to make the voice shut up. eral ways to make the voice shut up. The easiest way is to make bit <sup>0</sup> <sup>a</sup> The easiest way is to make bit 0 a 0 again. We've seen that if waveform <sup>65</sup> again. We've seen that if waveform 65 gates the register to make it play, pok gates the register to make it play, poking <sup>64</sup> degates or turns it off. Like ing a 64 degates or turns it off. Likewise, poking <sup>a</sup> <sup>129</sup> turns on the noise wise, poking a 129 turns on the noise

waveform, while <sup>128</sup> turns it off. waveform, while 128 turns it off.

There are at least three other ways to There are at least three other ways to G-4 COMPUTE NOVEMBER <sup>1993</sup> G-4 COMPUTE NOVEMBER 1993

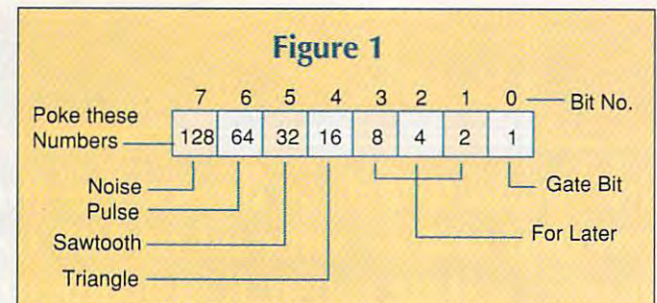

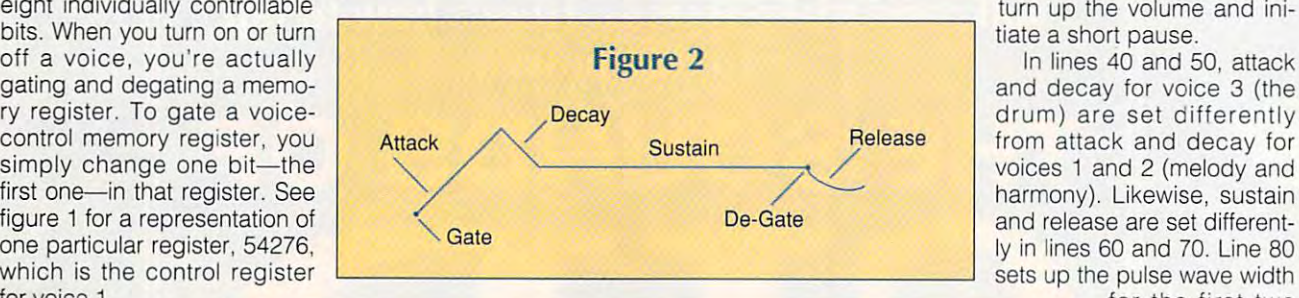

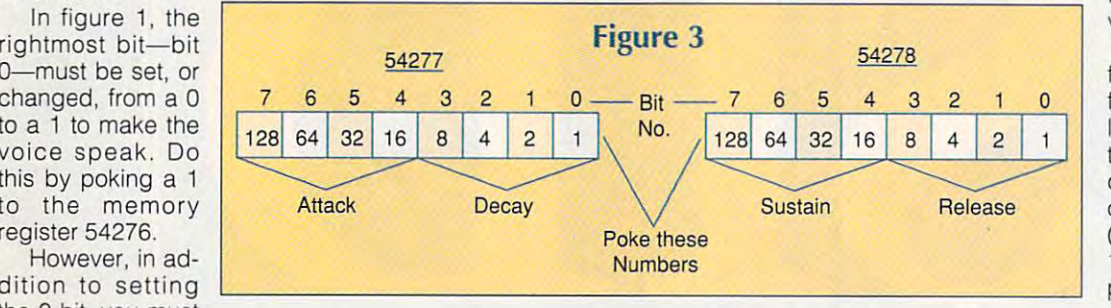

silence a voice. You can change the voice's envelope to a shorter sustain and/or decay value; you can poke <sup>a</sup> <sup>0</sup> andlor decay value; you can poke a 0 to the voice's frequency registers; or to the voice's frequency registers ; or you can poke <sup>a</sup> <sup>0</sup> to 54296, the master you can poke a 0 to 54296, the master volume control. **volume control.** 

Here's a snippet of a program featuring two sustained voices, featuring two sustained voices ,

(SPACE)CHIP (SPACE}CHIP

LL VOICES **LL 3 VOICES** 

ES 1 AND 2

CES AND **CES 1 AND 2** 

**FREQ. NOT NECESSARY** 

ED <sup>10</sup> ED la

DP 2a AJ 3a JF 4a

----

T

XK <sup>70</sup> XK 70

FA 50

. .

HA <sup>90</sup> HA 9a

GK <sup>110</sup> IFA1=0THENEND **GK lIB IFA I=GTHENEND** 

B2) 82)

140-180 plays four drumbeats. Line 140-180 plays four drumbeats. Line  $\sim$   $\sim$   $\sim$   $\sim$   $\sim$ S=5427 2:FORJ=STOS+24:POK **S- 54272:FOR J-STOS+24: POK**  SE l2a **POKES+l,Al:POKES+8,Bl : R**  PE SEP SYNNY RINAIS DINU TURIN EJ,0:NBXT:REM CLEAR SID **EJ,O:NSXT:REM CLEAR SIO EM COARSE FREQUENCIES V**  EM COARSE FREQUENCIES EN 1999, IN 1999 EN 1999 EN 1999 EN 1999 EN 1999 EN 1999 EN 1999 EN 1999 EN 1999 EN 1999 EN 1999 EN 1999 EN 1999 EN 1999 EN 1999 EN 1999 EN 1999 EN 1999 EN 1999 EN 1999 EN 1999 EN 1999 EN 1999 EN 1999 OICES AND **DICES 1 AND 2**  POK£S+24,15:REM VOLUME **POKES+24,15:REM VOLUME A XC 13B POKES ,A2: PQKES+7, 82.: REM FINE FREQUE NCI ES VOICE**  FINE FREQUENCIES VOICE <sup>S</sup> <sup>1</sup> AND S **1 AND 2**  FORT=1TO500:NEXT:REM WAI **FORT-!T0 5B 0:NEXT:REM WAI**  PH 140 POKES+4,65:POKES+11,65: **REM TURN ON VOICES 1 AN** POKES+5,12:POKES+12,12:R **POKES+5,12:POKES+12,12:R**  (PULSE WAVE) o 2 (PULSE WAVE) EM ATTACK AND DECAY VOIC **EM ATTACK AND DeCAY VO IC**  BG <sup>150</sup> FORZ»1TO4:REH NO. OF OR **BG lSO FORZ-IT04:REH NO. OF OR**  UM BEATS **UM BEATS**  POKES+19,2:REM AD DRUM **POKES+19,2 : REM AD DRUM**  EQ <sup>160</sup> EO l6a POKES+18,129:REM TURN **POKES+18 , 129:REM TURN 0**  POKES+6,4:POKES+13,4:REM **POKES+6,4:POKES+13,4:REM**  N VOICE 3 (DRUM) SUSTAIN AND RELEASE VOI CG <sup>170</sup> FORT»1TO200:NEXT:REM LE **CG 170 FORT-IT02BO:NEXT:REM LE**  NGTH OF DRUM BEAT **NGTH OF DRUM BEAT**  POKES+20,15:REM SR DRUM **POKES+29,15 : REM SR DRUM HS 180**  POKES+18,128:REM TURN **POKES+18,128:REM TURN 0**  QS <sup>80</sup> POKES+3,8:POKES+10,8:REM OS sa POKES+3,8:POKES+10 ~:REM  $\cdots$ --FF VOICE FF VOICE 3 SET UP PULSE WAVE AS SQ UARE WAVE VOICES AND **SET UP PULSE WAVE AS SQ UARE WAVE VOICES 1 AND 2 NEXT**  GR <sup>190</sup> **GR 190**  NEXT FD <sup>200</sup> FD 20a POKES+4,64:POKES+11,64: **POKES +4,64 : POKES+ll,64:**  POKES+15,50:REM COARSE **POKES+15,S0:REM COARSE F**  REM TURN OFF VOICES REM TURN OFF VOICES 1 A REQ VOICE 3 (DRUM)--FINE<br>FREO. NOT NECESSARY  $R = 0$  ,  $R = 0$  ,  $R = 0$  ,  $R = 0$  ,  $R = 0$ ND NO 2 MD <sup>210</sup> **MD 2113**  GOTO90 GOT09a FP <sup>100</sup> READA1,A2,B1,B2:REM REA FP laa **READAl,A2 , Bl , B2:REM REA**  XD <sup>220</sup> DATA16,195,21,31,15,210 XD 22a **DATA16,195,21, 31,15,21B**  FREQUENCIES FOR VOICE **D FREQUENCIES FOR VOICE**  ,25,30,14,24,16,195,0,0 **,25, 30,14,24,16 ,19 5 , B,0**  (Al, A2) AND (Bl, S **1 (AI , A2 ) AND 2 (B l,**  ,0,0 **,B,O** Cwww.commodore.ca

accompanied by percus accompanied by percussion, that demonstrates sion, that demonstrates some of the techniques just some of the techniques just described. Take a look at the Three Voices listing and the Three Voices listing and follow the line-by-line expla follow the line-by-line explanation that follows.

first of SID's <sup>29</sup> memory first of SID's 29 memory registers. It then clears the registers. It then clears the chip by poking all the regis chip by poking all the registers with 0. Lines <sup>20</sup> and <sup>30</sup> ters with O. Lines 20 and 30 turn up the volume and ini turn up the volume and initiate a short pause. Line 10 defines S as the

In lines <sup>40</sup> and 50, attack In lines 40 and 50, attack and decay for voice 3 (the drum) are set differently drum) are set differently from attack and decay for from attack and decay for voices 1 and 2 (melody and harmony). Likewise, sustain harmony). Likewise, sustain and release are set different and release are set differently in lines <sup>60</sup> and 70. Line <sup>80</sup> ly in lines 60 and 70. Line 80

> for the first two for the first two **voices.**

> We read data We read data for the melodic frequencies in frequencies in line 100, while line 100 , wh ile the drum's fre the drum 's frequency remains **quency remains**  constant at <sup>50</sup> constant at 50 (line 90). In lines (line 90). In lines <sup>110</sup> and 120, we 110 and 120, we poke both fine poke both fine and coarse fre and coarse fre-

quencies to the register. quencies to the register.

Now let's use bit manipulation to Now let's use bit manipulation to turn on voices 1 and 2 with a pulse wave. We set bits 6 and 1 by poking a <sup>65</sup> (64 1) to <sup>54276</sup> (S+4) and <sup>54283</sup> 65 (64 + 1) to 54276 (S+4) and 54283 (S+11) in line 130. While the notes (S+ II) in line 130. While the notes play, FOR-NEXT loop in lines play, a FOR-NEXT loop in lines

#### Three **Three Voices**
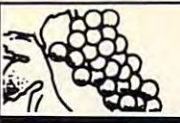

The GRAPEVINE GI

**• NORTH AMERICA'S LARGEST SUPPLIER OF AMIGA CUSTOM CHIPS AND SPECIALTY PARTS** 

# **COMMODORE FACTORY SURPLUS**

**R** *ecently, Commodore elected to consolidate their stateside operations, thus making them <br><i>R financially stronger. One of the first steps taken was to reduce their inventory in both the U.S. and* **A.** Sinancially stronger. One of the first steps taken was to reduce their inventory in both the U.S. and Canada. In doing this, select distributors were given the opportunity to purchase sizable amounts of new andfactory refurbished parts at extraordinarily low prices. This section contains new and refurbished *and/ac/ory refurbished paris at extraordinarily low prices. This section contains* new and refurbished items, which are indicated by the letters "N" or "R" to the left of each product. Refurbished does not mean used or pre-owned, but simply factory remanufactured. Some units may have minor imperfections such *used or pre·ol(ltJed, but simply jactory rematHl/actured. Some units may have minor imperfections such*  as scratches or, in the case of some monitors, faulty front doors. With the exception of a minor imperfection, if any, most everything appears "mint" and of course everything carries a full 90 day warranty. This is your opportunity to purchase Amiga/Commodore parts and equipment at up to 80% *warranty. This is your opportunity to purchase Amigo/Commodore parts alld equipmenl at up 10* 80% less than an authorized dealer pays.

### **MONITORS**

- R 1084S composite/RGB high resolution color monitor with cables. This is the color monitor with cables. This is the Commodore manufactured.... \$129.95 R 1802 composite video high resolution latest composite video/RGB monitor
- color monitor with cables. Production monitor prior to 1084 series. Works on 64/128 series and Amiga. Also<br>an excellent VCR or Toaster
- monitor \$99.95 <sup>1702</sup> composite video color monitor with cables \$84.50 monitor ............••................. \$99.95 R 1702 composite video color monitor with "'bles ... "" ........ , .. ,"', ...... ,!.84,SO
- R 1403 composite high resolution monochrome video with cable .......... \$65.00 <sup>1930</sup> Bisync high resolution VGA color monitor. This companion to R 1930 Bisync high resolution VGA color monitor. This companion to
- Commodore's PC series works with IBM/IBM compatibles................\$99.95 R 1950 14" multi sync high resolution VGA color monitor With automatic scanning. Works with A600/ 12oo/3000/4000 and IBMIIBM compalibles (Predecessor to the 1942) .. ... .. ........ .. ...... , ... , .. " .............. ........... \$249.95 R A520 RF modUlator. Allows you to connect an Amiga (A5OO / 2000/ 3000) to a
- <sup>1950</sup> 14" multisync high resolution VGA color monitor with automatic scanning. Works with A600/1200/300074000 and IBM/I8M compatibles (Predecessor to the 1942) \$249.95 <sup>R</sup> A520 RF modulator. Allows you to connect an Amiga (A500/2000/3000) to TV or composite video monitor. The A520 converts the RGB video signal into TV or composite video monitor. The A520 converts the AGB video signal into
- composite color video \$22.50 <sup>R</sup> A2300 Genlock Board (A2000/300Q) \$64.50 composite color video .......•...........•.......................•................... \$22.50 R A2300 Genlock Board (A2000 / 3000) ... .............................. , .......... \$64.50 **COMPUTER SYSTEMS** software (late revision)........... \$169.95 With STARTER PACK software add..\$10.00 With STARTER PACK software add .. \$10.00 Commodore C64C with power supply N Commodore C64C with power supply (latest design and revision)......\$89.95 Commodore C64 with power R Commodore C64 with power
- Commodore C65 This is a new C64 just released in Europe with a built in 31/2" floppy drive on the front (PAL or NTSC) \$95.50 •.•...••••••. , ••.•. , ..••• , .••••••••••• , .• \$95.50 PC10lll(XT) No hard drive \$149.95 A PC101ll (XT) No i ......... .................. ........................ .... \$149.95 PC20III (XT) <sup>20</sup> meg hard drive \$169.00 PC30III (AT-286) <sup>20</sup> meg hard drive \$229.00 R PC20Ul (XT120 meg hard drive .. " ...... ............ .... , ...................... \$169.00 R PC30tll (AT. 286) 20 meg hard drive .................... .........•............. \$229.00 PC40III (AT-286) <sup>40</sup> meg hard drive \$299.95 A PC40111 (AT-2861 40 meg hard drive ................ .... .......... ............. \$299.95 supply ................................. \$69.95

#### ADDITIONAL OPTIONS ADDITIONAL OPTIONS

Amiga <sup>1930</sup> VGA Bisync color monitor with any of the "PC Series" computer Amiga 1930 VGA Bisync color monitor with any of the "PC Series" computer Commodore 1084S with any "PC Series" computer add .......................\$89.95 add ...................................... ......... ....... ........ .............. .. .......... \$79.95

- BONUS PACKAGE A: Commodore C64 with <sup>1541</sup> floppy drive and 1084S (stereo) high resolution Commodore C64 with 1541 floppy drive and 1084S (stereo) high resolution N 1680 power supply for A 1200RS modem ....................................... \$11.95 color monitor. Includes power supply and cables ................................ \$229.95 DRIVES
- 
- 

### **MISCELLANEOUS**

- 
- MPS1230 Commodore printer (same as Citizen 120) tractor/friction ...S59.95
- 
- 
- 
- $\frac{1}{2}$ 'NOT A COMMOOORE PROOUCT.
- PRICES SUBJECT TO CHANGE WITHOUT AND RELEASED FOR THE RELEASED OF THE RELEASED OF THE RELEASED OF THE RELEASED OF THE RELEASED OF THE RELEASED OF THE RELEASED OF THE RELEASED OF THE RELEASED OF THE RELEASED OF THE RELEASED

Order Line Only Order Line Only 1-800-292-7445 1·800·292· 7 445

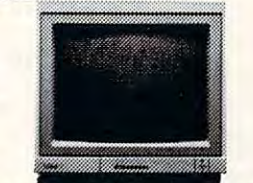

MOTHERBOARDS

TOUR -

- M A500 (rev. 3) Complete with all chips including 1/2 meg Agnus ............. \$89.95 N A500 (revision 5 and up) Includes 8372 1 meg Agnus & 1.3 ROM .....\$129.95<br>R A2000 Includes 8372A Agnus & new 2.04 Operating ROM (great for tower units). .S299.95 units) ..........•••.••......••........................•................................... \$299.95 A3000 (various revisions) CALL R A3000 (various revisions) ............................................................ CALL MPS <sup>803</sup> printer motherboard S16.50 N MPS 803 printer motherboard ..................................................... \$16.50 VGA <sup>286</sup> laptop motherboard .....S179.95 N VGA 286 laptop motherboard ...................................... " •••••....... \$179.95 <sup>1571</sup> control motherboard 554.95 C64 motherboard (1984-5 version) 529.95 C128 motherboard (with new ROMs) 599.00 R C64 motherboard (1984-5 version) ........................................ .. ..... S29.95 N C128 motherboard (with new ROMs) ., ...... , ................................... \$99.00 C128D motherboard (with new ROMs) \$110.00 N C1280 motherboard (with new AOMs) ...... .................................. \$1 10.00 <sup>N</sup> C64C motherboard (revision E) 554.50 N C64C motherboard (revision E) .............................................. ..... \$54.50 PC40 III motherboard \$140.00 N PC40 III motherboard ... ........ ................................................... \$140.00 PC30/40/60III CALL N PC30/ 40/ 60111 ................... , ..................................................... CALL 1750/64 RAM expansion board \$19.50 Slingshot Pro:\* Gives A2000 slot 'or your A500. New design with passthrough. N 1750/ 64 RAM expansion board .................................................. \$19.50 N Slingshot Pro:" Gives A2000 slot for your A5oo. New design with passlhrough. N 1571 control motherboard .......................................................... \$54.95
- Now take advantage of all A2000 plug in boards .................................\$42.50

### KEYBOARDS

■'■-■■ —i..;^ N A500 (American version)......\$27.50 R A500 (U.K. version) ..............\$22.00 A600/1200 \$29.50 N *A600/ 1200 ....................... \$29.50*  <sup>R</sup> A1000 \$54.50 C64 \$17.95 A Al000 ••...•....•....• , ....• , ....... \$54.50 N C64, ................•...• , .......... \$17.95 A2000 \$49.50 C128D \$25.95 N A2000 .............................. 549.50 A C1280 ............................. 525.95 <sup>R</sup> A3000 \$49.95 PC Series \$49.95 A A3000 .•.. , ......................... \$49.95 N PC Series ......................... \$49.95 Encoder Board (Mitsumi) (A500/2000) \$19.00 N Encoder Board (Mitsumi) (A50012000) ......... ................................. 519.00

### POWER SUPPLIES

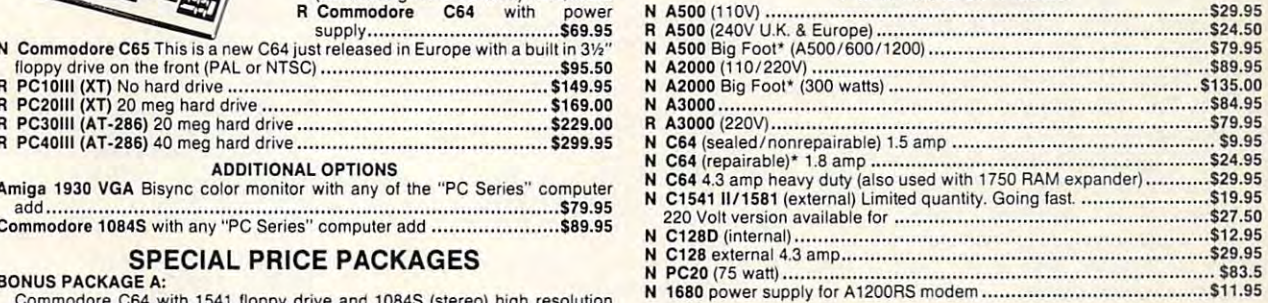

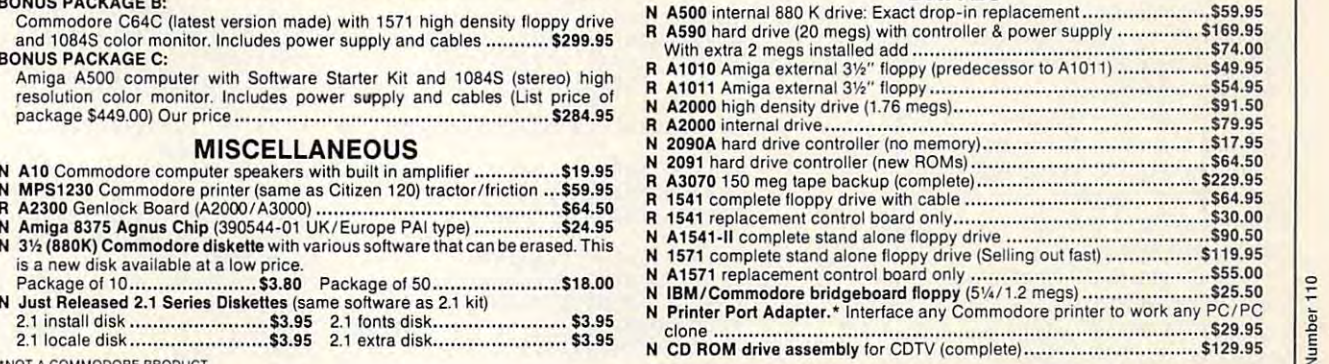

PRICES SUBJECT TO CHANGE WITHOUT NOTICE **Dealers: Send us your letterhead and we will send you our Fall '93 dealer prices.** 

3 Chestnut Street, Suffern, New York 10901 • Fax: (914) 357-6243 Order Status/ Customer Service Line: (914) 368-4242 / (914) 357-2607 International Order Line: (914) 357-2424 9-6 E.T. MON.-FRI.

Service Number 110 Reader

SEND SASE FOR FULL LISTING OF ALL COMMODORE/AMIGA SURPLUS **PRODUCTS .OF PRIT STEET** 

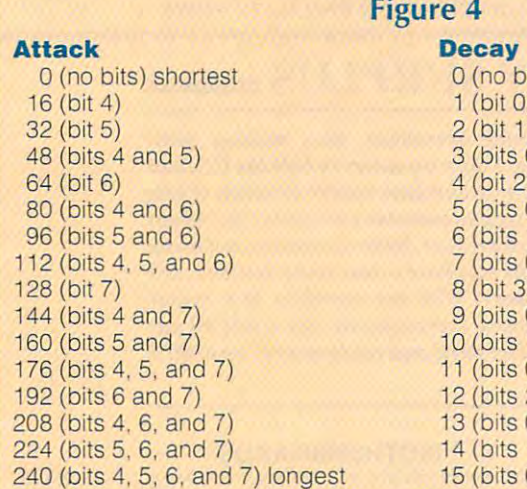

drumbeat—by poking a 129  $(128 + 1)$ to voice 3's control register; line <sup>170</sup> to voice 3's control register; line 170 degates it. Line <sup>180</sup> ends the drum degates it, Line 180 ends the drumbeat's FOR-NEXT loop. beat's FOR-NEXT loop, 150 turns on the noise waveform- the

<sup>240</sup> (bits 4. 5, 6, and 7) longest

Line 190 degates voices 1 and 2 by resetting bit 0 to 0, and then line <sup>200</sup> sends control back to read more 200 sends conlrol back to read more note frequencies. note frequencies, **Envelopes** 

## More on Envelopes **More on Envelopes**

note's envelope can be described A note's envelope can be described as the way its volume changes while its volume changes while its volume changes while its volume changes while its volume changes while its volume changes while its volume changes while its volume changes while its volume plays. Figure 2 shows how a typical envelope could look. as the way its volume changes while it envelope could look,

 $\sim$  the curve is called the curve is called the attack, which at tacking the attack of the attack, which is called starts as soon as the voice is gated. **starts as soon as the voice is gated.**  This volume usually rises to a relatively high level and then drops back. ly high level and then drops back, This part of the sound of the sound of the sound of the sound of the sound of the sound of the sound of the sound of the sound of the sound of the sound of the sound of the sound of the sound of the sound of the sound of t decay, is the rate that the volume of decay, is the rate that the volume of the sound diminishes from this highest the sound diminishes from this highest the flat portion of the sound curve. the flat portion of the sound curve, The rate of rise in volume at the left of the curve is called the attack, which This part of the sound's lifetime, called level to the sustained level. Sustain is

Finally comes the release portion. Finally comes the release portion. Release starts when the voice control Release starts when the voice control register is degated and is the rightmost portion of the curve. most portion of the curve.

Timing also influences the repre Timing also influences the representative shape of an envelope. sentative shape of an envelope, Remember, we used FOR-NEXT loops Remember, we used FOR-NEXT loops to create pauses while the notes and to create pauses while the notes and drumber sounded. The sounded sounded and sounded and sounded and sounded and sounded and sounded and sounded. drumbeats sounded.

Each voice uses two memory **Each vo ice uses two memory**  registers to control its envelope, which is often referred to as the ADSR enve is often referred to as the ADSR envelope. The first register controls attack lope. The first register controls attack and decay, and the second controls and decay, and Ihe second controls sustain and release. sustain and release.

How do you know what to poke into How do you know what to poke into the envelope registers? I've found that the envelope registers? I've found that the most effective way to set up an the most effective way to set up an envelope is by trial and error, listening envelope is by trial and error, listening to the sound. However, it helps to to the sound, However, it helps to know how the envelope is affected by know how the envelope is affected by the setting of each bit. Figure 3 represents the memory registers for attack and decay (54277) and sustain and and decay (54277) and sustain and G-6 COMPUTE NOVEMBER <sup>1993</sup> G-6 COMPUTE NOVEMBER 1993

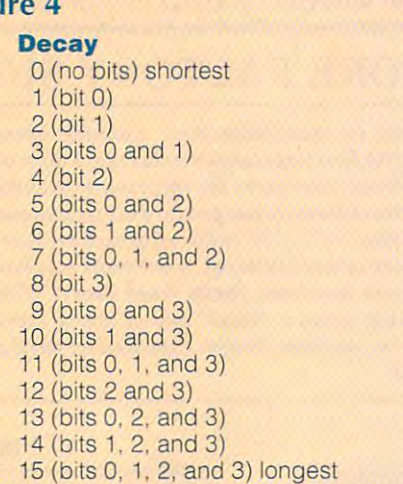

release (54278) for voice 1. release (54278) for voice 1.

**AM 19 PRINTCHRS ( 147)** 

**N** RR 30 F1

 $R$  $CG 40 F5$ 

 $R<sub>s</sub>$ 

**R SID KA 60 PC** O<sub>I</sub> **SG 79 Vl=6:V=2TV1+l:REM INITIA**   $L$ 

**AG 130 PRINT" ANY KEY - REPEAT PD 140** 

**BB 179 GETAS:IFAS"" "THEN170** 

Figure 4 is a chart which can help you decide what to poke to the attack/decay register. The upper four attack/decay register. The upper four bits, 4-7, control attack, while the Line 190 degates voices 1 and 2 lower four, 0-3, control decay. Attack voice 2 occupies 34275-34263, and lower four, 0-3, control decay. Attack voice 3 resides in 54286-54292.  $\Box$ can be gradually lengthened by pok can be gradually lengthened by pok-

ing the values shown in increments of 16. Poking <sup>240</sup> sets all four bits, 4-7. 16. Poking 240 sets all four bits, 4-7, for the longest attack time. for the longest attack time. **ing the values shown in increments of** 

Changing decay gradually, howev Changing decay gradually, however, is bit easy to be a set of the internal politicians of the internal political political political political political political political political political political political political political political political creasingly longer decay times. Sustain creasingly longer decay times. Sustain and release are controlled in register and register are controlled in register and register and register and register and register and register and register and register and register and register and register and register <sup>54278</sup> for voice 1. Bits 4-7 control sus 54278 for voice 1. Bits 4-7 control sustain, while 0-3 control release. tain, while 0-3 control release, er, is a bit easier, Just poke 1- 15 for in**and release are controlled in register** 

Of the four parts of an envelope, Of the four parts of an envelope, sustain is the only one that is volume that is volume to the one that is volume to the one that is volume to the level, as opposed to a rate of volume change. Therefore, you must set change, Therefore, you must set a sustain level before the release can **sustain level before the release can**  sustain is the only one that is a volume be heard,

Enough theory. Check out the short Enough theory, Check out the short program called Envelopes that should program called Envelopes that should end your quest for the perfect enve end your quest for the perfect envelope. As you hear the sounds, watch lope, As you hear the sounds, watch the values change to show what to the values change to show what to poke where the total sound. The sound sound that sound is a sound that sound the sound of the sound of the sound of the sound of the sound of the sound of the sound of the sound of the sound of the sound of the sound of th This is for voice 1 only. For voice 2, add 7 to the memory registers; for voice 3, add 14. As mentioned, voice voice 3, add 14. As mentioned, voice occupies registers for the control of the control of the control of the control of the control of the control of the control of the control of the control of the control of the control of the control of the control of the voice <sup>2</sup> occupies 54279-54285, and voice 2 occupies 54279-54285, and voice 3 resides in 54286-54292. poke where to achieve that sound. 1 occupies registers 54272-54278.

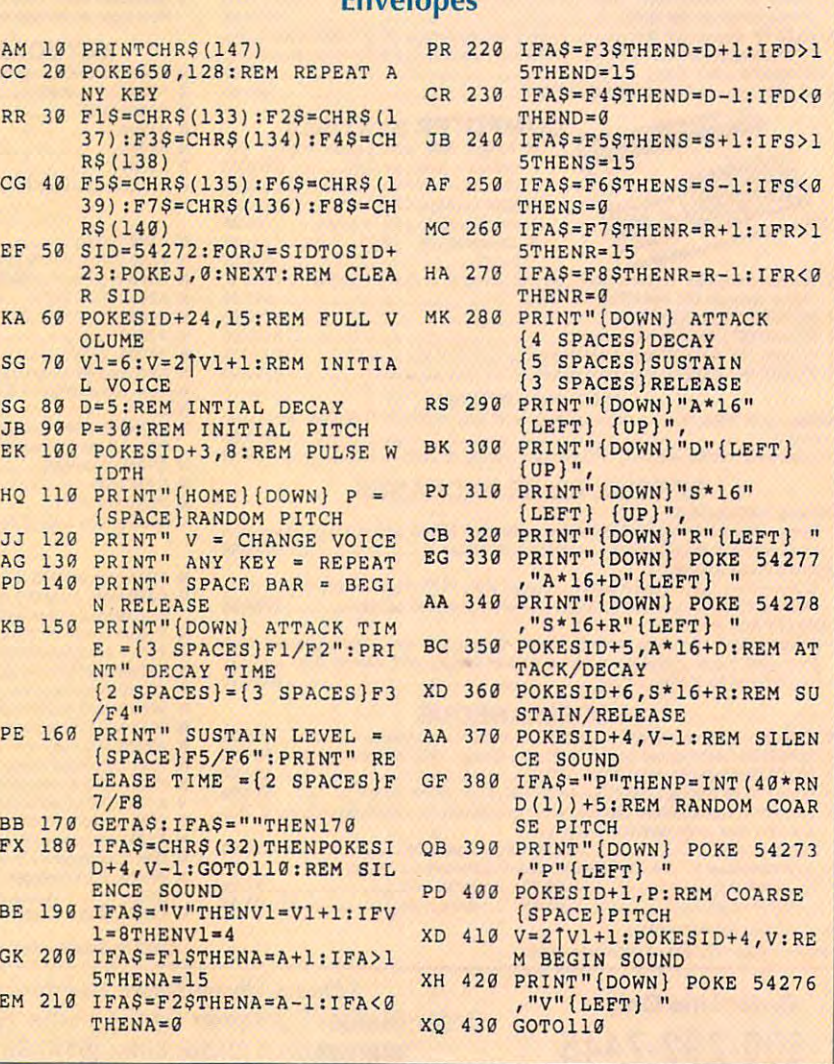

# $SOFFWARE$   $SUPPORT$ We stock americas Largest Selection Of C-64/C-128 Largest Selection Of C-64/C-128 Largest Selection Of C-64/C-INTERNATIONAL We Stock America's Largest Selection Of C-64/C-128

'Thousands of Commodore Owners Choose 11s *rrTiousarufs of* C011lltloaore *Owners Cfwose* 1..15 As Their One Stop Supplier . Here's Why!

Largest Selection of Commodore Software in the U.S.A.! \* Largest Selection of Commodore Software in the U.S.A.! After six years in business, nobody in the Commodore market is more committed to your Commodore than we are. We have service your every need. If you've heard of a product, odds are service your every need. If you've heard of product, odds arc that we can locate it for you. And, we stock most major Commodore titles that are still in production. Commodore titles that are still in production. After six years in business. nobody in the Commodore market well over 225,000 pieces of hard to get software in stock to

Hardware Peripherals. \* Hardware & Peripherals.

Although we can't get keyboards and disk drives any longer, we can offer disks, modems, cables, interfaces, and much more.

## Used Software Selection. \* Used Software Selection.

Our regular customers know how to stretch their software dollars shopping our Used Software Listings. doll ars shopping our Used Software Listings. Our regular customers know how to stretch their software

Un-Advertised Specials. \* Un-Advertised Specials.

Our regular customers enjoy VIP service and great bargains Our regular customers enjoy VIP service and great bargains that are hard to pass up. that are hard to pass up.

#### Expert Technical Support Technical Support Technical Support. The Support Technical Support Technical Support. \* Expert Technical Support.

As a regular Software Support customer, you have access to the most knowledgeable Commodore technical departments in the country. Of this, we're darn proud. in the country. Of this, we're dam proud.

Friendly Courteous Order Takers. \* Friendly & Courteous Order Takers.

You'll have a hard time finding order takers as anxious to help you as Sandy. Mike and Claressa. you as Sandy. Mike and Claressa.

Fast Order Processing. \* Fast Order Processing.

Thanks to our automated computer system, huge inventory' Thanks to our automated computer system. huge inventory and efficient shipping staff, most orders are processed the<br>same day. same day.

# \* Walk In Sales Department. \* Walk In Sales Department.

We welcome visitors to our warehouse outlet. The same great We welcome visitors to our warehouse outlet. The same great deals are available and best of all. no shipping charges. deals are ava ilable and best of all , no shipping charges.

## Worldwide Distributor Of Major Products. \* Worldwide Distributor or Major Products.

ever a subset of Marshall and the Share in the Share of Super State Share in the Share and Share and Share in the Share of Share of Share and Share in the Share of Share of Share and Share of Share and Share of Share and S and the 1581 Toolkit and the 1581 Toolkit and the 1581 Tools in the 1581 Toolkit and 1581 Toolkit and 1591 Toolkit ground up production and world-wide distribution of these and many other fine Commodore products. and many other fine Commodore products. Ever hear of Maverick, Super Snapshot, Super 1750 Clone, and the 1581 Toolkit? We've been actively involved in the

\* Purchase From Us With Confidence.

We were very pleased when We were very pleased when the Better Business Bureau came to us and told us that our came to us and told us that our outstanding reputation quali outstanding reputation qualified us as members in their organization. We're here to stay, not a fly by night, here today and gone tomorrow outfit. and gone tomorrow outfit.

# Extensive Catalog. \* Extensive Catalog.

Our contacts at other mail or Our contacts at other mail order companies have told us that producing catalog such as ours producing a catalog such as ours is too time consuming and worst is too time consuming and worst of all - too expensive. We say it's the least we can do for our it's the least we can do for our customers, and wouldn't have customers. and wouldn't have it any other way. Simply call or write for your free copy. write for your free copy.

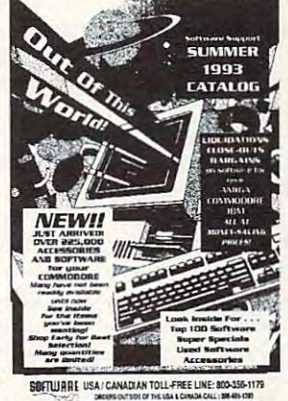

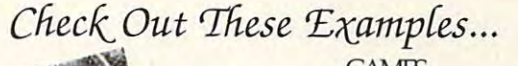

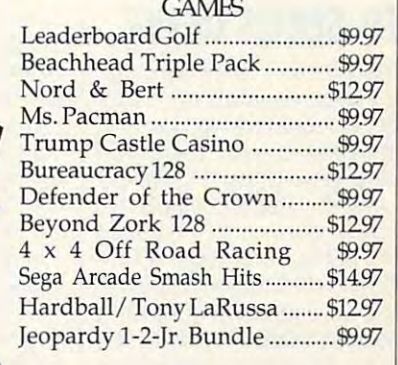

## EDI **CATIONAL**

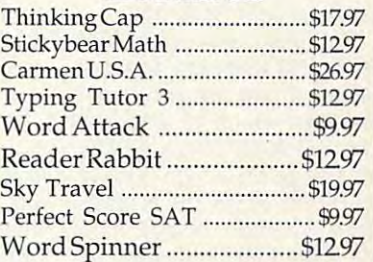

## PRODUCTIVITY

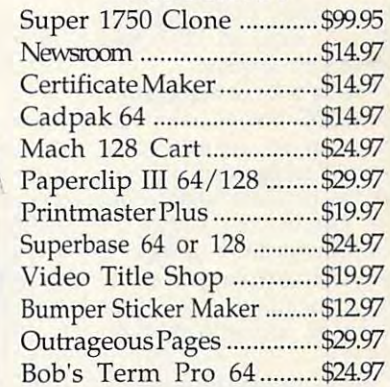

Items Listed Above Do Not Include Shipping. Call Or Write For Your Free Items Listed Above Do Not Include Shipping. Call Or Write For Your Free Catalog Listing Hundreds Of Products And Special Offers For Your Catalog Listing Hundreds Of Products And Special Offers For Your Computer. Our Order Takers Are On Duty 6:00 a.m. - 5:00 p.m. M - F and 7:00 a.m. - 3:00 p.m. Sat. - Pacific Time.

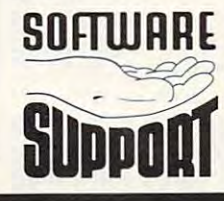

1-800

Major Credit Cards Accepted. *Major Credit Cards Accepted.* 

 $4.436$   $AC$ 

Video Title Shop

ONE

SDFIHJHRE Software Support Int. **SOFTWARE** Software Support Int. Suite A-10 Suite A-I0 Vancouver, Wa <sup>98661</sup> Vancouver, Wa 98661 (206) 695-1393 (206 ) 695-1393 SUHUHHE Software Support Int.<br>
2700 N.E. Andresen Ro<br>
Suite A-10<br>
Vancouver, Wa 98661<br>
(206) 695-1393 2700 N.E. Andresen Rd.

Service Number 190

CALL TOLL FREE TODAY!

# **FD-SERIES DRIVE**

mysterious, atop my stack mysterious, atop my stack of innocent-looking Commo of innocent-looking Commosurely, or even for my fancy surely, or even for my fancy PC in the other room. Com PC in the other room. Combined with Creative Micro De bined with Creative Micro Designs' exquisite operating **signs' exquisite operating**  system, JiffyDOS. the FD de system, JiffyOOS, the FD delivers an unprecedented lev el of power and perform ance for your <sup>64</sup> or 128. ance for your 64 or 128. It sits there, kind of dark and dore disk drives. There's no other drive like an FD drivenot for the Commodore, livers an unprecedented level of power and perform-

The most obvious feature The most obvious feature of the FD is its storage case of the FD is its storage case of the FD is its storage case of the FD is its storage case of the FD is in the FD is in the FD is in the FD is a storage case of the FD is in the FD is in the FD pacity. There are two mod pacity. There are two models from which to choose. els from which to choose.  $\sim$  storage on high-density on the storage on the storage on  $\sim$  . The storage on  $\sim$ disk and 800K on <sup>a</sup> stan disk and 800K on a standard 31/2-inch floppy. The dard 3Y2-inch floppy. The the FD-2000, but it'll let you the FD-2000, but it'll let you store 3.2MB on an extended-store 3.2MB on an extendeddensity disk. Both drives in density disk. Both drives include utilities disk and clude a utilities disk and come with JiffyDOS. come with JiffyDOS. of the FD is its storage ca-The FD-2000 offers 1.6MB of storage on a high-density FD-4000 offers the same as

That's a lot of room, even for GEOS power users like me, who accumulate fonts me, who accumulate fonts and clip art like dust balls un and clip art like dust balls under the bed- No matter what der the bed. No matter what you spend your computer you spend your computer time doing, from games to time doing, from games to telecommunicating to desk telecommunicaling to desktop publishing, you'll find top publishing , you 'll find plenty of space to do it on plenty of space to do it on for GEOS power users like the FD.

with the control of the control of the control of the control of the control of the control of the control of the control of the control of the control of the control of the control of the control of the control of the con and operate that space, how and operate that space, however, it'd be close to use ever, il'd be close to useless. That's where JiffyDOS less. That's where JiffyDOS comes in . Comes in . Comes in . Comes in . Comes in . Can be a series in . Comes in . Comes in . Comes in . C ence with its hard drives ence with its hard drives ing through with the FD. It ing through with the FD. It knows, for example, that knows , for example, that many Commodore pro many Commodore programs require a drive which is 100-percent compatible in the compatible compatible compatible compatible compatible compatible compatible with the 1541. with the 1541 . Without a way to organize comes in. CMD's experiand RAMlink comes shinis 100-percent compatible

CMD also knows that Com CMD also knows that Commodore's built-in DOS, de modore's buill-in DOS, designed to fit the cozy world signed 10 fit the cozy world of 51/4-inch disks, would be helpless in the wide-open helpless in the wide-open

G-8 COMPUTE NOVEMBER <sup>1993</sup> G·8 COMPUTE NOVEMBER 1993

spaces of <sup>a</sup> high-density spaces of a high-density 3V2-incher. JiffyDOS, on the 3Y2-incher. JiffyDOS, on the other hand, has grown with other hand, has grown with the technology, from start the technology, from starting out as system for mak ing out as a system for making your Commodore drives **ing your Commodore drives**  lot easier to use to manag lot easier to use to managing hard drives and multiple ing hard drives and mUlliple megs of RAM with the fi megs of RAM with the finesse of a seasoned pro. a little smarter and a whole

The key to handling The key to handling space for JiffyDOS is partitioning, breaking up the megabytes into smaller sections. The FD drive, tike other The FD drive, like other CMD power peripherals, CMD power peripherals, comes with a disk of utilities to make this a snap. abytes into smaller sections.

You don't have to split You don't have to split things up if you do not the control to the control to the control to the control to the control to the control to the control to the control to the control to the control to the control to the control to the control to the to. If you want the thrill of see a see a second control of seeing 12,736 blocks free ing 12,736 blocks free when you list your directory, you can construct the big name of the big name of the big name of the big name of the big name of the big name of the big name of the big name of the big name of the big name of the big name of the big name of the big name tive mode partition. tive mode partition. things up if you don't want to. If you want the thrill of seeyou can create one big na-

But, as said, lot of products and products are as said, lot of products and products are as a set of products of products and products are as a set of products and products are as a set of products and products are as a se grams get ornery if they grams get ornery if they don't find everything laid out don't find everything laid oul exactly like a 1541. Drop one of these programs into one of these programs into native mode partition, and a native mode partition, and it would lock up faster than it would lock up faster than the local bank at five the local bank at five o'clock. On top of that, it's <sup>o</sup>'clock. On top of that, it's just plain easier to find your just plain easier to find your way around in smaller spac way around in smaller spaces, where you don't wait for es, where you don't wait for a directory listing to scroll by like a freight train at rush hour. This is where smaller hour. This is where smaller partitions, either native **partitions, either native**  mode or those emulating mode or those emulating standard drives, are perfect. standard drives, are perfect. But, as I said, a lot of pro-

You can, for example, cre **You can, for example, cre**ate 1581-size partition of ate a 1581-size partition of <sup>3200</sup> blocks for download ing files from QuantumLink. ing files from Ouantumlink. You might create another You might create another 1581-size partition to run 1581-size parlition to run GEOS under the deskTop, GEOS under the deskTop, since the deskTop can only since the deskTop can only recognize a partition that acts like a regular drive. You can also create a partition that emulates a 1541 or 1571, right down to the 1571 , right down to the track and sector layout—but track and sector layout-but you'll notice that it's certain you'll notice that it's certain-3200 blocks for downloadly faster than a 1541 drive.

The FD also beats the The FD also beats the learned from a friend who borfor <sup>a</sup> few days. He usually us for a few days. He usually uses four <sup>1581</sup> drives. Even run es four 1581 drives. Even running simply as <sup>a</sup> 1581, read ning simply as a 1581, reading a standard 1581-format disk, the FD easily outpaces disk, the FD easily outpaces the other drives on the other drives on his system of the other drives on the other drives on the other drives on the other drives of the other drives of the other drives of the other drives of the other drives of the othe tem running identical tasks. **tem running identical tasks.**  Then, after configuring the Then, after configuring the drive as large native parti **drive as a large native parti**tion, he let the FD take over tion, he let the FD take over his upload/download chores. his upload/download chores. When he realized just how When he realized just how much space that gave him, much space that gave him, he suggested that I leave the 1581 hands down, as I rowed the FD to run his BBS the other drives on his sys**unit with him for a few more**  months.

Speed isn't the only plus Speed isn't the only plus you get from the FD. The you get from the FD. The SWAP command, which command, which committee and which committee and which committee and which committee and which committee and which committee and which committee and which committee and which committee and which committ more compatible. You can, more compatible. You can, for example, use the FD as for example, use the FD as data data data dan personal dan personal dan personal dan personal dan personal dan personal dan personal dan grams and even for down grams and even for downloading from QuantumLink loading from Quantumlink by swapping the unit to by swapping the unit to FD play RAMLink, giving you a variety of areas for various tasks. The FD will let ious tasks . The FD will let you switch configurations by you switch configurations by popping in a different disk, something you can't do on something you can't do on a RAM device without reformat RAM device without reformatting the whole thing. This makes the FD drive wonder makes the FD drive wonderfully flexible. When you add fully flexible. When you add the mix, the possibilities are almost endless! almost endless! SWAP command, which RAMLink and RAMDrive also have, makes the FD even a data drive for some prodrive 8. You can also let the an actual RAM device into

If you use Geos, the FDI you use Geos, the FDI you use Geos, the FDI you use Geos, the FDI you use Geos, the FDI you use Geos, the FDI you use Geos, the FDI you use Geos, the FDI you use Geos, the FDI you use Geos, the FDI drive will be especially excit drive will be especially exciting, To be able to fully ac ing. To be able to fully access its various partition pos **cess its various partition pos**sibilities, you'll want to buy sibilities, you'll want to buy a copy of Gateway. Even with copy of Gateway. Even with the deskTop, you'll have the deskTop, you'll have a fast <sup>1581</sup> at your disposal, fast 1581 at your disposal, which means 3200 blocks and 3200 blocks are also assumed to the control of the control of the control of the c to pack full of GEOS files. to pack full of GEOS files.  $\mathcal{B}$  on the gateway of  $\mathcal{B}$  and  $\mathcal{B}$ take over, you'll be sailing take over, you'll be sailing along at warp speed at your along at warp speed. You I circle Reader Service Number 414 If you use GEOS, the FD which means 3200 blocks But once you let Gateway

can work with large native can work with large native mode partitions that you can mode partitions that you can tories. You can even switch **tories. You can even switch**  between partition types, al between partition types, although you can't copy be though you can't copy between them directly. tween them directly. further divide into subdirec-

Both geoShell and Dual-Both geoShell and Dual-Top will also let you access Top will also let you access native mode partitions, but native mode partitions, but only geoShell in its current control in its current control in its current control in its current control in its current control in the control of the control of the control of the control of the control of the control of version will also let you ac **version will also let you ac**cess subdirectories. In my cess subdirectories. In my opinion, large partition, in the contract of the partition or produced and contract or produced and contract or ganized into subdirectories **ganized into subdirectories**  is the best possible storage is the best possible storage arrangement for GEOS, and GEOS, and GEOS, and GEOS, and GEOS, and GEOS, and GEOS, and GEOS, and GEOS, and GEOS, and whether on the second control of the state of or both. or both. only geoShell in its current opinion, a large partition orarrangement for GEOS, whether on a disk, in RAM,

The utilities disk that The utilities disk that cludes copy programs to cludes copy programs to to FD disks and partitions. It also includes FD Tools, also includes FD Tools , disk chores, including format disk chores, including formatting and creating various con ting and creating various configurations of partitions. You figurations of partitions. You don't actually need to use don't actually need 10 use these programs, of course. these programs, of course. If you're the kind of user If you're the kind of user who likes to tinker, you'll who likes to tinker, you'll  $f(x) = f(x) + f(x) + f(x) + f(x)$ again provided all the docu again provided all the documentation you could ask for. mentation you could ask for. Jiffy Dos Commands, along the Commission Commission and Commission and Commission and Commission and Commission mands, are presented with mands, are presented with please of examples. The examples of the set of the set of the set of the set of the set of the set of the set of the set of the set of the set of the set of the set of the set of the set of the set of the set of the set of also lots of the technical information of the set of technical information  $\mathbf{r}$ tion to let you really pui the tion to let you really pul the For work. The drive itself to work it self-the second terms of the drive itself to the drive itself to the drive itself to the drive itself to the drive itself to the drive itself to the drive itself to the drive itself to hooks up to your system hooks up to your system just like any other disk just like any other disk drive, directly to your comput drive, directly to your computer or daisychained to any oth er or daisychained to any othcomes with the FD drive intransfer files or whole disks to FD disks and partitions. It which takes care of most find that CMD has once JiffyDOS commands, along with BASIC 2.0 and 7.0 complenty of examples. There's also lots of technical informa-FD to work. The drive itself **er drives.** 

But, remember, this is not But, remember, this is not just another drive. It's spe just another drive. It's special; it's an FD drive. **STEVE VANDER ARK** 

Creative Micro Designs **Creative Micro Designs**  P. O. Box 646 (800) 638-3263 (800) 638-3263 **FD-2000-S179,9S**  FD-4000-\$249.95 **East Longmeadow, MA 01028** 

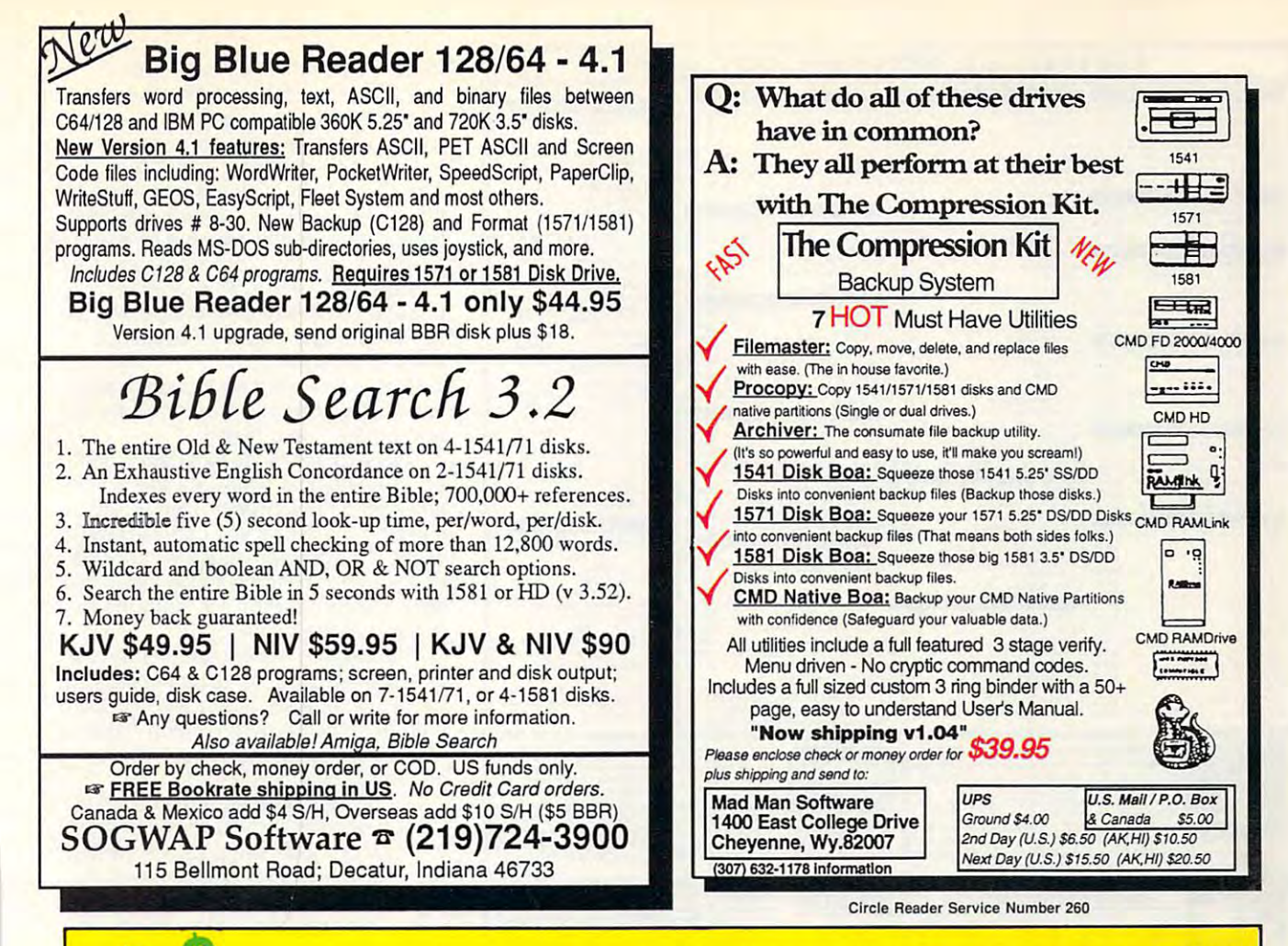

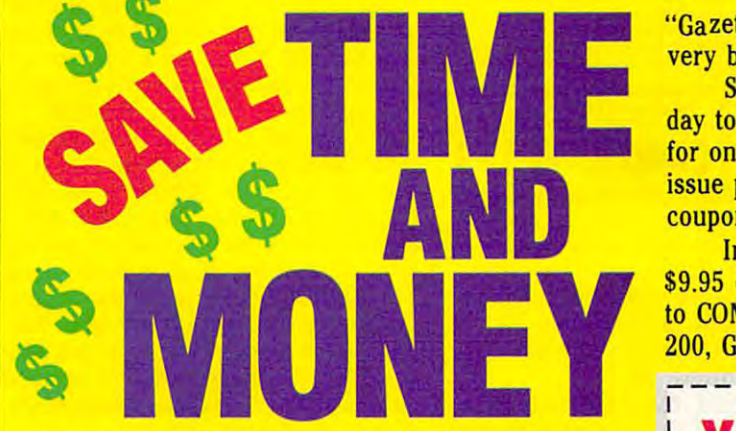

Yes, save time and money! Subscribe to the Gazette Yes, save time and money! Subscribe to the *Gazette*  Disk and get all the exciting, fun-filled Gazette pro *Disk* and get all the exciting, fun·filled Gazette programs for your Commodore <sup>64</sup> or 128—already on grams for your Commodore 64 or 128-already on <u>disk van die 1</u> disk!

Subscribe today, and month after month you'll Subscribe today, and month after month you'll get all the latest, most challenging, and fascinating get all the latest, most challenging, and fascinating programs published in the corresponding issue of programs published in the corresponding issue of COMPUTE. *COMPUTE.* 

New on the Gazette Disk! In addition to the New on the *Gazette Disk!* In addition to the programs that appear in the magazine, you'll also programs that appear in the magazine, you'll also get outstanding bonus programs. These programs, get outstanding bonus programs. These programs, which are often too large to offer as type-ins, are which are often too large to offer as type· ins, are available only on disl:—they appear nowhere else.

As another Gazt tte Disk extra, check out As another *Gazl tte Disk* extra, check out

"Gazette Gallery," where each month we present the "Gazette Gallery,'· where each month we present the very best in original <sup>64</sup> and <sup>128</sup> artwork. very best in original 64 and 128 artwork.

So don't waste another moment. Subscribe to So don·t waste another moment. Subscribe to· day to COMPUTE'S Gazette Disk and get <sup>12</sup> issues day to *COMPUTE's Gazette Disk* and get 12 issues for only \$49.95. You save almost 60% off the single-for only \$49.95. You save almost 60% off the single· issue price. Clip or photocopy and mail completed issue price. Clip or photocopy and mail completed coupon today. coupon today.

Individual issues of the disk are available for Individual issues of the disk are available for \$9.95 (plus \$2.00 shipping and handling) by writing \$9.95 (plus \$2.00 shipping and handling) by writing to COMPUTE, <sup>324</sup> West Wendover Avenue, Suite to COMPUTE, 324 West Wendover Avenue, Suite 200, Greensboro, North Carolina 27408. 200, Greensboro, North Carolina 27408.

# YES! Start my one-year subscription **YES!** Start my one-year subscription to COMPUTE'S Gazette Disk right away to COMPUTE's Gazette Disk right away for only \$49.95.\* for only \$49.95.\*

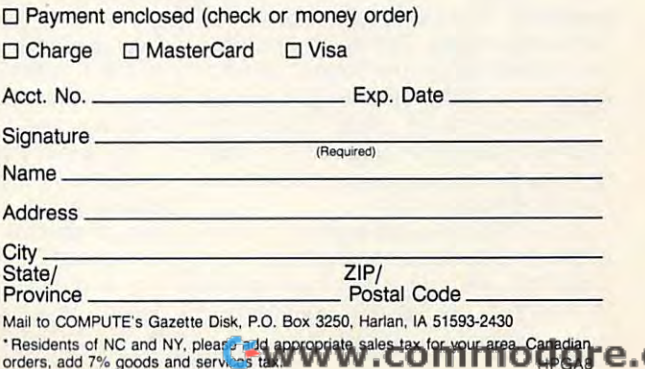

#### From Hard Drives to GEOS Software...CMD's got it all RAMLink Power-Backed REU Languages Compilers **ReRUN Disks** ok with 0 MB RAMCan 51000 \$259.95 Arborne Ranger 04 LOT MALInk with 1 MB RAMCard<br>MALink with 4 MB RAMCard (Any: 1 for \$10, 3 for \$18, 6 for \$24) S18.00 BASIC or (Ahonie \$17.00 Bitzl &4 Complet Sk  $-1985$ eal-Time-Clock for RAMCard (Optional) \$20.00 Ballistin Bitri 128 Compiler (Skyles) Spring 85<br>Fall 85 **AMLink Battery Back-up (Optional) 524 95 Blackjack Academy**<br>farafiel Cable (RAMLink to HD) \$14 95 Blood Money \$12.00 Copol 64 (Abacus Parafiel Cable (RAMLink to HD) \$15.00 Fortran 64 (Abacus)  $-1986$ CALL Chomp<br>HD Series SCSI Hard Disk Drives Confict in Venam<br>10-40, 85 MB (Special Edited Disk Drives Confict in Venam January/Febuary<br>May/June \$10.00 cal 64 (Aharus) January...<br>May June September October 1987. \$16.00 Big Rive Reader NEW !!! Version 4  $\frac{1}{2}$ -D-40, 85 MB (Special Editor) (1976) (1976) Martia II Venta Martes of Pro Dark<br>-D-100, 170 MB (Special Editor) (1985 D-515 Sine Edite) (1986) (1996) (1996) (1996) (1996) (1996) (1996) (1996)<br>-D-202, 248 MB (Special Editor) **July/August** \$13.00 Music MIDI Software Nov/Dec \$16.00 \$105.0 KCS64 & Model-T Mid Interface ...<br>KCS128 & Model-T Mid Interface - 1987<br>January/February<br>May/June<br>September/October<br>January/February<br>January/February \$20.00 \$149.00 HD200, 245 MB (Special Editor) (5995 0 The Square Control 2000, 245 MB (Special Editor) (2006 2005 and 5 2 MB and 52 MB (1978) (500 2005 and 5 2 MB and 32 MB) (5179 32 Mb model with the Special Control 2006 2006 1 MB (518 \$13.00 July/August F Algorithmic Composer<br>F 4-OP MIDI EdiLib  $\cos n$ \$13.00 \$20.00 \$13.0 CZ-Rider MIDI Editib March/April<br>July/August<br>NowDec January<br>May/June<br>September/October<br>1989 -\$10.0<br>\$16.0 Abacus Rooks o a 1571 Internals<br>Anatomy of the 1541<br>G128 BASIC Tranning Guide<br>G128 BASIC Tranning Guide<br>C128 Computer Aded Design<br>Gmphs: Book for the C64<br>Printer Book for the C64<br>Ideas for Use on Your C-64 - 1989<br>January/February<br>May/June<br>September/October<br>January/February<br>January/February March/April<br>July/August<br>Nov/Dec State<br>ames 1 or 2 (Specify) 515.00 C1<br>\$13.00 Cn<br>\$15.60 Pr<br>\*\*\*0.00 Pr<br>\*\*\*0.00 ldr (mber) Blutt Cas State<br>
1910 - State Christian Case: 1912<br>
1918 - Sass State of De<br>
1953 - Sass State of De<br>
1953 - Sass The President Is Masing<br>
1958 - Sass The Theo Stopen<br>
1954 - The Trent Stopen<br>
1954 - Sass The Trent March/April<br>Aug/Sept/Oct<br>Now/Dec **NDOO COT OF SIGHT** January/Fessen<br>May/June/July<br>Summer Spd. 1991 -ImyDOS C-128 System \$10.00 Ideas for Use on Your C-64<br>\$10.00 **Telecommunications**<br>\$16.00 Dialogue 128 m. t 199<br>January/February<br>May/June<br>September/Octobe March/April<br>July/Augus<br>Nov/Dec **CMD Software**  $\frac{1}{2}$ ateWay 64 or 128 (GEOS Desktop)<br>Collette Utilises (Handy Geos Utilises)<br>Perfect Print LQ for GEOS (Laser-like culpu SpeedTerm (Abacus)<br>
SwiftLink RS-232 Cartridge (Jain 20.46)<br>
SwiftLink Modern Cable (DB9-DB25)<br>
Commodore 1660 Modern (300 baud)<br>
BOCA 2400 Baud Modern<br>
BOCA 2400 WSwiftLink and Cable  $-1992$ (\$49.95) **Productivity** -1992 -<br>January/February March/April<br>May/June July/Augus<br>September/October Nov/Dec **STAR** \$10.00 cMakeBoot (Makes Bootable copies) (Powerful Disk Ut MD Ltil 519 95 Word Write 6 (Threepoint)<br>
Sape Song 16 (Pression)<br>
Sape Song 16 (Pression)<br>
Sape Song 126 (Pression)<br>
549 00 Substrange 2 (Threepoint)<br>
549 00 Substrange 2 (Threepoint)<br>
545 00 Substrange 2 (Pression)<br>
545 00 Senet \$24.95  $$15 \times$ BOCA 14 4K Baud Moden GEOS RUN Back Issues BOCA 14 AK w/Sw the last word Problem \$279.00 SEOS 64 v2 0<br>SEOS 128 v2 0<br>eoCalc 64<br>eoCalc 128<br>eoFile 64<br>eoFile 128  $$160$ Misc. Hardware (Any: 3 for \$10, 6 for \$18, 12 for \$24) \$35.00 \$39.95 SID Symphony Stereo Cartridge...<br>GeoCable Compatible Print Cable  $-1988-$ January, February, March, April, May<br>June, July, August<br>+ 1989 -\$20.00 \$16.00 Xetec Super Graphix Jr. \$45.00 \$16.00 Xetec Super Graphix Sr \$60.00 - 1989 -<br>January, February, March, May, June,<br>July, August, September, October 2+1 Cartridge Port Expande eoProgra \$45.00 doak 64 (Ahan \$22.00 **IEEE Flash! 64 IEEE Interface** \$90.00 January, May, June July<br>• 1991 -\$29.00 Cadpak 128 (Abacus \$25.00 Quicksilver 128 IEEE Interface \$120.00 \$29.00 Chartpak 64 (Abacua) \$17.00 C-1351 Mouse \$36.00 **July December** Jesk Pack Plus \$25.00 C-64, C-64C Power Supply (Repairable) FONTPACH \$25.00 Chartpak 128 (Abacus) \$39.00 \$25.00 PUN Productivity Pak 1.1l, or III (Specify)<br>\$25.00 PUN Super Starter Pak 1541<br>\$20.00 PUN Super Starter Pak 1541 nnal FONTPACK Jan Feb, June July, Sept Cot \$15.00 C-128 Power Supply (Reparable) .<br>\$20.00 1581/1541-Il Power Supply \$45.00 eoRAS January/February, March/April, May<br>June, July/August, September/October BeckerBASIC<br>RUN GEOS Companion<br>RUN GEOS Power Pak For II (Specify)  $$20.00$   $\Gamma$ ORDERS: (800) 638-3263 \$20.00 RUN Works<br>\$20.00 Sky Travel (Astronomy) INFO: (413) 525-0023 NovemberDecember SCSI Hard Drive for the C64 & C128 1.6 MB and 3.2 MB 3.5" Floppy Disk Drives The FD-2000 and FD-4000 disk drives utilize todays latest 3.5 inch<br>
Mochrodoy: TD-2000 support 800K (1581 style) and 15 AMB (Hop)<br>
Centary formats, whe the FD-4000 scher support for the 32 MB<br>
(Enhanced Density) format as HD Series Hard Drives are available in capacities up to 200 MB  $\frac{1}{2} \frac{1}{2} \frac{$ are fully partitionable, and can emulate 1541, 1571, 8, 158 are the formulation and can emulate 1541. TS71, a 1561<br>disks which although and can be applied to the set of the set of the cancel of the set of the cancel of the set of the set of the set of the set of the set of the set SWAP button and optional RTC. High capacity, speed and compatibility make the FD rig<br>every application, including GEOS Speeds up disk access by up to 1500% while Power Backed Expandable REU **JiffyDOS** retaining 100% compatibility with software .<br>The fastest possible form of storage, RAMLink provides instan<br>access to files and retains data while your computer is turned Speeds up Loading. Saving, Verlying. Formatting and Reading Writing of Program, Sequential<br>User and Relative files unlike cartridges which only speed up Loading and Saving of PRG files rata while your comput<br>able up to 16 MB, RAMI off. Easy to use and expandable up to 16 MB, RAMLink utilizes<br>the same powerful operating system found in the HD, RAMLink<br>also offers built-in JiffyDOS, SWAP feature, reset button, enable<br>disable switch, pass-thru port and Built-in DOS Wedge plus 17 additional features including file copier, text dump, printer toggle, and **RAMlink** redefinable function keys make using your computer easier and more convenient ROM upgrade installs easily into most computers and disk drives. Supports C-64, 64C, SX-64, C-728, 128-D, 1541. 1541C, 1541-II, 1571, 1581 and more. 128 system supports both 64 and 128 ı. se, Ideal for those requiring maximum speed, expandability and compatibility with all<br>ypes of software and hardware including GEOS. modes and upgraded Kernal mutines U.S. Shipping Information<br>Nover 5 applies: \$7.50 ea. 2nd Day Air \$10.00<br>Nower Supplies: \$7.50 ea. 2nd Day Air \$14.00. For each add I nem. Hardware: \$5.50 par item, 2nd Day Air \$10.00<br>Ind Day Air \$16.00. RUN Issues: \$5.50 ( Creative Micro Designs, Inc. Books & Software: First Itam \$5.00 of P.O. Box 646, E. Longmeadow, MA 01028<br>
P.O. Box 646, E. Longmeadow, MA 01028<br>
Info: (413) 525-0123<br>
BBS: (413) 525-0148<br>
(413) 525-0148 (413) 525-0023<br>(413) 525-0023<br>(413) 525-0148

Circle Reader Service Number 139

# **REVIEWS SIMPLE SOUND**

Interested in programming sound on your SID sound chip? I attempt programming only rarely-then mostly in an effort to understand how things work. When I do look into something technical, I want to be given just the information I need. Too much becomes overwhelming. Simple Sound, from Andor House, provides the right amount of information in small digestible chunks to familiarize you with the nearly infinite capabilities of the famous Commodore SID chip.

Sound is a desirable element in a program. It adds punch and pizazz-and it can be useful as a reminder or cue to respond. The sound capabilities of the 64 are too important for a programmer to ignore, and Simple Sound makes the introduction painless. Welcome to kindergarten.

The program begins by supplying documentation on disk, ready to be printed. After a brief introduction of what is available in the program, print out the main article that quides you through the sound tutorial. The program points out right away that it's taking you only through programming voice 1 in BASIC. The SID chip has three voices, but for an introduction to sound, voice 1 is all you really need.

You are shown how to clear the SID chip and how to program it by poking values into it. You are then referred to one of several other programs on the disk called Print Hi/Lo Frequency, Loading and listing this program to the screen gives you the high and low frequencies for musical notes in a chart of eight octaves listing the notes and their frequencies. Run the program to get a printout on paper.

Next, the program describes the sound envelope, which is the shape of the sound-how it begins, holds, and fades away. At this point, you are referred to another program on disk<br>called ASDR Graph. This program displays a typical sound envelope and its ASDR settings. This is all explained in another article.

Finally, you are introduced to waveforms. This topic is illustrated by its own program and graph.

The main article fills four pages printed at 40-column width. As the article takes you through each step, it lists a sample program so you can see how it works. This program can then be loaded and run to hear the sound that it creates. You can then list it to study the example in more detail.

This sample fits on one screen for convenience and contains remarks to explain what each line does. You can then experiment by changing values. This gives you a good idea of what programming sound is like.

The disk also carries some sound effects programs for you to experiment with. All of these samples are written with remarks and suggestions for changes that you might want to make.

Another program, Notecracker, provides a quick way to see what small changes can do to sound by allowing you to enter values for each element you've learned about in the lessons. You then get to hear your sounds.

Words that come to mind when I use this program are considerate. convenient, and clear. Simple Sound puts programming the SID chip within reach of the novice. The author, Don Radler, shows consideration in the small size and simple nature of the sample programs that he builds with you. There's convenience in that the program is self-contained with its concise documentation, onscreen illustrations. and examples.

Finally, the clarity of the explanations is the program's greatest asset. It makes it downright easy to program voice 1. After going through the tutorial a few times, going on to master voices 2 and 3 no longer seems intimidating. You'll feel more comfortable working with sound after you've established a good foundation with Simple Sound. ROBIN MINNICK

Gwww.commodore.ca

 $\Box$ 

Andor House Don Radler 3907 SE Second Ave. Cape Coral, FL 33904 \$4.95 Circle Reader Serv ce Number 415

G-10 COMPUTE NOVEMBER 1993

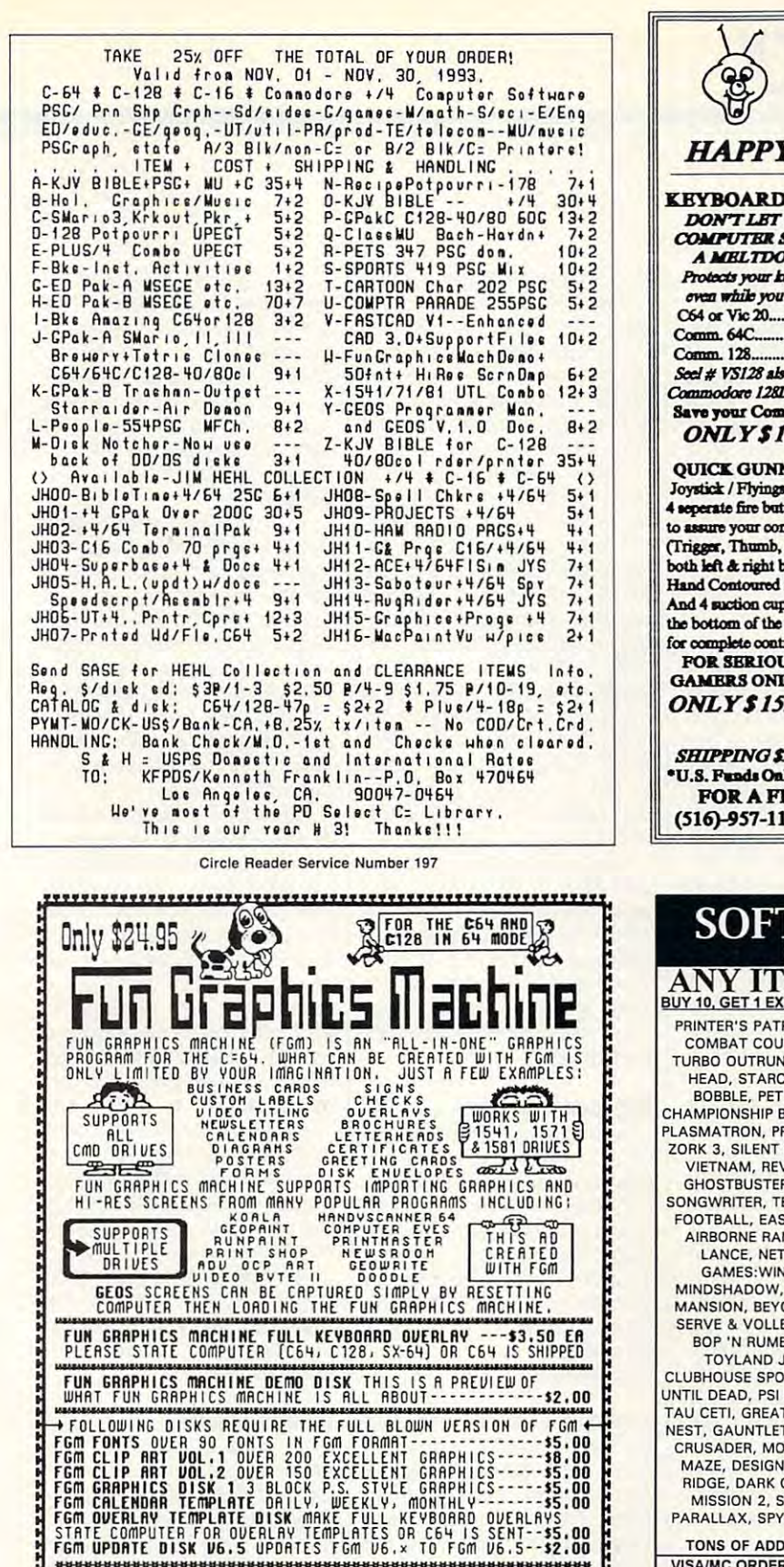

**PLEASE AND FOR SHIPPING AND HANDLING PER ORDER ---- \$3.50<br>PLEASE AND FOR SHIPPING AND HANDLING PER ORDER ---- \$3.50<br>CARAGETA ORDERS: FOR AIR MAIL AND AND INDITIONAL AS FOLLOWS:<br>U.S. FUNDS ONLY SORRY NO CHARGE CARDS** 

The FGM Connection, P.O.Box 2206, Roseburg, OR, 97470

TOR MORE INFORMAT ON CALL 503-673-2234

**HAPPY HOLIDAYS! 6PACSETS** PD & Shareware Sets A BIG HIT AT **ERVROARD SERIS DON'T ONLY \$5.00 DON'T LET YOUR MTSS** COMPUTER SUFFER  $\overline{O(1)}$ 1: ASST: SterTrait+ **A MELTDOWN** Once again 8 BIT is 3: EDUCATIONAL Protects your beyboard 4: GAMES: Tatris + making your holidays oven while you type! **5: DEMOS/MOVIES** a little BIT cheerier. C64 or Vic 20........#VS64 We are repeating our<br>Special Holiday Offer! **6- PRODUCTIVITY** Comm. 64C.........#VS64C 7: GROS CLIP ART **8: RECIPES SET**  $#VS128$ If you have not yet Seel # VS128 also fits your **Q-ITTLETTES SET** received your offer. Commodore 128D computer. **A: CHRISTMAS** or your copy of our Save your Commodore! NEW CATALOG. **B: ASST: SuperMario** C: MUSIC SET **ONLY \$19.00** contact our office. **D: ART GALLERY E: GEOS FILES OUTCK GUNNE Further Protection** F: F. G. M. Joystick / Flyingstick for your Commodore G: GAMES: Mario 3 4 seperate fire buttons 5.25" Cleaning kit.....\$2.50 H: HACKER PAC 3.5" Cleaning kit......\$2.50 to assure your comfort! I: PSA CLIPART (Trigger, Thumb, and Mouse Cleaning kit.,\$3.00 both left & right base.) **T-Taleoommmication MINDSCAPE Hand Contoured Stick POWERPLAYERS SIX PAC # 2 \$ 10.00** And 4 suction cups on **JOYSTICK** the bottom of the base. **ADULT DAAGES** You must be over 18 for complete control ! To receive this GPAC! FOR SERIOUS **ONLY** Signature Required ! **GAMERS ONLYI**  $$5.00$ Call to request a more **ONLY \$15.00** descriptive 6 PAC list ! SHIPPING \$2.00 For First Item + \$1.00 each additional item "U.S. Funds Only! \*SORRY NOC.O.D.'s OR CREDIT CARD ORDERS FOR A FREE COPY OF OUR CATALOG, CALL: (516-957-1110 MONDAY-FRIDAY 10am to 5pm EST Circle Reader Service Number 162 FWARE CLOSEOUTS SOFT ANY ITEM IN THIS AD.... ONLY \$5 BUY 10, GET 1 EXTRA FOR FREE!! >>>> NEW ITEMS ADDED THIS ISSUE!!!<<< PRINTER'S PATRIOT, SPELLICOPTER, TAG TEAM, MONDU'S FIGHT PALACE, COMBAT COURSE, INDOOR SPORTS, SHINOBI, ZORK 1, QUANTUM LINK, TURBO OUTRUN, UNTOUCHABLES, SHOGUN, FEUD, MISSION ON THUNDER-HEAD, STARCROSS, ALCON, UNDER FIRE, MACBETH, RASTAN, BUBBLE BOBBLE, PET EMULATOR, ARKANOID, ARKANOID 2, QIX, SKY SHARK, CHAMPIONSHIP BASEBALL, DAMBUSTERS, DEADLINE, ONE MAN & HIS DROID. PLASMATRON, PRO-GOLF, SPITFIRE ACE, HELLCAT ACE, SUSPENDED, ZORK 2 FORK 3, SILENT SERVICE, RENEGADE, ARTURA, BUTCHER HILL, CONFLICT IN VIETNAM. REVENGE OF DEFENDER. FINAL ASSAULT. PRESIDENT ELECT. GHOSTBUSTERS 2, SKATE WARS, PUFFY'S SAGA, CHESSMASTER 2100. SONGWRITER, TERROR, GHOSTWRITER 128, RICK DANGEROUS, T.V. SPORTS FOOTBALL, EASY SPEECH, SPACE HARRIER, M.A.C.H., F-15 STRIKE EAGLE, AIRBORNE RANGER, RAMBO 3, FAST BREAK, ACROJET, HEROES OF THE LANCE, NETHERWORLD, XENOPHOBE, DIE HARD, TAKE DOWN, THE GAMES: WINTER, GOLDEN OLDIES, WORLD'S GREATEST FOOTBALL,<br>MINDSHADOW, SKYFOX, PITSTOP 2, TOP GUN, TOWER TOPPLER, MANIAC MANSION, BEYOND THE BLACK HOLE, CALIFORNIA GAMES, DREAM TEAM, SERVE & VOLLEY, DEVON AIRE, FIGHT NIGHT, JET BOYS, SUPER SUNDAY, BOP 'N RUMBLE, TRI-MATH, TECHNO-COP, MAGIC MADNESS, TURTLE TOYLAND JR., RAMBO, STATIS PRO BASEBALL, SGT. SLAUGHTER, CLUBHOUSE SPORTS, DIG DUG, CUTTHROATS, CROSSBOW, COMICS, KIILLED UNTIL DEAD, PSI 5 TRADING CO., COMPUTER DIAGNOSTICS, PRO TOUR GOLF TAU CETI, GREAT ESCAPE, ARMY MOVES, CAPTAIN FIZZ, INTO THE EAGLE'S NEST, GAUNTLET 2, BOSTON COMPUTER DIET, BAD DUDES, BATMAN CAPED CRUSADER, MONDAY NIGHT FOOTBALL, ROBOCOP, EYE OF HORUS, MATH MAZE, DESIGNASAURUS, EUROPEAN NATIONS, B.A.T., WARLOCK, THUD RIDGE, DARK CASTLE, SUMMER GAMES 2, WINTER GAMES, IMPOSSIBLE MISSION 2, SUB BATTLE, WORLD GAMES, TONY LARUSSA BASEBALL, PARALLAX, SPY VS. SPY, NINJA, PENSATE, QUEST OF THE SPACE BEAGLE. TONS OF ADDITONAL DEALS LISTED IN OUR CATALOG ORDER NOW !!! TOWER CRIDITIONAL DEALS THE TO ORDER. Send check or money order, including<br>
VISAMIC ORDERS CALL TOLL-FREE TO ORDER. Send check or money order, including<br>
1-800-676-6616<br>
Credit Call (805) 544-6616<br>
Credit Call (805) 544-66 **COMPSULT** WE HAVE LOTS MORE C-64/128 PLUS P.O. BOX 5160 TONS OF SOFTWARE FOR IBM. SAN LUIS OBISPO, CA 93403 APPLE, MAC, AMIGA, ATARI & MOREI

**8RIT** 

**PO BOX 542** 

**LINDENHURST NY 11757-0542** 

Circle Reader Service Number 114 commodore.ca

# FEEDBACK **FEEDBACK**

## **Where's the Software?**

sure hope it isn't. Unfortunatesure it is it is in the sure of the sure that the same of the sure of the sure of the sure of the sure of the sure of the sure of the sure of the sure of the sure of the sure of the sure of the sure of the sure of the sure  $\cdots$  is seen to me there there there is are fewer and fewer places are fewer and fewer places selling <sup>64</sup> software these selling 64 soltware these days. There are only two days. There are only two stores in the city of San Antonio and Antonio and Antonio and Antonio and Antonio and Antonio and Antonio and A nio that still sell <sup>64</sup> products. nio that still sell 64 products. Are major companies still pro **Are major companies still pro**ducts for us? If so, we have a solution of the solution of the solution of the solution of the solution of the who are they? And where can who are they? And where can  $\alpha$  for the  $\alpha$  for the  $\alpha$  for the  $\alpha$ **SAN ANTONIO, TX** Is the 64 starting to die? I ly, it seems to me that there stores in the city of San Antoducing products for us? If so, I get GEOS for the 64? **DOUG DENNY** 

software, how to **software, how to**  clean your keyboard, and Okimate printer paper **Okimate printer paper Where to find Commodore clean your keyboard, and a source lor** 

 $\mathbf{I}$  is a construction of  $\mathbf{I}$  is a construction of  $\mathbf{I}$ market. That's a polite term for one that isn't growing. The for one that isn't growing. The computer has been around the computer and computer around the computer and computer around the computer around the computation of the computation of the computation of the computation of the computation of the computation for more than a decade, and  $\cdots$ <sup>64</sup> already has one. Also, those users have already pur those users have already purchased most of the software chased most of the software that they wanted to be a problem they dropped the Commo they dropped the Commodore line, software developed the property of the software developed to the software developed to the software of the software of the software of the software of the software of the software of the software of the software ers saw sales of their prod ers saw sales of their products plummet. New titles just ucts plummet. New titles just didn't sell and merchants and merchants and merchants are a selling and merchants and merchants are a selling of the selling of the selling of the selling of the selling of the selling of the selling of the selling of the can't a contrate contrate to the contract of the second second second second second second second second second second second second second second second second second second second second second second second second secon items that the public doesn't items that the public doesn't buy. Unfortunately, a large number of people who once number of people who once moved on to other platforms, moved on to other platforms, and the state  $\alpha$  is the action is a state of  $\alpha$  $\cdots$ In business terms, the 64 is considered to be a mature computer has been around almost everybody who wants <sup>a</sup>64 already has one. Also, that they want, too. Before dore line, software developdidn't sell, and merchants can't devote shelf space to used Commodores have and that's where the action is *now* 

There is still a good solid dore users, but it doesn't dore users, but it doesn't All of this means that whenev er a new product for the 64 comes out, instead of comes out, instead of 100,000 copies being sold, 100,000 copies being sold, the number has dropped to the number has dropped to 1000—or less. Major compa 1000-0r less. Major companies with large overheads nies with large overheads can't make a profit on sales of that size is a size. core of dedicated Commohave the numbers it once did. All of this means that whenevthat size.

If you look through the advertisements in Gazette, you'll vertisements in Gazetle, you'll see new products for sale, see new products for sale, but in most cases, the firms of but in most cases, the firms offering them are small. In fering them are small. In many ways, the market is many ways, the market is

back to where it was in the ear back to where it was in the early days. lone programmer gets an idea, writes the gets an idea, writes the code, and then sells the pro code, and then sells the pro $g$  mail from his order his order his order  $\mathbf{r}$ house or post office box. On house or post office box. Only now, the number of buyers ly now. the number of buyers is no longer growing. ly days. A lone programmer gram by mail from his or her is no longer growing.

There are still a few major products. Two of the largest products. Two of the largest state is a strong that the largest state of the largest state of the largest state of the largest state of the largest state of the largest state of the largest state of the largest state of th are Software Support Interna are Software Support International (800) 356-1179 and Ten-tional (800) 356-1179 and Ten- $\epsilon$  (800) 776-681. Call for  $\epsilon$  (800) 776-681. Call for  $\epsilon$ catalogies in the number of the number of the number of the number of the number of the number of the number of the number of the number of the number of the number of the number of the number of the number of the number o  $b = 64$  products have been assumed by  $b = 64$ signs. This first distributes are the company of the second state of the second state of the second state of the second state of the second state of the second state of the second state of the second state of the second st good number of Commodore good number of Commodore items, both hardware and soft where  $\sim$  cm is also the place. The place  $\sim$ to buy any Geos products. The contracts of the contracts of the contracts of the contracts of the contracts of  $C_1$  and  $C_2$  and  $C_3$  for  $C_3$  for  $C_4$  and  $C_5$ distributors for Commodore ex (800) 776-6781. Call for a catalog. Moving up in the number of 64/128 products handled is Creative Micro Designs. This firm distributes a items, both hardware and software. CMD is also the place to buy any GEOS products. Call (800) 638-3263 to order or to request a catalog.

or to request a catalogical contracts Last December. Gazette Last December, Gazette published a list of large and small companies that still handle that still handled die Commodore products. And the Commodore products are producted and the commodore products. And the commodore products are an extensive and the commodore products. And the commodore products are an extensive and the commo updated version of that list is updated version of that list is in the works. The best way to in the works. The best way to keep the <sup>64</sup> alive is to sup port those companies that sup port those companies that support the 64. port the 64. small companies that still handle Commodore products. An keep the 64 alive is to sup-

#### Keyboard Cleaning **Keyboard (leaning**

have to press some of the I have 10 press some of Ihe keys on my <sup>64</sup> quite firmly be keys on my 64 quite firmly before they register. I think the contacts and contact the dirty. It is a read the procedure for disman read the procedure for dismantling a keyboard and cleaning it, it is a set of the interest of the interest of the interest of the interest of the interest of the interest of the interest of the interest of the interest of the interest of the interest of the interest of the intere structions, I can't find them. Can you help? Can you help? **BLOOMINGTON, IN** BLOOMINGTON. IN contacts must be dirty. I've it, but now that I need the in-**JIM GORDON** 

Keyboard problems can often Keyboard problems can often be traced to dirty contacts. be traced to dirty contacts. Some keys may stick slightly Some keys may stick slightly. resulting in their printing twice. Cleaning usually takes twice. Cleaning usually takes care of these problems. It's care of these problems. It's not too difficult, but it does re not too difficult, but it does require some care. Before you quire some care. Before you tackle the job, have on hand tackle the job, have on hand some isopropyl alcohol, a soldering iron, and a couple of Phillips screwdrivers. Phillips screwdrivers.

Turn over your <sup>64</sup> and re Turn over your 64 and rewill be a positive the top of the top of the top of the top of the top of the top of the top of the top of the  $t_{\rm eff}$  , as we can be called with the case. Because the case of the case of the case of the case of the case of the case of the case of the case of the case of the case of the case of the case of the case of the case of plastic table table that a state act as highly es. Under the wires the wires that are are as a second the wires that are an area of the wires that are are as connected to the red pilot connected to the red pilot light. A plug pulls out from the  $s_{\rm eff}$  , you do understanding to understanding to understanding to understanding to understand the unit of the unit of the unit of the unit of the unit of the unit of the unit of the unit of the unit of the unit of the solder them. move the three screws. This will let you remove the top of the case. Be careful with the plastic tabs that act as hinges. Unplug the wires that are socket; you don't have to unsolder them.

 $T$  , the top of the case  $\alpha$ down, and the bottom of the bottom of the bottom of the bottom of the bottom of the bottom of the bottom of the bottom of the bottom of the bottom of the bottom of the bottom of the bottom of the bottom of the bottom of th the keyboard. You'll see the keyboard. You'll see <sup>a</sup> number of small Phillips-head number of small Phillips-head screws holding on the key and the key the key that the key that the key the key that the key that the key that the key that the key that the key that the key that the key that the key that the key that the key that the key board bottom. Remove these board botlom. Remove these safe place. Then, unsolder  $s = \frac{1}{2}$  , under the safety dependent of the safety of the safety dependent of the safety of the safety of the safety of the safety of the safety of the safety of the safety of the safety of the safety of the safety of key. Do not unsolder any of key. 00 not unsolder any of Turn the top of the case down, exposing the bottom of screws holding on the keyscrews and put them in a the two bare wires that connect beneath the Shift Lock the colored wires.

 $R$ of the keyboard, and you'll of the keyboard, and you 'll see all the circuit board on the seed of the second control of the second control of the second control of the second control of the second control of the second control of the second control of the second control of the s the other side. This is where the other side. This is where the contacts are for the keys. the contacts are for the keys. If you see any obvious dirt or If you see any obvious dirt or for a foreign material, because the surface of  $\mathbf{r}$ move it. Then developed the contract of the contract of the contract of the contract of the contract of the contract of the contract of the contract of the contract of the contract of the contract of the contract of the co clean cloth with the alcohol and contract the alcohol contract of the alcohol contract of the alcohol contract of the alcohol contract of the contract of the contract of the contract of the contract of the contract of the and rub it gently over the en and rub it gently over the entire circuit board. Pay close at tire circuit board. Pay close attention to clean the square cir-Remove the bottom cover see a large circuit board on foreign material, be sure to remove it. Then dampen a clean cloth with the alcohol cuit areas.

Reach under the keyboard Reach under the keyboard and press each key. A bar under each key that makes the der each key that makes the out of a hole. Clean each of out of hole. Clean each of these bars as well. these bars as well. actual contact will come up

Allow the board to dry thoroughly and then resolder the oughly and then resolder Ihe keyboard. It should work keyboard. It should work good as new. good as new. two wires and reassemble the

## Okimate Paper **Okimate Paper**

run three businesses from I run three businesses from my home: a mobile DJ service, a radio/TV production facility, and message-on-hold cility, and a message-an-hold service. The interview of the local control of the control of the control of the control of the control of the control of the control of the control of the control of the control of the control of the control of the contro with GEOS. I have two 1571 drives and 2MB BBG from drives and a 2MB BBG from PPII that I manage with CMD's Gateway. CMO's Gateway. service. I do it all on a 128

alternate among three different printers, depending on

Star NX-1000C for everyday  $S_{\rm{c}}$  , and  $S_{\rm{c}}$  is the every decomposition of the event of the event of the event of the event of the event of the event of the event of the event of the event of the event of the event of the event of the event printing; a Brother HR-25 daisy where the letter of letter and the letter of letter and the letter of letter and the letter of letter and ness correspondence; and a correspondence; and and a correspondence; and a correspondence; and a correspondence; an Okimate-10 for banners, an Okimate-10 for banners, posters, and other graphics. posters, and other graphics. the job I am doing. I use a sywheel for letter quality business correspondence; and

The Okimate (thermal transport transport transport transport transport transport transport transport transport transport transport transport transport transport transport transport transport transport transport transport t fer and no ribbon, remem ber?) works great with the ber?) works great with the available in most office supavailable in most office sup ply stores. The players of the print of the print of the print of the print of the print of the print of the p shop recently asked if the flier I'd printed on the Oki was er I'd printed on the Oki was printed on a laser printer. The Okimate (thermal transfer and no ribbon, rememhigh-quality fax paper that's ply stores. A guy in a print

Thanks for all your support Thanks for all your support over the years, and guess I'll be years, and guess I'll be years, and guess I'll be years, and guess I'll be years, and you will be years, and you will be you will be you will be you will be you will be you will be you wil keep banging away on this keep banging away on this old thing until the keys fall off. old thing until the keys fall off. FREDERICKSBURG, VA over the years, and I guess I'll PRESTON THOMPSON

Thanks for the tip, Preston. The tip, Preston, Preston, Preston, Preston, Preston, Preston, Preston. The tip, P I'm sure many readers will appear to the sure many readers will appear to the sure many readers will appear to preciate this new source of pa preciate this new source of paper for their Okimate printers. per for their Okimate printers. Thanks for the tip, Preston. I'm sure many readers will ap-

## Renumber

FREED WAS ARRESTED FOR THE RESIDENCE.

am writing my first decentsized BASIC program for the sized BASIC program for the  $\alpha$  and interface on interface on interface on interface on interface on interface on interface on interface on interface on interface on the contract of the contract of the contract of the contract of the contract of the my user port, it will operate the second control of the second control of the second control of the second control of the second control of the second control of the second control of the second control of the second contr the solenoids of a game. To process the process of the two things. The contract of the contract of the contract of the contract of the contract of the contract of the contract of the contract of the contract of the contract of the contract of the con 64. Through an interface on my user port, it will operate proceed, I need two things.

First, I need a program my program. It is not the contract of the contract of the contract of the contract of the contract of the contract of the contract of the contract of the contract of the contract of the contract of the contract of the cont to select the starting line number of the starting line number of the starting line of the starting of the starting of that will renumber the lines of my program. It must allow me to select the starting line number and the interval.

Second, I am trying to lodore Interfacing Blue Book. dore Interfacing Blue Book. The publisher is Microsignal The publisher is Microsignal Press, but it is out of busi Press , but it is out of business. Can anyone help me lo ness. Can anyone help me locate a book called Commocate this book? F, KOSTER

171A LONG HILL DR. YORKTOWN HEIGHTS, NY 10598

Perhaps one of our readers Perhaps one of our readers can help you locate the book of the book of the book of the book of the book of the book of the book of the book  $y = \frac{1}{2}$  was really assumed to the real mass of the real mass  $\frac{1}{2}$ numbering utility that works numbering utility that works with the press of a function key. Gazette published Re key. Gazette published Renumber <sup>64</sup> by Hubert Crpss number 64 by Hubert Crrss in the November <sup>1987</sup> iszue. in the November 1987 iSl ue. can help you locate the book you want, but we have a re-

This short machine language is short machine language in the short material and the short material and the short and *it also renumbers referenc-*GOSUBs, ON-GOTOs, and GOSUBs, ON-GOTOs, and ON-GOSUBs. This short machine language utility does what you want. es made in GOTOs,

are still available. The U.S. price for the magazine is \$6 price for the magazine is \$6 and  $\mathbf{3}$  for the companion  $\mathbf{3}$  for the companion  $\mathbf{3}$ disk. These prices are valid to the valid of the second control to the valid of the valid of the valid of the valid of the valid of the valid of the valid of the valid of the valid of the valid of the valid of the valid of for any issue prior to October for any issue prior to October 1990. You can order by writing the can order by writing the canonical canonical control or the canonical control of ing to COMPUTE'S Gazette, ing to COMPUTE's Gazette, <sup>324</sup> West Wendover Avenue, 324 West Wendover Avenue, Suite 200, Greensboro, North 200, Greensboro, North 200, Greensboro, North 200, Greensboro, North 200, Greensb A few copies of this issue and \$3 for the companion disk. These prices are valid 1990. You can order by writ-Suite 200, Greensboro, North Carolina 27408.

Good luck with your game. The second with your game is a second with your game. The second with your game. The second with your game is a second with the second with your game. The second with the second with your game. Th Let us know how the project Let us know how the project Good luck with your game. turns out.

## Disk Finder

am writing a program that I was used to be a user friendly as user from the asset of the asset of the asset of the asset of the asset of the ered all the possible probone. Is there a routine that I want to be as user friendly as possible. I think I have covlems that I can think of but can use to tell whether or not there's a disk in the user's 1541 drive? RICHARD BLAKE

ALTON, IN

Trying to any experimental transfer every experimental transfer entropy and the control of the control of the control of the control of the control of the control of the control of the control of the control of the control ror that a user might make can mean a lot of code for your program, but it's good your program, but it's a good idea. Here's a short routine that might do the trick. The trick of the trick of the trick of the trick of the trick. The trick of the trick Trying to anticipate every erthat might do the trick.

It's a good idea to check drive is turned on. That's handled in lines 1000-1040. dled in lines 1000- 1040. Then try to initialize the disk Then try to initialize the disk We do that in lines 1050first to make sure that the and read the Error channel. 1100.

This routine could be insert This routine could be Inserted at the start of your pro ed at the start of your program if you omitted the RE gram if you omitted the REand appended the rest of your code from the from the from the from the from the from the from the from the from the from the from the from the from the from the from the from the from the from the from the from the from the from the from the from TURN command in line 1110 and appended the rest of your code from there.

<sup>1000</sup> OPEN 15,8,15: CLOSE <sup>15</sup> 1010 IF ST = 0 THEN 50 1000 OPEN 15,8,15: CLOSE 15 1020 PRINT" TURN ON YOUR DRIVE AND PRESS A KEY"

1030 GET A : IFA = 1 PASSED 1030 FOR 100 FOR 100 FOR 100 FOR 100 FOR 100 FOR 100 FOR 100 FOR 100 FOR 100 FOR 1 1050 OPEN 15,8,15, "I" 1050 OPEN 15, 1050 OPEN 15, 1050 OPEN 15, 1050 OPEN 15, 1050 OPEN 15, 1050 OPEN 15, 1050 OPEN 15, 1050 OPEN 1 106D INPUT#15,E: CL0SE15 1060 INPUT#15,E: CLOSE15 <sup>1090</sup> GETA\$: IFA\$ =" "THEN <sup>1090</sup> 1090 GET A\$: IFA\$ =" "THEN 1 090 1030 GET A\$: IFAS =" "THEN 1030 1 040 GOTO 1000 1070 IF  $E = 0$  THEN 1110 1080 PRINT "INSERT A DISK IN YOUR DRIVE AND PRESS ANY KEY" 1100 GOTO 1050 1110 RETURN

## **Software Wanted**

I've looked all over for softfound <sup>a</sup> lot of good word proc found a lot of good word procgram that I can't find. I'd like gram that can't find the can't find the can't find the can't find the can't find the can't find the can't find the can't find the can't find the can't find the can't find the can't find the can't find the can't find the ca to have a program that checks my grammar after I've after I've after I've after It was after It was after It was after It was after I written something. Has any written something. Has anyone written such a program or seen such a program for ware for the 64 and I've essors, but there's one prochecks my grammar after I've the 64?

CINCINNATTI, OH MIGAILL RICE

 $\cdots$  and  $\cdots$  and  $\cdots$  and  $\cdots$  and  $\cdots$  and  $\cdots$  and  $\cdots$ hurrican tracking manager and the state of the state of the state of the state of the state of the state of the not, I'm sure those of us who who who who who who will be a stronger live along the Atlantic coast live along the Atlantic coast like to see a program that would present a map of the Atlanta product of the Atlanta and Atlanta and Atlanta and Atlanta and Atlanta and A co, and co, and co, and co, and co, and co, and co, and co, and co, and co, and co, and co, and co, and co, and you could enter a hurricane's latitude and longitude, and latitude and longitude, and the program would plot the the program would plot the points on the map. As the paints on the map. As the plots were updated, you could see the path of the could see the path of the where it might strike next. where it might strike next. CORAL GABLES, FL Has Gazette ever published a hurricane tracking map? If not, I'm sure those of us who would like to have one. I'd would present a map of the Atlantic coastline, Gulf of Mexico, and Caribbean. Each day storm and have some idea of LOU ROSEN

If any programmers have writ If any programmers have written programs similar to ten programs similar to these, we'd be interested in these, we'd be interested in publishing them. publishing them.

Do you have a question or comment? Write to Gazette comment? Write to Gazette Feedback. Computer Publication of the publication of the publication of the publication of the publication of the publication of the publication of the publication of the publication of the publication of the publication o tions, 324 West West West West West West enue, Suite 200, Greensboro, enue, Suite 200, Greensboro, Feedback, COMPUTE Publications, 324 West Wendover Av-North Carolina 27408.  $\Box$ 

renumbering utility and the control of the control of the control of the control of the control of the control of the control of the control of the control of the control of the control of the control of the control of the for programmers, and the programmers of the programmers of the programmers, and the programmers of the programmers, and the programmers of the programmers of the programmers of the programmers of the programmers of the pro way to determine a way to determine A renumbering utility for programmers. whether or not a disk is in a drive, and reader requests for programs

requests for programs to provide the programs of the programs of the programs of the programs of the programs of the programs of the programs of the programs of the programs of the programs of the programs of the programs

# **PO PICKS**

Steve Vander Ark

# **ZIX AND STONES**

OK, enough serious stuff for OK, enough serious stuff for a show a resolution of a show and the short of the state of the state of the state of the state of the state of the state of the state of the state of the state of the state of the state of the state of the state of the stat toe-curling action games. I've toe-curling action games. I've played through a bunch of great public domain and share and share the share of the share of the share and share of the share of the share of the share of the share of the share of the share of the share of the share of the share of the share of the ware games to bring you <sup>a</sup> cou ware games to bring you a couple of the best programs for ple of the best programs for  $t_{\rm{1.5-1.6}}$  and 128. It is tought to the  $\sim$  128. It is tought to the  $\sim$ job, but someone has to do it. job, but someone has to do it. while. It's time for another shot of adrenaline-pumping, great public domain and sharethe 64 and 128. It's a tough

Before we charge head Before we charge headlong into the latest batch of the long into the latest batch of the deadliest games around, let deadliest games around, let me run something else by you. **me run something else by you.**  popular telecommunication and communication construction and construction of the communication of the communication of the communication of the communication of the communication of the communication of the communication o nie are quite extensive. If you **nie are quite extensive. If you**  happen to know the file num happen to know the file number of the program you want, ber of the program you want, all you are all you need to do it request to do it request to the control of the control of the control of the number that the fastest way that the fastest way to the fastest way to the fastest way to the fastest way to the fastest way to the fastest way to the fastest way to the fastest way to the fastest way to the fastest way to to download a specific program, and since you're paying gram, and since you're paying by the minute, fast means you by the minute, fast means you save money. A popular telecommunica**tions service of interest to Com**modore users is GEnie. The Commodore libraries on GEall you need to do is request a download and feed in that number. That's the fastest way **save money.** 

Just because I'm such Just because I'm such a nice guy, II is a second the Genie and Genie and Genie and Genie and Genie and Genie and Genie and Genie and G file number of each PD pro  $\mathcal{L}_{\mathcal{A}}$  and the this column is the column in this column in this column is column in the column in the column in the column in the column in the column in the column in the column in the column in the column in the available on GEnie. I'll upload available on GEnie, I'll upload it there. How's that for service? it there. How's that for service? nice guy, I'll include the GEnie file number of each PO program that I mention in this column. If I find that the file isn't

This month's first game, Su This month's first game, Super Rockfall, is another master per Rockfall, is another masterpiece from Mark Dickenson. piece from Mark Dickenson. The other is Zix, an outstand The other is Zix, an outstanding version of the old Breakout ing version of the old Breakout game. Both of these great pro game. Both of these great programs will get your blood pumping and your joystick pumping and your joystick jumping. jumping.

Super Rockfall by Mark Dick Super Rockfall by Mark Dickenson. And filence is a construction of the construction of the construction of the construction of the construction of the construction of the construction of the construction of the construction of the construction of th SUPROCKFALL1.SDA (190 SUPROCKFALL 1.SDA (190 blocks) and SUPROCK-blocks) and SUPROCK-FALL2.SDA {28 blocks). Both FALL2.SDA (28 blocks). Both files are required and were **files are required and were**  uploaded by Mark AD E. GE uploaded by Mark AD E. GEnie file number is 8916. nie file number is 8916. enson. Q-Link filenames:

This outstanding <sup>64</sup> pro This outstanding 64 program is reputed to be the best gram is reputed to be the best game on Q-Link. That's a matter of taste, but from review er's point of view, considering **er's point of view, considering ter of taste, but from a review-**

programming pizazz, user **programming pizazz, user**  friendlings, game mechanisms in the control of the control of the control of the control of the control of the ics, and playability, Super **friendliness, game mechan-**Rockfall wins hands down.

Yes, it's a fabulous game, a remake of the venerable digital products of the venerable Digital products of the venerable Digital products of the venerable digital products of the venerable digital products of the venerable digital products of the vene Dug arcade game. There's Dug arcade game. There 's more strategy per screen in **more strategy per screen in**  Rockfall than you can imag Rockfall than you can imagine. And there's plenty of ine. And there 's plenty of chance to abuse your joystick chance to abuse your joystick as you try to tumble little boul as you try to tumble little boulders into the right places and ders into the right places and try not to start an avalanche. try not to start an avalanche. All this action should certainly All this action should certainly put Super Rockfall into any put Super Rockfall into anybody's Top Ten, but there's body's Top Ten, but there's a lot more. For example, there's **lot more. For example, there's**  screen editor to let you cre a screen editor to let you create your own fiendish challeng ate your own fiendish challenges to foist on your friends. es to foist on your friends. remake of the venerable Dig

A lot of delighted Rockfall fans have done just that, and fans have done just that, and you'll find <sup>a</sup> host of player-cre you'll find a host of player-created levels on Q-Link. Mark ated levels on Q-Link. Mark Dickenson also added very nice music player to the nice music player to the game, which, coming from the game, which, coming from the author of StereoSIDPIayer. is author of StereoSIDPlayer, is not surprising. When you down not surprising. When you download the game, it comes with load the game, it comes with a nice selection of SID music files to brighten your day. You files to brighten your day. You can even set the game to rec **can even set the game to rec**ognize an extra SID sound ognize an extra SID sound chip if you have one. chip if you have one. Dickenson also added a very

The documentation is anoth The documentation is another strong point. The simple er strong point. The simple fact that it has documentation fact that it has documentation sets it above a great many games you'll find on Q-Link or games you 'll find on Q-Link or GEnie. Mark gives you not on GEnie. Mark gives you not only documentation but also ly documentation but also a slick little viewer that lets you slick little viewer Ihat lets you read it onscreen. **read it onscreen.** 

Zix by Pierre Messier. Q-Link filename: ZIX2 (21 Link filename : ZIX2 (21 blocks). Uploaded by Harold blocks). Uploaded by Harold W1. GEnie file number: 6647. W1 . GEnie file number: 6647.

One nice feature on Q-Link One nice feature on Q-Link is that users can post noies is that users can post notes about files in the libraries. about files in the libraries. When you want to find a good program to download, you can browse through these com can browse through these comments and find out if there is ments and find out if there is a problem with a program or if other users have liked it. if other users have liked it. I use these notes a lot as I dig

ies, and when started read ing the comments on Zix, I realized that I had hit pay dirt. Someone even said that Zix Someone even said that Zix was probably the best game was probably the best game on Q-Link after Super Rockfall. on Q-Link after Super Rockfall. That got my attention. That got my attention. for treasures in the Q-Link libraries, and when I started read-

The first thing I noticed short program is often short A short program is often short on graphics or sound effects. on graphics or sound effects. In this case, though, short sim In this case, though, short simply means tight, efficient pro ply means tight, efficient programming in machine code, gramming in machine code, which results in an addicting which results in an addicting and exciting game. and exciting game. **about Zix was how short it is.** 

The inspiration for this The inspiration for this game, as I mentioned, is Breakout. I always loved that game, especially the fancier versions especially the fancier versions that included falling power that included falling power pills and weird but wonderful pills and weird but wonderful brick layouts. Zix incorporates brick layouts. Zix incorporates al! these goodies, including all these goodies, including the best one of all, the one the best one of all, the one that lets your paddle fire little that lets your paddle fire little bombs at the bricks. I don't know about you, but I love a game that lets you blast game that lets you blast things into pixel dust with an things into pixel dust with an endless supply of missiles. endless supply of missiles.

There are actually two ver There are actually two versions of this game on Q-Link. This one is the updated ver This one is the updated version which has a few minor bugs fixed and also includes bugs fixed and also includes paddle-speed control. The paddle-speed control. The graphics and brick designs graphics and brick designs are the same in each, as are **are the same in each, as are**  the various power pills. There the various power pills. There is no documentation available, **is no documentation available,**  so you'll have to use trial and error to figure out what each error to figure out what each pill does. There is also no way pill does. There is also no way for you to know that pressing for you to know that pressing a number from 1 to 9 before you start playing adjusts the you start playing adjusts the paddle speed or that you can paddle speed or that you can cheat and get <sup>99</sup> lives by press cheat and get 99 lives by pressing Control-P, but, hey, now ing Control-P, but, hey, now I've told you! I've told you!

Each of these great games Each of these great games is a shining example of Commodore programming at its modore programming at its best. You will seldom find pro best. You will seldom find programs this exciting—at least grams this exciting-at least not until you see what I've not until you see what I've four d for next month! $\square$ 

Here are couple of outstanding games that will make your list of the state of the state of the state of the state of the state of the state of the state of t of Top Ten favorites. The ten favorites and the ten favorites of the ten favorites and the ten favorites are ten favorites and the ten favorites are the ten favorites and the ten favorites are the ten favorites and the ten **Here are a couple of outstanding games that will make your list of Top Ten favoriles.** 

# YOUR PRODUCTIVITY INTO A CONTRACT OF THE CONTRACT OF THE CONTRACT OF THE CONTRACT OF THE CONTRACT OF THE CONTRACT OF THE CONTRACT OF THE CONTRACT OF THE CONTRACT OF THE CONTRACT OF THE CONTRACT OF THE CONTRACT OF THE CONTR YOUR PRODUCTIVITY!

# Harness the potential ofy< powerfulprograms. *powerful programs. Harness the potential* **of** *your. 64 and* **128** *with these*

Get more work out of your <sup>64</sup> and <sup>128</sup> Get more work out of your 64 and 128 with these two new disk products from with these two new disk products from COMPUTE'S GAZETTE THE 1992 SERVICE THAT IS GAZETTE THE 1992 SERVICE THAT IS GAZETTE THE 1992 SERVICE THAT IS GAZETTE Best of Gazette Utilities, and Best of Gazette Utilities, and the Gazette Graphics Grab the Gazette Graphics Grab Bag! Bag! . COMPUTE's Gazette - the 1992

## The 1992 Best of the 1992 Best of the 1992 Best of the 1992 Best of the 1992 Best of the 1992 Best of the 1992 **The 1992 Best of Gazette Utilities**

Seize control of your operating Seize control of your operating system and your world world world world world world world world world world world world world world world world world world world world world world world world world world world world world world world world world world wo system and your world!

Here's what's on it-MetaBASIC 64, Here's what's on it-MetaBASIC 64, MetaBASIC 128, Quick, Sprint II, MetaBASIC 128, Quick, Sprint II,  $\mathcal{N}$  , and  $\mathcal{N}$  ,  $\mathcal{N}$  ,  $\mathcal{N}$ BASSEM, SciCalc 64, List Formatter, BASSEM, Sci Calc 64, List Formatter, MegaSqueeze. MegaSqueeze. Ultrafont+, RAMDisk 64, RAMDisk 128, **OUIAA** A Grab Bag Grab Bagine and Grab Bagine and Grab Bagine and Grab Bagine and Grab Bagine and Grab Bagine and Grab Bagine and **The Gazette Graphics** 

> Do it all with Commodore Do it all with Commodore graphics! graphics!

Here's what's on it-Here's what's on it-Starburst Graphics, Starburst Graphics, Screen Designer 128, <sup>128</sup> Graphics Compactor, 128 Graphics Compactor, <sup>64</sup> Animator, VDC Graphics, 64 Animator, VDC Graphics, Dissolve 128, Super Slideshow, 28 Animator, 1526 Print, 1526 Print, 1526 Print, 1526 Print, 1526 Print, 1526 Print, 1526 Print, 1526 Print, 1526 Print, 1526 Print, 1526 Print, 1526 Print, 1526 Print, 1526 Print, 1526 Print, 1526 Print, 1526 Print, 1527 Supratechnic, Medium-Resolution, Medium-Resolution, Medium-Resolution, Medium-Resolution, Medium-Resolution, M Graphics, Screen Maker, GAS!64-Special Edition, GAS!128-Special Special Edition, GAS!128-Special 128 Animator, 1526 PrintScreen, Supratechnic, Medium-Resolution Edition.

# **ORDER THEM TODAY!**

# Extend Your Computer Power With This Powerful Software! **Extend Your Computer Power With This Powerful Software!**

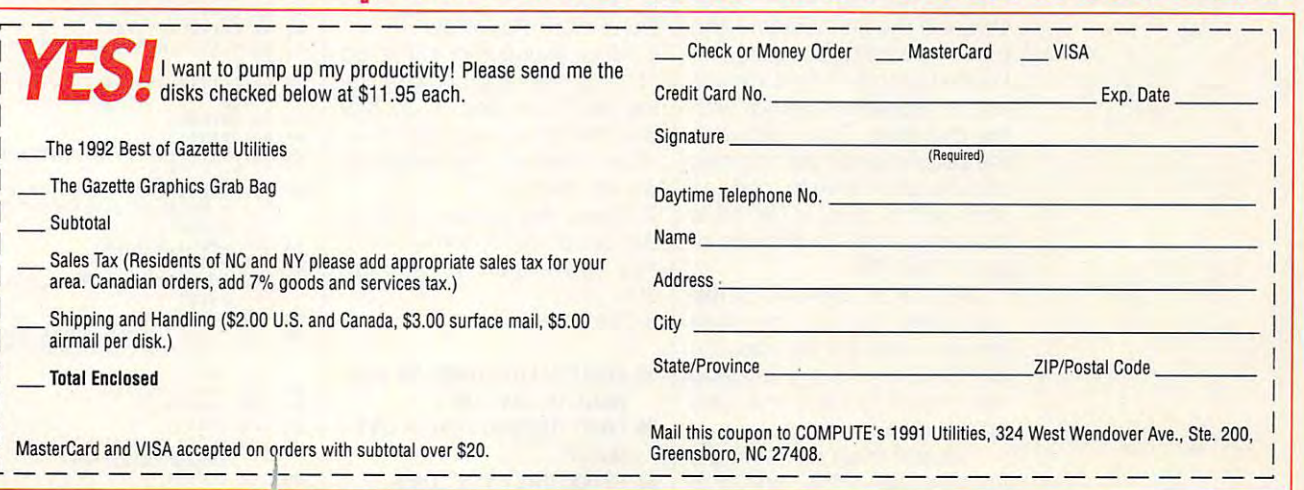

# **BEGINNER BASIC**

Larry Cotton Larry Cotton

# **DATA? PART 3 WHERE'S THE**

Last month, we wrote a short program to save a to-do list to and flow the flow of the second control of the second control of the second control of the second control of the second lowed along, your list is now embedded as magnetic parti embedded as magnetic particlear on piece of Mylar, and Mylar, and ing retrieval. Here's a short program to retrieve your list from gram to retrieve your tist from the disk to your television or the disk to your tetevision or monitor screen. The items pop monitor screen. The items pop onto your screen as they're onto your screen as they're pulled from disk. a floppy disk. If you dutifully folcles on a piece of Mylar, await-

After you've file on disk, **file on disk,**  you need another **you need another**  program to **program to**  read them again. **read them again, Alter you've saved items to a** 

<sup>148</sup> PRINTCHRS(147) 148 PRtNTCHRS(147) <sup>149</sup> D1MIS(1OD) 149 Dt MtS(100) 150 INPUT"[DOWN] NAME OF LIST TO LOAD";L\$:IFL\$="" LIST TO lOAO";l S: tFlS="" <sup>160</sup> OPEN1,8,0,LS 1600PEN1,8,O,lS 170 INPUT #1, 170 INPUT #1, 170 INPUT #1, 170 INPUT #1, 170 INPUT #1, 170 INPUT #1, 170 INPUT #1, 170 INPUT #1 180 PRINT <sup>190</sup> FORT=1TOX: INPUT#1,I\$(T): 190 FORT=1TOX: tNPUT#I ,tS(T): PRINTIS(T): NEXT THEN END 170 INPUT#1.X PRINTIS(T): NEXT

<sup>200</sup> CLOSE1: END 200 ClOSE1 : END

Line <sup>149</sup> dimensions your item array (allots memory space for the list) to the same maximum size as when it was saved. Line 150 uses the IN-PUT statement to get the name of your list. Be sure to name of your list. Be sure to load the list using exactly the same name you used when you saved it. you saved it. Line 149 dimensions your space for the list) to the same **maximum size as when it was** 

Line <sup>160</sup> is this month's crit Line 160 is this month's critical syntax line. The 1 after OPEN is the file number—the OPEN is the file number-the same number you gave the **same number you gave the**  file last month. The 8 means you're communicating with **you're communicating with**  the distribution is the best work the second and the second second community tells the disk drive to load (as tells the disk drive to load (as opposed to save) a file. L\$ is the name of the file that was in the name of the file that was input in line 150. put in line 150. the disk drive. The 0 between the second and third commas

INPUT# in line <sup>170</sup> is the INPUT# in line 170 is the command to pull the data command to pull the data from the disk. It's the opposite from the disk. It's the opposite of PRINT#, which you used of PRINT#, which you used last month to save the data last month to save the data on the disk. on the disk.

The first thing we must get The first thing we must get from the disk is the number of from the disk is the number of

items that are on your to-do list. That quantity was sent to list. That quantity was sent to the disk and as the variable as the variable variable variable variable variable variable variable variable variable variable variable variable variable variable variable variable variable variable variable variable variab iable X. You don't have to use iable X. You don't have to use again per se, but you must X again per se, but you must use a similar variable type. X\$ items that are on your to-do the disk last month as the varwon't work.

Once we have the quantity Once we have the quantity X, we can begin pulling each X, we can begin pulling each item from the disk, one by one, using a FOR-NEXT loop, the upper limit of which is X. the upper limit of which is X. Line <sup>190</sup> does the job. It uses Line 190 does the job. It uses 1NPUT# to load the array INPUT# to load the array I\$(T), then prints each item as I\$(T), then prints each item as it's retrieved. After the items it's retrieved. After the items have been loaded from the have been loaded from the disk and printed onscreen, disk and printed onscreen, the file is closed in line 200. the file is closed in line 200.

Let's merge this and last Let's merge this and last month's programs. We can month's programs. We can then make a couple of modifications to add a simple menu. Follow these steps. menu. Follow these steps.

1. Type in this month's pro 1. Type in this month's pro- $\overline{\phantom{a}}$  and satisfaction is to disk in the same in the same in the same in the same in the same in the same in the same in the same in the same in the same in the same in the same in the same in the same in the same i case you make an error. **case you make an error.**  gram and save it to disk in

2. Clear the screen. 2. Clear the screen. state the program at the top top the top the top the top the top the top the top the top the top the top the t of the screen, but don't run it. of the screen, but don't run it. 4. While this month's program 4. While this month's program is showing, type under it is showing, type under it LOAD"FILENAME",8, where LOAD"FILENAME",B, where 3. List the program at the top FILENAME is the name of the save-to-disk program we

wrote last month. **wrote last month.**   $\blacksquare$  . Last month is provided in the program is program in the program is program in the program in the program is a set of  $\blacksquare$ now in the computer's memo **now in the computer's memo**ry, and this month's program is showing on your screen. **is showing on your screen.**  Don't clear the screen. Don't clear the screen. 5. Last month's program is

says a second with the second complete the second second second second and second the second second second second second second second second second second second second second second second second second second second sec

6. Move your cursor to the top 6. Move your cursor to the top of the screen and begin press of the screen and begin pressing the Return key on each of ing the Return key on each of this month's program lines. this month's program lines. When finished, the programs When finished , the programs will be merged. will be merged.

7. Clear the screen and list 7. Clear the screen and list the program to confirm that the program to confirm that you have lines <sup>10</sup> through you have lines 10 through --200.

8. Add these lines. 8. Add these lines.

- <sup>35</sup> PRINT"[CLR][D0WN] DO YOU 35 PRtNT" [ClR][DOWN] 00 YOU WANT TO SAVE OR"
- <sup>36</sup> PRINT"[DOWN] LOAD LIST 36 PRINT" [DOWN] lOAD A LIST  $(S/L)$ ?"

37GETA\$: IFAS <>"S" THEN

37 GETAS: IFAS <>"S" THEN

### AM BQ <sup>10</sup> <sup>20</sup> PRINTCHRSI147) DIMIS1100): PRINT" NO MOB **GQ 20 Dt Mt S(lIHl) : PRINT " NO MOR AM 13 PR INTCHRS (1 47)**

HP 35 PRINT"(CLR)(DOWN) DO YOU WANT TO SAVE OR"  $E$  THAN 100 ITEMS!": PRINT "(DOWN! PRESS ANY BEGIN." KEY TO **"{ DOWN ) PRESS ANY KEY TO**  GETAS:IFAS=""THEN30 **BEGIN ." GR J" GETA\$ :IFAS - ""THEN ) <sup>O</sup>**

Here's the entire listing Here's the entire listing

matic Proofreader to help you matic Proofreader to help you

with checksums for The Auto-

IFA\$ <>"L" THEN37 <sup>38</sup> IFA\$ ="L" THEN150 38 IFAS ="l " THEN150

<sup>140</sup> CL0SE1: END 140 ClOSE1 : END

such as TODOLIST. such as TODOLIST.

149. 149.

9. Add END at the end of line 9. Add END at the end of line

140. It should read as follows.

10. Remove lines <sup>148</sup> and 10. Remove lines 148 and

11. Save the merged pro 11. Save the merged program with a new filename,

Lines 35-38 add simple Lines 35-38 add a simple two-choice menu. Save in **two-choice menu. Save in**cludes typing, saving, and cludes typing, saving , and printing the list on your TV or printing the list on your TV or monitor screen. Load loads **monitor screen. Load loads**  the list and prints it onscreen. the list and prints it onscreen. Feel free to elaborate on and Feel free to elaborate on and refine this menu to your liking. refine this menu to your liking. With a little creativity and some skillful programming, some skillful programming , you can add features such as you can add features such as deleting or changing an item, deleting or changing an item, prioritizing the list, or printing prioritizing the list, or printing

- <sup>37</sup> (S/L)?" GETAS: IFft\$O"E"THENIFAS< **(S/L)? " GO )7 GETAS: IFAS<> "S"THENIFAS<**  PRIHT"{DOWN) LOAD LIST **CE )6 PR INT " {DOWN ) LOAD ,\ LI ST**
- HK <sup>38</sup> IFAS="L"THEN150 **HK )8 IFAS· "L"'!'H EN151l**  >"L"THEN37 **<sup>&</sup>gt; "L "THEN)7**
- 

out a hard copy.

avoid typing errors, avoid typing errors.

- BQ CO <sup>40</sup> <sup>50</sup> PRINTCHRS(14.7) X=X+1:INPUT" TO DO";IS(> **BO 4G PRltlTCIIRS(l 4 7 ) CO 5G x . x+l : INPUT " TO DO " ; t5(X**
- PF <sup>60</sup> IFIS[X)=""THEHX=X-1:GOTO I . **PF 6G I F I S(X) · .. .. TIIENX · <sup>x</sup> - l : GOTO**   $80$
- **BF 78 GOTO40**
- en <sup>80</sup> PRINT **fM BIl PRINT**
- KK <sup>90</sup> FORT=1TOX:PRINTIS(T):HEX **KK 93 fORT·ITOX : PRINTIS(T) : NEX**  GC <sup>100</sup> INPUT"{DOWN)NAME OF LIS T **GC lllll INPUT " {OOWN ) NAME OF LIS**
- TO SAVE";LS:IFLS=""TH **T TO SAVE";LS : IFLS · ""TII E NEtlD**
- ENEND PA <sup>110</sup> OPEN1,8,1,LS **PA llC OPE tH , <sup>B</sup> , <sup>l</sup> , L\$**
- QA <sup>120</sup> PRINTS1,X FR <sup>130</sup> FORT 1TOX:PRINTU,IS(T) **0.1\ 120 PRI NT <sup>l</sup> <sup>l</sup> , <sup>X</sup> FR 1)0 FORT \_ ITo x:PR!NTll , lS(T) : NEXT**
- 
- QJ 140 CLOSE1:END<br>QM 150 INPUT"{DOWN}NAME OF LIS<br>T TO LOAD";LS:IFLS=""TH **QJ 140 CLOSEl : END OM 15C WPUT"{DOI<W}NAME OF LIS T TO LOAO "; LS : lfLS- ""TH ENENO**
- ENEND PF <sup>160</sup> OPEN1,8,0,LS **PF 160 OPE H1 , B , O, LS**
- **PG 17 11 INPUTtl ,X**
- PG <sup>170</sup> INPUT\*1,X QD 1B0 PRINT MQ <sup>190</sup> FORT 1TOX:INPUTS1,IS (T) **0 0 1811** PRJ NT **MO 1911 fORT-ITOX : IN PUTII , tS(T)**
- :PRINTIS{T):NEXT **: PRINTI5(T) :NEXT** 
	- SH 200 CLOSE1 <sup>1</sup>

#### G-19 COMPUTE 1993 FRITINGS **G-16 COMPUTE NOVEMBER 1993**

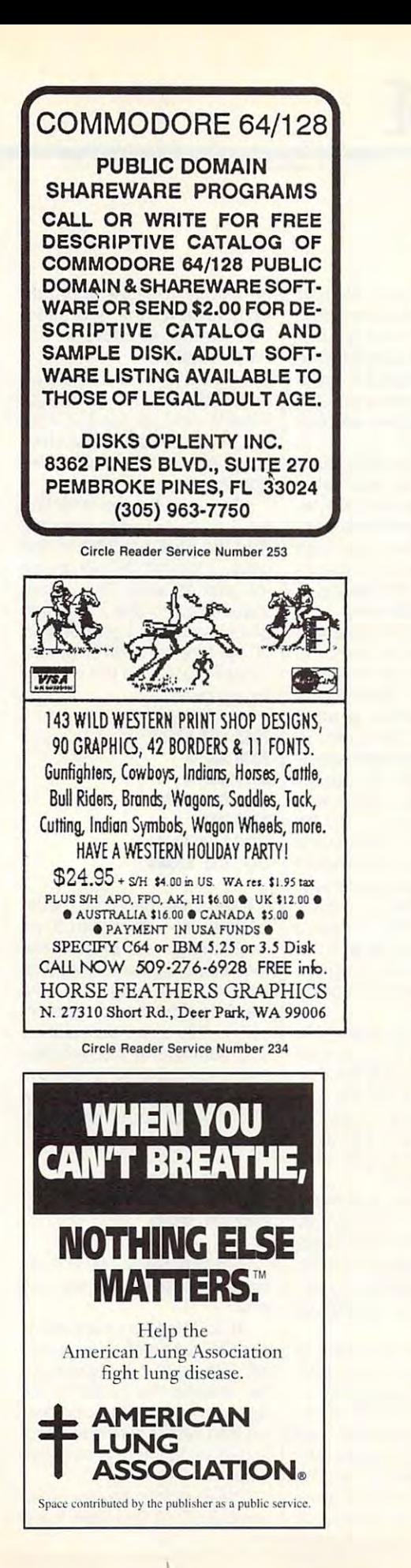

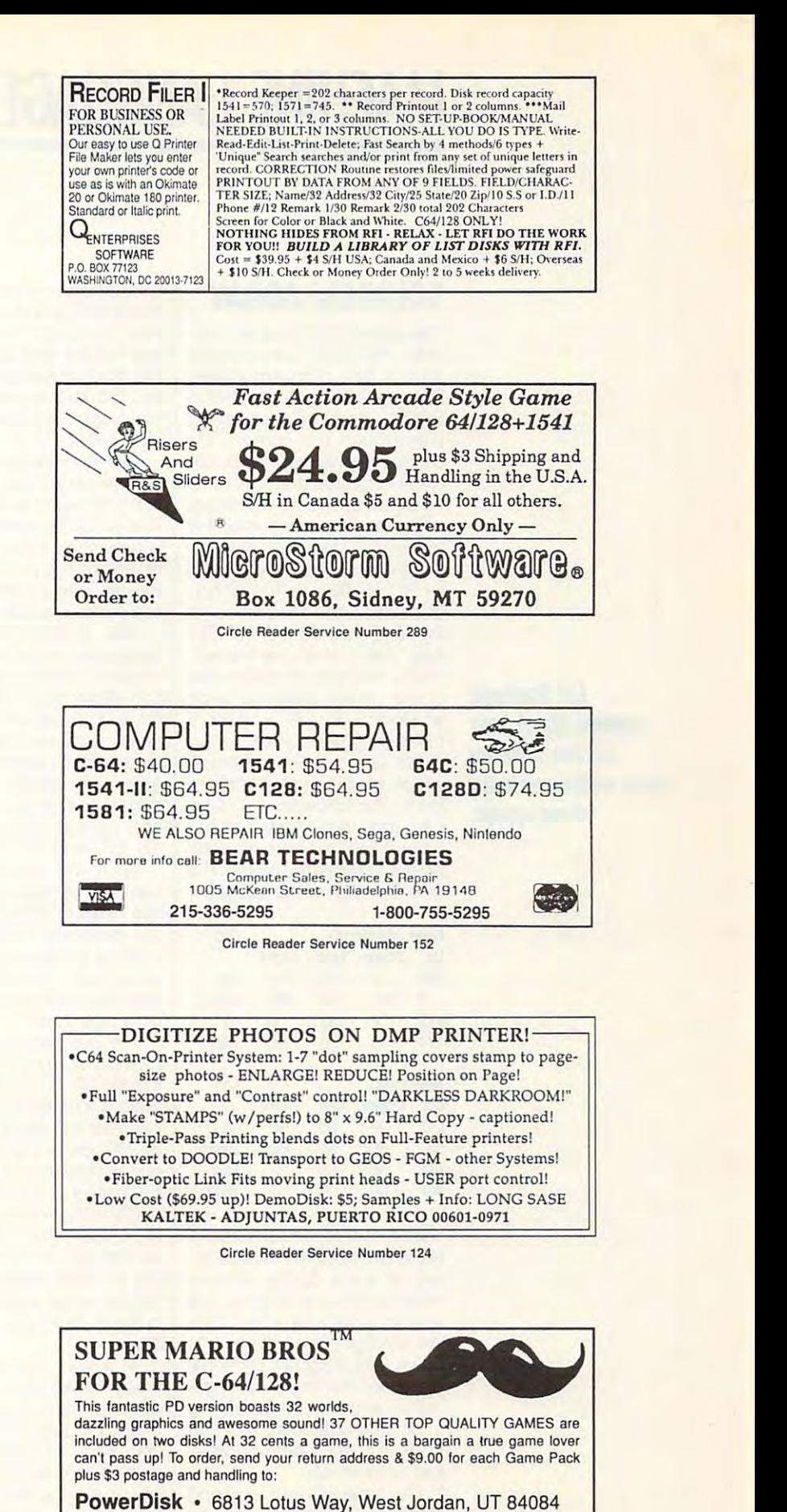

<sup>tw</sup> Super Mario Bros. is a registered trademark of Nintendo.

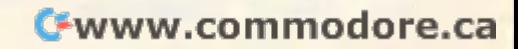

# MACHINE LANGUAGE **MACHINE lANGUAGE**

Jim Butterfield

# SQUIGGLE ARRAY **SQUIGGLE ARRAY**

puter, PET 2001, was shipped with a tiny program called Squiggle. Squiggle, written in Squiggle. Squiggle, written in BASIC, draws a wandering can rewrite this program in ma can rewrite this program in machine language and learn literature and learn literature and learn literature and learn literature and learn literature and learn literature and learn literature and learn literature and learn literature and learn literatu tle about arrays as we do so. tle about arrays as we do so. The earliest Commodore computer, PET 2001, was shipped line around the screen. We chine language and learn a lit-

Depending on whether it is Depending on whether it is going up, down, left, or right, going up, down, left, or right, ter 221 or 192, a vertical or horthe keyboard as the shifted as the shifted as the shifted as the shifted as the shifted as the shifted as the shifted as the shifted as a shifted as in the shifted as a shifted as a shifted as in the shifted as in the shif and \* keys. When the line randomly changes direction, one domly changes direction, one of the corner graphics, such of the corner graphics, such as Commodore-A, is used to as Commodore-A, is used to **the line is drawn with charac**izontal bar. You'll find these on the keyboard as the shifted **make a continuous line.** 

We use table to decide which graphics character to which graphics character to print. The following  $4 \times 4$  tables (one in decimal and the bles (one in decimal and the other in hex) map the previous other in hex) map the previous or old direction against the or old direction against the new direction of the squiggle. new direction of the squiggle. We use a table to decide

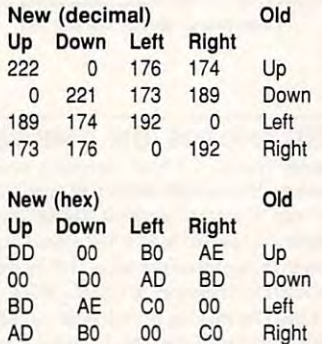

Here's how to read the above Here's how to read the above table or two-dimensional ar **table or two-dimensional ar**ray. If we're going up and want to continue to go up, we want to continue to go up, we should print character 222. We can't go directly from up to We can't go direclly from up to down. The 0 signals an illegal direction change. If we're go direction change. If we're going up and want to go left, we ing up and want to go left, we must print character 176, that must print character 176, that code for the Commodore-A code for the Commodore-A key combination. key combination.

Our table has four rows and Our table has four rows and four columns, each numbered **four columns, each numbered**  0-3. The previous direction 0-3. The previous direction

it by 4 and add the new direcit by and add the new direc tion (column), and you've tion (column), and you've reached the right spot in the task of the task  $\bullet$  . We can multiply by  $\bullet$  yields the canonical multiply by  $\bullet$ two left-shift commands; it's two left-shift commands; it's handy to have power-of-2 col sets the row number. Multiply reached the right spot in the table. We can multiply by 4 with handy to have a power-of-2 col**umn count.** 

Two more than the more than the make the maker of the control of the maker of the control of the control of the control of the control of the control of the control of the control of the control of the control of the contr the job easy. First, each table to entry fits within a single byte. within <sup>256</sup> bytes, we can within 256 bytes, we can reach any entry with simple indexing, rather than having to dexing, rather than having to use indirect and indirect addressing. In the contract of the contract of the contract of the contract of the contract of the contract of the contract of the contract of the contract of the contract of the contract of the c Two more things help make the job easy. First, each table And since the whole table fits use indirect addressing.

After we print the selected After we print the selected character, we must move the character, we must move the cursor in the appropriate direc cursor in the appropriate direction. Which way? The program tion. Which way? The program reads one-dimensional array **reads a one-dimensional array**  (a list or vector) that looks up (a list or vector) that looks up the cursor movements associ codes: cursor up, down, left, codes: cursor up, down, left, and right for characters 145, and right for characters 145, 17, 157, and 29, respectively. 17, 157, and 29, respectively. **the cursor movements associ**ated with certain character

We'll get pseudorandom We 'll get pseudorandom numbers by reading consecu **numbers by reading consecu**tive bytes of ROM. Let's track tive bytes of ROM. Let's track the program flow. Detailed the program flow. Detailed code is not given here; for **code is not given here: for a**  closer look, run the program closer look, run the program and disassemble the machine and disassemble the machine language code. language code.

The program is poked into The program is poked into memory starting at hexadeci memory starting at hexadecimal \$2000, decimal 8192. The mal \$2000, decimal 8192. The table is located at \$2073. You table is located at \$2073. You can see it in BASIC lines <sup>190</sup> can see it in BASIC lines 190 to 220. Behind it is the list of to 220. Behind it is the list of cursor movements, which will **cursor movements. which will**  be placed at \$2083. be placed at \$2083.

Clear the screen and move Clear the screen and move the cursor into the screen ar the cursor into the screen area. Set random number track ea. Set random number tracking to ROM address \$C000, ing to ROM address \$COOO. Set the initial direction to up, Set the initial direction to up, code 0. Store this at address code O. Store this at address \$2200. \$2200.

At \$2021, the program is At \$2021 , the program is ready to start work on our fake ready to start work on our fake random value. A value from 0sets our new random direc tion. Each ROM location can tion. Each ROM location can give us four such values, two give us four such values, two bits at a time. We extract the byte from ROM, store it away at address \$2201, and hack at address \$2201, and hack **3 sets our new random direc-**

of two bits. The range of two bits and the range of two bits. The range of two bits. The range of two bits. The range of two bits. The range of two bits. The range of two bits. The range of two bits. The range of two bits.  $t_1$  , which we store at a store at a store at addition, we stop a store at a store at a store at a store at a store at a store at a store at a store at a store at a store at a store at a store at a store at a store at a off two bits. This give us the random value for the new direction, which we store at address 82202.

at \$2200; the new at \$2202. at t + 2200; the new at the new at the new at the new at the new at the new at the new at the new at the new a Time to a second to look up to look up to look up to look up to look up to a second to look up to a second to the second to a second to the second to a second to the second to the second to the second to the second to the ble to get the printable character. We are the control of the control of the control of the control of the control of the control of the control of the control of the control of the control of the control of the control of the control of the control o gal direction. The old direction is stored Time to look up our  $4 \times 4$  taacter. A 0 would signal an illegal direction.

Multiply previous direction Multiply previous direction by 4 (two ASL commands).  $\overline{\phantom{a}}$ case, a logical OR will do the job just as well. The result, job just as well. The result, transferred to the X register,  $\mathcal{L}_{\mathcal{A}}$  from the start from the start from the start from the start from the start from the start from the start of  $\mathcal{A}$ of the table at \$2073. Simple of the table at \$2073. Simple indexing will grab the charac indexing will grab the charac-Add the new direction; in this gives the offset from the start **ter we need.** 

20 <del>.</del> . . . . . . . . . . <sup>2036</sup> ASL <sup>A</sup> 2036 ASL A ----*-----*---203C LDA \$2073,X 203C LOA \$2073 ,X 200 T B B B B B B B B B B B B 2033 LOA \$2200 2037 ASL A 2038 ORA \$2202 203B TAX 203F BNE \$2049

If the character character the character from the tasks of the tasks of the tasks of the tasks of the tasks of ble is value other than 0, we leap ahead and print it. Re leap ahead and print it. Remember, 0 signals an illegal direction, meaning the line **rection , meaning the line**  wants to double back upon it wants to double back upon itself. In this case, we'll just tell self. In this case, we'll just tell it to continue in the direction **it to continue in the direction**  that it was traveling, or in com that it was traveling, or in computer language, set the new puter language, set the new direction to equal the previ direction to equal the previous direction. **ous direction.**  If the character from the table is a value other than 0, we

### <sup>2041</sup> LDA \$2200 2041 LDA \$2200 <sup>2044</sup> STA \$2202 2044 STA \$2202 <sup>2047</sup> BPL \$2033 2047 BPL \$2033

Note that the above BPL al Note that the above BPL always branches. Can you see ways branches. Can you see why? why?

At \$2049, the character is At \$2049, the character is printed, followed by a cursor left. We go to our second ar left. We go to our second array to send the cursor in the right direction. Incidentally, we also set the previous-direc **we also set the previous-direc**tion value to the new-direction value. **value.** 

The Run/Stop key is check The Run/Stop key is checked at 205D. A little work to set

Let Squiggle **LeI Squiggle**  wander about your your screen drawing lines while you learn about arrays. **wander about your screen drawing lines While you learn about arrays.** 

up the next face random values of the next face random values of the next face random values of the next face random values of the next face random values of the next face random values of the next face random values of th us, and we loop back the loop back of the loop back of the loop back. The loop back of the loop back of the loop back. up the next fake random value, and we loop back.

The program ends when when we have a program end of the program ends when we have a program end of the program we scan past the end of ROM we scan past the end of ROM or when the Run/Stop key is or when the Run/Stop key is The program ends when pressed.

Squiggle runs on virtually Squiggle runs on virtually quite the same on the same on the 128, for example, cheerfully 128, for example, cheerfully opens up space on the opens up space on the screen when the line runs off screen when the line runs off the right-hand side. Of the right-hand side. Of course, the ROMs are differ course, the ROMs are different in each computer, too. ent in each computer, too. all Commodore 8-bit machines but doesn't behave quite the same on each. The

You'll quickly discover that You'll quickly discover that ROM reading isn't the finest ROM reading isn't the finest way to generate random val way to generate random values. Many values produces produces produces produces produces produces produces produces produces produces pro lots of Up commands, and lots of Up commands, and the line will often bump use the line will often bump uselessly against the top of the lessly against the top of the ues. Many 0 values produce

> ARTHUR ARTHUR ARTHUR ARTHUR ARTHUR ARTHUR Vbur Source for Help and Hope **)bur Source forHeipand Hope <l!)**

> > $\mathcal{L}$

**ARTHRITIS FOUNDATION®** 

**A** 

movement patterns as the product of the product of the product of the product of the product of the product of gram scans through repetitive gram scans through repetitive **screen. You'll see distinctive**  movement patterns as the proparts of ROM.

Machine language Squig Machine language Squiggle runs several hundred gle runs several hundred times faster than its BASfC times faster than its BASIC forebear. Sixteen thousand moves will take place in less moves will take place in less than a minute. That's too fast for easy viewing, so you for easy viewing, so you might like to try your hand at might like to try your hand at slowing it down so that you slowing it down so that you can see the line moving. An **can see the line moving. An**other possible project would other possible project would be to add code to keep the be to add code to keep the wiggling line from trying to wiggling line from trying to run offscreen. run offscreen.

Here's the BASIC listing for the BASIC listing for the BASIC listing for the BASIC listing for the BASIC listing for the BASIC listing for the BASIC listing for the BASIC listing for the BASIC listing for the BASIC listing Squiggle to get you started. Squiggle to get you started. Once the program pokes the Once the program pokes the machine language code into machine language code into place, Squiggle takes off. place, Squiggle takes off. Here's the BASIC listing for

```
PD 100 DATA 169,147,32,210,255
                    ,162,10,169,17,32,210,2
55,169,29
, 162, HI , 169 , 17,32 , 219,2 
55,169 , 29 
XA 118 DATA 32,210,255,202,16,
XA 119 DATA 32 ,210 , 255 , 202 , 16, 
                    243,169,0,133,253,169,1
24 3 , 169 , 0 ,13 3,253,169,1 
92,133,254 
92,133,254
KF 123 DATA 162,0,142,0,34,160
KF 120 DATA 162 , 0,142,0,34 , 160 
                    ,0,177,253,141,1,34
, 9 , 177 , 25],1 41, 1 , ]4 
,3,141,2,34,173,0,34<br>BB 140 DATA 10,10,13,2,34,170,
                    189,115,32,206,8,173,0,
189,115 , 32 , 208 , 8,173 , 0, 
34
GS 150 DATA 141,2,34,16,234,32
,210,255,169,157,32,210
,255
XP 160 DATA 174,2,34,142,0,34,
RR 170 DATA 32,225,255,240,16,<br>CE 180 DATA 144,190,235,240,16,<br>CE 180 DATA 144,190,230,253,20<br>0 8,2,230,254,208,175,96<br>AE 190 DATA 221,0,176,174<br>CK 200 DATA 129,174,192,0<br>EM 210 DATA 189,174,192,0<br>CC 230 DATA 145,17,29,157
QJ 300 FOR J=8192 TO 8326<br>DS 310 READ X:T=T+X
DD 323 POKE J,X
DO 323 POKE J,X 
PP 330 NEXT J 
FM 340 IF T<>15825 THEN STOP
MP 400 SYS 8192
MM 130 DATA 78,1,34,78,1,34,41<br>,3,141,2,34,173,0,34<br>BB 140 DATA 10,10,13,2,34,170,
34 GS 150 DATA 141,2,34,16,2]4 , ]2 
,210,255,169,157,32,210 
                    ,255 
XP 160 DATA 174, 2, 34, 142, 0, 34,<br>RR 170 DATA 32, 225, 225, 240, 16,<br>RR 170 DATA 32, 225, 225, 240, 16,<br>CE 180 DATA 144, 190, 230, 231, 253, 26<br>0, 2, 230, 254, 221, 0, 176, 175, 96<br>RR 190 DATA 221, 0, 175, 189<br>HM 210 DAT
BE 280 PRINT "SQUIGGLE!"<br>QJ 300 FOR J=8192 TO 8326<br>DS 310 READ X:T=T+X
```
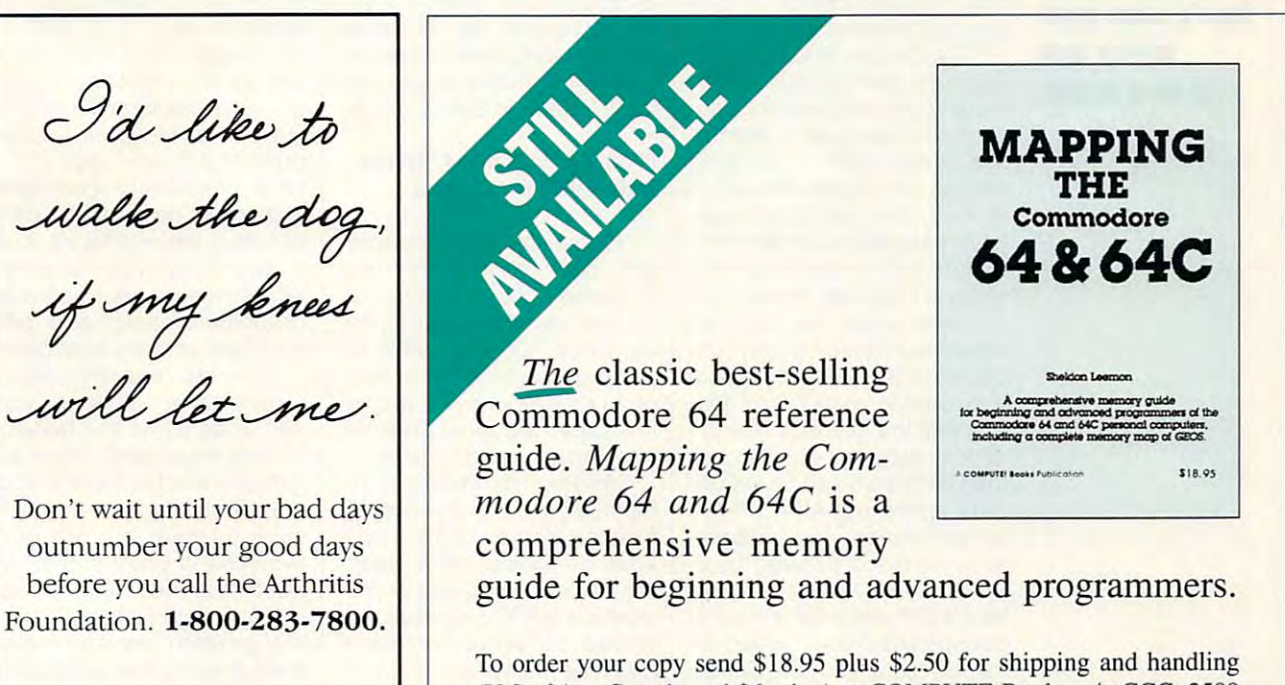

(U.S., \$4 to Canada and \$6 other) to COMPUTE Books, c/o CCC, <sup>2500</sup> (U.S., \$4 to Canada and \$6 other) to COMPUTE Books, *cia* CCC, 2500 McClellan Ave. Pennsauken, NJ 08109. (Residents of NC, NJ, and NY McClellan Ave. Pennsauken, NJ 08109. (Residents of NC, NJ, and NY please add appropriate tax; Canadian orders add 1% Goods and Servic please add appropriate tax; Canadian orders add 7% Goods and Services Tax.) All orders must be paid in U.S. funds drawn on a U.S. bank. Orders will be shipped via UPS Ground Service. Offer good while Orders will be shipped via UPS Ground Service. Offer good while supplies last. supplies last.

NOVEMBER <sup>1993</sup> COMPUTE G-19 **NOVEMBER 1993 COMPUTE G-19** 

# **PROGRAMMER'S PAGE**

Randy Thompson Randy Thompson

# **AND ECSTASY INTERFACE AGONY**

This month I'm reprinting a letter sent in by Jack Blewitt of ter sent in by Jack Blewitt of interest anyone who has ever interest any operators are the second control of the second control of the second control of the second control of struggled with Commodore struggled with Commodore printers and interfaces. I've ed printers and interfaces. I've edited it slightly for size. ited it slightly for size. Rockford, Illinois, that should

"The May <sup>1993</sup> issue of Ga "The May 1993 issue of Gazette's 'Feedback' column zette's 'Feedback' column helped a reader with a printer underlining problem. As com underlining problem. As comprehensive as the answer as the answer as the answer as the answer as the answer as the answer as the answer as was, it did not mention one of **was, it did not mention one of**  the prime reasons many print **the prime reasons many** print~ er problems occur: peculiari er problems occur: peculiarities of specific printer interfac ties of specific printer interfaces. Even if you don't have one es. Even if you don't have one of the interfaces, you can be a set of the set of the set of the set of the set of the set of the set of the set of the set of the set of the set of the set of the set of the set of the set of the set of the set of the set should be aware of the prob should be aware of the problems they may cause just in lems they may cause just in ever a you ever decide to write the contract program for others to use. a program for others to use. **prehensive as the answer**  of these interfaces, you **case you ever decide to write** 

"The Cardco-B, Cardco+G, "The Cardco-B, Cardco+G, Super-G, and General internal control of the Georgia internal control of the General control of the General Co faces were designed to emu faces were designed to emulate both Commodore- and Ep son-compatible printing printing and compatible printing and compatible printing printing and compatible printing and modes, the interface transfer transfer transfer transfer transfer transfer transfer transfer transfer transfer lates many special printer com lates many special printer commands before passing them mands before passing them along to the printer. Some printer commands are ignored are ignored are ignored and are ignored are ignored and are ignored are ignored are ignored as a second community of the community of the community of the community of the community of the community derstand them. Because you derstand Ihem. Because you may want to use a printer feature that the interface doesn't directly support, you can use directly supporl, you can use dary address (SA) to tell the dary address (SA) 10 lell Ihe printer interface to pass print printer inlerface 10 pass prinler commands through unal er commands through unaltered. Even when the intertransparent mode, certain SAS and certain SAS and certain SAS and certain SAS and certain SAS and certain SAS and certain SAS and certain SAS and certain SAS and certain SAS and certain SAS and certain SAS and certain SAS values allow you to override values allow you 10 override that setting. Ihat setting. Super-G, and Gee-Whiz interlate both Commodore- and Epson-compatible printing modes. In these emulation modes, the interface transer commands are ignored when the interface doesn't unthe OPEN command's seconface's DIP switches are set to transparent mode, certain SA

"For example, to ensure that you want the community community of the community of the community of the community of the community of the community of the community of the community of the community of the community of the community of the communi reach the printer, you should use an SA of 0,1, or when SA of 0,1, or when SA of 0,1, or when SA of 0,1, or when SA of 0,1, or when SA of 0, you want to send Commodore-you wanl to send Commodorespecific printing commands specific printing commands such as Reverse, Expanded, such as Reverse, Expanded, 7-pin graphics, and so on. If " For example, 10 ensure that your printer commands use an SA of 0, 1, 7, or 8 when 7-pin graphics, and so on. If

you want to use Epson-specific printer commands for such things as underlining or 9-pin things as underlining or 9-pin graphics, send them through graphics, send Ihem Ihrough printer channel that was a prinler channel Ihal was opened with an SA of either opened wilh an SA of eilher 4 or 5 (depending on your desired line spacing). Remem sired line spacing). Remember, there is no reason you reason you reason you reason you reason you reason you reason you reasonable to the can't have more than one print of the can't have more than one print of the can't have more than one print of er channel open at the same er channel open at the same time—each with its own lime-each with ils own unique SA value—so printer unique SA value-so printer necessary. **ic printer commands for such ber, there is no reason you**  can't have more than one printcommands can be mixed if **necessary.** 

"If your word processor **"If your word processor**  doesn't allow you to change doesn'l allow you 10 change the SA to access your printer, Ihe SA 10 access your printer, as with The Write Stuff, you as with The Write Sluff, you might consider locking your in mighl consider locking your interface into transparent mode terface inlo transparenl mode before loading the program. before loading the program. With the Cardco and PPI inter With the Cardco and PPI inlerfaces, you do this by adding ample, by executing the follow ample, by executing the following command prior to running ing command prior to running your word processor, you lock your word processor, you lock the interface in Epson mode. the inlerface in Epson mode. faces, you do this by adding a 20 to the SA value. For ex-

#### OPEN 4,4,25: PRINT#4,"EPS0N OPEN 4,4,25: PRINTH4,"EPSON MODE LOCKED": CLOSE MOOE LOCKEO": CLOSE 4

"Please note that many prints are the planet of the planet of the planet of the planet of the planet of the planet of the planet of the planet of the planet of the planet of the planet of the planet of the planet of the pl ers, such as Legend and Siekosha printers, use the SA Siekosha prinlers, use Ihe SA for the their own special purposes of the their own special purposes of the three special purposes of the three special purposes of the three special purposes of the three special purposes of the three special purposes of es. Since it is impossible for programmers to test their programmers to test Iheir code on every type of printer/ code on every type of printer/ interface, you must patiently inlerface, you musl patiently experiment with SA values. experiment with SA values. "Please note that many printfor their own special purpos-

"Another handy tip to re "Anolher handy lip 10 remember is to use the CHR\$() member is 10 use Ihe CHR\$() letter designates when sending printer commands. If your ing prinler commands. If your turned on, and an uppercase on the second control of the second control of the second control of the second co might be converted to lower might be converted to lowercase, thus changing your print case, Ihus changing your prinler communities and the something to something the sound of the sound of the sound of the sound of the sound of the sound of the sound of the sound of the sound of the sound of the sound of the sound of the sound of the sou that might not work. By sending commands such as the fol ing commands such as Ihe following, you should have lowing, you should have much greater success with printer codes. **printer codes.**  function instead of the actual interface's ASCII translation is turned on, an uppercase *E*  **er command to something**  much greater success with

PRINT#4,CHR\$(27);CHR\$(69): PRINTH4,CHR\$(27);CHRS(69):

## REM CHR\$(69) equals E

special set of printer codes and so do most printers. The source of the source of the source of the source of the source of the source of th Check your manual anytime Check your manual anytime a program doesn't produce the results you anticipate. Be par results you anlicipale. Be particularly careful when prepar licularly careful when preparing to print graphics. A Star NX-1000 printer is not the NX-l000 prinler' is nol Ihe same as an NX-1000C (C for Commodore version), and so Commodore version), and so on. Even with the same print-on. Even wilh Ihe same prinlheads, it is not possible to ac tivate the 9-pin graphics on <sup>a</sup> tivale Ihe 9-pin graphics on a same printer. **same printer.**  "Each interface has its own special set of printer codes and so do most printers. program doesn't produce the heads, it is not possible to ac-**Commodore version of the** 

"If you want your graphics "If you wanl your graphics to print on a computer with the Hot-Shot- interface, and the Hot-Shot- interface, interface, never interface, never interface, and the Hotuse the <ESC><"\*"> Select use Ihe <ESC><""'> Selecl Graphics Mode commands. Hot-Shot+ works all right at 800 DPI, but it balks in the second control of the second control of the second control of the second control of the second control of the second control of the second control of the second control of the second control of tempt to print at 120DPI in lempl 10 prinl al 120DPI in this mode. This is probably Ihis mode. This is probably why so many Hot-Shot+ owners went bananas trying to ers went bananas trying to make Paperclip Publisher make Paperclip Publisher print. Hot-Shot- uses and the state of the state of the state of the state of the state of the state of the state of the state of the state of the state of the state of the state of the state of the state of the state of t as proprietary command **as a proprietary command**  and will not pass it to the printer. Using the interface's K, L, Y, and <sup>Z</sup> equivalents works Y, and Z equivalenls works with all interfaces to change graphics density and pre graphics density and prevents the above catastrophe. vents the above catastrophe. the Hot-Shot+ interface, never Graphics Mode commands. 80DPI, but it balks if you atprint. Hot-Shot+ uses <"\*">

"It is the responsibility of the responsibility of the responsibility of the responsibility of the responsibility of of the second their equipment. The second their equipment is a second theoretical area of the second the second terms of the second terms of the second terms of the second terms of the second terms of the second terms of t just too many hardware configurations out there for program uralions oul there for programmers to meet the needs of everyone. If you find that you everyone. If you find Ihal you need specific help, check need specific help, check with your local Commodore us wilh your local Commodore user's group to see if any to see if an expertise in the content of an expertise of an expertise in the content of there is using the same print there is using the same printer and/or printer interface you er and/or prinler inlerface you are and while you recovered a set of the getting and while you recovered a set of the getting and while you recovered a set of the getting of the getting of the getting of the getting of the getting of the getting of the g help, be sure to share your help, be sure to share your own discoveries. Good Commodore support is getting modore support is gelling hard to find." hard to find." "It is the responsibility of **Commodore users to read**  and understand the features of their equipment. There are er's group to see if an expert are. And while you're getting

If you have a good printer tip, send it to Gazette. We'll be a send it to Gazette. We have the send it to Gazette. We have the send it to tip, send it to Gazette. We'll share it with our readers.  $\Box$ 

If you have ever the control of the control of the control of the control of the control of the control of the struggled with the struggled with the struggled with the struggled with the struggled with the struggled with the struggled with the struggled with the struggled with the struggled with the struggled with the struggled wit Commodore printers and interfaces, here we have a some good some good some good some good some good some good some good some good some good some good in by reader. If you've ever struggled with **Commodore printers and interfaces, here's some good advice sent in by a reader.** 

# **Gazette Index**  Everything's included!

Everything's included the contract of the contract of the contract of the contract of the contract of the contract of the contract of the contract of the contract of the contract of the contract of the contract of the cont Features, games, reviews, Features, games, reviews, education application application of the control of the control of the control of the control of the control of the control of the control of the control of the control of the control of the control of the control of the c programming, bugswatter, programming, bugswatter, feedback, and columns! feedback, and columns! education/home applications,

superb interface includes pull A superb interface includes pulldown menus and and all compared there keyboard, joystick, or mouse con keyboard, joystick, or mouse control. Features include super-fast trol. Features include super-fast searching and sorting capabilities. searching and sorting capabilities. An options screen allows you to An options screen allows you to choose text colors, drive number, drive number, drive number, drive number, drive number, and drive number, and and input device. And there's full and input device. And there 's full down menus, help screens, and choose text colors, drive number, documentation on disk.

Constitution from the modes of operating three modes of operating the modes of operating the modes of operating tion—browse for quick scanning, tion-browse for quick scanning. view for detailed information and *view* for detailed information and descriptions, and edit for adding descriptions, and edit for adding items from upcoming issues—and items from upcoming issues-and print to any printer. There's even print to any printer. There's even a turbo-load option for maximum turbo-load option for max imum disk-access speed. disk-access speed. Choose from three modes of opera-

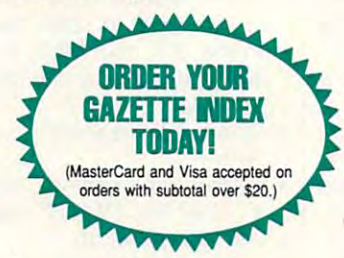

To order, send \$7.95 per disk, the To order, send \$7.95 per disk, the quantity of disks ordered, check quantity of disks ordered, check or money order,\* your name and or money order,· your name and complete street address: the complete street and complete street address: the complete street address: the complete complete street address:

32 Mei 122 Mei 122 Mei 122 Mei 122 Mei 123 Mei 124 Mei 125 Mei 126 Mei 127 Mei 127 Mei 127 Mei 127 Mei 127 Mei Suite <sup>200</sup> Greensboro, NC <sup>27408</sup> Gazette Index 324 West Wendover Avenue Suite 200 Greensboro, NC 27408

Please add \$2 shipping & handling (\$5 foreign) for each disk (residents of NC, NJ, NY please add applicable sales tax; Canadian orders, add 7% goods and services tax). and services tax).

All payments must be in U.S. funds. Please allow All payments must be in U.S. funds. Please allow 4 weeks for delivery. weeks for delivery.

 $\mathcal{L}$ 

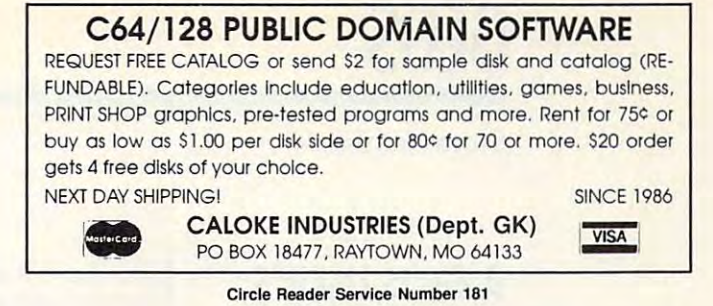

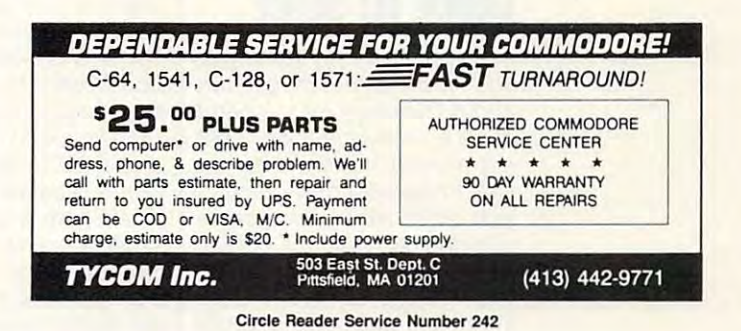

MONITORS<br>1701- \$219<br>1702- \$239<br>1802- \$259<br>1902- \$299<br>1902- \$319 10845 \$349 **DRIVES**<br>
1541-1-15139<br>
1541-1-1-1139<br>
1571-1-15169<br>
1581-1179 - \$109<br>1-\$139<br>1169<br>1179<br>FD\$139 Dotnsei nrd-li-OTHER<br>C64- \$99<br>64C- \$119<br>128- \$179 1280-\$329<br>1670-\$49 1679-3:^9 1666-123 rg-J39 I5S UF..J. I! <sup>17</sup> ji fc-. Mt-iu APROIEK modems Baud-R "" fu,bi:"5'hod H <sup>u</sup> <sup>r</sup> d lUor <sup>e</sup>~W' APROTEK modern <sup>s</sup> MONITORS ORIVES OTliER ~8/ ~mIQt1-2-400 Baud - \$ 119 1701\_ \$ 219 15<11 \_ \$ 99 C6 <1 \_ \$99 USoIor lCUJIt.::h-S<lo.I Con ...... /~\_~\_Com\_S"'l <sup>5</sup> JIFFYDOS 64/128 "SVSTEM"- 1585<br>JIFFYDOS 64\*×/1280 "SVSTEM"- 195<br>128 kendi-165<br>JIFFYDOS DRIUE ROMS- 164 s45 Roman Binton, Roman Binton, Roman Binton, Roman Binton, Sa499, Sa499, S3499, S3499, S3499, S3499, S3499, S3499, S3499, S3499, S3499, S3499, S3499, S3499, S3499, S3499, S3499, S3499, S3499, S3499, S3499, S3499, S3499, S3499 Abé Apr *anyahing, was might have it*? R.T.Clock-+\$25 = ED disks(10)- \$105<br>J.P. PBM PRODUCTS BY MAIL<br>N.Sheridan Mall Postal Outlet,Box #68515 15 Day warranty on refurbished goods<br>DOMNSUEM, ONTARIO, M3L 180 = TAX-Canada+7%G Upgrade vour Commodore susten 1702- \$239 1541c- \$109 64C- \$119 New CMD gecessories 1802– \$259 1541-11-\$139 123- \$179 JIFFYDOS 64/128 "SYSTEM"- \$85<br>18020–\$279 1371– \$169 1280–\$229 JIFFYDOS 642x/1280 "SYSTEM"- \$95<br>1902– \$299 1381– \$179 1670–\$49 128 kendl-\$65 64 kerndl- \$49 1902A \$319 18815FD\$139 1668-\$29 JIFFYDOS DRIVE ROMS<br>10845 \$329 1530 Octosette-\$39 Romlink & Romcord-IICOk) & Battery \$369<br>10845 \$3249 Buscard-II- \$59 Romlink & Romcord-IICOk) & Romcord-II-\$189<br>10845 \$3249 Buscard-II- \$59 R

RAMDOS or other programs that use REUs. Great for BBS. No heavy power supply needed. GEOS users: BBGRam, Battery backed RAM for GEOS 2.0. A fast, reliable alternative to mechanical drives. Supports all drive types, multiple partitions and alternate DESKTOPS mechanical drives. Supports all drive types, multiple partitions and alternate DESKTOPs. REU users: Battery Back any 17xx, or GEORAM, with the BBU. Use with GEOS (V1.3 up),

PERFORMANCE PERIPHERALS, Inc. 5 Upper Loudon Road, Loudonville, NY 12211 US orders, literature: 800-925-9774. Tech support, orders, FAX: 518-436-0485. BBU \$59, BBGRam 512KS89. BBGRam 1M \$119, BBGRam 2M \$159 BBU S59, BBGRam 512K \$89, BBGRam 1M \$119, BBGRam 2M \$159. US S&H \$6. US COD \$4. Canada & Mexico S&H \$10. Other countries S&H \$19. PERFORMANCE PERIPHERALS, Inc. 5 Upper LDudon Road, Loudonville, NY 12211.  $\frac{1}{2}$ 

Circle Reader Service Number <sup>153</sup> Circle Reader Service Number 153

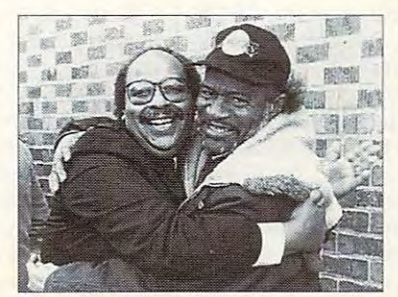

RoyStanek RoySlanek

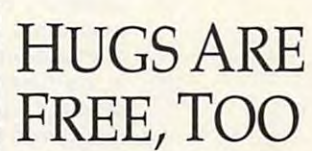

MIRACLES MIRACLES WORKING EVERY DAY

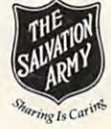

Steve Vander Ark Steve Vander Ark

# **GUIDE TO GENIE A GEOS USER'S**

If you've read my columns, If you've read my columns, you know that I'm excited the I'm excited the I'm excited the I'm excited the I'm excited that I'm excited the about Guantum Links. In the spending of the spending of the spending of the spending of the spending of the spending of the spending of the spending of the spending of the spending of the spending of the spending of the sp quite a lot of time there, poking around the libraries for ing around the libraries for files to download or chatting with other users over game **with other users over a game**  of bingo. As I've said before, of bingo. As I've said before, if you're a Commodore user, you should be on Q-Link. you should be on O-Link. There will never be another **There will never be another**  service like Q-Link with so much to offer <sup>64</sup> users. much to offer 64 users. you know that I'm excited about OuantumLink. I spend files to download or chatting service like O-Link with so

service that has a record to offer the second of the second second to our local contract of the second second second second second second second second second second second second second second second second second second second second **GEnie Is an online service that**  has a lot to offer **Commodore and GEOS users.** 

But the only the only the only the only the only the only the only the only the only the only the only the only game in town. One of the game in town. One of the more popular online services **more popular online services**  these days is GEnie. GEnie these days is GEnie. GEnie supports any type of comput supports any type of computer, from the Apple II to main the Apple II to main the Apple II to main the Apple II to main the Apple II to main the Apple II to main the Apple II to main the Apple II to main the Apple II to main the Apple II to main the frames, by sending and receiv frames, by sending and receiving ASCII text rather than ing ASCII text ralher than graphics. graphics. But O-Link isn't the only er, from the Apple II to main-

GEnie has special area de GEnie has a special area devoted to our machines that's voted to our machines that's called the 64/128 Flagship. It's control to 64/28 Flagships. It's control to 64/28 Flagships. It's control to 6 run by John Brown, the fellow run by John Brown, the fellow behind Parsec and Twin Cities behind Parsec and Twin Cities <sup>128</sup> Magazine. In the Flag 128 Magazine. In the Flagship, John maintains mes **ship, John maintains mes**sage, libraries, and so on. called the 64/128 Flagship. It's sage, libraries, and so on.

The resident GEOS expert The resident GEOS expert is programmer and writer **is a programmer and writer**  named Robert Knop; his named Robert Knop; his name online is R.KNOP1. He name online is R.KNOP1 . He visits the Flagship regularly, visits the Flagship regularly, making sure GEOS users get the help and information that the help and information that they need. they need. making sure GEOS users get

One way GEOS users can One way GEOS users can get all this help and informa get all this help and information is by visiting the bulletin tion is by visiting the bulletin  $\bullet$  are  $\bullet$  . There is a property who is a property of  $\bullet$ category devoted to GEOS category devoted to GEOS messages. Subject areas in **messages. Subject areas in**clude converter programs, clude converter programs, mega fonts, font editors, ge-mega fonts, font editors, geoPublish, gateWay, and geo-oPublish, gateWay, and geo-Programming in geoBASIC or Programming in geoBASIC or geoProgrammer. You can geoProgrammer. You can read the messages, add your read the messages, add your own responses, or ask ques own responses, or ask questions of your own. **tions of your own.**  board area. There is a whole

You can meet other people You can meet other people in the evenings in the Real-in the evenings in the Real-Time Conference area. Here **Time Conference area. Here** 

you chat live with other Com you chat live with other Commodore users from around the **modore users from around the**  country. You can often find country. You can often find John Brown himself, under the name C128-JBEE. Look for name C128-JBEE. Look for Doug Cotton from Creative Mi Doug Cotton from Creative Micross-cross-cross-cross-cross-cross-cross-cross-cross-cross-cross-cross-cross-cross-cross-cross-cross-cross-cross-John Brown himself, under the **cro Designs, too.** 

There are no officially sched There are no officially scheduled GEOS chat times, nor is uled GEOS chat times, nor is there a separate GEOS chat area as there is on Q-Link. Rob ea as there is on O-Link. Rob Knop. however, hosts the con Knop, however, hosts the conference area on Thursday ference area on Thursday nights. That's a great time to get GEOS information. get GEOS information.

 $-$  course, one of the more of the more of the more of the more of the more of the more of the more of the more of the more of the more of the more of the more of the more of the more of the more of the more of the more of popular areas in the Flagship popular areas in the Flagship is the file library, which is full is the file library, which is full of great Commodore pro of great Commodore programs just waiting to be down grams just waiting to be downloaded. There are <sup>47</sup> different loaded. There are 47 different libraries, each containing pro **libraries, each containing pro**grams devoted to a particular aspect of Commodore comput aspect of Commodore computing. You can find terminal pro ing. You can find terminal programs in library 6, for exam grams in library 6, for example, or <sup>128</sup> graphics in library ple, or 128 graphics in library 28. There are games galore, 28. There are games galore, lots of SID music files, graph lots of SID music files, graphics, and utilities for anything ics, and utilities for anything you can imagine. Every week **you can imagine. Every week**  or so, John posts a list of the best from the latest crop of best from the latest crop of files. This makes your hunt for the latest and best programs the latest and best programs a little quicker and easier. Of course, one of the more

As you might guess, there As you might guess, there are several libraries for GEOS are several libraries for GEOS files. Library <sup>35</sup> is GEOS appli files. Library 35 is GEOS applications and utilities, number **cations and utilities , number**  <sup>36</sup> is for GEOS graphics, and 36 is for GEOS graphics, and number <sup>37</sup> is for GEOS fonts. number 37 is for GEOS fonts.  $\mathcal{L}$  . It is not smaller than  $\mathcal{L}$  . It is a smootherman in the cobb set of  $\mathcal{L}$ and other crack GEOS pro and other crack GEOS programmers regularly upload grammers regularly upload their programs here. their programs here. Kent Smotherman, Irv Cobb,

Some of the more recent Some of the more recent uploads in the applications li uploads in the applications library include an 80-co!umn ver brary include an 80-column version of the popular geoWrite sion of the popular geoWrite utility Toolkit and a disk directory printer which makes listings just the right size for <sup>1581</sup> ings just the right size for 1581 disks. There's also a blank keyboard overlay done in geo-board overlay done in geo-Paint that you can customize Paint that you can customize for your own needs. Another us for your own needs. Another user who is handy with his Handyscanner has been upload dyscanner has been uploading scanned photographs to ing scanned photographs 10 the graphics library. the graphics library.

Over in the font library you'll Over in the font library you'll find some very useful fonts, find some very useful fonts, good for sensible word proc good for sensible word processing. There are also a few crazier ones such as Mega Valdez, which looks like it's drip dez, which looks like it's dripping oil. ping oil. crazier ones such as Mega Val-

If you're interested in com If you're interested in coming aboard the Flagship on GE ing aboard the Flagship on GEnie, be prepared to spend a little money, especially at first. It tle money, especially at first. It can be more than a little confusing as you try to figure your fusing as you try to figure your way through the extensive way through the extensive menu system. You'll be paying menu system. You'll be paying by the hour while you wander by the hour while you wander around, so plan on a few large bills while you learn the large bills while you learn the ropes. The best way to learn ropes. The best way to learn anything is by doing it, and GE anything is by doing it, and GEnie is no exception. Before **nie is no exception. Before**  long you'll be sailing through long you'll be sailing through the menus like an expert. Be the menus like an expert. Believe me, gaining access to **lieve me, gaining access to**  this source of help, informa this source of help, information, and programs is well tion, and programs is well worth the cost. worth the cost.

Here's how you can sign on **Here's how you can sign on**  to GEnie: to GEnie:

- Set your terminal software Set your terminal software for half duplex (local echo) and the form of the second control economic control economic control economic control economic control experience of the control economic control economic control economic control economic cont at 300, 1200, or <sup>2400</sup> bps. at 300, 1200, or 2400 bps. for half duplex (local echo)
- In the U.S. dial (800) 638-8369; in Canada dial (800) 8369; in Canada dial (800) 387-8330. 387-8330.
- Upon connection, type Upon connection, type *HHH*
- At the U#= prompt, type At the *U#=* prompt, type XTX99018.COMMRT and XTX99018,COMMRT and then press Return. then press Return.
- Have major credit card or  **Have a major credit card or**  your checking account infor your checking account information handy. mation handy.

When you sign on with the When you sign on with the COMMRT password, that puts you on the Commodore puts you on the Commodore users' mailing list, and it gives users' mailing list, and it gives the Flagship credit for signing the Flagship credit for signing up a new user.

Once you're aboard, be Once you 're aboard, be sure to drop me a note. My screen name is S.VANDER-screen name is S.VANDER-ARK. I'm always happy to an ARK. I'm always happy to answer questions and listen to swer questions and listen to comments! **comments!**  $\Box$ 

# Production and the production of the production of the production of the production of the production of the production of the production of the production of the production of the production of the production of the produ Manager  $\mathbb{R}^2$ *The Gazette Productivity*

# Harness the productivity **Harness the productivity**  power of your <sup>64</sup> or 128! **power of your 64 or 128!** (;)' <sup>~</sup>

Turn your Commodore into powerful workhorse, keep tracking to the powerful workhorse, and the powerful workhorse, and the powerful work of finances, generate reports of finances, generate reports a Turn powerful your Commodore workhorse, keep into track ~~;':;~t~~~§~

in a snap, manage your money in minutes all with the community of the second state of the second state of the second state of the second state of the Gazette Productivity *Gazette Productivity*  Manager! Look at all *Manager!* Look at all your 64/128 Productivity your 64/ 128 *Productivity*  Manager disk contains. *Manager* disk contains. all with the

## GemCalc 64 & 128-

complete, powerful, user-A complete, powerful, userfriendly spreadsheet with all friendly spreadsheet with all the features you'd expect the features you'd expect

in an expensive commercial package (separate <sup>64</sup> and <sup>128</sup> versions are included). (separate 64 and 128 versions are included). Most commands can be performed with a *single* keypress!

Memo Card—Unleashes the power of a full-blown database without the fuss! Nothing's easier—it's a truly simple computerized address file. Just type in truly simple computerized address file. Just type in your data on any one of the index cards. Need to edit? your data on anyone of the index cards. Need to edit? Just use the standard Commodore editing keys. Just use the standard Commodore editing keys. Finished? Just save the data to floppy. What could be Finished? Just save the data to floppy. What could be easier? easier?

Financial Planner—Answers all of those questions Financial Planner-Answers all of those questions concerning interest, investments, and money manage concerning interest, investments, and money management that financial analysts charge big bucks for! You ment that financial analysts charge big bucks for! You can plan for your children's education and know can plan for your children's education and know exactly how much it will cost and how much you need exactly how much it will cost and how much you need to save every month to reach your goal. Or, decide to save every month to reach your goal. Or, decide whether to buy or lease a new car. Use the compound interest and savings function to arrive at accurate interest and savings function to arrive at accurate estimates of how your money will work for you. estimates of how your money will work for you. Compute the answer at the click of a key!

# DON'T MISS OUT ON THIS **DON'T MISS OUT ON THIS**  POWERFUL WORKHORSE! **POWERFUL WORKHORSE!**

 $\overline{\phantom{a}}$ 

(MasterCard and Visa accepted on orders with subtotal over S20). **(MasterCard and Visa accepted on orders with subtotal over \$20).** 

<u>The World State of the Contract of the Contract of the Contract of the Contract of the Contract of the Contract of the Contract of the Contract of the Contract of the Contract of the Contract of the Contract of the Contra</u> PRODUCTIVITY MANAGER <u>\_\_\_\_\_\_\_</u>

**TODAY!** 

 **YOUR GAZETTE PRODUCTIVITY** 

**MANAGER** 

**ORDER**<br>
YOUR GAZE

**--**

redits

**BIR** 

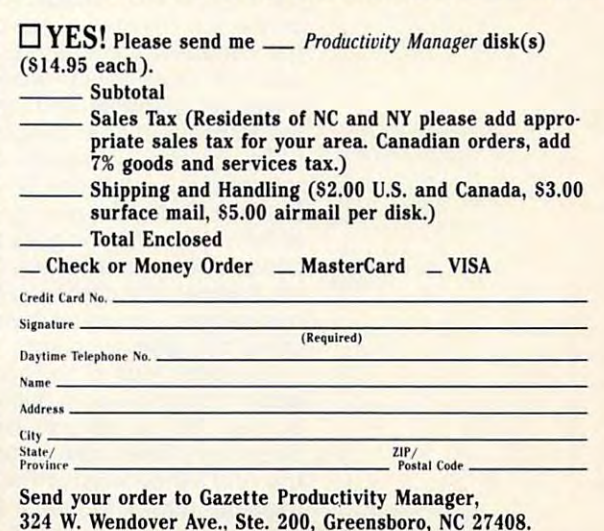

<sup>324</sup> W. Wendover Ave., Ste. 200, Greensboro, NC 27408.

# **D'IVERSIONS**

Fred D'Albert D'Albert D'Albert D'Albert D'Albert D'Albert D'Albert D'Albert D'Albert D'Albert D'Albert D'Albert D'Albert D'Albert D'Albert D'Albert D'Albert D'Albert D'Albert D'Albert D'Albert D'Albert D'Albert D'Albert D Fred D'Ignazio

## ARE SCHOOLS READY FOR OUR **READY FOR OUR ARE SCHOOLS CHILDREN?**

have a four-year-old daughter, Laura, who is almost ready ter, Laura, who is almost ready school is ready for her. school is ready for the school in the form of the school in the school is ready to the school in the school in for school-but I'm not sure

She has been working on She has been working on computers since she was one computers since she was one year old, and she is now an year old, and she is now an accomplished "mouseketeer." accomplished "mouseketeer " She can find and click a single pixel on a high-resolution computer screen. **computer screen.** 

Her introduction to reading Her introduction to reading and math skills has included and math skills has included variety of learning programs a variety of learning programs that resemble videogames that resemble videogames more than they resemble text more than they resemble textbooks. Among her favorites books. Among her favorites are Edmark's Millie's Math are Edmark's Millie's Math House, Sierra On-Line's Alpha bet Blocks, EA'Kids' Eagle bet Blocks, EA' Kids ' Eagle Eye Mysteries, and Voyager's Eye Mysteries, and Voyager's CD-ROM encyclopedias, in CD-ROM encyclopedias, including Compton's Multime cluding Compton's Multimedia Encyclopedia; National Ge-dia Encyclopedia; National Geographic's Mammals; and Dis-ographic's Mammals; and Discis' and Broderbund's CD-cis' and Br0derbund's CD-ROM storybooks such as ROM storybooks such as Scary Poems for Rotten Kids, Scary Poems for Rotten Kids, Just Grandman and Me, and Me, and Me, and Me, and Me, and Me, and Me, and Me, and Me, and Me, and Me, and Me, and House, Sierra On-Line's Alpha-AmandaStories. She also uses Just Grandma and Me, and Arthur's Teacher Trouble.

computers, but she's not to the sheet to the sheet to the sheet to the sheet to the sheet to the sheet of the sheet of the sheet of the sheet of the sheet of the sheet of the sheet of the sheet of the sheet of the sheet of die eerste neerd. In fact, she speed to speed the speed to speed the speed to speed the speed to speed the speed of the speed of the speed of the speed of the speed of the speed of the speed of the speed of the speed of th only a few minutes a day at the computer. Like any four y work the most of the second contract of the second second second second second second second second second second second second second second second second second second second second second second second second second s takes her outdoors and into takes her outdoors and into the company of other people. The company of other people is a set of other people. The company of other people is a set of other people in the company of the company of the company of the company of the company of the comp Laura is comfortable with computers, but she's not a toddler nerd. In fact, she spends year old, most of her "work" the company of other people.

She spends a couple of mornings week at day care. mornings a week at day care. She attends toddler play gym She attends toddler play gym at the YMCA, and she goes to at the YMCA, and she goes to the summer, she attends vari the summer, she attends various camps, including swim **ous camps , including swim**  camp and ding and dinosaure camp. The dinosaure camp of the camp of the camp of the camp of the camp of the camp of the camp of the camp of the camp of the camp of the camp of the camp of the camp of the camp of the camp o dance class and art class. In camp and dinosaur camp.

Like other kids of her generation, Laura is a born but to but the contract of the contract of the contract of the contract of the contract of the contract of the contract of the contract of the contract of the contract of the contract of the contra pusher. She has her own little pusher. She has her own little Strawberry Shortcake boom Strawberry Shortcake boom  $\mathbf{b}$  and  $\mathbf{b}$  and cassette player to play a lieration, Laura is a born button box and her own Fisher-Price

brary of audio cassettes brary of audio cassettes earth" songs, lullabies, and earth" songs, lullabies, and ies such as Aladdin and Little Mermaid. She has her own Mermaid. She has her own Separate Street and Barney Street and Barney Street and Barney Street and Barney Street and Barney Street and videotapes and confidently videotapes and confidently pops a videotape into the family variable versions of the wants to want she wants to want to want to want to want to want to want to want to which feature Raffi "save the soundtracks from favorite movies such as Aladdin and Little Sesame Street and Barney ily VCR whenever she wants to **see a movie.** 

She is just as adept at other She is just as adept at other family appliances. She an family appliances. She answers the cordless telephone, swers the cordless telephone, and she regularly leaves and she regularly leaves voice mail on her parents' of voice mail **on her parents' of**fice phones. She publishes fice phones. She publishes her own books by enlarging her own books by enlarging her drawings on her daddy's her drawings on her daddy's photocopier and then stapling photocopier and then stapling the pages together. She's also a good little photographer and works the video camera **and works the video camera**  like a pro. On occasion she has also sent her own faxes. **has also sent her own faxes.**  Using <sup>a</sup> picture phone, she Using a picture phone, she has transmitted still in the state of the state of the state of the state of the state of the state of the state of the state of the state of the state of the state of the state of the state of the state of the state of th her devilish grin to her grand her devilish grin to her grandmother in the Florida keys. The Florida keys is the Florida keys. The Florida keys is the Florida keys. The Florida keys. The Florida keys. The Florida keys. The Florida keys. The Florida keys. The Florida keys. The Florid has transmitted a still image of mother in the Florida keys.

Laura is not considered the control of the construction of the construction of the construction of the construction of the construction of the construction of the construction of the construction of the construction of the gadget-rich 1990s. That is gadget-rich 1990s. That is why I worry about her going to school next year. Laura's school next year. Laura's world is saturated with little world is saturated with little electronic gadgets, but electronic gadgets, but school is gadget-deprived. school is gadget-deprived. Laura is a normal kid in the

As a kindergartener Laura will be lucky if she has occa will be lucky if she has occasional access to a computer. see movies, listen to tapes, or **see movies, listen to tapes, or**  receive or make phone calls. **receive or make phone calls.**  If she does not she does not she computer or the computer or the computer or the computer or the computer or the computer or the computation of the computation of the computation of the computation of the computation of th other device, it will probably other device, it will probably be in a tightly supervised situation is the individual to perform the interest of the interest of the interest of the interest of the interest of the interest of the interest of the interest of the interest of the interest of the interest of the interes form narrowly defined tasks. form narrowly defined tasks. She will have little chance to **If she does see a computer or**  ation in which she is told to per-

This would contrast sharply contrast the sharply of the contrast sharply of the contrast of the contrast of the contrast of the contrast of the contrast of the contrast of the contrast of the contrast of the contrast of th to her prior experiences in the which she has had the time which she has had the time and trust to explore the com and trust to explore the computer or any other machine. At school things are certain to be school things are certain to be  $\frac{1}{2}$  ,  $\frac{1}{2}$  ,  $\frac{1$ This would contrast sharply **to her prior experiences in**  puter or any other machine. At quite different.

per mention with with with with with with the state of the state of the state of the state of the state of the call lEPs, Individualized Edu call IEPs, Individualized Education Plans. But this is precise cation Plans. But this is precisely what preschool kids experi **Some schools are now ex**perimenting with what they ly what preschool kids experi- I tomorrow's world.)  $\Box$ 

ence before they ever reach ence before they ever reach school. Kids who are lucky school. Kids who are lucky enough to have the advantage to the advantage to the advantage of the advantage of the advantage of the advantage es that Laura has spend the Laura has spend their control to the laura has spend their control to the control of days trooping all over the com days trooping all over the community with parents, babysit munity with parents, babysitters, and nannies, attending ters, and nannies, attending courses at variety of commu **courses at a variety of commu**nity organizations. They expe nity organizations. They experience were well-rounded, highly controlled and controlled and controlled and controlled and controlled and controlled and controlled and controlled and controlled and controlled and controlled and controlled and controlle satisfying version of school satisfying version of school that takes place entirely out that takes place entirely outenough to have the advantages that Laura has spend their rience a well-rounded, highly side of school walls.

five, and they enter school. five , and they enter school. They cross the threshold into They cross the threshold into the classroom, and they spend several hours each day spend several hours each day cut of from the world the world they would be world they would be world they would be world they would be a second they would be a second that the world they would be a second they would be a second that they would be a se have explored so freely the have explored so freely the first five years of their lives. Then these same kids turn cut off from the world they

At home, if  $\mathcal{A}$  and if  $\mathcal{A}$  are the set of the set of the set of the set of the set of the set of the set of the set of the set of the set of the set of the set of the set of the set of the set of the set of the s contact her parents or grand contact her parents or grandparents, she would call them. parents, she would call them. she would dial 911. She has between that four years of the four years of the theoretical control of the theoretical control of the theoretical control of the theoretical control of the theoretical control of the theoretical control of the theoretical is not too young to take charge is not too young to take charge At home, if Laura wanted to **If there were an emergency,**  been taught that four years old of her life and to "reach out and **touch someone."** 

At school, if Laura wanted At school, if Laura wanted to contact her parents or grand to contact her parents or grandparents, she would be to the told be to the told be to the told be to the told be to the told be to the told be to this was improper. She would learn the value of patience. And isolation. And powerlessfive years old is not nearly as five years old is not nearly as parents, she would be told learn the value of patience. And isolation. And powerlessness. She would learn that old as she had believed.

And what about children And what about children less advantaged than Laura? less advantaged than Laura? They never have the opportu They never have the opportunity to experimental control to experimental control to experimental control to experimental control to experimental control to experimental control to experimental control to experimental control to experimental control t of the world—either personal of the world-either personally or electronically—and never have the opportunity to the opportunity to the opportunity to the opportunity to the opportunity to the opportunity to the opportunity of the opportunity of the opportunity of the opportunity of the opportunity of the make decisions on their own. **make decisions on their own.**  The turn five and go distribution for the government rection the contract of the contract of the contract of the contract of the contract of the contract of the contract of the contract of the contract of the contract of the contract of the contract of the contract of the co taged world into a disadvantaged school. taged school. nity to experience the richness er have the opportunity to Then they turn five and go directly from their disadvan-

(Next month), we'll do not into the second into the second into the second into the second into the second into the second into the second into the second into the second into the second into the second into the second int new educational strategies new educational strategies which turn a second complete that the control of the control of the control of the control of the control of the control of the control of the control of the control of the control of the control of the control of the cont into an open system—a class room with the children and the children and children and children and children and children and children and children and children and children and children and children and children and children and children and children dren are a late to provide a late to provide the second second second second second second second second second second second second second second second second second second second second second second second second secon and use tools they will need in and use tools they will need in tomorrow's world.) (Next month, we'll look into which turn Laura's classroom into an open system-a classroom without walls-where children are able to practice skills

the classroom, they're cut of the state of the state of the cut of the cut of the cut of the cut of the cut of the cut of the they have explored the second processes and the second theoretical control of the second terms of the second terms of the second terms of the second terms of the second terms of the second terms of the second terms of the so freely for the first five years of **When children enter the classroom, they're cut off from the world that they have explored**  so freely for **the first five years 01 their lives.** 

## SUPER SUPER SUPER SUPER STATE SERVICE SUPER SUPER SUPER SUPER SUPER SUPER SUPER SUPER SUPER SUPER SUPER SUPER **SUPER SCREEN FONTS**

## By Rick Kane By Rick Kane

Have you ever noticed how nice text Have you ever noticed how nice text play? The characters are clear and play? The characters are clear and crisp, and they're also smoother and full crisp, and they're also smoother and fuller than the Commodore character set. This is because the PC clone characters This is because the PC clone characters have twice the vertical resolution! It have twice the vertical resolution! It takes <sup>16</sup> bytes to define one of these char takes 16 bytes to define one of these characters instead of the 8 bytes per character we're used to looking at. Seems kind of under the state of the state of the state of the state of the state of the state of the state of the state of the state of the state of the state of the state of the state of the state of the state of the state of the s looks on a PC clone with an EGA disof unfair, doesn't it?

Well, we don't have to put up with it an Well, we don't have to put up with it anymore. While it isn't generally known, the ymore. While it isn't generally known, the Commodore <sup>128</sup> is capable of using the Commodore 128 is capable of using the same 8- x 16-pixel character sets as those high-priced PCs. Actually, <sup>a</sup> <sup>128</sup> those high-priced PCs. Actually, a 128 can use up to <sup>32</sup> scan lines per charac can use up to 32 scan lines per character, but I'm getting ahead of myself! It's really no secret, but part of the trick in the trick in the trick in the trick in the trick in the trick in the trick in the trick in the trick in the trick in the trick in the trick in the trick in the trick in the trick volves using the 80-column (8563) volves using the 80-column (8563) chip's interlace mode, which results in chip's interlace mode, which results in twice the usual number of vertical pixels twice the usual number of vertical pixels in the same space. really no secret, but part of the trick in-

## **Not So Fast**

The backbone of this entire capability The backbone of this entire capability is a straight and the synchronous systems in the system of the system of the system of the system of the system of the system of the system of the system of the system of the system of the system of the system of the syste and video mode. The jarrantic the jarrantic theoretical control the jarrantic the jarrantic the jarrantic the jarrantic the jarrantic the jarrantic the jarrantic the jarrantic the jarrantic the jarrantic the jarrantic the gon. Video is displayed as two fields, gon. Video is displayed as two fields, one for even-numbered scan lines and one for even-numbered scan lines and on the form of the state of the state when the state were associated to the state of the state of the state of the state of the state of the state of the state of the state of the state of the state of the state of the sta mean by the term interlaced. First one field is displayed, and as it fades, the field is displayed, and as it fades , the other is displayed in the course of  $\frac{1}{30}$ second. If not for this setup, your eyes second. If not for this selup, your eyes would see the top of the screen fade be would see the top of the screen fade befor the next frame could be determined by determined by determined by determined by determined by the determined by the could be determined by the could be determined by the could be determined by the could be determined b sulting in less pleasing, and probably sulting in less pleasing, and probably more tiring, television. **more tiring, television. is a feature known as interlace sync**  and videa mode. Never mind the jarone for odd-numbered. This is what we fore the next frame could be drawn, re-

In normal display mode, most com In normal display mode, most computers display only one field; the other is left blank. This is fine for most purpose for most purpose of most purpose of the form of the form of the f es because the characters displayed es because the characters displayed are very sharp and there is no clarity are very sharp and there is no clarity problem in skipping the alternate field. problem in skipping the alternate field. By selecting interlaced mode, howev By selecting interlaced mode, however, the computer can display twice as er, the computer can display twice as many dots vertically. many dots vertically. is lett blank. This is fine for most purpos-

One additional note here: The much-One additional note here: The muchtalked-about flicker associated with interesting and the control of the control of the control of the control of the control of the control of the control of the control of the control of the control of the control of the terlace mode on most computers hap terlace mode on most compulers happens because computers still display pens because computers still display only one field every 1/30 second on alternate scan lines. True video and **ternate scan lines . True video and**  broadcast television display every 1/60 second. This means one field has a talked-about flicker associated with inmuch longer time to fade before the oth much longer time to fade before the other field is displayed. A long-persistence monitor has phosphor on its tence monitor has phosphor on its CRT, which takes longer to fade out CRT. which takes longer to fade out and helps to minimize the flicker. and helps to minimize the flicker.

## **Uses for Interlace Mode**

Interlace can be used in a number of ways. One use is making super-high-ways. One use is making super-highresolution graphics, such as those pos resolution graphics, such as those possible with I Paint. One drawback is that the resulting 640-pixel and the resulting 640-pixel and the resulting 640-pixel and the resulting 640-pixel and the resulting 640-pixel and the resulting 640-pixel and the resulting 640-pixel and the resulting 640-pix screen requires <sup>32000</sup> bytes for just screen requires 32000 bytes for just a monochrome graphic, far more than monochrome graphic, far more than the 16K supplied with the original 128. the 16K supplied with the original 128. (The 128D comes with 64K of video (The 128D comes with 64K of video RAM.) Interlace can be invoked in text RAM.) Interlace can be invoked in text mode, however, and no extra memory and no extra memory and no extra memory and no extra memory and no extra memory and is required. is required. that the resulting 640- x 400-pixel mode, however, and no extra memory

If you have PaperClip, the Pocket se If you have PaperClip, the Pocket series, Dialogue, Desterm, or SpeedScript <sup>128</sup> with SpeedSpell, you SpeedScript 128 with SpeedSpell, you may have used a 50-row display mode. In this mode, these programs dis mode. In this mode, these programs display 50 rows of 80  $8 \times 8$  charactersnearly full page of text. Now <sup>4000</sup> nearly a full page of text. Now 4000 bytes are needed for screen memory, bytes are needed for screen memory, plus <sup>4000</sup> for color (attributes). Along plus 4000 for color (attributes). Along with the 8K devoted to character defi with the 8K devoted to character definitions, the 16K procedure into the 16K procedure into the 16K procedure into the 16K procedure in the 16K procedure vided. An 80- <sup>x</sup> 50-row mode would al vided. An 80- x 50-row mode would also be handy in program editing, but it would require extensive rewriting of the would require extensive rewriting of the screen editor, which would make this screen editor, which would make this mode incompatible with most existing mode incompatible with most existing nitions, this fits nicely into the 16K prosoftware.

As I said, there is another way. Thanks to the flexibility of the 8563, we Thanks to the flexibility of the 8563, we can switch to  $8 \times 16$  characters. This is in the EGA characters of PC characters of PC characters of PC characters of PC characters of PC characters of PC characters of PC characters of PC characters of PC characters of PC characters of PC characters of PC char clones. This way, the screen editor clones . This way, the screen editor still works with <sup>25</sup> rows of characters. still works with 25 rows of characters. It doesn't care how you've defined the It doesn't care how you've defined the characters. All it's concerned with is put characters. All it's concerned with is putting the right character code at the ting the right character code at the right position on screen. The <sup>8563</sup> right position on screen. The 8563 takes care of the actual video rendition takes care of the actual video rendition of the characters, much as the VIC chip does for <sup>40</sup> columns. As long as chip does for 40 columns. As long as the program in question doesn't rede the program in question doesn't redefine the characters or reset the 8563, it fine the characters or reset the 8563, it will work just fine. And as you'll see, will work just fine. And as you'll see, just a few modifications to SpeedScript <sup>128</sup> let you use your favor SpeedScript 128 let you use your favorite word processor with more clarity ite word processor with more clarity than ever before! than ever before! is just like the EGA characters of PC

#### Little Demo **A Little Demo**

To get our initial  $8 \times 16$  set, we'll use

the  $8 \times 8$  character set as a starting point, doubling each byte (scan line). pOint, doubling each byte (scan line). So, if the original data was So, if the original data was ABCDEFGH, the new character would ABCDEFGH, the new character would be AABBCCDDEEFFGGHH. At this be AABBCCDDEEFFGGHH. At this point, the skeptics are asking, "Why do point, the skeptics are asking, "Why do this? Won't the result look essentially this? Won 't the result look essentially like the noninterlaced  $8 \times 8$  characters?" Well, yes and no. Type in Demo ters?" Well, yes and no. Type in Demo  $8 \times 16$  and run it for a demonstration of  $8 \times 16$  characters and a hint of the possibilities for a new character set.

## Typing It In **Typing II In**

Demo  $8 \times 16$  is written entirely in BA-SIC. To help avoid typing errors, enter SIC. To help avoid typing errors, enter it with The Automatic Proofreader. See "Typing Aids" elsewhere in this sec " Typing Aids" elsewhere in this section. Be sure to save a copy of the program before you attempt to run it. gram before you attempt to run it.

The redefined characters in this de The redefined characters in this demo give you some idea of the clarity in mo give you some idea of the clarity involved with this mode. Not only do the volved with this mode. Not only do the characters look smoother, they allow characters look smoother, they allow more headroom between lines of text, more headroom between lines of text, giving a much cleaner overall look. After you run the demo, you can leave ter you run the demo, you can leave things as they are or reset the <sup>128</sup> by things as they are or reset the 128 by typing SYS 57721: SYS 65378. typing SYS 57721.- SYS 65378.

#### Building Characters - Characters - Characters - Characters - Characters - Characters - Characters - Characters **Building Characters**

SuperFont Editor lets you take full ad SuperFont Editor lets you take full advantage of this mode's capability. It al vantage of this mode's capability. It allows you to create your own 8 x 16 superfont. although it can be used to edit perfont, although it can be used to edit 8x8 fonts as well. An accompanying 8 x 8 fonts as well. An accompanying program provides the ability to quickly program provides the ability 10 quickly load your creations directly to the 80- load your creations directly to the 80 column character and column character and character and column character and column character and column character and column character definitions.

SuperFont Editor is a full-featured editor, with commands for copy, paste, re itor, with commands for copy, paste, reverse, range copy, and more. All this is verse, range copy, and more. All this is possible on any 128, not just that the possible on any 128, not just that the possible on any 128, not just that the possible on the possible on the possible on the possible on the possible on the possible on the possible possible on any 128, not just those with 64K of VDC RAM.

In accomplishing its assigned In accomplishing its assigned tasks, SuperFont Editor uses the pow tasks, SuperFont Editor uses the power of BASIC 7.0 in some instructional er of BASIC 7.0 in some instructional ways. It uses both the underused WIN ways. It uses both the underused WIN-DOW command (to give a more pleasing environment) and the little-known ing environment) and the little-known and nearly undocumented RREG com and nearly undocumented RREG command (one of the most powerful com mand (one of the most powerful commands in Basic 7.0). SuperFont Editor mands in Basic 7.0). SuperFont Editor also shows some other interesting fea also shows some other interesting features of the 8563, such as independent tures of the 8563, such as independent cursor control. **cursor control.** 

#### Type and Type Inc. In the International International International International International International International International International International International International International International **Typing Mare In**

Program 2 is SuperFont Editor, the NOVEMBER <sup>1993</sup> COMPUTE G-25 NOVEMBER '993 COMPUTE G-25

main program. All Commodore control Commodore control Commodore control Commodore control Commodore control Co variables to make it easier to type, Pays and the internal control of the type, Pays and Pays and Pays and Pays attention to space in a space in property in the space in  $\alpha$ they affect the angle of the affect the appearance of the theory of the theory of the theory of the theory of the theory of the theory of the theory of the theory of the theory of the theory of the theory of the theory of main program. All Commodore control and color codes have been defined as variables to make it easier to type. Pay attention to spaces in quotes, because they affect the appearance of the **screen.** 

Program 3, Autobio 3, Autobio 3, Autobio 3, Autobio 3, Autobio 3, Autobio 3, Autobio 3, Autobio 3, Autobio 3, Au program which creates the header for program which creates the header for setting the screen to  $8 \times 16$  and redefining the characters. After entering fining the characters. After entering and saving the program, run it, and it and saving the program, run it, and it will create a file that is called SFONT.AUTOHEADER. The superfont you create will be appended to this you create will be appended to this file later. Once again, use The Automat file later. Once again, use The Automatic Proof reader to enter the programs of the programs of the programs of the programs of the programs of the programs of the programs of the programs of the programs of the programs of the programs of the programs of the p without typos. without typos. Program 3, Autoheader.maker, is a SFONTAUTOHEADER. The superfont ic Proofreader to enter these programs

## Using SuperFont Editor **Using SuperFonl Edilor**

When you first run SuperFont Editor, When you first run SuperFont Editor, you will be presented with the editing you will be presented with the editing grid showing the first character of the grid showing the first character of the first character set at the upper left. Below it, an information window shows **low it, an information window shows**  the current character, its screen code, the current character, its screen code, and the character set. At the upper and the character set. At the upper right is a display of most of the commands available. In the lower right, the mands available. In the lower right, the current character set is displayed. current character set is displayed.

First, let's talk about the function First, let's talk about the function keys. Keys f1 and f2 are used to select keys. Keys f1 and f2 are used to select the next higher or lower character in the next higher or lower character in the set. the set.

Press f3 to select a character by typing it in. You may press Ctrl-9 (reverse ing it in. You may press Ctrl-9 (reverse on) to edit the reverse image codes.

Press f4 to alternate between the up Press f4 to alternate between the uppercase/graphics character set (set 0) percase/graphics character set (set 0) and the uppercase/lowercase set (set and the uppercase/lowercase set (set  $1)$ 

Press f5 to toggle  $8 \times 8$  or  $8 \times 16$ character mode. It doesn't do anything character mode. It doesn't do anything to the character set itself. With certain monitors, such as the 1902A and monitors, such as the 1902A and some 1084 series, the 8 x 16 mode will look fuzzy. If it does, press Alt-f5 to will look fuzzy. If it does, press AII-fS to try 8x15 characters. Because of inter try 8 x 15 characters. Because of internal differences in some monitors, the nal differences in some monitors, the characters should now look sharper. characters should now look sharper.

Press f6 either to double the data in Press f6 either to double the data in an  $8 \times 8$  character set, giving a lowres 8 x 16 set to start from, or to restore the system character set. If you store the system character set. If you change back to  $8 \times 8$  mode after doubling the character set, you will see bling the character set, you will see just the top half of the  $8 \times 16$  font. Everything still works; you just can't really rything still works; you just can't really read the screen.

Press f7 to load a previously saved G-26 COMPUTE NOVEMBER <sup>1993</sup> G-26 COMPUTE NOVEMBER 1993

8x16 character set for further editing. The further editing is considered to the further editing. The constant of the constant of the constant of the constant of the constant of the constant of the constant of the constant You can get a directory by typing \$ for the filename. The No Scroll key holds the filename. The No Scroll key holds the directory listing. If the name you the directory listing. If the name you want scrolls off the screen, press Stop want scrolls off the screen, press Stop to return to the filence that any and also a large and control the directory is finished. the directory is finished. 8 x 16 character set for further editing. to return to the filename query before

Press f8 to save your work. This com Press f8 to save your work. This comrequires 33 free blocks on a disk. mand saves the entire character set. It

#### Editing **Editing**

Use the cursor keys to move around Use the cursor keys to move around the editing grid. The Return key the editing grid. The Return key way left. Full wrap is supported in all directions. The Home key takes you to the upper left, while Clr creates the upper left, while Clr creates a blank character. The space bar tog blank character. The space bar toggles the pixel under the cursor on or gles the pixel under the cursor on or off. The cursor doesn't advance on its own; you must move it yourself. moves the cursor down one and all the

Use C to copy the current definition into a buffer, and use P to paste it in the place of a different character. This is very useful in quickly getting a start on similar characters. Press the Control key and simultaneously to reverse **key and 9 simultaneously to reverse**  the bit pattern of a character. This is useful after pasting a character to its reverse equivalent. **verse equivalent.** 

The # key can be used to enter a character by its screen code; this is character by its screen code; this is particularly helpful for the comma, co particularly helpful for the comma, colon, and other characters which can't lon, and other characters which can 't be entered from the 128's keyboard in be entered from the 128's keyboard input routine. put routine.

Press O to access two additional options. Here, you can copy your normal tions. Here, you can copy your normal characters to the reverse video charac characters to the reverse video characters within a set. This will save a lot of work! The second option lets you copy work! The second option lets you copy range of characters from one set to a range of characters from one set to the other. This is very flexible and fast. the other. This is very flexible and fast.

To exit SuperFont Editor, press Run/ To exit Super Font Editor, press Run/ Stop. A small red window just above the lower left info window will ask if you the lower leh info window will ask if you really want to exit. Press Y to confirm.

#### The Contract Contract Contract Contract Contract Contract Contract Contract Contract Contract Contract Contract Contract Contract Contract Contract Contract Contract Contract Contract Contract Contract Contract Contract Co That's It

When you've finished creating and sav When you've finished creating and saving an 8- 16-character font, you'll ing an 8- x 16-character font, you'll want to be able to load it in and select want to be able to load it in and select 8x16 mode painlessly. This is accom 8 x 16 mode painlessly. This is accomplished with the Sfont.autoheader pro plished with the Sfont.autoheader program, the third program in this series. gram, the third program in this series.

You must append your font file to You must append your font file to the end of the Sfont.autoheader, creat the end of the Sfont.autoheader, creating a file that can be run from BASIC.

To do this, we can compute the following community community community and community community community community of the following community community community community community community community community community To do this, use the following command.

#### OPEN 15,DRIVE,15, "CO:FILENAME= OPEN 15,ORIVE,15, " CO:FllENAME= SFONT.AUTOR: CLOSE EXPLORATION CONTENTS INTO A REPORT OF A SECOND AND A REPORT OF A SECOND AND LODGED AT LCCC. SFONT.AUTOHEADER.FONTFILE":CLOSE15

Filename is the resulting filence of the resulting files of the resulting files of the resulting files of the resulting files of the resulting files of the resulting files of the resulting files of the resulting files of t and FONTFILE is a strong part of the strong part of the strong part of the strong part of the strong part of the strong part of the strong part of the strong part of the strong part of the strong part of the strong part of the font file you wish to install. Now run the font file you wish to install. Now run the new program. The new particle and in the second control between the new program. The second control between character memory. It is a contracted in the con-FILENAME is the resulting filename. and FONTFILE is whatever you named the new program. Your display will be set to interlaced, and the 8- x 16-character set will be loaded into the 8563S character memory.

If you get the fuzzy display men If you get the fuzzy display mentioned earlier, list the program. tioned earlier, list the program. Change SYS 7220,15 to SYS 7220,14 Change SYS 7220,15 to SYS 7220,14 and resave the program. Don't change the length of the BASIC line, or change the length of the BASIC line, or the program will not work. the program will not work.

You may want to adjust your screen You may want to adjust your screen colors to minimize the flicker. Lowering **colors to minimize the flicker. Lowering**  the contrast and brightness settings the contrast and brightness settings can help, too, or invest in one of the can help, too, or invest in one of the dark Plexiglass panels to fit over your dark Plexiglass panels to fit over your **screen.** 

That's all there is to it! Once you've That's all there is to it' Once you've become used to a superfont, you won't want to go back. You'll have to, want to go back. You'll have to, though, in some cases. This mode is though, in some cases. This mode is not compatible with programs that use not compatible with programs that use 50-row display or preview. You must dis 50-row display or preview. You must disable the  $8 \times 16$  characters first, by typing SYS 57721: SYS 65378. ing *SYS* 57727. *SYS 65378.* 

#### DEMO 8x16 **DEM08 x 16**

- XA <sup>50</sup> REM COPYRIGHT <sup>1993</sup> -COMP **XA 50 REM COPYRIGHT 1993 -COMP**  UTER PUBLICATIONS INTL **UTER PUBLICATIONS INTL L**  TD ALL RIGHTS RESERVED **TD - ALL RIGHTS RESERVED**
- XA <sup>133</sup> REM 8X16 INTERLACED CHA **XA 130 REM Bx16 INTERLACED CHA**  RACTER DEMO BY RICK KAN **RACTER DEMO BY RICK KAN**  E
- ME <sup>110</sup> FAST:WR=DEC("CDCC") **ME 110 FAST : WR=DEC("CDCC " )**
- HK <sup>120</sup> PRINTCHRS(147)CHR\$(14)" HK 120 PRINTCHR\$(147)CHR\$(14) " 8 **x 16 INTERLACED CHARA** CTER DEMO"
- JP 130 PRINTED BY 130 PRINTED BY 130 PRINTED BY 130 PRINTED BY 130 PRINTED BY 130 PRINTED BY 130 PRINTED BY 130 PRINTED BY 130 PRINTED BY 130 PRINTED BY 130 PRINTED BY 130 PRINTED BY 130 PRINTED BY 130 PRINTED BY 130 PRINT OLLS OR IS FUZZY, PRESS **OLLS OR IS FUZZY , PRESS**  SPACE" **SPACE " JP 130 PRINT:PRINT"IF SCREEN R**
- RF <sup>140</sup> A=15:GOSUB503:PRINT"£RF. **RF 14(3 A=15:GOSUB500 : PRINT"PRE 55 ANY OTHER KEY TO CON** TINUE" **TINUE"**
- AD <sup>150</sup> DO:GETKEYKS:IFKSO" "TH **AD 150 DO : GETKEYK\$ : tFK\$<> " "TH**  EN EN EN EN EN EN **EN EXIT**
- HJ 160 A=15+ (A=15): GOSUB500:LO OP
- CF 170 PRINTCHR\$(145)CHR\$(145) CHRS(27)"@":GOSUB1290:S **CHR\$(27)"@" : GOSUB1290:S WASHER** YS4864
- QB 130 PRINT: PRINTCHR\$(2) "THIS IS THE STANDARD CHARAC **IS THE STANDARD CHARAC**  TER S£T:";TAB(50);"ARCD **TER SET : ";TAB(50) i" AACD**  EABCDE **ARCOUNTY AND THE EART OF THE EART OF THE EART OF THE EART OF THE EART OF THE EART OF THE EART OF THE EART OF THE EART OF THE EART OF THE EART OF THE EART OF THE EART OF THE EART OF THE EART OF THE EART OF THE EART**
- JJ 19G PRINTTAB(50);"ABCDEABCD JJ 190 PRINTTAB(50) ;" ABCDEABCD

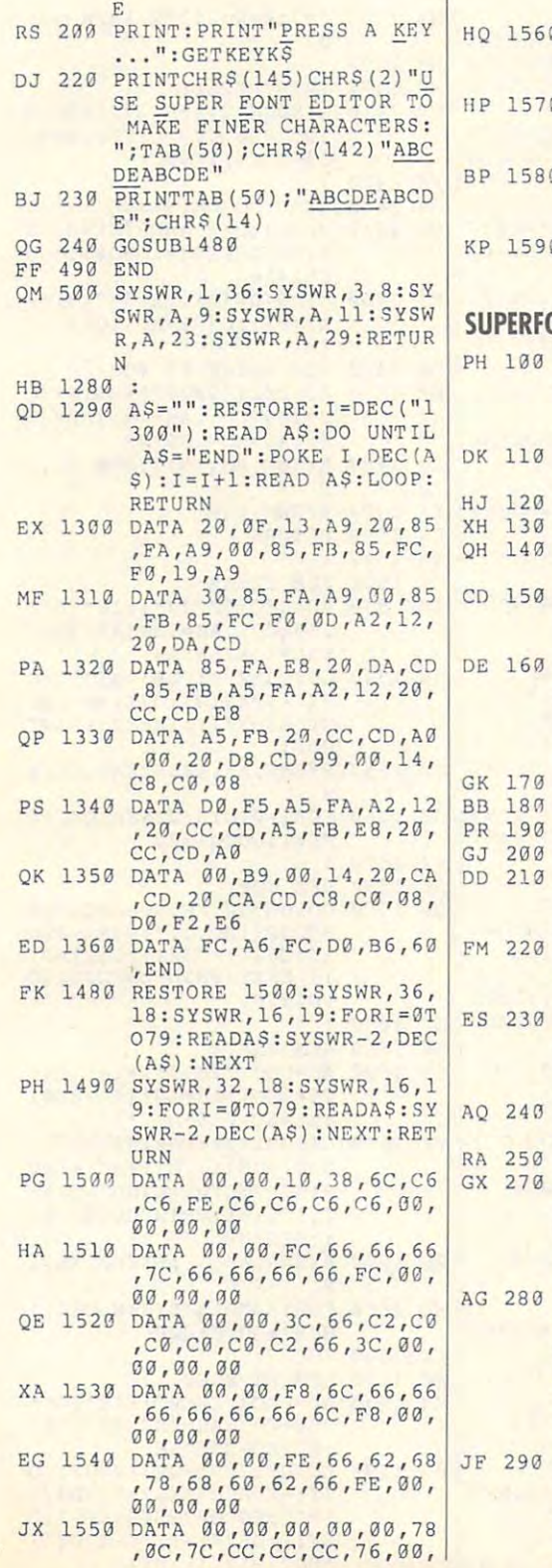

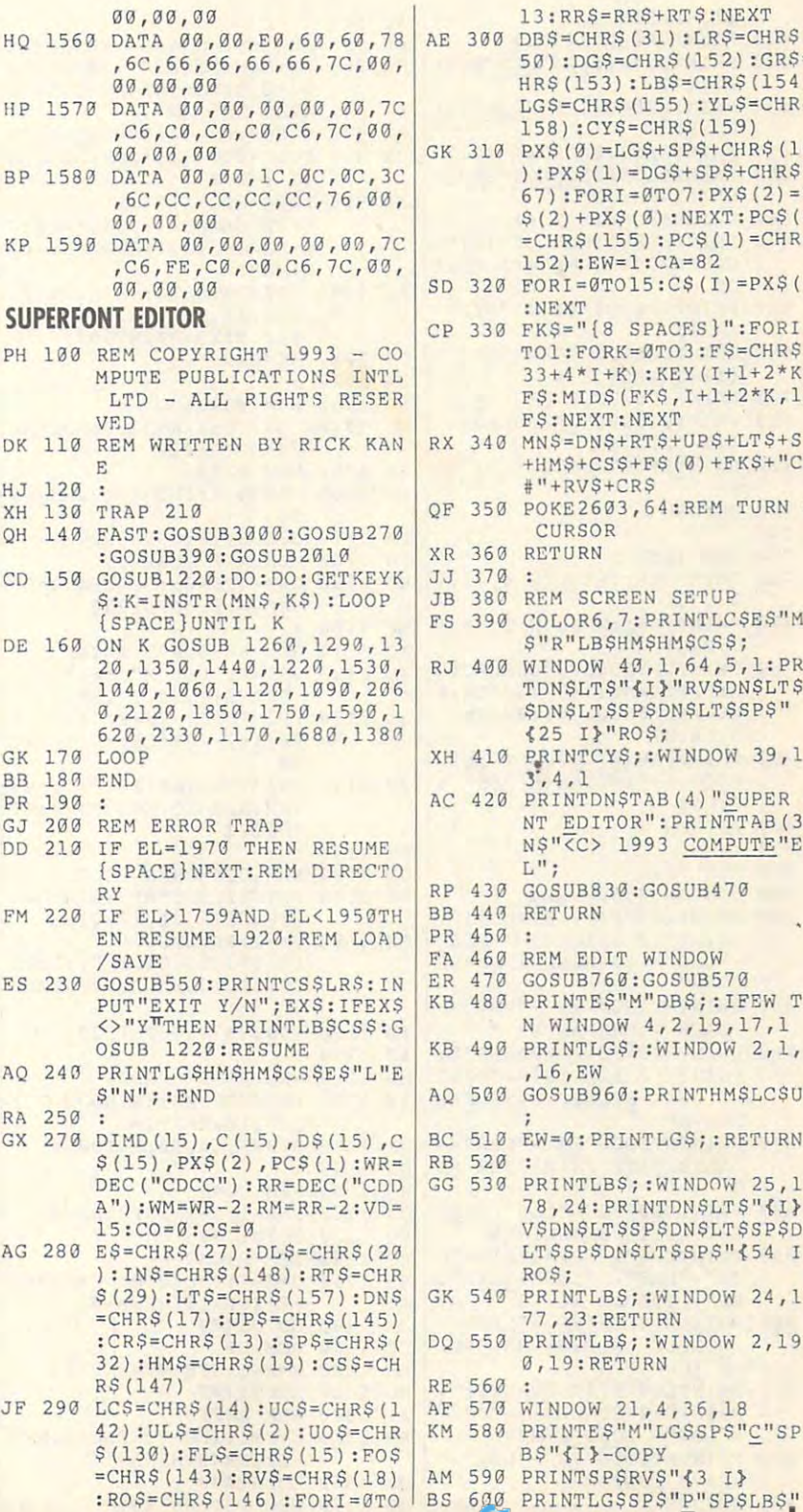

:RO\$=CHR\$(146):FORI=0TO 2012 12:20 20:20 20:20 20:20 20:20 20:20 20:20 20:20 20:20 20:20 20:20 20:20 20:20 20:20 20:20 20:20 20:20 20:20 20:20 20:20 20:20 20:20 20:20 20:20 20:20 20:20 20:20 20:20 20:20 20:20 20:20 20:20 2

GK<br>BB

 $QH$  $CD$ 

DE

 $DD$ 

**FM 220** 

 $ES$ 

 $AQ$ 

 $AG$ 

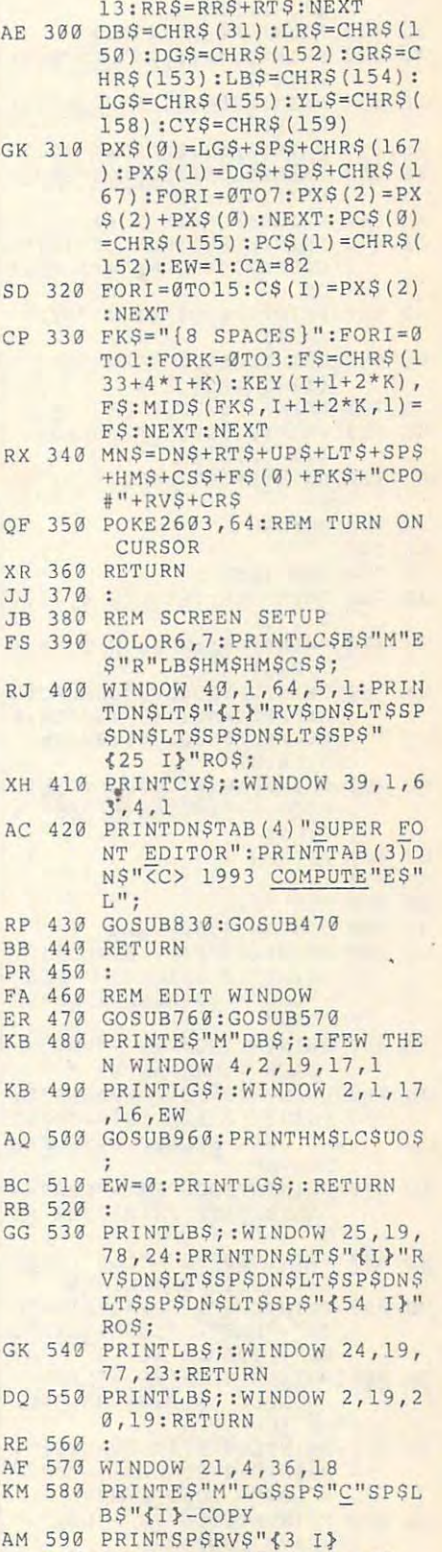

BS 600 PRINTLESS PRINTLESS PRINTLESS PRINTLESS PRINTLESS PRINTLESS PRINTLESS PRINTLESS PRINTLESS PRINTLESS PRINTLESS PRINTLESS PRINTLESS PRINTLESS PRINTLESS PRINTLESS PRINTLESS PRINTLESS PRINTLESS PRINTLESS PRINTLESS PRINT

NOVEMBER 1993 COMPUTE G-27 COMPUTER COMPUTER G-27 COMPUTER COMPUTER G-27 COMPUTER COMPUTER COMPUTER COMPUTER COMPUTER COMPUTER COMPUTER COMPUTER COMPUTER COMPUTER COMPUTER COMPUTER COMPUTER COMPUTER COMPUTER COMPUTER COMPU

NGAFARFAR 308 COMPUTE G-27

. FM 610 PRINTSPSRVS"{3 I} 620 PRINTLGSRTSSPS"CLR"SPSL AJ BS"{I} RG 630 PRINTLG\$RT\$SP\$"HOME"LB\$ RVSSPS EJ 640 PRINTSP\$SP\$RV\$"{5 I} PRINTLG\$SP\$"SPACE"SP\$LB EB 650 \$"{I}-ON/OFF AH 660 PRINTSPSRVS"{7 I} QA 670 PRINTLGS"CTRL"LBS"{I}"L GSSPS"9"SPSLBS"{I}-REVR SE. 680 PRINTSPSRVS"{4 I}"RTS" **RD**  $31$ 690 PRINTLGSSPS"#"SPSLBS" **BO 《I》-CHARCODE #** CG 700 PRINTSPSRVSES"Q{3 I} 710 PRINTLG\$SP\$"O"SP\$LB\$" HS **{I}-OPTIONS** DB 720 PRINTSPSRVSES"043 IY"RO  $S:$ BF 730 RETURN XX 740 : PK 750 REM INFO **BE** 760 PRINTDBS;: WINDOW 4, 21, 1  $9, 23, 1$ CM 770 PRINTYLS: : WINDOW 2, 20, 1  $7, 22, 1$ CF 780 PRINTUOSLC\$SP\$"CHARACTE  $R: "SP5CHR5 (142 - 128*CS) S$ P\$LT\$LT\$SP\$LC\$;:SYSWM,C O: PRINT ED 790 PRINTTAB(5) "CODE : "; STR  $$ (CO): PRINTTAB (6) "SET :$  $"$ : CS; CK 800 RETURN KD 810 : **RD** 820 REM MENU AD 830 WINDOW38, 6, 79, 24 CJ 840 PRINTLGS"F1{2 SPACES}": PRINT"{2 SPACES}--"DGS" -"LB\$"- FORWARD 1 CHARA CTER" SM 850 PRINTRT\$DG\$"F2 -"LB\$"--BACK 1 CHARACTER " JE 860 PRINTLGS"F3{2 SPACES}": PRINT" {2 SPACES}--"DG\$" -"LBŞ"- SELECT FROM KEY **BOARD"** AO 870 PRINTRTSDGS"F4 -"LBS"--ALTERNATE CHARACTER SE  $\overline{r}$ RX 880 PRINTLGS"F5 -"LBS"--LECT 8/16 SCANLINES DB 890 PRINTLG\$"{2 SPACES}--"D<br>G\$"-"LB\$"- "LG\$"+ALT "L B\$"- TOGGLE 16/15 JR 900 PRINTRT\$DG\$"F6 -"LB\$"--DOUBLE OR RESTORE 8-LI NE FONT " CB 910 PRINTLGS"F7{2 SPACES}": PRINT" {2 SPACES} -- "DGS" -"LBS"- LOAD FONT" HG 920 PRINTRT\$DG\$"F8 -"LB\$"--SAVE FONT " MB 930 RETURN

COMPUTE NOVEMBER 1993

 $G-28$ 

FP 950 REM GET CHARACTER DATA HG 960 AD=DEC ("2000") +16\* (CS\*2  $56+C0$ ): AH=INT (AD/256): A  $L = AD - 256$ \*AH SX 970 SYSWR, AH, 18: SYSWR, AL, 19 JX 980 FORI=0T015:SYSRM:RREG D  $(I):$  NEXT XR 990  $FORI = \emptyset TO15:DS(I) = "" : FOR$  $B = 7TOØSTEP - 1:DS(I) = DS(I)$  $)+P(X$ (- (D(I) AND 2[B) > 0))$  $) :$ NEXT RH 1000 PRINTRT\$LT\$; : WINDOW 2, 1+1, 17, 1+1: PRINTULSD\$( I);: NEXT: PRINTUOS; DS 1010 RETURN CA 1020 : PD 1030 REM FORWARD ME 1040  $CO = (CO+1) AND 255: GOSUB 4$ 70: GOTO1220 JK 1050 REM BACK KF 1060  $CO = CO - 1 : I FCO < 0$ THENCO=2 55 FA 1070 GOSUB470: GOTO1220 PH 1080 REM ALT CHARSET HD 1090 CS = - (CS = 0) : GOSUB470: GO SUB2010:GOTO1220 GF 1100  $\bullet$ XQ 1110 REM KEYBOARD ENTRY XG 1120 PRINTYLSES"M"; : WINDOW (SPACE) 2, 20, 17, 20, 1<br>GS 1130 PRINTUOS" CHARACTER"CH R\$(142-128\*CS);: INPUTC H\$ FS 1140 PRINTHMSTAB (11) ":"; : SY SRM: RREGCO: GOSUB470: GO  $T01228$ FK 1150 GD 1160 REM GET CHAR CODE PRINTYLSES"M"; : WINDOW BX 1170 {SPACE}2, 21, 17, 21, 1 CX 1180  $C=-1:PRINTUOS"$ [5 SPACES }CODE "; : INPU TC: IFC<256ANDC>0THENCO  $=$   $\degree$ FJ 1190 GOSUB470:GOT01220 AP 1200 : HB 1210 REM HOME CURSOR AX 1220 PRINTES"M"; : WINDOW 2, 1  $, 17, 16: R = 0: C = 7$ GX 1230 SYSWR, 64, 10: RETURN os 1240 : HQ 1250 REM DOWN  $R=R+1:IFR>15THENR=0$  $CJ$ 1260 FB 1270 GOTO1400 EC 1280 REM RIGHT ES 1290 C=C-1:IFC<0THENC=7:R=R +1:IFR>15THENR=0 MB 1300 GOTO1400 CO 1310 REM UP AD 1320 R=R-1: IFR<0THENR=15 DC 1330 GOTO1400 1340 REM LEFT AP SH 1350 C=C+1: IFC>7THENC=0:R=R  $-1:IFR < 0THENR = 15$ QE 1360 GOTO1400 GD 1370 REM RETURN KEY

AQ 940 :

MK 1390  $\ddot{\phantom{1}}$ KC 1400 PRINTRTSLTS; GX 1410 WINDOW 2, 1+R, 17, 1+R: PR INT RTS LTS LEFTS (RRS,  $14-2*C$ ; : RETURN FK 1420 : RA 1430 REM TOGGLE PIXEL QB 1440 PX = - ((D(R)AND2 $(C) = 0$ ) : P RINTULSPXS(PX)UOS; : GOS  $IIR1410$ KF 1450 MIDS (DS(R), 22-3\*C, 3) = P  $X\$  (PX) : D(R) = XOR(D(R), 2  $\uparrow$ C) DK 1460 REM WRITE TO VDC HM 1470 AD=DEC ("2000") +R+16\* (C  $S*256+C0$ ): AH=INT (AD/25  $6) : AL = AD - 256 * AH$ JS 1480 SYSWR, AH, 18: SYSWR, AL, 1 KA 1490 SYSWM, D(R) EX 1500 RETURN  $SX$ 1510  $\cdot$ GF 1520 REM CLEAR XD 1530 AD=DEC("2000")+16\*(CS\*  $256 + CO$ ):  $AH = INT (AD / 256)$  $:AL=AD-256*AH$ JF 1540 GOSUB1220:FORI=0TO15:D  $$(I) = P X $(2) : D (I) = 0 : P R I$ NTULSDS(I); : NEXT : PRINT  $\cdot$  UOS; PM 1550 SYSWR, AH, 18: SYSWR, AL, 1 DF 1560 FORI=0TO15:SYSWM, D(I): NEXT:GOTO1220 RE 1570 RE 1580 REM COPY DB 1590 GOSUB550: PRINTGR\$CS\$DN  $$ "COPYING... " : FORI = 0 T0$ <br>15:C\$(I)=D\$(I):C(I)=D( I):NEXT:PRINTLBSCSS:GO TO1220 GE 1600 1610 REM PASTE AH GE 1620 AD=DEC("2000")+16\*(CS\*  $256 + CO$ ): AH=INT (AD/256) :  $AL = AD - 256 * AH$ PF 1630 GOSUB1220:FORI=0TO15:D  $S(I) = C S(I) : D(I) = C(I) : P$ RINTRT\$LT\$;: WINDOW2, 1+ I, 17, 1+I: PRINTUL\$D\$(I) ; : NEXT BE 1640 SYSWR, AH, 18: SYSWR, AL, 1 MD 1650 FORI=0TO15:SYSWM, D(I): NEXT:GOTO1220 EK 1660  $\cdot$ FC 1670 REM REVERSE HJ 1680 AD=DEC ("2000") +16\* (CS\*  $256 + CO$ ): AH=INT (AD/256)  $:AL=AD-256*AH$ HM 1690 GOSUB1220:FORI=0TO15:D  $(I) = XOR(D(I), 255) : D$ (I)$  $)=$ "":FORB=7TOØSTEP-1:D  $$(I) = D$(I) + PX$(-((D(I))$ Ewww.commodore.ca

MK 1380 C=7:R=R+1:IFR>15THENR=

# **PROGRAMS**

**《I》-PASTE** 

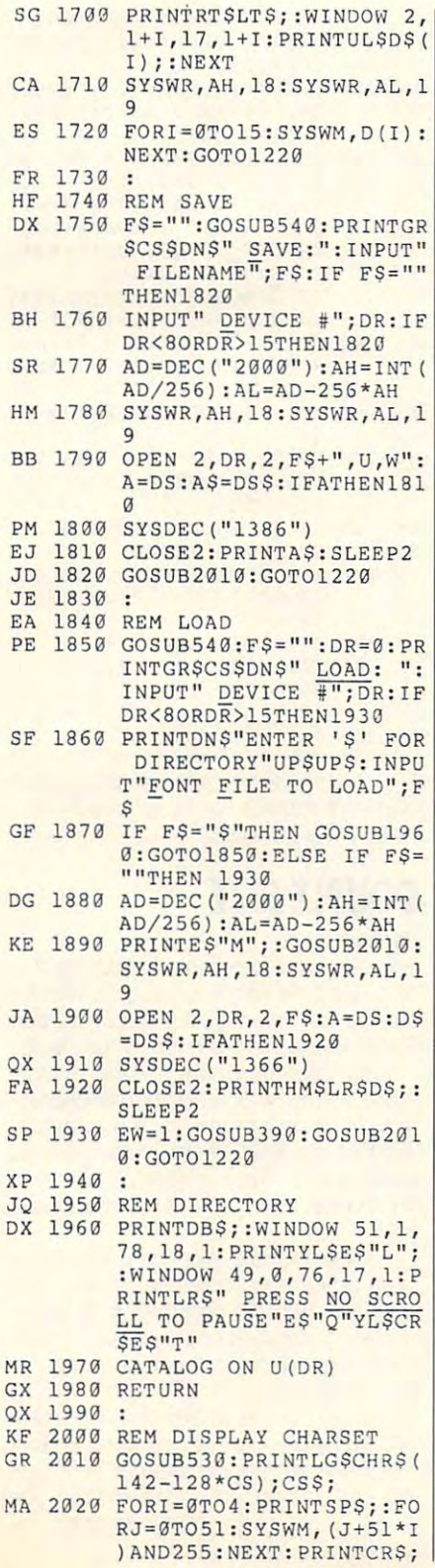

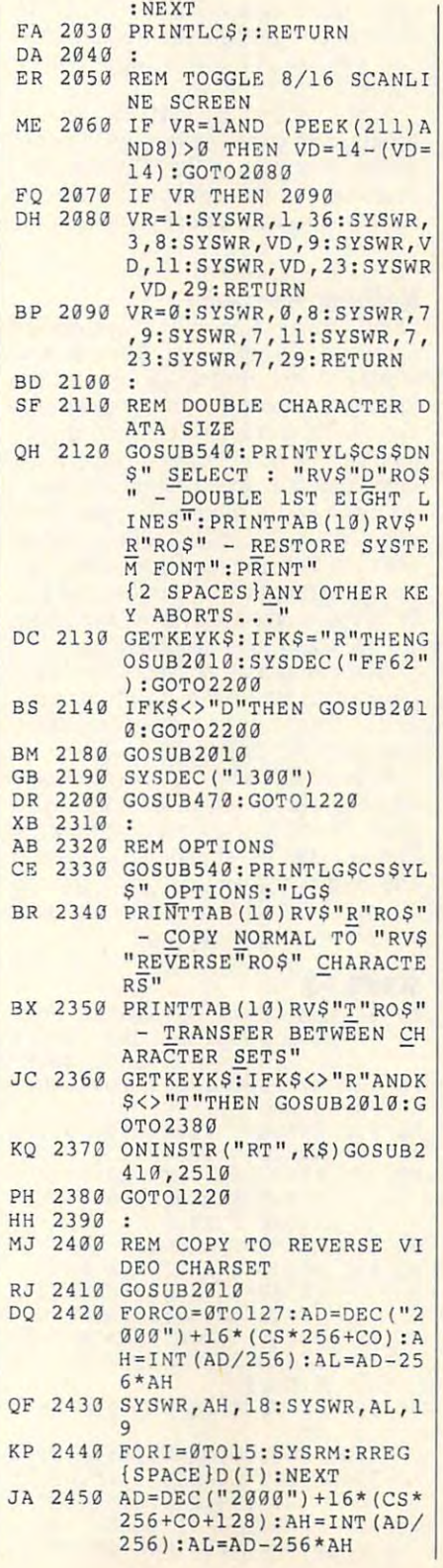

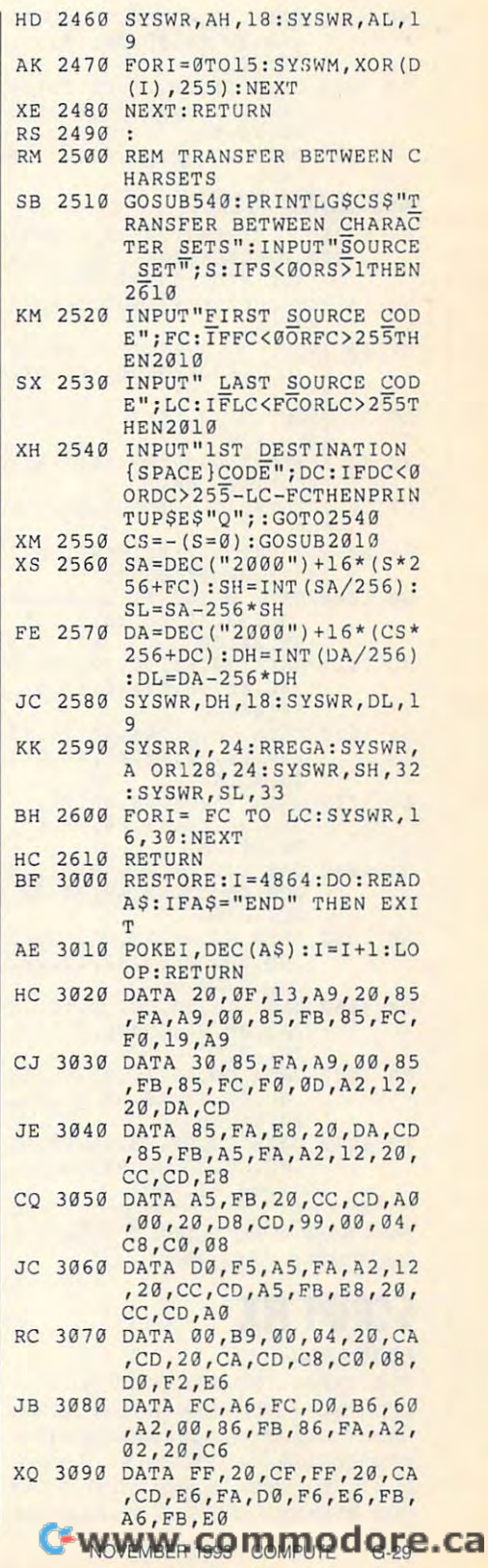

- MF <sup>3100</sup> DATA 20,90,EE,4C,CC,FF **MF 3100 DATA 20 , 90 , EE ,4C<sup>1</sup> CC,FF**  ,A2,00,86,FB,86,FA,A2, **, A2,00 , 86 , FB , 86 , FA , A2 ,**  02,20,09 **02 , 20,C9**
- JQ <sup>3110</sup> DATA FF,20,D8,CD,20,D2 **JQ 311@** OAT A **FF , 20,DB,CD , 20 , DZ**  ,FF,E6,FA,D0,F6,E6,FB, **, FF ,E 6 , FA , D0 ,F6 ,E6,FB,**  6,FB,E **A6 , FB , E0**
- DD <sup>3120</sup> DATA 20,90,EE,4C,CC,FF **00 3129 DATA 20 , 90 , EE ,4C, CC , FF**  ,END **, END**

## **AUTOHEADER.MAKER**

- ALL RIGHTS RESERVED **- ALL RIGHTS RESERVED PK 5 REM COPYRIGHT 1993 - COMP UTE PUBLICATIONS INTL LTD**
- FQ <sup>10</sup> REM SUPERFONT AUTOHEADER **FO 10 REM SUPERFONT AUTOHEADER MAKER**
- **FP 20 INPUT "DESTINATION DEVIC** E";DD:IFDD<8ORDD>3 3THEN2 **E" ; DD : IFDO(80RDO>30THEN2**
- ACT 30 OPEN DESCRIPTION AND AUTOMOTIVE RESERVE TO A RESERVE THE UPON CONTINUES. ADER,P,W" **ADER , P, WH**  <sup>~</sup> **AC 313 OPEN2 , DD , 2 ," SFONT . AUTOHE**
- "END"THEN EXIT **"END "THEN EXIT JF 413 RESTORE : DO : READ A\$ :I FA\$=**
- ES <sup>50</sup> PRINT#2,CHR\${DEC(AS));:L **ES 59 PRINTI2 , CHRS(DEC(AS») ; : L**  OOP
- KX <sup>60</sup> FORI=0TO112:PRINT#2,CHR\$ (96);:NEXT:CL0SE2 (96) ;:NEXT: CLOSE2 **KX 60 FORI=0TOl12: PRINT#2, CHR\$**
- $GB$  1000 DATA 01, 1C, 31, 1C, 0A, 00 ,9E,37,32,32,30,20,31, **, 9E , 37 , 32 , 32 , 30 , 2C , 31 ,**  35,3A,8F,3A,8F,3A,8F,3A,8F,3A,8F,3A,8F,3A,8F,3A,8F,3A,8F,3A,8F,3A,8F,3A,8F,3A,8F,3A,8F,3A,8F,3A,8F,3A,8F,3A,8F,3A,8F,3A,8F,3A,8F,3A,8F,3A,8F,3A,8F,3A,8F,3A,8F,3A,8F,3A,8F,3A,8F,3A,8F,3A,8F,3A,8F,3A,8F,3A,8F,3A,8F,3A,8F,3A,8 **35 , )l\ , 8F**
- HQ <sup>1010</sup> DATA 20,53,55,50,45,52 **MQ 1919 DATA 29 , 53 , 55 , 50 , 45 , 52**  ,46,4F,4E,54,20,41,55, **,4 6,4F , 4E,54,20,41,55,**  54,4F,4C **54 , 4F,4C**
- G5 <sup>1020</sup> DATA 4F 41,44,20,28,43 **GS 1923 DATA 4F,41,44 , 20,28 , 43**  ,29,20,52,49,43,4B,20, **, 29 , 20 , 52,49,43,48,20 ,**  4B,41,4E **4B,41 , 4E**
- AH <sup>1030</sup> DATA <sup>45</sup> 00,00,00,00,AA **AH 1030 DATA 45,0G , 00,00,00,AA**  ,AD,30,00,48,09,01,8D, **, AO ,3 0 , OO , 48,09 , 01,80,**  30,D0,8A **30 , 00 , 81\**
- GJ <sup>1040</sup> DATA 48,A2,24,A9,01,20 **GJ 1040 DATA 48 , A2 , 24 , A9 , 01 , 20**  ,CC,CD,A2,08,A9,03,20, **, CC , CD ,A 2 , 08 , A9,03 , 20 ,**  CC,CD,\*S8 **CC , CD , 1)8**
- AG <sup>1050</sup> DATA A2,09,20,CC,CD,A2 **AG 1050 DATA A2 , 09 , 20,CC , CD , A2**  ,0B,20,CC,CD,A2,17,20, **, 0B , 20,CC , CD , A2 , 17 , 20,**  CC,CD,A2 **CC , CD , A2**
- CS <sup>1060</sup> DATA ID,20,CC,CD,A2,13 **CS 136 0 DATA 1D,20,CC , CD , A2 , 13**  ,A9,00,20,CC,CD,CA,A9, **, A9,00 , 20,CC , CD , CA , A9 ,**  20,20,CC **20 , 20 , CC**
- KR <sup>1070</sup> DATA CD,A9,ID,85,FB,A9 **KR 1070 DATA CD , A9,1D,85,FB,A9**  ,00,85,FA,A0,00,B1,FA, **, 0G , 85,FA,A0 , 00 , Bl , FA,**  20,CA,CD **20,CA , CD**
- PP <sup>1080</sup> DATA C8,D0,F8,E6,FB,A5 **PP 1080 DATA ca , 00,F8,E6 , FB , A5**  ,FB,C9,3D,D0,F0,68,8D, **, FS , C9 , 3D , D0 , F0 , 68 , 8D ,**  30,D0,60,END **30 , D0 , 60 , END**

Rick Kane is the author of I Paint, a trademark of Living Proof, Ltd. trademark of Living Proof, Ltd.

## SCRIPT FIX **SCRIPT FIX**

#### By Rick Kane Rick Kane Rick Kane By Rick Kane

If you looked at the previous article on Su If you looked al the previous article on Super Screen Fonts, you know how this en per Screen Fonts, you know how Ihis enhanced character mode can sharpen the hanced character mode can sharpen the onscreen text of a 128 from  $8 \times 8$  pixels to  $8 \times 16$  pixels. Wouldn't it be great to take advantage of this enhanced mode take advantage of this enhanced mode

when using SpeedScript 128. COM-when using SpeedScript 128, COM-PUTE's word processing program? You PUTE's word processing program? You can with Script Fix and Super Screen Fonts.

Script Fix is written in BASIC. To help in BASIC. The second in BASIC . The second in BASIC . The second in BASIC avoid typing errors, enter it with The Au avoid Iyping errors, enter it with The Automatic Proofreader. See "Typing Aids" tomatic Proofreader. See "Typing Aids" elsewhere in this section. Be sure to elsewhere in this section. Be sure to save the program before you attempt to save the program before you attempt to Script Fix is written in BASIC. To help **run it.** 

## Modifying SpeedScript **Modifying SpeedSuipl**

When you run Script Fix, it will ask for When you run Script Fix, it will ask for copy of SpeedScript <sup>128</sup> to load and a copy of SpeedScripl 128 to load and modify. If you already use one of the modify. If you already use one of the SpeedScript enhancement programs SpeedScripl enhancement programs such as SpeedSpell, start with an un such as SpeedSpeli. start with an unmodified version of SpeedScript. If the modified version of SpeedScript. If the patch program doesn't find the expect patch program doesn't find the expecled bytes where the patch goes, it will ed bytes where the patch goes, it will abort. If it is successful, Script Fix will abort. If it is successful, Script Fix will ask for a filename for the modified version. The program will suggest adding sion. The program will suggest adding SF to the source file's name, truncating SF to Ihe source file's name, truncating it if it's longer than <sup>16</sup> characters. it if it's longer Ihan 16 characters.

When all done, run your installation When all done, run your installation program to set up the  $8 \times 16$  characters. Then run the modified ters . Then run the modified SpeedScript. It's beautiful! Speed Script. It's beautiful!

SpeedScript with superfonts should Speed Script with superfonts should be compatible with other add-ons to be compalible with other add-ons to SpeedScript 128, especially if they are SpeedScripl 128, especially if they are installed after the superfont fix. There is inslalled after Ihe superfont fix. There is one certain caveat: Don't try to use the one certain caveat: Don't try to use the 50-row mode of SpeedSpell, or your 50-row mode of SpeedSpell, or your screen will turn to garbage. screen will turn to garbage.

## **SCRIPT FIX**

- GJ 50 REM COPYRIGHT 1993 COM PUTE PUBLICATIONS INTL **PUTE PUBLICATIONS INTL L**  TD ALL RIGHTS RESERVED **TO - ALL RIGHTS RESERVED**
- DV=PEEK{1R6):IFDV<8THEN PX <sup>100</sup> **PX 1013 DV:::PEEK(186) : IFDV<8THEN**   $DV = 8$
- GRAPHIC CLR:G=RGR(0):GR <sup>110</sup> **CO 110 GRAPHIC CLR : G:::RGR (O) :GR**  APHIC 1:GRAPHIC **APHIC I :GRAPHIC G**   $-$
- TRAP 265:PRINTCHRS(147) HH <sup>120</sup> **HH** *1213* **TRAP 265 : PRINTCHRS(147)**  "S\_PEEDSCRIPT <sup>128</sup> SUPE **"SPEEDSCRIPT 128 : SUPE RFONT FIX"**
- F\$="SPEEDSCRIPT 128" HX <sup>130</sup> **HX 130 E'S:: "SPEEDSCRIPT 128"**  <sup>140</sup> **JO** *1413* **PRINT "LOAD FILENAME**
- PRINT TO PRINT THE RESIDENCE OF THE PRINT OF A RESIDENCE OF THE PARTIES OF THE PARTIES OF THE RESIDENCE OF THE PARTIES OF THE RESIDENCE OF THE RESIDENCE OF THE PARTIES OF THE RESIDENCE OF THE RESIDENCE OF THE RESIDENCE OF  ${2$  SPACES  $"+F$+CHR$ (27)$ +"J";TAB(13);:INPUT NS **<sup>+</sup> "J "i TAB(13) ; : INPUT N\$**
- PRINT "FROM DEVICE "; DV XH <sup>150</sup> **XH 150 PRINT II FROM DEVICP- "i DV**  ;CHRS(27)"J";TAB(11);:I **i CHR\$(27) "J" i TAB(11) i: I**  NPUT FD **NPUT FD**
- IF FOR THE STATE OF THE STATE OF THE STATE OF THE STATE OF THE STATE OF THE STATE OF THE STATE OF THE STATE OF THE STATE OF THE STATE OF THE STATE OF THE STATE OF THE STATE OF THE STATE OF THE STATE OF THE STATE OF THE STA PF 160 IF FD<8 OR FD>30 THEN 1 50
- SF\$=LEFTS(NS,13)+".SF" CB <sup>170</sup> **CB 170 SF\$=LEFTS(N\$,13)+ ". SF"**  PRINT"LOAD ING...":BL0AD XQ <sup>180</sup> **XQ 180 PRINT"LOADING .. . ":SLOAD**
- (N\$),B0,P(DEC("1C01")) **(N\$) ,80,P{DEC("1C01")**  IFPEEK(174)+PEEK(175)\*2 GB <sup>190</sup> **GS 190 IFPEEK(174 ) +PEEK (175)\*2** 
	- 56O13578 THEN PRINT"! **56<>13578 THEN PRINT "I**

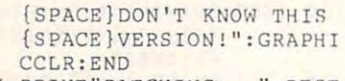

- PRINT"£ATCHING...":REST **RK 2(J0 PRI NT" PATCH ING . . . ": REST ORE : DO: READ ADR : IF ADR< o THEN EXIT**
- THEN EXIT **XA 210 READ BYTES : FORI:: GTO BY**  TRS:READ HAS,IS:IF PEEK **TRS : READ WAS , IS :I F PEEK (AOR+I)<>WAS THEN 280**
- HB <sup>230</sup> **HS 230 PRINT "SUCCESSFUL !": PRIN**  (ADRESSED) OWNERS THE USE OF THE USE OF THE USE OF THE USE OF THE USE OF THE USE OF THE USE OF THE USE OF THE POKE ADR+I,IS:NEXT:L00P **FK 220 POKE ADR+I , IS : NEXT : LOOP**  PRINTED STATES IN THE REPORT OF THE REPORT OF THE REPORT OF THE REPORT OF THE REPORT OF THE REPORT OF THE REPORT OF THE REPORT OF THE REPORT OF THE REPORT OF THE REPORT OF THE REPORT OF THE REPORT OF THE REPORT OF THE REPO
- $[2 \overline{SPACES}]$ "+SF\$+CHR\$(27)  $2.5$  SPACES  $-$  SPACES  $-$  SF  $-$  SPACES  $-$  SF  $-$  SPACES  $-$  SPACES  $-$  SPACES  $-$ )+"j";TAB(13);:INPUT NS **)+ lI J "i TAB(13) ;: INPu'r N\$ T "SAVE FILENAME**
- KQ <sup>240</sup> **KO 240 PRINT "TO DEVICF. " ; FD i C**  PRINT "TO DEVICE ";FD;C HRS (27)"J";TAB(9) :INPU **HR\$(27) "J "; TAB(9)i : HIPU**  T TD
- IF TD<8 OR TD>30 THEN ED <sup>250</sup> **ED 250 IF TD<8 OR TD>30 THEN 2**  40
- $HJ 260 PRINT "SAVING... ":BSAVE($ NS), BØ, P(7169) TO P(1357 8), U (TD)
- $\sim$ IF DS THEN PRINTDSS XM 26=5 **XM 265 IF OS THEN PRINTDS\$**  EG 270 GRAPHICCLR: END
- PRINT"IJNEXPECTED BYTES {SPACETFOUND!":GRAPHICC **DR 280 PRINT "IJNE XPECTED BYTES**
- DATA 7182,0,32,44 BJ <sup>290</sup> **BJ 290 DATA 7182 , 0 , 32 , 44**  DATA 7862,8,120,32,169, JK <sup>308</sup> **JK 300 DATA 7862,8,120,32,169 ,**  [SPACE}FOUND!": GRAPHICC **LR : END**
- 86,1,224,141,32,4,0,10, <sup>86</sup> 224,141 <sup>32</sup> 1~ , 192,76,108,83,0,250,10 **192,76 , 108 , 83 ( 0,250 , 10 PK 310 DATA - 1**

Rick Kane is an independent video Rick Kane is an independent video and film cameraman who lives in Min **and film cameraman who lives in Min**neapolis, Minnesota. In the control of the second second second second second second second second second second second second second second second second second second second second second second second second second seco neapolis, Minnesota.

# **DOUBLE SIZE**

## By Rick Kane By Rick Kane

Here's another program in which the  $8 \times$ 16 characters can be used on a 128. Be sure to start reading the Super Screen Fonts program in this issue for full details. Fonts program in this issue for full delails.

In noninterlaced mode, the  $8\times$  16 characters are twice as tall as regular charac acters are twice as tall as regular characters. In combination with pixel double-ters. In combination with pixel doublewidth mode, they can be made twice as wide as well. The end result is a screen <sup>40</sup> characters wide and <sup>12</sup> characters 40 characters wide and 12 characters tall

This added size might be useful for in-This added size might be useful for instore advertising displays, giving your store advertising displays, giving your eyes a rest while programming, or allowing everyone to sit back instead of hud ing everyone to sit back instead of huddling around the monitor at computer dling around the monitor at compuler club meetings. In the case of the case of the case of the case club meetings!

Double Size is written entirely in BA Double Si2e is written entirely in BA-SIC. To help avoid typing errors, enter it with The Automatic Proofreader. See "Typ with The Automatic Proofreader. See "Typing Aids" elsewhere in this section. Be ing Aids" elsewhere in this section. Be sure to save a copy of the program before you attempt to run it. fore you attempt to run it.

#### Bigger Text **Bigger Text**

If you run be seen a set of the size of the size with the size with the size with the size with the size with the size with the size with the size with the size with the size with the size with the size with the size with station and station and set controlled and set controlled and set controlled and set controlled and set controlled and set controlled and set of the set of the set of the set of the set of the set of the set of the set of ed from Super Font, you'll get the stan ed from Super Font, you'll get the standard characters with double line spac dard characters with double line spacing—a result which might have some us ing-a result which might have some uses of its own. Normally, you'll want to in es of its own. Normally, you'll want to install your favorite set or create one stall your favorite set or create one especially for use in the use in the second control of the size in the size in the second control of complete the control of the second control of the second control of the second control of the second control of the secon If you run Double Size without first installing an 8 x 16 character set createspecially for use in double-size mode.

This program is compatible with the This program is compatible with the screen editor as long as you don't de screen editor as long as you don't define a new window or undefine the window by pressing Home twice. Your BA dow by pressing Home twice. Your BA-SIC programs, program listings, and directories will work normally. Again, re directories will work normally. Again, reset to normal by typing SYS 57721: SYS 65378. SYS 65378.

## Beyond Big **Beyond Big**

These techniques aren't limited to These techniques aren't limited to 8 x <sup>16</sup> characters. You could easily define 16 characters. You could easily define characters that are  $8 \times 9$ ,  $8 \times 12$ , or even  $8 \times 5$  if you wanted. You'd have to a total number of states the total number of screening the screening of screening the screening of screening the rows displayed (8563 registers 4, 6, 7, rows displayed (8563 registers 4, 6, 7, and particularly) according to your and 9 particularly) according to your to adjust the total number of screen needs.

With a little more difficulty, you can  $\mathcal{L}$  beyond 16, up to 8-  $\mathcal{L}$  and 16, up to 8-  $\mathcal{L}$  pixel characteristic characteristic characteristic characteristic characteristic characteristic characteristic characteristic characteristic characteristic c acters! Above 16, though, character acters! Above 16, though, character memory is handled differently. The sys memory is handled differently. The system automatically allocates <sup>16</sup> bytes tem automatically allocates 16 bytes per character for any character set 8 x <sup>16</sup> or smaller. Above that, it switches to 16 or smaller. Above that, it switches to <sup>32</sup> bytes per character, so you need to 32 bytes per character, so you need to reposition the start of each definition at reposition the start of each definition at 32-byte intervals, instead of 16-byte in 32-byte intervals, instead of 16-byte intervals. Also, note that one 256-byte tervals. Also, note that one 256-byte character set now takes <sup>8192</sup> bytes. character set now takes 8192 bytes. This means that for all practical purpos This means that for all practical purposes, you can use only one character set es, you can use only one character set if you want to have any memory for dis if you want to have any memory for display and attributes! The attributes with a second go beyond 16, up to 8- x 32-pixel charplay and attributes!

To try out even larger text, type in Be To tryout even larger lexl, type in Beyond Big. It is also written in BASIC yond Big. II is also written in BASIC and should be entered with The Auto and should be enlered with The Aulomatic Proofreader.

Save the program and then run it. Be Save Ihe program and then run it. Beyond Big asks for an  $8 \times 16$  superfont file to read. Then it asks which charac file to read. Then it asks which character set to use the set to use the set to use it use it use to use the set of the set of the set of the set of case/graphics, and set 1 is uppercase/ lowercase. The file is read and then lowercase. The file is read and then automatically doubled for 8- 32-pix automatically doubled for 8- x 32-pixel characters. el characters. ter set to use. Character set 0 is upper-

Then the screen is set for a 40-column by 6-row screen! That's not a lot of space, but. as usual, the screen edi of space, but, as usual, Ihe screen edi-

tor works normally. Colors, blink, under line, and so on are all available for scroll line, and so on are all available for scrolling, crawling text, or other clever (and ing, crawling text, or other clever (and big) displays. big) displays. tor works normally. Colors, blink, under-

## DOUBLE SIZE **DOUBLE SIZE**

- UTE PUBLICATIONS INTL LTD **UTE PUB LICATIONS INTL LTn BM Ø REM COPYRIGHT 1993 - COMP**  $-$  **ALL RIGHTS RESERVED**
- QH <sup>10</sup> REM DOUBLE HIGH/WIDE USI **QH 10 REM DOUBLE HIGH/\vIDE USI XR 1060 DATA 4C,CC , FF , END**  NG 8X16 PIXEL DOUBLE **NG 8X16 & PIXEL DOUBLE W 10TH**
- GG 20 REM BY RICK KANE
- EH <sup>100</sup> WR=DEC("CDCC") **EH lea vlR=DEC ("CDCC")**  RJ <sup>113</sup> SYS WR,16,4:SYS WR,15,7 **RJ 110 SYS WR,16 , 4 : SYS WR , lS , 7**  :SYS WR,12,6:SYS WR,15, : SYS "R , <sup>12</sup> , <sup>6</sup> : SYS WR , <sup>15</sup> , **VERTISCROLL**  9:SYS WR, 15,23:SYS WR, **9 : SYS WR, 15 , 23 : 5Y5 WR ,**  15,11:SYS WR,15,29:SYSW **15 , 11 : 5Y5 WR , 15 , 29 : SYSW**  R,0,8:REM HEIGHT **R, 0 , 8 : REM HEIGHT**
- AQ <sup>120</sup> SYSWR,64+16+7,25:3YSWR, **AQ 120 SYSWR , 64+16+7 , 25 : SYSWR ,**  63,0:SYSWR,40,1:SYSWR,5 **63 , 0:SYSWR , 40 , 1 : SYSWR , 5**  3,2:SYSWR,137,22:SYSWR, **3 , 2 : SYSWR , 137,22 : SYSWR ,**  40,27:SYSWR,63,34:SYSWR **40 , 27 : SYSWR , 63 , 34 : SYSWR**  ,52,35:REM WIDTH **,52 , 35 : REM WIDTH**
- QC <sup>130</sup> PRINT"{2 HOME}[CLR}":WI QC 130 PRINT " {2 HOME){CLRj" : WI NDOW 0,0,39,11 **NDOW 13 , 13,39 , 11**

## **BEYOND BIG**

- BEYOND BIG DJ REM COPYRIGHT <sup>1993</sup> COMP **OJ 0 REM COPYRIGHT 1993 - COMP**  UTE PUBLICATONS INTL LTD **UTE PUBLICATONS INTL LTD**  {SPACE}- ALL RIGHTS RESER {SPACEj - ALL RIGHTS RESER VED
- JK <sup>10</sup> REM 8X32 PIXEL CHARACTER **JK 10 REM 8X32 PIXEL CHARACTER**  S
- GG 20 **REM BY RICK KANE**
- CC <sup>30</sup> RR=DEC("CDDA"):WR=DEC{"C CC 30 **RR=DEC ("CODA II) : WR=DEC ( "C**  DCC") **DCC ")**
- XG 40 GOSUBI000
- SG <sup>50</sup> INPUT"DEVICE";DV:IFDV<80 SG 50 **I NPUT "DEVICE "; DV : IFDV<80**  RDV>30THEN50 **RDV>30THEN50**
- SR <sup>60</sup> INPUT"FONT FILE";F\$ **SR 60 INPUT"FONT FILE "; F\$**  XQ <sup>70</sup> INPUT"WHICH CHARACTER SE **XQ 70 INPUT "WllICH CHA.RA.CTER 5E**  T";CS:IFCS THEN CS=1 **T"; CS : IFCS THEN CS=l**
- QK 100 OPEN2, 8, 2, F\$: SYSDEC("CD CC") 32,18:SYSDEC ("CDCC **CC II ) , <sup>32</sup> , 18: SYSDEC ( "CDCC**  ") ,3,19:SYS4864,CS:CLOS **") ,Q , 19 : SYS4864 , CS :CLOS**  E2 E2
- AX <sup>110</sup> SYSWR,31,9:SYSWR,31,23: **AX 110 SYSWR,31 , 9 : SYSWR , 31,23:**  SYSWR,31,11:SYSWR,31,29 **SYSWR , 31,ll : SYSWR , 31 , 29**  :SYSWR, 6,6:SYSWR, 8,7: **: SYSWR , 6 , 6 : SYSWR , 8 , 7 :**  SYSWR, 8,4:REM SET <sup>32</sup> **SYSWR , 8 , 4 : REM SET 32 P**  IXEL NON INTERLACED **IXEL NON INTERLACED**
- DF <sup>120</sup> SYSWR,64+16+7,25:SYSWR, **OF 120 SYSWR,64+16+7 , 25 : SYSWR ,**  63,0:SYSWR,40,1:SYSWR,5 **63 , 0 : SYSWR,40,I : SYSHR , 5**  3,2:SYSWR,137,22:SYSWR, **3 , 2 : SYSWR , 137 , 22 : SYSWR,**  40,27:SYSWR,63,34:SYSWR **40,27 : SYSWR , 63 , 34 : SYSWR**  ,52,35:REM DOUBLE WIDTH **, 52 , 35 : REM DOUBLE WIDTH**
- $MP$  130 PRINT" $\{2$  HOME} $\{CLR\}$ ":WI NDOW 0,0,39,5:END 0,0,39,5:END 0,0,39,5:END 0,0,39,5:END 0,0,39,5:END 0,0,39,5:END 0,0,39,5:END 0,00,39,5:END 0,00,39,5:END 0,00,39,5:END 0,00,39,5:END 0,00,39,5:END 0,00,39,5:END 0,00,39,5:END 0,00,39,5:END 0,00,39,5:END **NDOW a , 0,39 , 5 : END**
- HX <sup>1000</sup> RESTORE:I=4866:DO:READ HX 1000 RESTORE : I=4866 : 00 : REAO ASSESSED TO THE REAL PROPERTY THAT IT IS NOT THE REAL PROPERTY OF THE REAL PROPERTY OF THE REAL PROPERTY OF THE REAL PROPERTY OF THE REAL PROPERTY OF THE REAL PROPERTY OF THE REAL PROPERTY OF THE REAL PROPERTY OF THE REAL **A\$ : IFA\$="END " THEN EXI**  T
- RJ <sup>1010</sup> POKEI,DEC(A\$):I=I+1:LO **RJ 1010 POI(EI,DEC(A\$) : I=I+l : LO**  OP : RETURN
- XP <sup>1020</sup> DATA C9,00,F0,1A,A2,00 **XP 1020 DATA C9 , 00 , F0 , lA , A2 , 00**  ,86,FB,86,FA,A2,02,20, **, 86 , FB , 86 , FA , A2 , 02 , 20 ,**

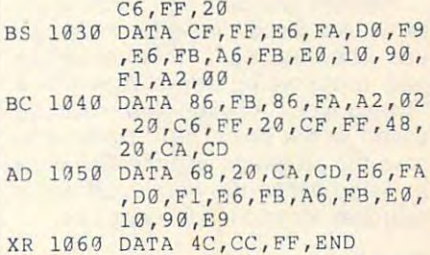

Rick Kane has been programming 64s Rick Kane has been programming 64s and 128s since 1983. and 128s since 1983.

## By Daniel English By Daniel English

We've all seen programs that scroll text along the bottom of the screen of the screen or inside the screen or inside the screen or inside the screen or the screen's border. VertiScroll is a program for the <sup>64</sup> that takes this idea to an gram for the 64 that takes this idea to another extreme by allowing a message to scribe side of the left side of the left side of the left side of the left side of the left side of the left side of the left side of the left side of the left side of the left side of the left side of the left side of the screen. The scrolling message won't in screen. The scrolling message won't interfere with any text, character, or terfere with any text, character, or bitmap display and provide a series of the control of the control of the control of the control of the control of the control of the control of the control of the control of the control of the control of the control of the along the bottom of the screen or inside scroll smoothly down the left side of the bitmap display.

As you may have guessed, the letters As you may have guessed, the letters in the scroll are created with sprites. in the scroll are created with sprites. What you may not have guessed is that What you may not have guessed is that the entire message uses only <sup>a</sup> single **the entire message uses only a single**  sprite. The remaining seven sprites are un **sprite. The remaining seven sprites are un**affected by VertiScroll. VertiScroll efficiently uses the 64's raster interrupt feature to Iy uses the 64's raster interrupt feature to create its effects. You'll find that create its effects. You'll find that a smooth scrolling vertical message can en smooth scrolling vertical message can enhance many programs. hance many programs.

## Getting Started **Getting Started**

VertiScroll consists of three programs: VertiScrol1 consists of three programs: two machine language programs and two machine language programs and BASIC one. Of the two machine lan a BASIC one. Of the two machine language files, one is control and one is control and one is control and one is control and one is control and one sprite file. To enter them, use MLX, a sprite file. To enter them, use MLX, COMPUTE'S machine language entry COMPUTE'S machine language entry program. See "Typing Aids" elsewhere program. See "Typing Aids" elsewhere in this section is section to enter VS.Code, respectively. The section of the section of the section of the second spond with the following starting and spond with the following starting and ending addresses when MLX and MLX and MLX and MLX and MLX and MLX and MLX and MLX and MLX and MLX and MLX and program and the property of the property of the property of the property of the property of the property of the guage files, one is a code file and one in this section. To enter VS.Code, reending addresses when MLX prompts.

#### Starting address: <sup>4000</sup> Ending address: <sup>4217</sup> Ending address: 4217 Starting address: 4000

To enter VS.Letters, respond with the To enter VS.Letters, respond with the following starting and ending address following starting and ending addresses when MLX prompts. es when MLX prompts.

Starting address: <sup>5000</sup> Starting address: 5000 Ending address: 5CC7 Ending address: 5CC7 ' NOVEMBER <sup>1993</sup> COMPUTE G-31 NOVEMBER 1993 COMPUTE G·31

The third program, Vertical, is the third program, Vertical, in the third program, and the third program, is the third program, Vertical, in the third program, is the third program, in the third program, in the third progr Typing Aids. The files should be a should be a should be a should be a should be a should be a should be a should be a should be a should be a should be a should be a should be a should be a should be a should be a should save the programs with the filenames as listed, since the VertiCle editor of the VertiCle editor of the VertiCle editor of the VertiCle editor of the VertiCle editor of the VertiCle editor of the VertiCle editor of the VertiCle editor of the VertiCle editor searches for and loads these files. The third program, VertiScroll, is the "Typing Aids." All three files should be POKES. as listed, since the VertiScroll editor where else, POKE 16076, HI; POKE

To do a do a do a series of the VertiCan and Articles and Articles and Articles and Articles and Articles and be instructed to press the space bar to enter the text editor. When the screen clears, you may begin entering your message. All letters, numbers, and most punctuation are available.

When typing, don't attempt to wrap words from one screen line to the other; let the cut of the cut of the control be controlled be controlled by the control be controlled by the control of the control of the control of the control of the control of the control of the control of the control of maximum of 12 lines.

bol. This tells the computer when to re

## Going Vertical

or save it to disk.

saved on disk, it's ready to be used in

and Restore to disable the scroll, because this will crash the computer.

#### aggeration <u>motor</u> **Custom Letters**

VertiScroll was designed to be custom ized. The sprite data is stored in bank 1, at \$5000. You can edit all of the let ters, numbers, and punctuation using a sprite editor.

Once the scroll has been installed us change the color, size, and location of the message. Changing the values for

G-32 COMPUTE NOVEMBER <sup>1993</sup> G-32 COMPUTE **NOVEMBER 1993** 

screen, try POKE 53248,150.

You can color and colors by altering colors by an extensively the sprite color registers. See the table at the end of the article for a list of

The default location for the text is at where else, POKE 16076, HI: POKE 16076, HI: POKE 16076, HI: POKE 16076, HI: POKE 16076, HI: POKE 16076, HI: POKE 16076, HI: POKE 16076, HI: POKE 16076, HI: POKE 16076, HI: POKE 16076, HI: POKE 16076, HI: POKE 16076, HI: PO end in line 40 of the editor. Remember, I can in the end of the editor.

ware or just playing games, VertiScroil and Constitution and Constitution and Constitution and Constitution and will create a dazzling display. er; let them cut off. They will be con- ware or just playing games, VertiScroll

your message, end it with the @ sym- | Here are a list of POKEs that you Here are <sup>a</sup> list of POKEs that you screen message.

ing the command SYS 16384, you can ing the command SYS 16384, you can **<sup>4018</sup> : <sup>00</sup>**80 12 00 20 B5 40 4C 78 5038 00 00 00 00 00 00 00 00 DB the sprite registers will change the en the sprite 0 registers will change the en- **4058 : CA** 40 AD 00 DC 29 01 F0 53 5058 AA 40 00 AA 55 00 0A 55 1n right - Witness County is the scroll beyond the scroll below the scroll between the script of the script of the script of the script of the script of the script of the script of the script of the script of the script of the scri  $255th x$  position POKE 53269, 0- Hide letters POKE 53269, screen text screen text POKE 53287, Change first color of scroll message Point component change second color POINT OUTLOUS COLLECTION COLLECTION COLLECTION COLLECTION COLLECTION COLLECTION COLLECTION COLLECTION COLLECTION COLLECTION COLLECTION COLLECTION COLLECTION COLLECTION COLLECTION COLLECTION COLLECTION COLLECTION COLLECTION 1—Show letters VS.CODE VertiScroll was designed to be custom- 4000: 4C 9D 41 4C 78 40 00 26 E5 5000: 00 00 00 00 00 00 00 00 00 A0 2ed. The sprite data is stored in bank 4008:A9 01 8D 19 D0 20 67 40 F6 5008:00 00 00 00 00 00 00 00 00 A8 4010:AD 1, at \$5000. You can edit all of the let- **4018 :** 0A **F0** 27 AD 01 D0 18 69 7E 5018 : 00 00 00 00 00 00 00 00 00 B8 4020:15 8D <sup>31</sup> D0 8D <sup>03</sup> D0 8D <sup>63</sup> ters, numbers, and punctuation using 4020 , 15 80 at 00 80 03 00 80 63 5020 O0 00 00 00 00 00 00 00 co 4028:12 D0 <sup>20</sup> B5 <sup>40</sup> 4C 5A <sup>40</sup> 6D a sprite editor. **<sup>4028</sup> : <sup>12</sup>**00 20 85 40 4C SA 49 60 502B 00 00 00 00 00 00 00 00 C8 4030:AD <sup>07</sup> <sup>40</sup> 8D <sup>01</sup> D0 8D <sup>03</sup> <sup>93</sup> Once the scroll has been installed us- **403B : AO** 07 40 80 01 00 BD 03 93 5030 00 00 00 00 00 00 00 00 DO 40 30 80 90 90 90 90 90 90 90 4040:5A <sup>40</sup> AD <sup>01</sup> D0 <sup>18</sup> <sup>69</sup> <sup>15</sup> <sup>92</sup> change the color, size, and location of **4(340 : SA** 40 AD 01 00 18 69 15 92 5040 00 00 00 00 00 00 00 00 £0 the message. Changing the values for 4050 ; D0 20 B5 40 20 CA 40 20 C8 5050 ; 00 00 00 00 00 100 73 4058:CA <sup>40</sup> AD 0D DC <sup>29</sup> <sup>01</sup> F0 <sup>53</sup>

> $1000 \cdot 03$   $10$   $32$   $11$   $10$   $10$   $10$   $10$ 40 00 40 00 40 00 40 40

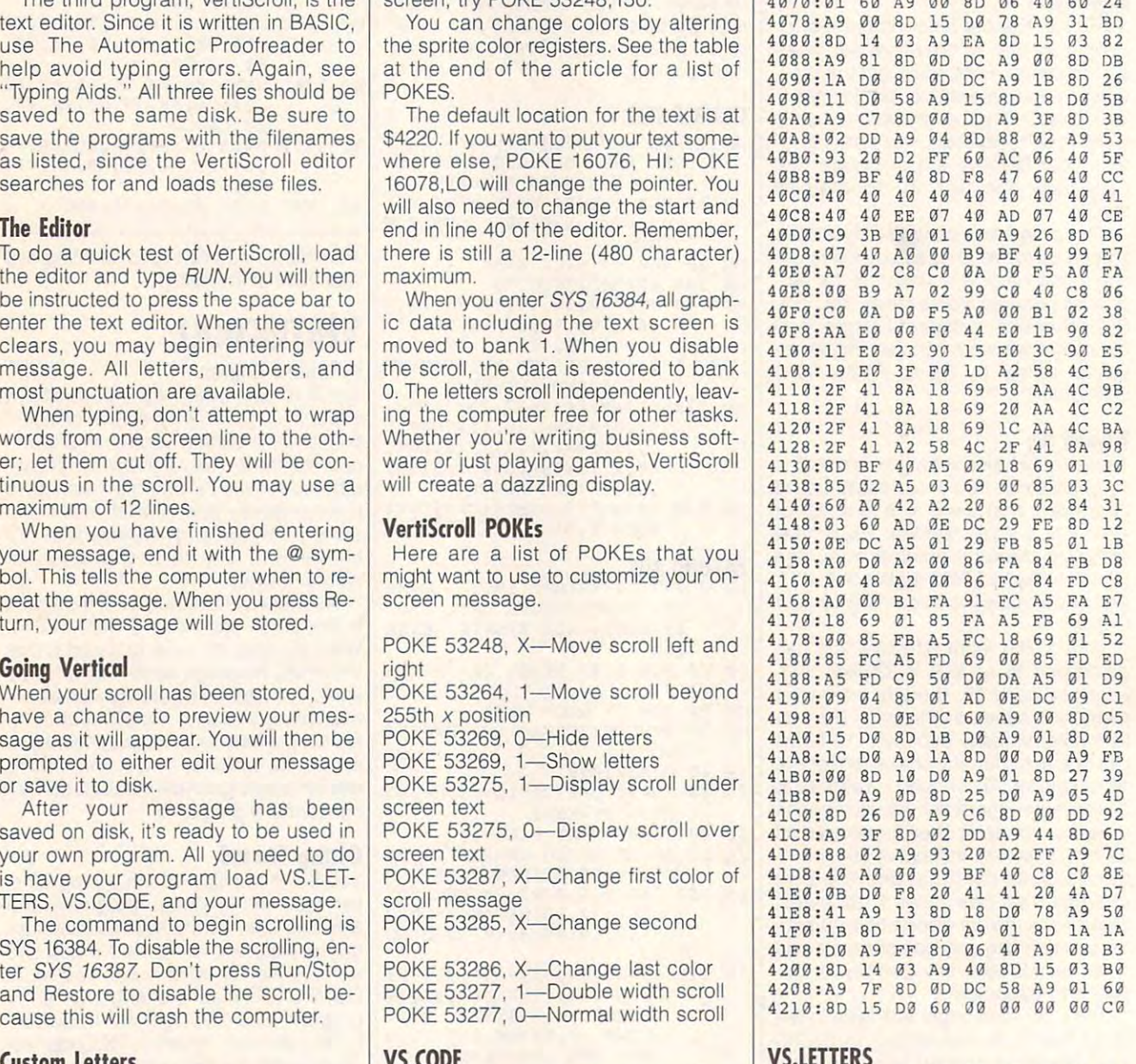

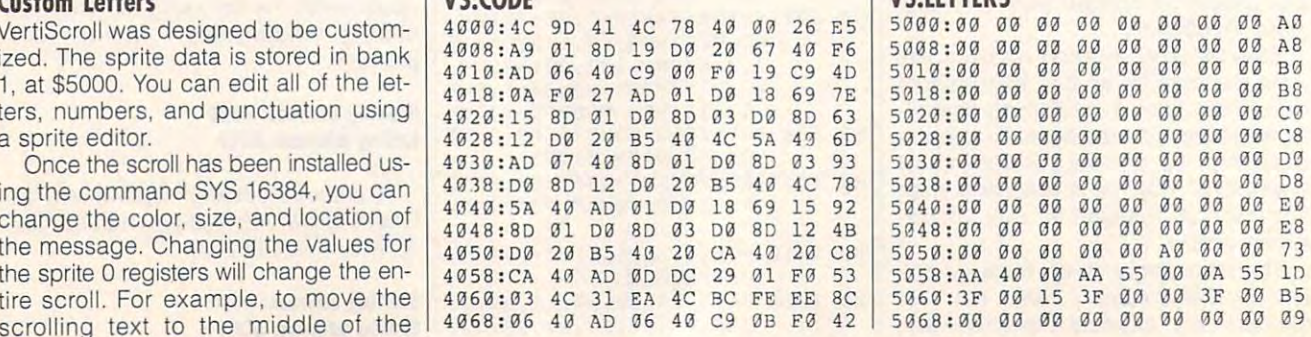

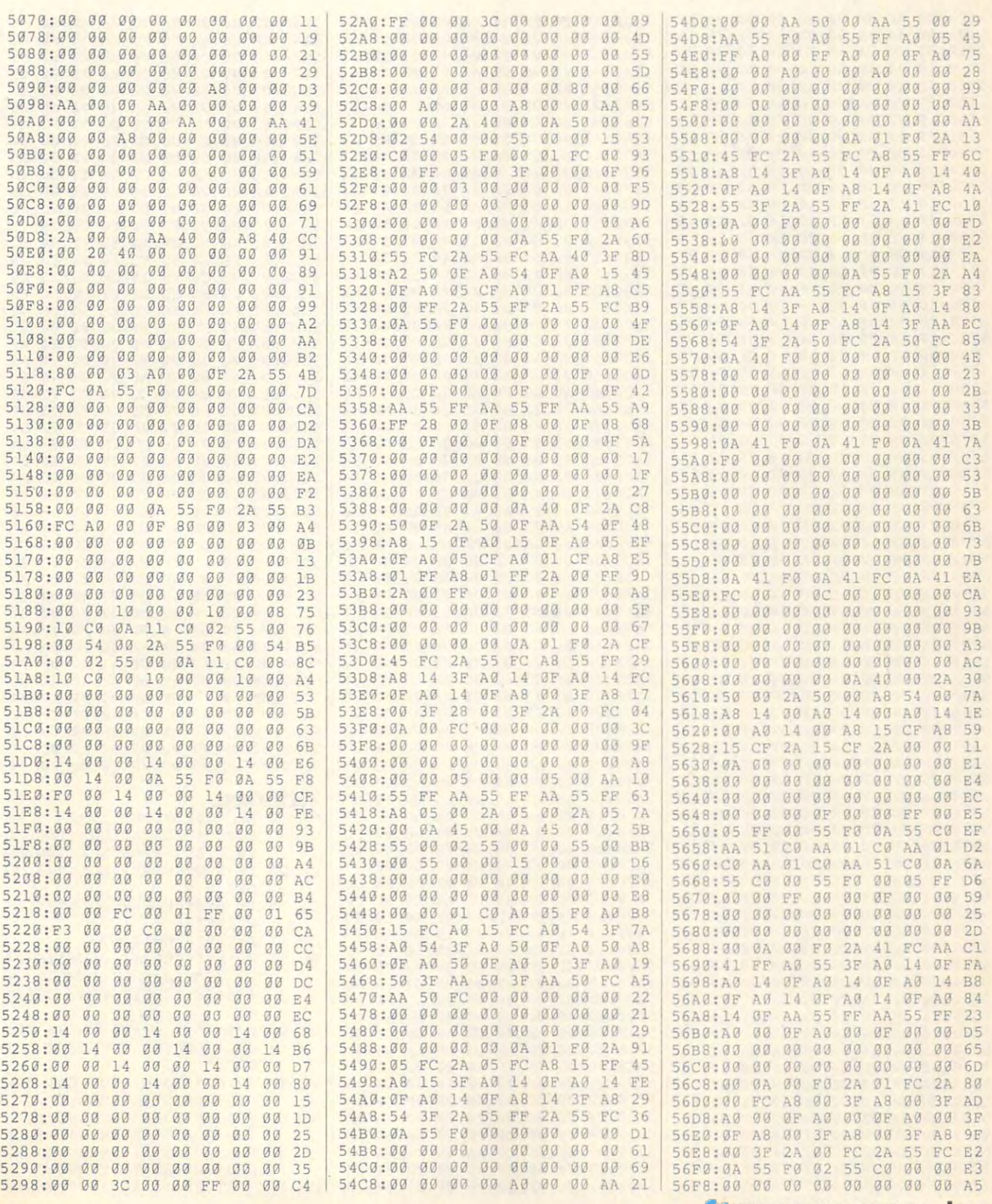

# **PROGRAMS**

![](_page_65_Picture_7.jpeg)

![](_page_66_Picture_2355.jpeg)

Daniel English is a frequent contributor. He hopes someday to open his own He hopes someday to open his own business to create and distribute soft business to create and distribute softwas for the 64 and Amiga. He lives in the 64 and Amiga. He lives in the form of the form of the form of the lives in the form of the form of the form of the form of the form of the form of the form of the form of the form Moreno Valley, California. Moreno Valley, California. ware for the 64 and Amiga. He lives in

# **EASY DOES IT**

### By Hugh Rountree By Hugh Rountree

Erasable programmable read only mem Erasable programmable read only memory, better known as EPROM, is a great concept. It lets you load your favorite pro concept. It lets you load your favorite programs onto a cartridge that plugs into your <sup>64</sup> or 128, and these programs are your 64 or 128, and these programs are nstantly available whenever you boot your computer. Whatever is stored in an your computer. Whatever is stored in an EPROM chip acts like regular ROM, but EPROM chip acts like regular ROM, but you can erase the chip and refill it with oth you can erase the chip and refill it with other programs whenever you wish. er programs whenever you wish.

purchased a Promenade C1 EPROM programming device about six EPROM programming device about six or seven years ago from the Jason-Ra-or seven years ago from the Jason-Ranheim Company, but I'll have to confess nheim Company, but I'll have to confess that I've used it very little until recently. that I've used it very little until recently. There are two main reasons for the second contract and the second There are two main reasons for this.

First of all, Motorola's EPROM 68766, First of all, Motorola's EPROM 68766, the 24-pin  $8K \times 8$ -bit version of the 2764 found in early Commodores, was priced found in early Commodores, was priced at five times the cost of the <sup>2764</sup> original. at five times the cost of the 2764 original. The Motorola chip was the only EPROM The Motorola chip was the only. EPROM that would exactly replace the ROM IC's that would exactly replace the ROM IC's

used in Commodore's early computers **used in Commodore's early computers**  and disk drives.

Second, the original Promos software original Promos software software software software software software software software software software software software software software software software software software softwar that came with Promenade was for experienced programmers. It was completely programmed that the complete state of the complete state of the complete state of the complete state of the complete state of the complete state of the complete state of the complet forth from the Promos' BASIC environment to a machine language monitor such as Micromon, Supermon, or Second, the original Promos software perienced programmers. It was complicated to use. You had to swap back and Hesmon.

During the past several years, how During the past several years, however, the price of the <sup>68766</sup> has ever, the price of the 68766 has dropped from approximately \$25.00 to dropped from approximately \$25.00 to  $\alpha$  and  $\alpha$  is the last ones that one that one that is the last ones that is the last ones that is the last of the last ones that is the last of the last of the last of the last of the last of the last of the last of th purchased from Jameco cost \$4.75 I purchased from Jameco cost \$4.75 each. So now I can afford to program all of the EPROMs that I wish for all of my Commodore equipment. Commodore equipment. less than \$5.00 each. The last ones that

In contacting Jason-Ranheim, In contacting Jason-Ranheim, I learned that they now have a version 2 of Promos, which has many added com Promos, which has many added commands, including most of those found in mands, including most of those found in ML monitor. Also Promos had been al a ML monitor. Also Promos had been altered so that you can enter manual com tered so that you can enter manual comstead of decimal and decimal the control of decimal and decimal the control of the control of the control of the control of the control of the control of the control of the control of the control of the control of the cont within a BASIC program using integer variables, which of course work only with dec imal numbers. imal numbers. mands with hexadecimal numbers instead of decimal. Another improvement is that commands can be executed from iables, which of course work only with dec-

Since I prefer entry in hex instead of decimal, that is a heart had to use a heart of the to-use a heart of the second to use a heart of the second togot the new Promos software, I began writing East Does It to a superbound the superbound the superbound of the superbound of the superbound of the superbound of the superbound of the superbound of the superbound of the superbound of the superbound of the superbou qualities of Promos V2.0. qualities of Promos V2.0. decimal, that meant I had to use a hex-todecimal conversion routine. So when I ing Easy Does It to augment the superb

## Typing It In **Typing It In**

Easy Does It is written entirely in BA Easy Does It is written entirely in BA-SIC. To help avoid typing errors, enter SIC. To help avoid typing errors, enter it with The Automatic Proofreader. See it with The Automatic Proofreader. See "Typing Aids" elsewhere in this sec "Typing Aids" elsewhere in this section. Be sure to save a copy of the program before you attempt to run it. gram before you attempt to run it. I have also included a boot program that will automatically load and run that will automatically load and run Easy Does It and Promos. Make sure that all of these programs are on the that all of these programs are on the Easy Does It and Promos. Make sure same disk.

When Easy Does It loads Promos, When Easy Does It loads Promos , you'll see the following menu. you'll see the following menu.

Zero Socket-Z Fill Memory(Zero)-F Check Eprom/Erasure—E Check Eprom/Erasure-E Load Disk File—L Load Disk File-L Save Disk File—S Save Disk File-S Set Eprom PaRAMeter—P Set Eprom PaRAMeter-P Set Ram Addresses and Set Ram Addresses and Set Ram Addresses and Set Ram Addressed and Addressed and Addressed and Addressed and Addressed and Addressed and Addressed and Addressed and Addressed and Addressed and Addresse Set Ram Addresses-ADD

Read Eprom—R Read Eprom-R Write Episode Episode Episode Episode Episode Episode Episode Episode Episode Episode Episode Episode Episode E Write Eprom/Verify-VER Verify Eprom/Ram—V Verify Eprom/Ram-V ?h ?h Write Eprom-W

If you notice, the letter H appears beneath the cursor. If you hit the Return neath the cursor. If you hit the Return key with the H showing, you'll find yourself viewing an auxiliary help screen. It looks something like the following like the following like the following like the following like the following like the following like the following like the following like the following like the control of the following l looks something like the following.

COMMAND ADDENDUM

#### M/I/D/I/D/A/OT/I/D/A/OT/I/D/A/OT/I/D/A/OT/I/D/A/OT/I/D/A/OT/I/D/A/OT/I/D/A/OT/I/D/A/OT/I/D/A/OT/I/D/A/OT/I/D/A (  $M/I/D/A/C/T$ )

#### TOGGLE (CHECKSUM OF SUCH A SUCH A SUCH A SUCH A SUCH A SUCH A SUCH A SUCH A SUCH A SUCH A SUCH A SUCH A SUCH A TOGGLE (CHECKSUM OFF)

ter. These commands are similar to ter. These commands are similar to those found in ML Monitors such as Su those found in ML Monitors such as Supermon or Micromon. M is the memory of memory addresses. Each letier is a different command to encommand used to view the hex value of memory addresses.

displays the ASCII value of the ASCII value of the ASCII value of the ASCII value of the ASCII value of the ASC I displays the ASCII value of these same addresses.

D for data lets you view the hex valus of a direction of a direction of a direction of additional property from an except of additional property of socket. socket. ue of addresses read directly from an EPROM installed in the Promenade

displays the ASCII value of the ASCII value of the ASCII value of the ASCII value of the ASCII value of the ASCII value of the ASCII value of the ASCII value of the ASCII value of the ASCII value of the ASCII value of the A displays the ASCII value of these EPROM addresses.

lets you compare one range of C lets you compare one range of RAM addresses to another range. RAM addresses to another range.

address range to another. address range to another. T transfers the data from one RAM

Toggle will in effect enable the check Toggle will in effect enable the checksum and hash total reporting built into sum and hash total reporting built into Promos. This feature is normally lost Promos. This feature is normally lost from BASIC. **when Promos commands are executed**  from BASIC.

Be careful using the Toggle command because it works by taking the mand because it works by taking the computer out of BASIC mode and put computer out of BASIC mode and putting it into manual mode. If you have ting it into manual mode. If you have a DOS wedge installed with Promos and DOS wedge installed with Promos and operate BASIC program in manual operate a BASIC program in manual mode, should you inadvertently enter <sup>a</sup> mode, should you inadvertently enter a wedge command from the keyboard, the DOS command may respond with the DOS command may respond with disastrous results. I have had a whole disk directory scrambled by inadvertent disk directory scrambled by inadvertently entering a DOS command in these circumstances. I recommend operating in Checksum Off mode when possible. Checksum Off mode when possible.

## Using Easy Does It **Using Easy Does It**

Easy Does It makes it no longer neces Easy Does It makes it no longer necessary to figure out and enter the correct

NOVEMBER 1993 GOMPUTE HG35

control word word with the control of the control or product of the control or product of the control of the control of the control of the control of the control of the control of the control of the control of the control bers. They are automatically selected bers. They are automatically selected from a built-in database within the program. All that is required for automatic gram. All that is required for automatic selection of these values is entry of the program voltage and the EPROM program voltage and the EPROM control word or program method numtype

 $t = t$ When you enter a *P* to set EPROM parameters, you will be asked to enter parameters, you will be asked to enter the voltage, EPROM type, and also the the voltage, EPROM type, and also the end address will be automatically set end address will be automatically set of the automatical control beginning and the automatically set of the automatical for the last byte of the EPROM itself. for the last byte of the EPROM itself. The RAM hex start and end addresses The RAM hex start and end addresses control how many bytes will be pro control how many bytes will be programmed, which you are asked to en grammed, which you are asked to enter upon entry of the Add command or EPROM start address. The EPROM Set RAM Addresses.

The Zero Socket command, Z, sets The Zero Socket command, Z, sets all pins of the EPROM socket to 0 voltage. The Fill Memory command, F, fills age. The Fill Memory command, F, fills the memory address range between the memory address range between EPROM/Erasure command, E, checks EPROM/Erasure command, E, checks to see if the EPROM is in an erased to see if the EPROM is in an erased state (all FF) from the EPROM start address to the EPROM end address. dress to the EPROM end address. the RAM hex start address and the RAM hex end address. The Check

The Load Disk File command, L. will The Load Disk File command, L, will load a disk file with the specified filename to RAM beginning at the RAM name to RAM beginning at the RAM hex start address. The Save Disk File hex start address. The Save Disk File will save RAM contents beginning with the RAM hex start address and ending the RAM hex start address and ending with the RAM hex end address. If you with the RAM hex end address. If you enter any disk file commands acciden enter any disk file commands accidentally, you may return to the menu by tally, you may return to the menu by pressing Return on a blank filename.

The Read EPROM command, R, The Read EPROM command, R, reads data from the EPROM start address to RAM beginning at the RAM dress to RAM beginning at the RAM hex start address and ending at the hex start address and ending at the RAM hex end address.

The Write EPROM command, W, programs an EPROM beginning at the grams an EPROM beginning at the EPROM start address with code begin EPROM start address with code beginning at the RAM hex start address and ning at the RAM hex start address and ending at the RAM hex end address. ending at the RAM hex end address. The Write EPROM/Verify command, The Write EPROM/Verify command, VER, first performs an Erasure, E, com VER, first performs an Erasure, E, command, and then if it passes this com mand, and then if it passes this command, it begins a W command. After this command finishes, it then does this command finishes, it then does a V command.

The Verify EPROM/RAM command, The Verify EPROM/RAM command, V, verifies that the code in the EPROM V, verifies that the code in the EPROM beginning at the EPROM start address beginning at the EPROM start address is identical with code beginning with the RAM hex start address and ending G-36 COMPUTE NOVEMBER <sup>1993</sup> G·36 COMPUTE NOVEMBER 1993

with the RAM hex end address. The RAM hex end address to the RAM hex end and the RAM hex end address. with the RAM hex end address.

Once entered, all of the data except Once entered, all of the data except for the main menu input and the filename inputs will stay with the last en name inputs will stay with the last entered value. Simply press Return to re tered value. Simply press Return to retain the earlier data at the appropriate tain the earlier data at the appropriate prompt. prompt.

could have created a much longer BASIC program with more features, but BASIC program with more features, but decided that it was best to keep it as I decided that it was best to keep it as short as possible and leave a larger RAM buffer for use in holding code for RAM buffer for use in holding code for programming EPROMs. Jason-Ra-programming EPROMs, Jason-Ranheim advises leaving 14K of RAM for nheim advises leaving t4K of RAM for the BASIC program. Warning: Promos the BASIC program, Warning: Promos V2.0 will not allow disk file saves above V2,0 will not allow disk file saves above SCRIPTING COMPANY OF THE REAL PROPERTY. **SCFFF** 

Upon running, Easy Does It sheds Upon running, Easy Does It sheds a little excess baggage by deleting the little excess baggage by deleting the first seven lines (10-70) of the program first seven lines (10-70) of the program when they execute. Otherwise, the property of the property of the property of the property of the property of the property of the property of the property of the property of the property of the property of the property of gram would give an OUT OF MEMORY gram would give an OUT OF MEMORY error message and refuse to run before the forest to run before the forest to run before the forest to run before the forest to run before the forest to run before the forest to run before the forest to run before the fore information on the program, creating information on the program, creating the RAM buffer by moving the top of BA the RAM buffer by moving the top of BA-SIC down to \$1FFF, filling memory and finally deleting the first 70 lines, whereupon the program runs again be whereupon the program runs again beginning with line 80. ginning with line 80, when they execute, Otherwise, the proerror message and refuse to run before all of the variables were executed, The first 70 lines are REM statements for from hex 2000 to hex DFFF with zeros,

If you own a Promenade EPROM device and don't have the latest Promos V2.0 software with manual, you may order in formula in the second control of the S29.95 on 5%-inch disk or 5%-inch disk or 5%-inch disk or 5%-inch disk or 5%-inch disk or 5%-inch disk or 5%-inch disk or 5%-inch disk or 5%-inch disk or 5%-inch disk or 5%-inc dress is Jason-Ranheim Company, dress is Jason-Ranheim Company, <sup>3105</sup> Gayle Lane, Auburn, California 3t05 Gayle Lane, Auburn, California 95602; (800) 421-7731. The company 95602; (800) 421-7731 , The company also carries EPROM supplies EPROM supplies EPROM supplies and the carriers of the carriers of the carriers of the carriers of the carriers of the carriers of the carriers of the carriers of the carriers of the carriers of vice and don't have the latest Promos V2,0 software with a manual, you may order it for \$29.95 on a 51/4-inch disk or  $$32.95$  on a  $3\frac{1}{2}$ -inch disk. The adalso carries EPROM supplies,

## **BOOT**

- PK REM COPYRIGHT <sup>1993</sup> COHP **PK 5 REM CO PYRIGHT 1993 - COM P**  UTE PUBLICATIONS INTL LTD **UTE PUBLICATIONS INTL urn** - **ALL RIGHTS RESE RVED**
- QS <sup>10</sup> REM BOOT PROGRAM FOR F1AS **QS 10 REM BOOT PROGRAM FOR EAS**  DOES IT PROMOS V2.0 **Y DOES IT & PROMOS v2 . 0**  (SPACE)BY HUGH ROUNTREE
- $\mathbf{S}$  , we define the space of  $\mathbf{S}$  . The space of  $\mathbf{S}$  is a space of  $\mathbf{S}$  is a space of  $\mathbf{S}$  is a space of  $\mathbf{S}$  is a space of  $\mathbf{S}$  is a space of  $\mathbf{S}$  is a space of  $\mathbf{S}$  is a space of  $\$ DF <sup>20</sup> DS="8":D=PEEK(186):IFD>7 OF 20 DS <sup>=</sup>"B": 0=PEEK(lB6) : IFD>7 THEND\$=RIGHTS(STR\$(D),LE THENDS=RIGHTS(STRS(D) , LE
- $N(STR$ (D)) -1)$
- FR <sup>30</sup> PRINTCHRS(147):PRINT:PRI FR 30 PRINTCHRS(147) : PRINT : PRI  $\mathbf{u}$  and  $\mathbf{v}$  is a set of  $\mathbf{v}$  is a set of  $\mathbf{v}$  $\frac{1}{2}$ ,  $\frac{1}{2}$ ,  $\frac{1}{2}$ ,  $\frac{1}{2}$ ,  $\frac{1}{2}$ ,  $\frac{1}{2}$ ,  $\frac{1}{2}$ **NT "LOAD ";CHRS(34) ;" PB "; C HRS(34) ;1I," OS ", 1"**
- KE 40 FORI=1TO9: PRINTCHR\$(13); :NEXT:PRINT"P0KE56,32:NE **: NEXT:PRINT "POKE56 , 32 : NE W" : PRINT : PRINT**
- CP <sup>50</sup> PRINT"LOAD";CHRS(34);"EA **CP 50 PRINT "LOAD ";CHRS(34) ;"EA**  SY DOES IT";CHR\$(34);"," **SY DOES IT " iCHRS(34 ) :","**  D\$; CHR\$(19);

KJ <sup>60</sup> FORI=631TO633:READDA:POK **KJ 60 FORI=631T0633 : READDA : POK**  EI,DA:NEXTI:POKE198,3:NE **EI , DA : NEXTl : POKE198 , 3 : NE**  W:DATA13,13,131 **W:DATA13 , 13 , 131** 

## **EASY DOES IT**

- KD <sup>10</sup> REM EASY DOES IT BY HUGH KD 10 REM EASY DOES IT BY HUGH ROUNTREE COPYRIGHT <sup>1993</sup> ROUNTREE COPYRIGHT 1993<br>- COMPUTE PUBLICATIONS
- PUISE PER EXEMPTION PULL RS 20 REMANDS 20 REMANDS 20 REMANDS 20 REMANDS 20 REMANDS 20 REMANDS 20 REMANDS 20 REMANDS 20 REMANDS 20 REMANDS 20 REMANDS 20 REMANDS 20 REMANDS 20 REMANDS 20 REMANDS 20 REMANDS 20 REMANDS 20 REMANDS 20 REMANDS 20 REMANDS REVIOUSLY\*LINES 10-70 AU **REVIOUSLY\* LINES 10-70 AU**  TO-DELETE WHEN PROGRAM **TO - DELETE WHEN PROGRAM R**  RS 20 REM\*ENABLE PROMOS V2.0 P **UNS·**
- UNS\* **AA 30 REM\*SET w=l IN LINE 90 T**  AA 30 REM\*SET WERE 90 REM\*SET WERE 90 FEBRUARY 2007 12:00 FEBRUARY 2007 12:00 FEBRUARY 2007 2007 12:00 FEBRUARY 2007 2007 12:00 FEBRUARY 2007 2007 12:00 FEBRUARY 2007 2007 12:00 FEBRUARY 2007 2007 12:00 FEBRUARY 2007 2007 DISABLE SOUND TONE\* **o DISABLE SOUND TONE\***
- HG <sup>40</sup> PRINTCHRS(147);" HG 40 PRINTCHRS(147) ," {7 SPACES}AUTO-DELETING {7 SPACES)AUTO - DE LETING  $(SPACE | LINES | 2 SPACES | 10$ -70":PRINT **-7B ": PRlNT**
- P. 20 P. 20 P. 20 P. 20 P. 20 P. 20 P. 20 P. 20 P. 20 P. 20 P. 20 P. 20 P. 20 P. 20 P. 20 P. 20 P. 20 P. 20 P. T"30":PRINT"40":PRINT"50 **T"30 ":PRlNT "40": PRINT "S0 PX 513 PRINT"10 ": PR l NT "20 ":PRIN ": PRlNT "60 ": PRINT "70"**
- GR <sup>60</sup> PRINT"F 2000,DFFF,00:RUN **GR 60 PRINT"F 2000 , OFFF , 00 : RU N**  ";CHRS(19); **"i CHR\$(19) i**
- DD <sup>70</sup> FORI=1TO8:POKE630+I,13:N **DO 70 FORI=lT08 : POKE630+I , 13 : N**  EXT:POKE198,8:POKE56,32: EXT : POKE19B,B : POKE56 , 32: **END**
- $\mathbf{B}$  $\sim$  ,  $\sim$  ,  $\sim$ CA(7),AS(4),DS(2),RS(7),<br>XS(4):FORI=1TO4:READDV(I **HS 813 DlMH(lS) ,W(8,3) , PH(S , 3 ),**  XS(4) : FORI=lT04 : READDV(1
- PX 90 NEXT:FORI=1TO8:READE\$(I) :FORIA=1TO3:READW{I,IA), **:FOR IA= lT03 : READW(I , IA) ,**  PM (I **, lA ) : NEXT : NEXT :W=0**

PM(I,IA):NEXT:NEXT:W=0

- RR 100 DATA4096, 200 PM 200 PM 200 PM 200 PM 200 PM 200 PM 200 PM 200 PM 200 PM 200 PM 200 PM 200 PM 200 PM 20 ",42,70,0,0,40,71,"0FFF **RR 100 DATA4096 , 256 , 16 , l ," 07FF**  ",226,70,225,7,224,7 **",226, 713 ,225,7 , 224 , 7 ",42,70,0,0 , 40 , 71, "0FFF**
- XA 110 DATA" 1FFF " 110 DATA" 1FFF " 110 DATA" 1FFF " 110 DATA" 1FFF " 110 DATA" 1FFF " 110 DATA" 1FFF " 110 D ,14,"3FFF",6,14,5,14,0, **XA 1113 DATA "lFFF", 6,14 , 5,14 , 20**  0,"7FFF",230,70,229,70, **G," 7FFF" , 230 , 70 , 229,70 , ,14,"3FFF",6 , 14 ,5,1 4 , G,**  O, 0
- 0,0 GP <sup>120</sup> DATA"FFFF",226,6,0,0,0, **GP 1213 OATA"FFFF" , 226,6 , 0 , G, G,**  0,"1FFF",0,0,0,0,48,70, **0 , "IFFF" , 0 ,G, 0,G ,4 8 , 70 , "03FF",G , O, O, 0 ,4 0 , 7**
- "03FF",0,0,0,0,40,7 **PR 1313 TG\$(0) <sup>=</sup>"OFF)" :TG\$(I)="**  PR 130 TGS(D="OFF) ":TGS(D="OFF) ":TGS(D="OFF)" ":TGS(D="OFF)" ":TGS(D="OFF)" ":TGS(D="OFF)" ":TGS(D="OFF)" ":TGS(D="OFF)" ":TGS(D="OFF)" ":TGS(D="OFF)" ":TGS(D="OFF)" ":TGS(D="OFF)" ":TGS(D="OFF)" ":TGS(D="OFF)" ":TGS(D="  $(SPACEJON)$ ":  $IA=48:FORI=$ 0TO15:H(I)=I+IA:IFI=9TH 0T0 15:H (I)=I+IA :I FI=9TH **ENI1\=55**
- MM <sup>140</sup> NEXT:DS(1)="COMPARE":D\$ **MM 140 NEXT :O\$(l) <sup>=</sup>"COMPARE ": DS**  (2)="TRANSFER":RS(1)="L **( 2)="T RANSFER" : RS(I ) <sup>=</sup>"L**  OW UNERASED BYTE" **ow UNERASED BYTE "**
- CK <sup>150</sup> R\${2)="HIGH BYTE LOADED **CK 15Q RS (2) ="HIGH BYTE LOADED**  ":R\$(3)="HIGH BYTE SAVE **" : RS(3 } <sup>=</sup>"HIGH BYTE SAVE**  D":R\$(4)="HIGH BYTE REA **D" : RS(4)="HIGH BYTE REA**  D"
- FJ <sup>160</sup> RS(5)="FAIL ADDRESS":R\$ **FJ 160 RS(S)="FAIL ADDRESS ": RS**   $(6) = R5(5) : R5(7) = R5(5)$
- XF <sup>170</sup> A\$(1)="START":AS(2)="EN **XF 1713 AS(1)= "START" : A\$(2)="EN**  D":A\$(3)="COMPARE":AS(4 **O": AS(3)= "COMPARE ": AS(4**  )="TRANSFER" **)= "T RANSFER "**
- KD <sup>180</sup> CS(1)="ERASURE":CS(2)=" **KO 1813 CS(1) <sup>=</sup>"ERASURE":CS( 2) <sup>=</sup>"**  DISK LOAD":C\$(3)="DISK **DISK LOAD": CS(3) <sup>=</sup>" DlSK**   $SPACE$ } SAVE": C\$(4) = "REA EPROM" **o EPROM"**
- $\frac{1}{2}$  190  $\frac{1}{2}$  190  $\frac{1}{2}$  1  $6$ ) = "VERIFY EPROM":  $C5(7)$ {8 SPACES}" **{8 SPACES}" AX 19(3 CS(5)= "WRITE EPROM": CS( <sup>=</sup>"COMPARE RAM" :SS="**

![](_page_68_Picture_5.jpeg)

# **PROGRAMS**

![](_page_69_Picture_279.jpeg)

![](_page_69_Picture_280.jpeg)

1350 GOSUB830: CA=8192: LA=57  $343: A1 = 3: GOSUB840: CP$ HA<sub>8</sub>

![](_page_69_Picture_281.jpeg)

and the k of memory at 49152 and recalling n at speeds 80 times faster than a 1 disk drive. You can use a utility, e it in RAM-D, run another program, then call back the first one almost intaneously. There's no waiting for disk saves and loads.

SUB1220:RETURN

GOSUB840:CT%=HA%:T BA%

, EA\$, CT\$: PRINT: RETURN

{2 SPACES}-DATA SAVE N

ust remember that a RAM disk is vol-; it's a temporary storage device. means you'll lose the data or proin should you turn off your computer out first saving it to disk.

AM-D is written entirely in machine lange for the 64. To enter it, use MLX, MPUTE'S machine language entry pro-<br>m. See "Typing Aids" elsewhere in<br>section. When MLX asks for the startand ending address, respond with ollowing values.

ing address: 0801 no address: OC88

In you have finished entering it. a copy to disk before exiting.

### g a RAM Disk

un RAM-D, load it and enter SYS 1, DEVICE, AUTOSAVE. Device is device number of the RAM disk. It be any device number normally for a disk drive. Using 1 for Autoautomatically stores in RAM-D program as it is loaded off a disk. in you access the program for the second time, the program is removed from RAM-D. This keeps the last program that you've accessed from disk ready for reuse in RAM. Enter a 0 to disable this feature.

You can load and save to RAM disk with the normal format, but to scratch files, you must type SAVE"S: FILE-NAME". DEVICE. Filename is the name of the file to be scratched, and device is the device number of the RAM disk. To erase all the files on the RAM disk, type SAVE"N:", DEVICE.

list the directory.  $To$ type LOAD"←" DEVICE. This lists the directory to the screen and does not erase the program in memory. You can pause the listing by pressing any control key. This listing provides the number of bytes in each file, the filename. the saved address, and the number of bytes free. With no files in RAM-D, it will report 24K of space for storage.

You can also save a specified area of memory to the RAM disk by typing SAVE"FILENAME", DEVICE, 1, SA, EA. SA is the starting address, and EA the ending address.

You can load a file into a specified area of memory from RAM-D by typing LOAD"FILENAME", DEVICE, 1, LA. LA is the loading address. RAM-D saves the load and save vectors, so the program can be used with TurboDisk and TurboSave if you relocate and load them first.

If you want to enable or disable the automatic saving feature, type POKE 3110, 1 to enable or POKE 3110,0 to disable. To change the device number without erasing the disk, then enter POKE 3110, DEVICE. To see the gain you get with the automatic saving feature, enable it and load a program off the disk twice.

## **RAM-D**

3801:00 00 AD 30 03 8D 3F 0C A2 0809:AD 31 03 8D 40 0C AD 32 35 0811:03 8D 41 0C AD 33 03 8D BC 0819:42 0C A9 77 8D 32 03 A9 DE 0821:08 8D 33 03 A9 C6 8D 30 E2 0829:03 A9 84 85 2B A9 00 8D 9B 0831:83 0E 20 FD AE 20 9E B7 55 0839:8E 3E 0C 20 FD AE 20 9E  $2D$ 0841:B7 8E 3D 0C A9 0E 85 2C  $F5$ 0849:A9 09 8D 31 03 20 59 08 88 0851:A9 00 20 42 A6 4C **7B E3 9F** 0859:A9 84 8D 39 0C A9 0C 8D 51 0861:3A 0C A9 00 8D 3B 0C A9 E1 0869:A0 8D 3C 0C A9 00 8D 84 62 0871:0C 18 60 6C 41 0C A5 BA A0 0879:CD 3E 0C D0 F6 A0 00 B1 7A 0881:BB C9 53 D0 0A C8 B1 BB EB 0889:C9 3A D0 0E 4C 53 0A C9 95 0891:4E D0 07 C8 B1 BB C9 3A B4

![](_page_70_Picture_116.jpeg)

ØAC1:E5 04 91 A5 C8 B1 A5 38 E6

# **TYPING AIDS**

MLX, our machine language entry program for the 64 and 128, and The Automatic Proofreader are utilities that help you type in Gazette programs without making mistakes. To make room for more programs, we no longer include these labor-saving utilities in every issue, but they can be found on each Gazette Disk and are printed in all issues of Gazette through June 1990.

If you don't have access to a back issue or to one of our disks. write to us, and we'll send you free printed copies of both of these handy programs for you to type in. We'll also include instructions on how to type in Gazette programs. Please enclose a self-addressed. stamped envelope. Send a self-addressed disk mailer with postage to receive these programs on disk.

Write to Typing Aids, COM-PUTE's Gazette, 324 West Wendover Avenue, Suite 200, Greensboro, North Carolina 27408.

# **ONLY ON DISK**

Here's a special program that you'll find only on Gazette Disk.

**Unbreakable Cipher** By James T. Jones Klondike, TX

There's no reason to leave your love letters lying around for prying eyes to read. You may have some financial or business data that you'd like to send to an associate and know that it won't be read by the wrong people. Use Unbreakable Cipher to protect your secret correspondence.

You can have this program, our PD picks, and all the other programs in this issue by ordering the November-Gazette Disk. The U.S. price is \$9.95 plus \$2.00 shipping and handling. Send your order to Gazette Disk, COM-PUTE Publications, 324 West Wendover Avenue, Suite 200, Greensboro, North Carolina 27408.

# HOW TO TYPE IN GAZETTE PROGRAMS **HOW TO TYPE IN GAZETTE PROGRAMS**

Each month, Gazette publishes pro Each month, Gazette publishes programs for the Commodore <sup>128</sup> and 64. grams for the Commodore 128 and 64. Each program is clearly marked as be Each program is clearly marked as being written for the 128, 64, or both. Be ing written for the 128, 64, or both. Be sure to type in the correct version for sure to type in the correct version for your machine. All <sup>64</sup> programs run on your machine. All 64 programs run on the <sup>128</sup> in <sup>64</sup> mode. Be sure to read the the 128 in 64 mode. Be sure to read the instructions in the corresponding article. instructions in the corresponding article. This can save time and eliminate any This can save time and eliminate any questions which might arise after you begin typing. gin typing.

At irregular intervals, we publish two At irregular intervals, we publish two programs designed to make typing in programs designed to make typing in our programs easier: The Automatic Proofreader, for BASIC programs, and Proofreader, for BASIC programs, and a <sup>128</sup> and <sup>64</sup> version of MLX, for entering 128 and 64 version of MLX, for entering machine language programs. In order to machine language programs. In order to make more room for programs, we do **make more room for programs, we do**  not print these handy utilities in every is not print these handy utilities in every issue of the magazine. Copies of these programs are available on every Gazette grams are available on every Gazette Disk. If you don't have access to a disk, write us, and we'll send you free copies write us, and we'll send you free copies of both of these programs. Please enclose a stamped, self-addressed envelope. Write to Typing Aids, COMPUTE'S lope. Write to Typing Aids, COMPUTE's Gazette, <sup>324</sup> West Wendover Avenue, Gazette, 324 West Wendover Avenue, Suite 200. Greensboro, North Carolina Suite 200, Greensboro, North Carolina 27408.

When entering a BASIC program, be especially careful with DATA statements, especially careful with DATA statements, as they are extremely sensitive to errors, **as they are extremely sensitive to errors.**  mistyped number in DATA state A mistyped number in a DATA statement can cause your machine to "lock **ment can cause your machine to "lock**  up" (you'll have no control over the com up" (you'll have no control over the com-

puter). If this happens, the only recourse puter). If this happens, the only recourse is to turn your computer off and then on, is to turn your computer off and then on, erasing what was in memory. This could erasing what was in memory. This could cause you to lose valuable data, so be cause you to lose valuable data, so be sure to save program before you run **sure to save a program before you run**  it. If your computer crashes, you can always reload the program and look for ways reload the program and look for error error. **the error.** 

## Special Characters **Special Characlers**

Most of the programs listed in each is Most of the programs listed in each issue contain special control characters. sue contain special control characters. To facilitate typing in any programs To facilitate typing in any programs from Gazette, use the following listing from Gazette, use the following listing **conventions.** 

The most common type of control char The most common type of control characters in our listings appear as words **acters in our listings appear as words**  within braces: {DOWN) means to press within braces: {DOWN} means to press the cursor-down key; |5 SPACES) the cursor-down key; 15 SPACES} means to press the space bar five means to press the space bar five times. {RVS) means to enter Reverse times. {RVS} means to enter Reverse mode by simultaneously pressing the mode by simultaneously pressing the  $\sim$  contracts the key and the key and the key and the key and the key. The key and the key and the key and the key and the key and the key and the key and the key and the key and the key and the key and the key and the k Ctrl key and the 9 key.

To indicate that a key should be shifted (hold down the Shift key while pressing another key), the character is under ing another key), the character is underlined. For example, A means hold down the Shift key and press A. You may see strange characters on your screen, but that's to be expected. If you find a number followed by an underlined key en ber followed by an underlined key enclosed in braces (for example,  $(8 \text{ A})),$ type the key as many times as indicated type the key as many times as indicated (in our example, enter eight shifted A's). (in our example, enter eight shifted A's).

If a key is enclosed in special brack-

ets, [<>], hold down the Commodore ets, [< > J, hold down the Commodore key (at the lower left corner of the lower left corner of the key (at the key corner of the key corner of the key board) and at the same time press the in board) and at the same time press the indicated character. dicated character. key (at the lower left corner of the key-

Rarely, you'll see single letter of the alphabet enclose in braces. This can be called in braces in braces in braces. This can be called in the can be be entered on the Commodore 64  $\mu$  by the Commodore 64  $\mu$  by the Commodore 64  $\mu$ pressing the Ctrl key while typing the let pressing the Ctrl key while typing the letter in braces. For example, |Aj means to ter in braces. For example, IA} means to press Ctrl-A. press Ctrl-A. Rarely, you'll see a single letter of the alphabet enclosed in braces. This can be entered on the Commodore 64 by

## **The Quote Mode**

screen with the Crsr keys, but you may screen with the Crsr keys, but you may want to move it under program control, want to move it under program control, as in examples like (LEFT) and |HOMEl as in examples like {LEFT} and {HOME} in the listings. The only way the computer can tell the difference between direct er can tell the difference between direct and programmed cursor control is the and programmed cursor control IS the quote mode. quote mode. **You can move the cursor around the** 

Once you press the quote key, you're Once you press the quote key, you're in quote mode. It can be confusing in quote mode. It can be confUSing when you are in this mode if you **when you are in this mode if you**  mistype <sup>a</sup> character and cursor left to mistype a character and cursor left to change it. You'll see graphics symbol change it. You'll see a graphics symbot for cursor left. Use the delete key to for cursor left. Use the delete key to back up and edit the line from the begin back up and edit the line from the beginning. Type another quotation mark to get ning. Type another quotation mark to get out of quote mode. out of quote mode.

If things get too confusing, exit quote If things get too confusing, exit quote mode by pressing Return; then cursor mode by pressing Return; then cursor up to the mistyped line and fix it. If the up to the mistyped line and fix It. If the mistake involves cursor movement, how **mistake involves cursor movement. how·**  ever, you must press the quote key to ever, you must press the quote key to reenter quote mode.  $\Box$ 

![](_page_71_Picture_2368.jpeg)
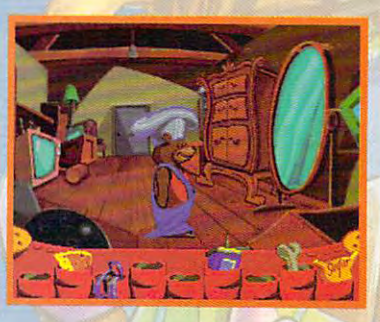

Fatty Bear and his friends have a lot to do before Kayla wakes up. Matilda Rabbit's busy with the cake. Gretchen's working on the Matilda Rabbit's busy with the cake. Gretchen's working on the decorations. The puppy's getting into mischief, and the garage door decorations. The puppy's getting into mischief, and the garage door opener has disappeared. opener has disappeared.

Birthday Surprise

Fatty Bear's Birthday Surprise™ is an adventure game designed especially for children. Children enhance their problem-solving especially for children. Children enhance their problem-solving skills, while happily exploring Fatty Bear's world; the goals even vary skills, while happily exploring Fatty Bear's world; the goals even vary in response to your child's actions. in response to your child's actions.

So, what are you waiting for? Morning's almost here, and bear can only do so much alone. and a bear can only do so much alone.

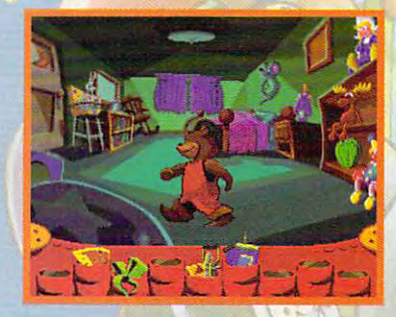

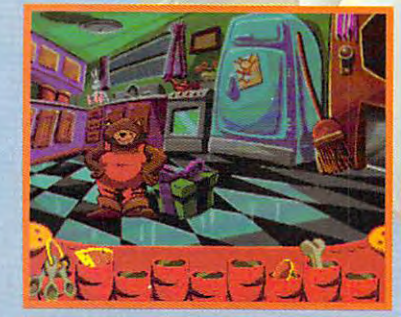

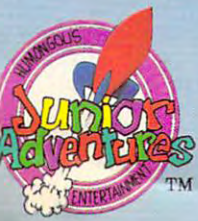

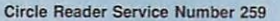

Humongous Entertainment and doesn't underestimate the doesn't under the software was a child on Disk or CD-ROMA for Machinese and IBM PC systems. Subsequently to purchase and IBM POSSESS TO purchase, it is the software retailer retailer retailer retailer retailer retailer retailer retailer retailer retailer retailer retailer retaile or order direct from Humongous Entertainment, 13110 NE 177th Pl. Box 180, Woodinville, Wa. 98072. (206) 485-1212. Humongous Entertamment'''' Creating software that doesn't underestimate your child. Available on Disk or CD-ROM for Macintosh and IBM PC systems. SRP \$49.95 Disk! \$54.95 CD-ROM. To purchase, visit your favorite software retailer "With Peter Pan, EA\*Kids is doing **"With Peter Pan, EA\*Kids is doing**  something absolutely new with **something absolutely new with**  storytelling and giving real meaning **storytelling and giving real meaning**  to the phrase 'interactive adventure'. **to the phrase 'interactive adventure: II** 

, ANN ANN ANN A

 $\sim$ Peter Scisco, Kids and Computers

emember the sense of wonder you felt as Remember the sense of wonder you felt as you watched Peter Pan discover he could really you watched Peter Pan discover he could really fly? Well, in Peter Pan, A Story Painting™ Adventure from EA\*Kids,™ it's your child's imagination that it's your child's imagination that really soars. Boys and girls ages really soars. Boys and girls ages 5-9 become the "hands of the animator," to help Peter save Wendy from the animator," to help Peter save Wendy from the evil Captain Hook. Along with the Paintbox 5·9 become the "hands of the

 $\mathbf{R}$ an

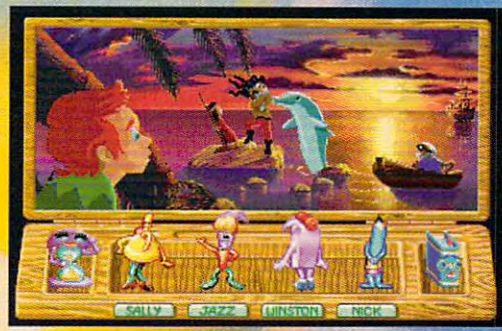

(Actual computer screen shot) *(Actual camputer screen shot)* 

Pals™ children actually change events in the story, expanding their reading, problem-solving story, ex panding their re ading, problem-solving and decision-making skills like never before.

It's the kind of fun your children will It's the kind of fun your children will return to again and again. Unless of course, return to again and again. Unless of course, you're playing it yourself. you're playing it yourself.

To order a FREE EA\*Kids demo disk or videotape call <sup>800</sup> KID-XPRT. or videotape call I 800 KID-XPRT. For IBM® compatibles, Macintosh® and 3DO. Available on floppy disk and CD-ROM.

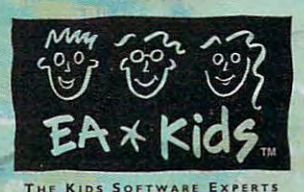

Circle Reader Service Number <sup>165</sup> Circle Reader Service Number 165

'-

©1993 Novotrade International, Inc. All rights reserved. EA\*Kids, Electronic Arts, Story Painting and Paintbox Pals are trademarks of Electronic Arts. IBM, Macintosh and 3DO are registered trademarks of International Business Machines Corp., Apple Computer, INCO and Inactable Lompany neuperways.

## **REVIEWS**

### **ALR EVOLUTION IV MP(**

ALR's Evolution IV MPC ALR's Evolulion IV MPC boasts good looks, power, boasls good looks, power, and an attractive price. How and an attraclive price. However, it's the system's ex **ever, it's the system's ex**pandability, quality, and great software bundle that great software bundle that make it a standout in the crowded MPC market.

Let's start with the basics. Let's start with the basics. The standard Evolution IV The standard Evolution IV MPC package comes with an Intel 486DX/33, 4MB of an Intel 486DX/33, 4MB of RAM, and six drive bays RAM, and six drive bays (the set of  $\alpha$  and  $\alpha$  accessible from the from the front of  $\alpha$ front). The system sports six front). The system sports six 16-bit ISA-bus slots, two of which can be used with VL-which can be used with VL-Bus extensions and one of which can be used with which can be used with ALR's proprietary local-bus ALR's proprietary local-bus extension. The ZIF socket lets you upgrade the CPU lets you upgrade the CPU with one of Intel's OverDrive with one of Intel's OverDrive chips (including the 32- or chips (including the 32- or 64-bit P24T version of the Pentium), and you can up Pentium), and you can upgrade memory all the way to grade memory all the way to 52MB on the motherboard. 52MB on the motherboard. MPC package comes with (three accessible from the **Bus extensions and one of** 

My review system was ful My review system was fully decked out with 240MB ly decked out with a 240MB Western Digital Caviar Western Digital Caviar drive, a VL-Bus ATI Mach <sup>32</sup> video adapter, 8MB of 32 video adapter, 8MB of RAM, and the optional 256K RAM, and the optional 256K cache, which provides zip cache, which provides zippy performance even in demanding multimedia applica manding multimedia applications. It also came with tions. It also came with a 31/<sub>2</sub>-inch floppy drive, a Sony CDU 31-A2 CD-ROM ny CDU 31-A2 CD-ROM drive (the system now ships drive (the system now ships with a Texel DM-3024 dualspeed drive), a Media Vision Pro AudioSpectrum <sup>16</sup> sion Pro AudioSpectrum 16 sound card, and <sup>a</sup> Labtec mi sound card, and a Labtec microphone. ALR routes the au crophone. ALR routes the audio board's sound through dio board's sound through the PC's speaker (which is very good, as PC speakers very good, as PC speakers go), and you can hook up go), and you can hook up your own external speakers. **your own external speakers.**   $f(x) = \frac{1}{2} \int_{0}^{x} \frac{1}{2} \int_{0}^{x} \frac{1}{2} \int_{0}^{x} \frac{1}{2} \int_{0}^{x} \frac{1}{2} \int_{0}^{x} \frac{1}{2} \int_{0}^{x} \frac{1}{2} \int_{0}^{x} \frac{1}{2} \int_{0}^{x} \frac{1}{2} \int_{0}^{x} \frac{1}{2} \int_{0}^{x} \frac{1}{2} \int_{0}^{x} \frac{1}{2} \int_{0}^{x} \frac{1}{2} \int_{0}^{x} \frac{1}{2} \int_{0}^{x} \frac{1}{2$ id and accessible. I found the system's case solid and accessible.

A standout feature is the TriCombo card, which occu-TriCombo card, which occu-<sup>126</sup> COMPUTE NOVEMBER <sup>1993</sup> **126 COMPUTE NOVEMBER 1993** 

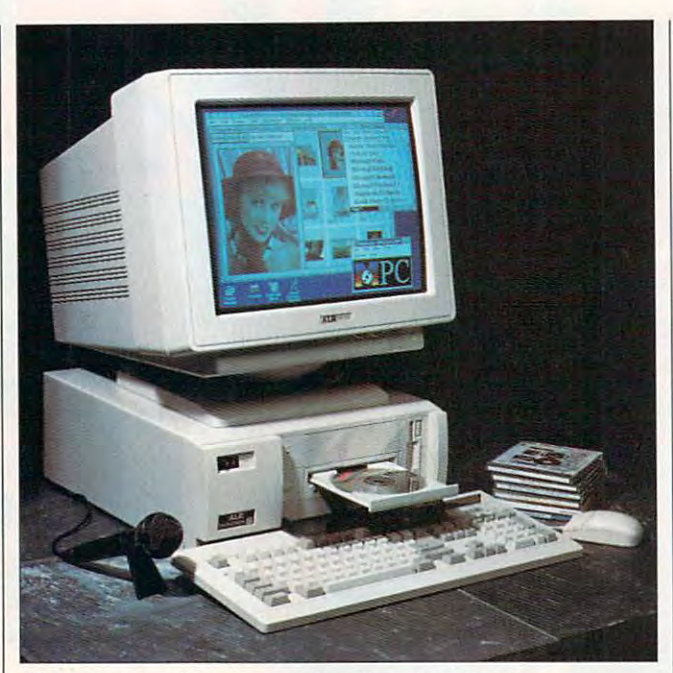

ALR's Evolution IV packs great multimedia performance into an attractive package with an attractive price.

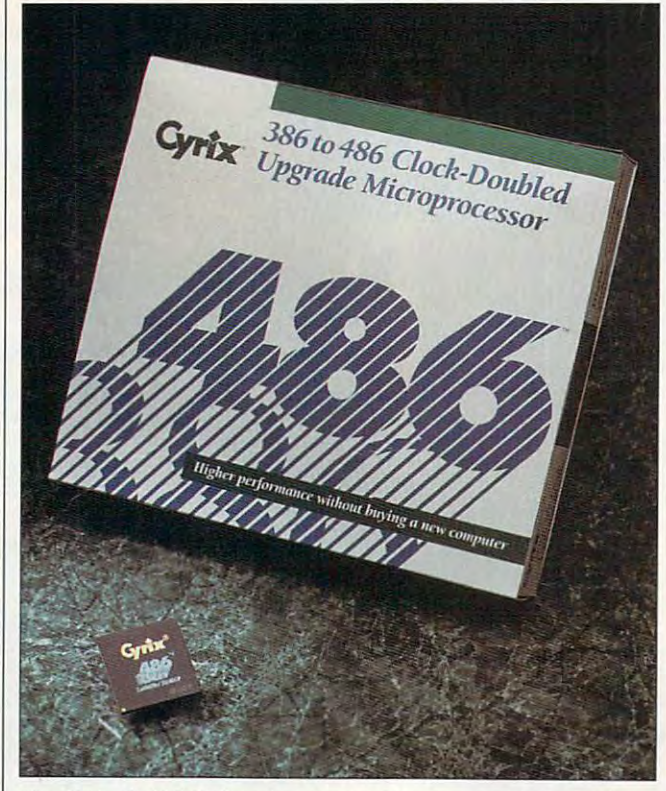

The Cyrix Cx486DRx2 replacement microprocessor brings <sup>486</sup> **The Cyrix Cx486DRx2 replacement microprocessor brings 486**  performance and compatibility to your current 386DX system. **performance and compatibility to your current 386DX system.** 

pies the proprietary local-bus pies the proprietary local-bus slot and provides ATI local-slot and provides ATI localbus video, a 256K processor care can Ethernet network in Ethernet network in Ethernet network in Ethernet network in Ethernet network in Ethernet in Ethernet in Ethernet in Ethernet in Ethernet in Ethernet in Ethernet in Ethernet in Ethernet in Ether working adapter. working adapter. cache, and an Ethernet net-

While a number of manufacturers—even some of the big turers-even some of the big names—have had trouble names- have had trouble with quality control in the with quality control in the form of faulty motherboards, form of faulty motherboards, short-lived hard drives, and short-lived hard drives, and similar problems, I encounthis MPC. The components this MPC. The components come from respective to the company of the company of the company of the company of the company of the company of the company of the company of the company of the company of the company of the company of the company of the fers a limited five-year (chassis, motherboard, and power sis, motherboard, and power supply)/15-month (labor supply)/15-month (labor costs and peripherals) warran costs and peripherals) warranty with optional on-site service ty with optional on-site service ranty options. While there was ranty options. While there was a longer-than-usual delay in switching from graphics to text mode on the bundled text mode on the bundled ALR 14-inch noninterlaced ALR 14-inch non interlaced SVGA monitor, that's only SVGA monitor, that's only a very minor quibble; generally, very minor quibble; generally, found it sharp, stable, and I found it sharp, stable, and easy to look at the like the liked the term of the like the second term of the like the second term of the second feel and action of the key feel and action of the key- $\mathbf{b}$  and the two-button but the two-button but the two-button but the two-button but the two-button but the two-button but the twotered no such difficulties with come from respected, reliable manufacturers, and ALR ofand available extended-wareasy to look at. I liked the board, and the two-button **mouse worked fine.** 

Preinstalled on the system are MS-DOS 6, Windows 3.1, are MS-DOS 6, Windows 3.1, WinCIM (for access to Com WinCIM (for access to CompuServe, if you opt for a modem), and several CD-ROM ti dem), and several CD-ROM titles, including Cinemania, tles, including Cinemania, Works for Windows, Multime Works for Windows, Multimedia Beethoven, Bookshelf for dia Beethoven, Bookshelf for Windows, Kodak Photo CD AC Windows, Kodak Photo CD AC-CESS software, and Micro CESS software, and Microsoft's Multimedia Pack 1.0. If you opt for a fax/data modem, you'll also receive dem, you'll also receive Eclipse Fax for Windows. If Eclipse Fax for Windows . If you'd rather avoid the hassle you'd rather avoid the hassle of installing a number of hardware and software items on **ware and software items on**  your new system, this may be your new system, this may be the MPC for you. I thoroughly enjoyed this system and enjoyed this system and found it ready for the most found it ready for the most demanding applications. ALR demanding applications. ALR offers multitude of system op offers a multitude of system options; contact the company tions; contact the company for a system configured to

## Beat The NFL Coaches **Beat The NFL Coaches**  At Their Own Game. **At Their Own Game.**

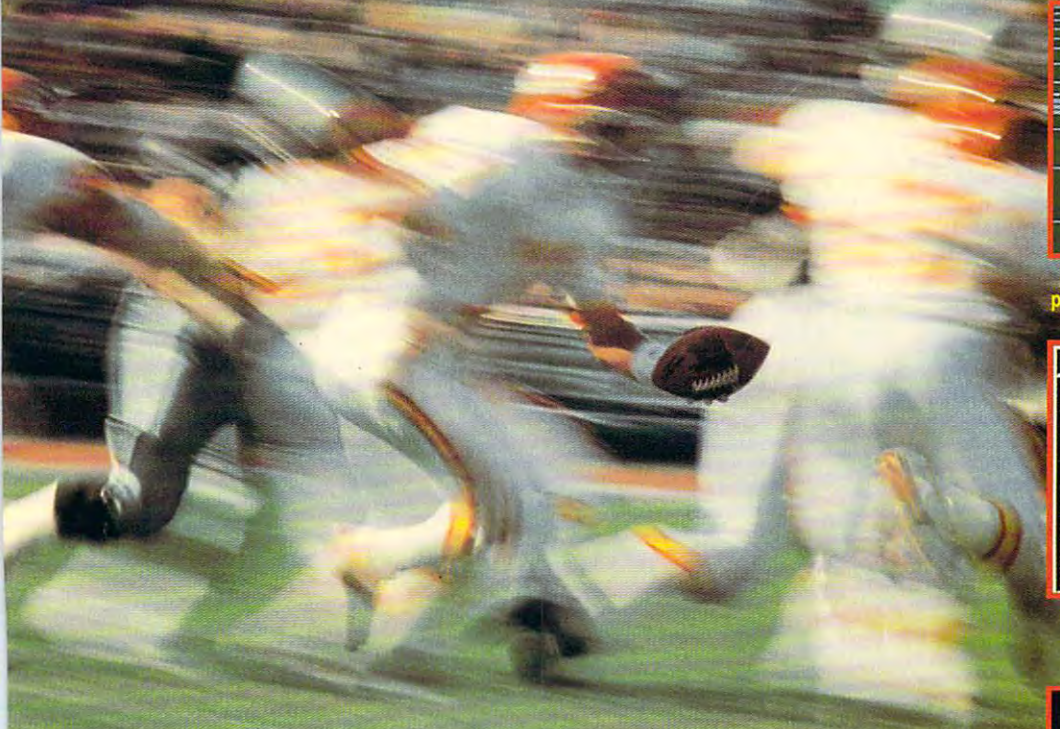

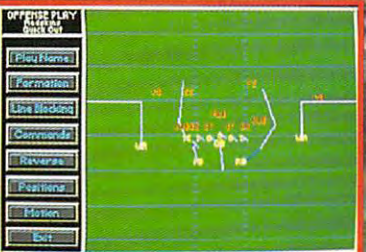

Marv Levy. Jimmy Johnson. Bill Parcells. Chuck Knox. Marty Schottenheimer. Marv Levy. Jimmy Johnson. Bill Parcells. Chuck Knox. Marty Schottenheimer. Bill Cowhere. These are just few of the side strategists was are just for your original to the griding for the griding for  $\alpha$ NFL Coaches Club<sup>11</sup> Football, the most authentic football game ever created for the PC. Cowher. These are just a few of the sideline strategists waiting for you on the gridirons of

Each gameday, you'll go head-to-head against NFL coaches. Coaches that will be Each gameday, you'll go head-to-head against NFL coaches. Coaches that will be cursing themselves as you create your own trick plays, bark out any of <sup>80</sup> offensive and cursing themselves as you create your own trick plays, bark out any of 80 offensive and <sup>80</sup> defensive plays, and hand-pick the players that will carry your team to the Super Bowl. 80 defensive plays, and hand-pick the players that will carry your team to the Super Bowl.

This is NFL action so real you'll be scraping the mud from your face. You'll plow through This is NFL action so real you'll be scraping the mud from your face. You'll plow through the trenches. Shake off bone-crunching tackles. Perform acrobatic catches. And choose players based on true-to-life characteristics like blocking and coverage skills, height, players based on true-to-life characteristics like blocking and coverage skills, height, weight, and speed. weight, and speed.

No other football game brings more to the playing field. Full 3-D field display lets you No other football game brings more to the playing field. Full 3-D field display lets you view the action from every conceivable angle. Detailed instant replay function lets you view the action from every conceivable angle. Detailed instant replay function lets you quickly analyze plays. And individual plays or entire games can be saved so you can view quickly analyze plays. And individual plays or entire games can be saved so you can view your greatness (or learn from your mistakes!). your greatness (or learn from your mistakes!).

NFL Coaches Club111 Football from MicroProse. Your chance to learn from the best. **NFL** Coaches Club'" Football from MicroProse. Your chance to learn from the best. Then beat them at their own game. Then beat them at their own game.

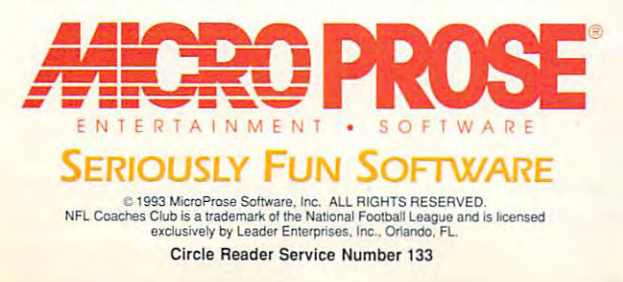

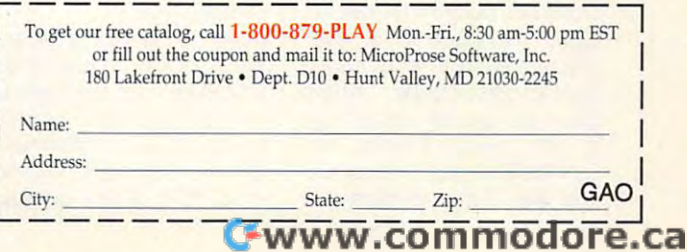

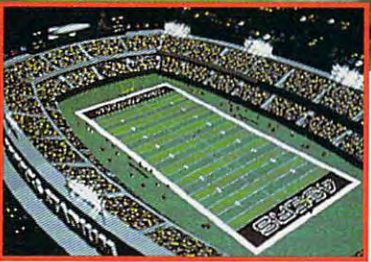

Create your own NFL team dynasty **Create your own NFL team dynasty**  and head to the Super Bowl. **and head to the Super Bowl.** 

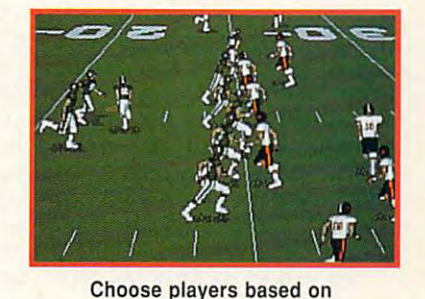

skills, size, and speed. **skills, si ze, and speed.** 

meet your specific needs. MIKE HUDNALL **MIKE HUDNALL**  meet your specific needs.

#### ALA

ALR (800) 444-4ALR **(800) 444-4ALA**  \$3,047-base ISA system with 33-MHz 486DX and 240MB drive \$149—256K cache **\$149- 256K cache**  \$79-ALR 96/48/24 fax/data (714) 581-6770 \$270-extra 4MB of RAM **modem** 

**Circle Reader Service Number 434** 

#### <u>CYRIX CYRIX CYRIX CYRIX CYRIX CYRIX CYRIX CYRIX CYRIX CYRIX CYRIX CYRIX CYRIX CYRIX CYRIX CYRIX CYRIX CYRIX CYRI</u> <u>Case of the Case of Case of the Case of the Case of the Case of the Case of the Case of the Case of the Case of the Case of the Case of the Case of the Case of the Case of the Case of the Case of the Case of the Case of t</u> **CYRIX CX486DRX2**

It's no fun owning a 386 anymore. Wiih today's more pow more. With today's more powerful software, <sup>386</sup> ma erful software, 386 machines feel slow. You could chines feel slow. You could sell your <sup>386</sup> and buy <sup>a</sup> new sell your 386 and buy a new 486, or you could buy a new <sup>486</sup> motherboard and swap 486 motherboard and swap out your old one. But there's out your old one. But there's a third solution that's much less complicated. less complicated.

Cyrix has <sup>a</sup> single-chip up Cyrix has a single-chip upgrade that can bring 486- grade that can bring 486 level performance to your 16- level pertormance to your 16- MHz, 20-MHz, or 25-MHz MHz, 20-MHz, or 2S-MHz 386DX system. All you do is 386DX system. All you do is pull out your old CPU (a pull out your old CPU (a chip puller is included), put chip puller is included), put the new Cx486DRx<sup>2</sup> chip in its place, install the heat its place, install the heat sink on top of the chip (20- sink on top of the chip (20- MHz and 25-MHz upgrades MHz and 2S-MHz upgrades only), and install the cache only), and install the cache software (which simply software (which simply turns on the processor's cache; it doesn't take up cache; it doesn't take up any memory). any memory).

The new chip speeds up The new Chip speeds up your computer in three your computer in three ways. First, it acts as ways. First, it acts as a clock doubter, so your 16- clock doubler, so your 16- MHz machine will run at <sup>32</sup> MHz machine will run at 32 MHz, your 20-MHz machine MHz, your 20-MHz machine will run at <sup>40</sup> MHz, or your will run at 40 MHz, or your 25-MHz machine will run at 2S-MHz machine will run at <sup>50</sup> MHz. Second, the chip in SO MHz. Second, the chip includes a built-in 1K cache, which isn't found on <sup>386</sup> which isn't found on 386 chips. (A true <sup>486</sup> has chips. (A true 486 has a built-in 8K cache, which built-in 8K cache, which gives it greater advantage gives it a greater advantage in this area.) Finally, the in this area.) Finally, the Cx486DRx2 has an instruc Cx486DRx2 has an instruction set that's compatible tion set that's compatible <sup>128</sup> COMPUTE NOVEMBER <sup>1993</sup> 128 COMPUTE NOVEMBER 1993

with Intel's <sup>486</sup> instruction with Intel 's 486 instruction set. According to Cyrix, all DOS, Windows, and OS/2 DOS, Windows, and *OS/2*  software will work with its up software will work with its upgrade chip. grade Chip.

The upgrade chip The upgrade chip doesn't include math doesn't include a math coprocessor (which the coprocessor (which the  $\mathbf{a}$  , and  $\mathbf{a}$  , but the 486SXX  $\mathbf{a}$  , and  $\mathbf{a}$  , and  $\mathbf{a}$  , and  $\mathbf{a}$  , and  $\mathbf{a}$ doesn't have been attended to the state of the state of the state of the state of the state of the state of the 486DX has, but the 486SX doesn't have). However, it is

getting the Cyrix <sup>486</sup> up getting the Cyrix 486 upgrade chip is the best way grade chip is the best way to speed things up. to speed things up. DAVID ENGLISH **DAVID ENGLISH** 

Cyrix (214) 994-8388 (214) 994-8388 \$349-Cx486DRx<sup>2</sup> 20/40 \$349—Cx486DRx2 20/40 **S399-Cx486DAx2 25/50**  <del>c</del>ircle ricever services instrument inco **Cyrix \$299-Cx486DAx2 16/32 Circle Reader Service Number 435** 

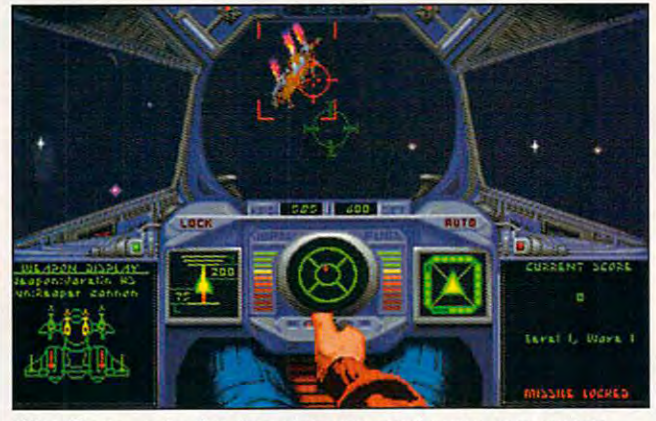

Wing Commander Academy lets you create your own custom **Wing Commander Academy lets you create your own custom**  missions against cunning, feline Kilrathi opponents. **missions against cunning, feline Kilrathi opponents.** 

compatible with Intel's <sup>387</sup> compatible with Intel's 387 math coprocessors and Cy math coprocessors and Cyrix's own FasMath 83D87 rix's own FasMath 83087 math coprocessor. math coprocessor.

tested a Cx486DRx<sup>2</sup> 20/ 40 chip on a four-year-old ZEOS 386DX system. Be ZEOS 386DX system. Before I installed the Cyrix chip, and Utilities and Utilities of the Utilities of the Utilities of the Utilities of the U showed an Intel 20-MHz showed an Intel 20-MHz 386DX with a speed of 8.9. After the installation, Norton After the installation, Norton showed a Cyrix 40-MHz 486 with a speed of 47.9. With the 386DX, WindSock report the 386DX, WindSock reported speeds of CPU: 85, Vid ed speeds of CPU: 8S, Video: 37, Disk: 82, Memory: eo: 37 , Disk: 82, Memory: 35, and Overall: 70. With the 3S, and Overall: 70. With the 486DRx2, WindSock report 486DRx2, WindSock reported CPU: 268, Video: 86, ed CPU: 268, Video: 86, Disk; 113, Memory: 35, and Disk: 113, Memory: 3S, and Overall: 160. Overall: 160. chip, Norton Utilities

As you can see from the As you can see from the WindSock numbers, a faster processor can even acceler **processor can even acceler**ate your system's video and ate your system's video and hard drive performance. hard drive performance. Short of buying a new motherboard or a new computer,

#### <u>Commander in the co</u>mman ACADEMY **WING COMMANDER ACADEMY**

Piloting two ponderous Cross Piloting two ponderous Crossbow attack ships, you and bow attack ships, you and your wingman drop out of au your wingman drop out of autopilot at Nav Point 4. As topilot at Nav Point 4. As you survey the starscape, you survey the starscape, a strange sense of deja vu strange sense of deja vu overcomes you. Two Ra-overcomes you. Two Ralatha capital ships, your pri latha capital ships, your primary targets, hang motion mary targets, hang motionless in the distance. Be less in the distance. Between you and your targets tween you and your targets swarm a mess of Kilrathi fighters, like angry bees protect ers, like angry bees protecting their queen. You give ing their queen. You give Hobbes the order over the Hobbes the order over the communication circuit to **communication circuit to**  break and attack, then pull break and attack, then pull the ship hard to the right the ship hard to the right and do the same ...

That sense of deja vu That sense of deja vu could be caused by <sup>a</sup> num could be caused by a number of things. Perhaps you ber of things. Perhaps you spent many hours playing spent many hours playing

one of the first two Wings two Wings two Wings two Wings two Wings two Wings two Wings two Wings two Wings two Wings two Wings two Wings two Wings two Wings two Wings two Wings two Wings two Wings two Wings two Wings two W Commander games, and Commander games, and you've encountered the feature of the feature of the feature of the feature of the feature of the feature of the feature of the feature of the feature of the feature of the feature of the feature of the feature of the feat line Kilrathi before. Or may line Kilrathi before. Or maybe it is the tenth time in the tenth time in the tenth time in the tenth time in the tenth time in the tenth of an hour that you've tried to an hour that you've tried to make it through this specific make it through this specific mission. Cursing as you ex **mission. Cursing as you ex**plode yet again, you have plode yet again, you have no one to blame but your no one to blame but yourself—after all, in Wing Commander Academy, you're mander Academy, you 're the one who made it so the one who made it so tough. tough. one of the first two Wing you've encountered the febe it's just the tenth time in

In Academy, you aren't fly In Academy, you aren't flying in the persona of "old ing in the persona of "old blue brow," the familiar hero blue brow," the familiar hero from the preceding games. from the preceding games. Instead, you're a cadet at the Confederation Acade the Confederation Academy. Rather than facing actu my. Rather than facing actual combat, you experience al combat, you experience missions courtesy of missions courtesy of a holodeck-style simulator. De holodeck-style simulator. Designing these missions is up signing these missions is up to you. to you.

Academy uses the Wing Academy uses the Wing Commander II engine and Commander II engine and scraps the story line that scraps the story line that wraps around the missions **wraps around the missions**  in the earlier games in favor **in the earlier games in favor**  of an elegant, albeit simplis of an elegant, albeit simplistic, mission design editor. tic , mission design editor. You design your own mis You design your own missions and then play them sions and then play them through. Missions can be through. Missions can be saved to disk and shared saved to disk and shared with friends. Gamers looking with friends. Gamers looking for cinematic drama won't **for cinematic drama won 't**  find it in Academy; Wing find it in Academy; Wing Commander fans, however, Commander fans, however, will find combat scenarios will find combat scenarios limited only by their imagina limited only by their imagination and skill. tion and skill.

In Design mode, you In Design mode, you place enemy craft and obsta place enemy craft and obstacles at each navigation cles at each navigation point as you see fit. There point as you see fit. There are <sup>16</sup> ship types to choose are 16 Ship types to choose from, including two new de from, including two new designs. Adding variety and signs. Adding variety and challenge are asteroids and challenge are asteroids and minefields, retrievable data minefields, retrievable data pods and ejected pilots, pods and ejected pilots. and a space station to defend. You can choose wing fend. You can choose wing men—simulated versions of men-simulated versions of the sidekicks from the first the sidekicks from the first two games-or choose to

#### COIISPIII KULTUR AT VIRGINIIKU GILMII GINTI GINTI GINTI GINTI KU LACH KII GIN GIN GINTE DI DI DI DIGHII. **IN WAS THE THE THE STATE OF A CA** v;.vh«.,umvynuwfc IHfiA

Circle Reader Service Number 105<br>CONSPIRACY is a trademark of Virgin Games, Inc. © 1993 Virgin Games, Inc.

Movie-III<br>and intrigue.

These are the years when only dead men sinka and you<br>These are the years when only dead men sinka and you<br>These are the years when only dead men sinka and you<br>These are the years when only derect power.<br>Moscow writhed unde These are the years when when the district in KGB level<br>These are the years when year of her the KGB level<br>Moscow writhed under the glare of points of power.<br>Noscow writhed under the disintegrating halls of power<br>first mur These writted with for the halls with the distribution of the service of the service of the service of the service of the service of the service of the service of the service of the service of the service of the service of These ow writing tigation<br>
first murder investigation<br>
first murder into the disintegrating hand only ally.<br>
you straight into the disintegrating and only ally.<br>
you straight into the lyour father and only guide you throug First murbe.<br>
you straight into the will shrewdly guide you through<br>
you straight into the will shrewdly guide you through<br>
ponal of SUTHERLAND is your father art digitized speech<br>
ponal of SUTHERLAND is your assignment.<br> you straight<br>
powdald SUTHERLAND is your rewally guite are entered appears<br>
powdald SUTHERLAND is your art digitized speech<br>
and video. Actual TV footage of the soviet crisis also<br>
conselled a set of the soviet crisis also ponal point is the window of the soviet crists.<br>A former KGB agent, tate-of-the-art we soviet crists.<br>CONSPIRACY" with state-of-the soviet crists.<br>CONSPIRACY" with the peril of your assignment.<br>And video. Actual TV footage A former Kup with state<br>
conspiracy with state<br>
conspiracy with the very real peril of your assignments<br>
and video. Actual TV footage of the very real peril of your assignments<br>
neightens the very real peril of your still and video. Acture y real permission of ar into<br>heightens the very real go only so far into<br>heightens the conspiracy while you still can...<br>gut even SUTHERLAND can go only so the can... heighter<br>
But even SUTHERLAND can<br>
But even SUTHERLAND can<br>
uncover the conspiracy while you still<br>
uncover the conspiracy while you still<br>  $\begin{array}{c}\n\text{FEATURES:} \\
\text{FEATURES:} \\
\text{FEATURES:} \\
\text{FExtensive video of Donald Shroughout the game.} \\
\text{FExtensive yields and help through out the graph with the sum of$ It ever the conspire<br>interesting wideo of Donald Sutherland as your relationships and help throughout the game.<br>Extensive video of Donald Sutherland the game.<br>Extensive video of the Soviet crisis as it unfolded.<br>Since you Uncover<br>
FEATURES:<br>
FEATURES:<br>  $\star$  Extensive video of Donald Suthern the game.<br>  $\star$  Extensive video of help throughout the game.<br>  $\star$  Extensive video and help throughout the surprising twist<br>  $\star$  TV footage of the Sov FEATURES:<br>  $\star$  Extensive video of Donald Throughout infolded.<br>  $\star$  Extensive video of the Soviet crisis as it unfolded.<br>
yives you hints and help throughout infolded.<br>  $\star$  TV footage of the Soviet crisis as it unfolded

THE REAL PRINCE DOWNALD SUTHER IN BRIDGE OF DETERMINING THE REAL POLITICAL PRINCE AND DESCRIPTION OF DETERMINING AND ARREST OF DETERMINING THE REAL PROPERTY OF THE REAL PROPERTY OF THE REAL PROPERTY OF THE REAL PROPERTY OF These are the years when only dead men smiled, when These are the years when only dead men smiled, when<br>These are the years when only dead men smiled, when<br>These are the years when only dead men smiled, when<br>These are the years when only dead men smiled, when<br>Integrating ha

MOST POWERFUL COMSPIRACY THE KOB HAS EVER NADY s! It is with a he  $+$  that I

hil

 $\frac{1}{20}$ da

enra

 $60$ 

epy

ck

EAWRON

TPE

**'."'''111** 

----

CORRUPTION THE

**Baron** 

B.600 Ho-

BHel

Hen

**Ka9** 

 $6<sub>b</sub>$ 

**TOWN** 

Baron<br>RHBapa

 $\epsilon$ 

Re

Elex

Mye

 $\mathbf{A}$ Anor

**CTBeHHbIX** 

**THENCTBY** 

 $\overline{c}$ Red

 $p^{\rm o}$ 

 $\mathbf{p}$ 

GOM

 $\mathfrak{a}^{\mathfrak{a}}$ 

laHH

Haut

app

**KW** Treeur

le.

 $\mathbf{e}^{\mathcal{L}}$ 

**Bble** 

**Bbi**<br>1Kax

 $\mathfrak{o}_2$ 

 $\tau$ <sup>O</sup>

JinUDV UDGULLJIV U STANOVI U STANOVI U STANOVI U STANOVI U STANOVI U STANOVI U STANOVI U STANOVI U STANOVI U ST

和

 $H^2$ 

 $\frac{1}{40}$ 

**TOP** 

pa

'ce

 $\alpha$ ozro

a B ene

W<sub>3</sub>

**STANDBOFO** 

**amis** 

**\*\***a

Raw

Bob

crq

**AR CON** 

REZ CONT

 $\boldsymbol{\pi}$ 

 $\mathfrak{a}^{\mathfrak{g}}$ 

hu

**DBOI** 18D

 $\mathbf{B}$ 

cer

 $601$ **CALLP** 

iiill unuiinii iinmn JlnUDV UDliUHJIUD V !

FOLLOW THE TRAIL OF

are FR

Traguite of

LPT HO upr

сан ессор

офессон

 $c^{6}$ 

 $f^{\text{def}}_{\Omega}$ 

t02

LOUR

 $\boldsymbol{\theta}$ hu ture

E

ppw

## Dr.T's SING ALONG **Dr. T's** SING-A-LONG~

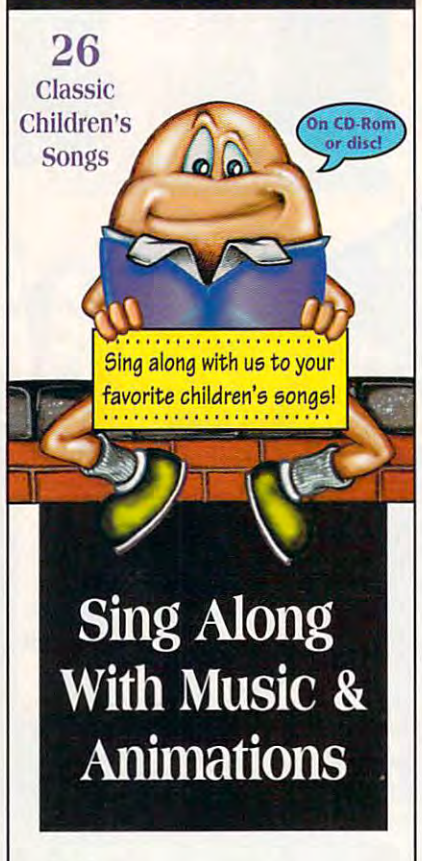

usic, animations, song lyrics, **llsic, animations, song lyrics,**  and musical notation **and musical notation**  company to make single to make single single along a real treat for children and parents. Dr. T's Sing-A-Long **and parenu.** *Dr. T's Sitlg-A.-Long*  introduces your child to the **imroduces your child to the**  wonders of music! Each song has **wonders of music! Each song has**  its own unique characters, **its own unique characters,**  animated story and sound effects. **animated story and sound effects.**  Notes and lyrics scroll in time **Notes and lyrics scroll in time**  re-enforce reading skills and leam **fe-enforce reading skills and learn**  and musi<br>combine<br>along a re **combine to make singing with the music. Older children** 

music. **music.**  Younger and the property of the love to **love to**  sing and **sing and to read Younger children watch the**   $\overline{\mathbf{a}}$ nimations.

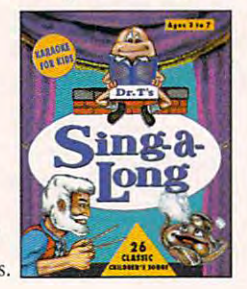

Dr.T's Software **Dr. T's Software**  For information, call 1-800-989-6434. **For information,** call 1-800-989-6434,

## **REVIEWS**

go it alone. The relative skill of each en go it alone. The relative skill of each enemy pilot is also selectable. emy pilot is also selectable.

Turning tradition on its head, you Turning tradition on its head , you can fly missions as <sup>a</sup> Kilrathi pilot up can fly missions as a Kilrathi pilot up against Confederation fighters. If you against Confederation fighters. If you just want to dive in and start shooting, just want to dive in and start shooting, the Wave mode skips the mission de the Wave mode skips the mission design altogether. You face progressively sign altogether. You face progressively tougher ships in progressively larger tougher ships in progressively larger numbers and shoot for the highest numbers and shoot for the highest **score.** 

Taking the story out of game is Taking the story *out* of a game is a bold move by Origin and a concept that would be anathema to many of today's top designers. Narrative frame day's top designers. Narrative framework almost always helps to bridge the work almost always helps to bridge the emotional distance between player emotional distance between player and game. Yet Academy succeeds be and game. Yet Academy succeeds because designing the missions puts cause designing the missions puts some of "you" into the game. An add some of "you" into the game. An added benefit is that jettisoning story anima ed benefit is that jettisoning storyanimation lets Academy fit in just under 5MB tion lets Academy fit in just under 5MB of hard drive space. of hard drive space.

If you're looking for some outer space action while you await Wing Com space action while you await Wing Commander 111, you'll find that Wing Com mander III , you'll find that Wing Commander Academy is a great, all-action playground where you can keep your playground where you can keep your battle skills honed.

**DAVID GERDING** 

**Origin** 

**Distributed by Electronic Arts** (512) 335-5200 (512)335-5200 \$49.95 **\$49.95** 

Circle Reader Service Number <sup>436</sup> **Circle Reader Service Number 436** 

## **SYNDICATE**

The recent trend in science fiction has been to paint the near future as <sup>a</sup> been to paint the near future as a dark, dirty dystopia. Electronic Arts' sci dark, dirty dystopia. Electronic Arts' science-fiction strategy game, Syndicate, ence-fiction strategy game, Syndicate, is no exception. Created by Bullfrog, is no exception. Created by Bullfrog, which brought us Populous and Power-which brought us Populous and Power-Monger, Syndicate is a dark, bloody, Ridley Scott-esque strategy game set in dley Scott-esque strategy game set in 2096. You take on the role of a pseudogodfather, riding herd on a crime syndicate looking to cash in on syndicate looking to cash in on a world made ripe for plundering by world made ripe for plundering by megacorporations. The contract of the contract of the contract of the contract of the contract of the contract of the contract of the contract of the contract of the contract of the contract of the contract of the contract **The recent trend in science fiction has**  megacorporations.

The task is simple: You must con The task is simple: You must conquer the globe through a series of covert assassination, bloodbath, and per ert assassination, bloodbath, and persuasion missions. The tools of your **suasion missions. The tools of your**  trade are genetically augmented trade are genetically augmented cyborgs, outfitted with a neural control device which allows you to alter the device which allows you to alter the brain chemistry of the agents, boosting their intelligence, perception, and adre their intelligence, perception, and adrenaline levels. While the agents battle it naline levels. While the agents battle it you hover safely overhead in an ultra you hover safely overhead in an ultramodern airship. **modern airship.**  brain chemistry of the agents, boosting out on the streets of tomorrow's cities,

You conquer each territory by conquer each territory by conquer each territory by com-You conquer each territory by com-

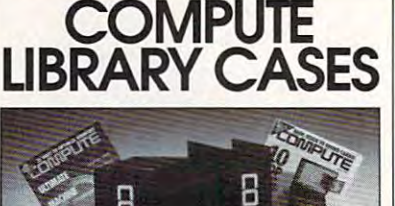

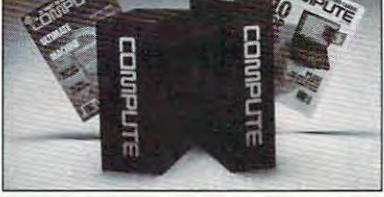

Store your issues of COMPUTE in our new Custom Bound Library Cases made **Store your issues of COMPUTE in our new Custom Bound library Cases made**  a white COMPUTE logo on the spine. in mint condition indefinitely. Each case has a gold transfer for recording the date. Send your check or money order (S8.95 **Send your check or money order (\$8.95 of blue simulated leather embossed with**  It's built to last, and it will keep 12 issues each, 3 for 524.95, 6 for 545.95)

postpaid USA orders only. Foreign orders posterior orders on the interest orders of the interest orders of the interest orders of the interest of the interest of the interest of the interest of the interest of the interest of the interest of the interest of the i add S1 -50 additional for postage and **add \$1.50 additional for postage and**  handling per case. **handling per case.** 

**Jesse Jones Industries** 499 E. Erie Ave., Phila., PA 19134 (orders over \$15) **TO: COMPUTE Magazine**  CREDIT CARD HOLDERS

CALL TOLL FREE: 1-800-825-6690. Or mail your order, clearly showing **Or mail your order, clearly showing**  your account number and signature. PA. residents add 7% sales tax. **your account number and Signature. PA. residents add 7% sales tax.** 

SATISFACTION GUARANTEED

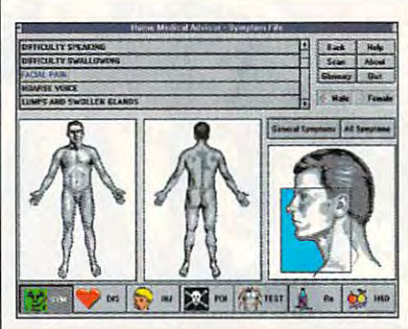

Home Medical Advisor may be the **Home Medical Advisor may be the**  closest thing to modern house call. **closest thing to a modern house calf. The Windows version of Dr. Schueler's** 

## **OOPS!**

In the second company is a result of the control of the second control of the second control of the second control of the second control of the second control of the second control of the second control of the second contr visor, but we show that the short state is a short showed screen showed screen show that the short state is a short state of the short state in the state of the state of the state of the state of the state of the state of from the DOS version. Here's the have a present with the review of the review of the review of the review. The review of the review of the review In our August 1993 issue, we ran a review of the Windows version of Doctor Schueler's Home Medical Advisor, but we showed a screen shot from the DOS version. Here's the Windows screen shot that should have appeared with the review.

Windows Version **Windows Version**  Doctor Schueler's Home Medical Advisor.

Pixel Perfect (BOO) 788-2099 (407) 779-0310 (407)779-0310 **Pixel Perfect**  \$87.50 **Circle Reader Service Number 437** 

pleting a specific mission plan, and as your sphere of influence grows, so influence grows, so influence grows, so in the source grows, so in the source grows, so in the source grows, so in the source grows, so in the source grows, and in the source grows, and i does your revenue from taxes. Reve **does your revenue from taxes . Reve**nue is important, because the only way in the only way in the only way in the only way in the only way in the only way. to succeed in the series of increasingly **to succeed in the series of increasingly**  difficult missions is to have stronger **difficult missions is to have stronger**  and faster agents armed with more and faster agents armed with more and better firepower. The cyborg and better firepower. The cyborg agents can be updated in any number agents can be updated in any number of ways, from cybernetic limbs to en-of ways, from cybernetic limbs to enyour sphere of influence grows, so nue is important, because the only way

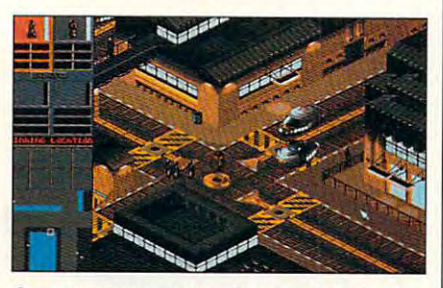

Syndicate's futuristic cities are full of **Syndicate's futuristic cities are full of**  numerous deadly challenges. **numerous deadly challenges.** 

hanced computerized brains. Weap hanced computerized brains. Weapons range from simple automatic pis ons range from simple automatic pistols to high-powered laser rifles and beyond. To have access to these beyond. To have access to these toys, though, you must research the toys, though, you must research the technology, and as any good tech-technology, and as any good technohead knows, research costs serious **nohead knows, research costs serious**  money. money.

Once the agents have been outfitted Once the agents have been outfitted with the tools of the trade necessary for with the tools of the trade necessary for the mission, they're delivered to the the mission, they're delivered to the scene of the mission, and you assume scene of the mission, and you assume control. The play screen is divided in control. The play screen is divided into three main windows. The first gives to three main windows. The first gives control of the agents, either singly or control of the agents, either singly or as group. You can alter the agents' as a group. You can alter the agents' chemical levels and may even choose chemical levels and may even choose to induce a state of controlled panic, pumping all drug levels to maximum. pumping all drug levels to maximum. When pumped up, the cyborgs really When pumped up, the cyborgs really fly, but when the drug wears off, they fly, but when the drug wears off, they slow down considerably. The second slow down considerably. The second window is an overhead sensor display window is an overhead sensor display which shows the direction of the object which shows the direction of the object or person that is your mission objective **or person that is your mission objective**  and indicates the location of civilians, **and indicates the location of civilians,**  police, and rival cyborgs. The main win police, and rival cyborgs. The main window shows a skewed 3-D overhead view of the city, rendered in crisp, view of the city, rendered in crisp, brooding Super VGA. The attention to brooding Super VGA The attention to details—such as working levitation cars, magnetic-levitation trains, and ne **cars, magnetic-levitation trains, and ne**on billboards—is impressive, but the cities are just a touch too clean and sharp-edged for such a bleak future.

You control the movement of the You control the movement of the agents, as well as which weapons agents, as well as which weapons they shoulder and whom they fire upon. Often missions become bloo-on. Often missions become bloodbaths, with rival agents and police of dbaths, with rival agents and police officers descending from al! corners. The ficers descending from all corners. The Al is decent, although not brilliant. do AI is decent, although not brilliant. I do like the way the civilians run away like the way the civilians run away when you level your sights on them. when you level your sights on them.

Syndicate is a lot of fun. The game

## Most People Can't See Single Reason to Try Something Besides SimCity We See 2000.

Coming this Christmas.

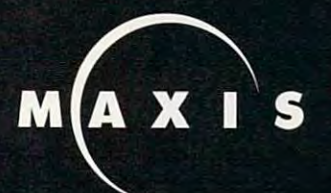

Circle Reader Service Number 158 Circle Reader Service Number <sup>158</sup>

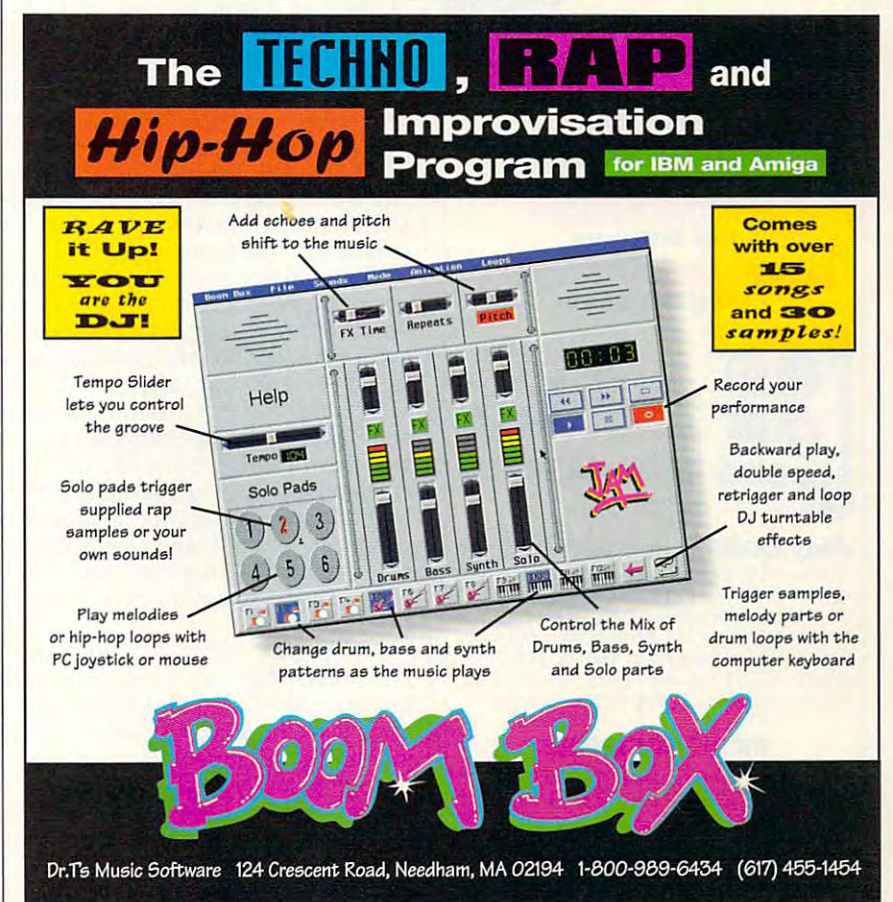

## challenge and the characteristic property and the characteristic property of the control of the characteristic  $\cdots$  thousand  $\cdots$ Akin to the The World's Toughest Game Contest!<br>Dare To Take The **COGITO**<br>**COGITO**<br>Challenge **And WIN ATE an PC** 5 **b** other prizes! **A kin** to t he

Rubik's Cube, **but with over the contract of the contract of the contract of the contract of the contract of the contract of** ——————————————— order from o r de r fro m challenging **challenging**  efarious but with **over 120 levels**. **VOU** must restore chaos in this

strategy game.

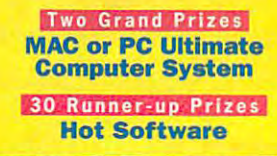

COGITO T-shirts **COGITO T-Shirts**  1.000's of Honorable Mentions **1 000', of Honorable Mentions** 

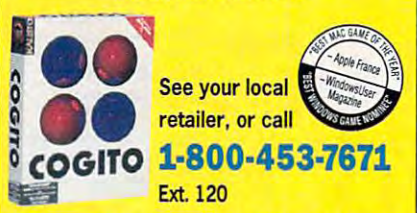

#### **Play COGITO and Win Prizes!**

ll's simple. Fill out an entry form, included in all COGITO pack **It's simple. Fill out an entry torm, Incllided In all COGIlO packages, return it with your dated sales receipt (price circled) and a** 25-word essay on why you enjoy piaying COGITO. As special **25-word essay on why you enjoy playing COGITO As a** *special*  entry form, and we'll send you an "I Beat COGITO" T-Shirt, absolutely free (a S15.95 value). Bu: hurry, the contest runs **absolutely free (a \$15.95 value). Su: huny, !he contest runs**  tram June to December 31.1993. Void wnere prohibited. **from June 110 December 31 . 1993 Void where prohlbl:ed**  *bonus***, if you reach level 120, write the password code on your** 

#### INLINE SOFTWARE **INLINE SOFTWARE**

<u>ste maniere die die Amatikale die dood</u> 203-435-4995, Fax: 203-435-1091 203- 435 -4995 . fax , 203-435-1091 COGITO is registered trademark ol **COGITO IS I reg <sup>I</sup> stered** tlldemll~ **of**  Aireid Concepts. S.A. **Afre l d Cont t DU . S.A**  Available lor Macintosh and Windows. **Available for "" tlntosh I nd WIndows. 308 Main Street, Lake vill e, CT 06039**  • • • • • • • • • • • • • • • • • •

#### Circle Reader Service Number <sup>155</sup> 155

## **REVIEWS**

is easy to learn, but the missions are challenging enough to keep the international control of the international control of the international control of the international control of the international control of the international control of the international con est level high. While scenarios are cen est level high. While scenarios are centered on offensive firepower, you've got to develop <sup>a</sup> unique defensive strat got to develop a unique defensive strategy for each mission. You may, for in egy for each mission. You may. for instance, need to split your agents, hiding one behind corner to rush in and flank the enemies. As you battle, weap flank the enemies. As you battie, weapons run dry pretty quickly, but you can ally always use the rather than a rather in the rather than the rather than the rather than the rather than the rather than the rather than the rather than the rather than the rather than the rather than the rather than th cop hunting. One shot will take a policeman out, and your agent can then re man out, and your agent can then retrieve fully loaded shotgun to pursue trieve a fully loaded shotgun to pursue more important targets. This isn't more important targets . This isn't a game to use as a morality lesson for the kids—it's bloody, it requires you to be ruthless, and some people may be ruthless, and some people may take issue with the use of drugs to con take issue with the use of drugs to control your agents. But it's a ball to play. **is easy to learn, but the missions are**  challenging enough to keep the intertered on offensive firepower. you've ing one behind a corner to rush in and always use the rather nasty tactic of **PAUL C SCHUYTEMA** 

(800) 245-4525 (800) 245-4525 **\$59.95**  S59.95 Circle Readers Company (1999) 1999 **Electronic Arts Circle Reader Service Number 438** 

## PANASONIC KX-P2023 **PANASONIC KX-P2023**

If I had the same luck with light switches as I do with DIP switches, I'd have to learn to read in the dark and sleep in the data show the sleep with the lights on so was pleasantly and the lights of the sound of the lights of the sound of the sound of the society of the society of the society of the society of the society of the society of the society of the socie surprised to see the Panasonic KX-surprised to see the Panasonic KX-P2023 dot-matrix printer has no DIP P2023 dot-matrix printer has no DIP switches at all. None. The printer switches at all. None. The printer comes a come of the state of the lands and the state of the state of the state of the state of the state of the state of the state of the state of the state of the state of the state of the state of the state of the state DOS setup program that takes the place of the missing—but not missed— DIP switches and lets you control the DIP switches and lets you control the printer from your computer. printer from your computer. to learn to read in the dark and sleep with the lights on. So I was pleasantly comes with a  $3\frac{1}{2}$  floppy disk with a DOS setup program that takes the

The control panel on the printer is The control panel on the printer is one of the five buttons has more than one of the five buttons has more than two functions, and they're all clearly la two functions. and they're all clearly labeled. In addition to simplicity, the beled. In addition to simplicity. the P2023 offers 24-pin quality and sever P2023 offers 24-pin quality and several useful features, including paper park al useful features, including paper parking, tear-off advance, and automatic ing, tear-off advance. and automatic loading for both single-sheet and trac loading for both single-sheet and tractor-fed paper. It has four letter-quality tor-fed paper. It has four letter-quality typefaces resident, and with 360x360 typefaces reSident, and with *360x 360*  dpi resolution, TrueType and other dpi resolution, TrueType and other graphic soft fonts print beautifully, al graphic soft fonts print beautifully, albeit slowly. easy to understand and operate-not beit slowly.

The P2023 offers a Super Quiet print mode; but it's an inherantly quiet print mode; but it's an inherantly quiet printer even in standard mode, and printer even in standard mode. and I don't think the slight reduction of print don't think the slight reduction of printing noise in Super Quiet mode is **ing noise in Super Quiet mode is**  enough to justify its slower printing. enough to justify its slower printing.

In spite of its quiet, easy operation, In spite of its quiet, easy operalion, the P2023 can arouse some typical dot-the P2023 can arouse some typical dotmatrix frustrations. If you like precise matrix frustrations. If you like precise margins, you can expect to fiddle with margins, you can expect to fiddle with your software's margin settings and the your software's margin settings and the

paper position for each application for each application for each application for each application of the control of the control of the control of the control of the control of the control of the control of the control of that we have a second control of the interest of the interest of the interest of the interest own printer of the cluded Windows 3.1 driver offers great cluded Windows 3.1 driver offers greatprinter's DOS setup program (it offers printers a dos setup program (it of other setup program (it of  $\alpha$ Epson and IBM printer emulations), so Epson and IBM printer emulations). so once you get the paper positioned and once you get the paper positioned and margins tweaked, you shouldn't have margins tweaked, you shouldn't have to adjust them each time you change to adjust them each time you change Windows application constructions. The first provided construction and constructions paper position for each application **that uses its own printer driver. The in**er control over default settings than the Windows applications.

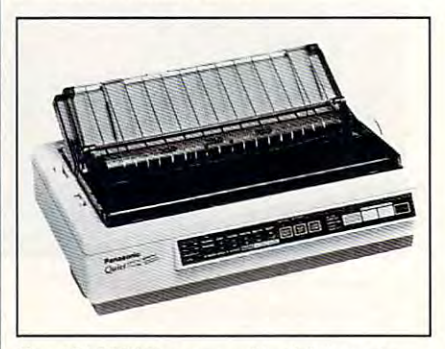

software for easy configuration. **software for easy configuration. The KX·P2023 comes with disk·based** 

On the printer tested, the printer test the paper of the paper of the paper of the paper of the paper of the paper of the paper of the paper of the paper of the paper of the paper of the paper of the paper of the paper of jams were another frequent annoy jams were another frequent annoyance and problem appeared to be the problem appeared to be the problem appeared to be the problem appeared to clear-plastic paper guide above the platform above the platform above the platform above the platform of the platform of the platform of the platform of the platform of the platform of the platform of the platform of the p en, which often caught the top edge en, which often caught the top edge the paper. (It didn't seem to cause the paper. (It didn't seem to cause a problem with single sheets. The sheets of the sheets of the sheets of the sheets of the sheets. And the sheets problem by swinging the guide out of problem by swinging the guide out of the way to keep the first sheet from the way to keep the first sheet from catching.com/catching.com/ On the printer I tested, tractor-paper ance. The problem appeared to be the clear-plastic paper guide above the platproblem with single sheets.) Avoid the catching.

Paper feeding problems aside, the Paper feeding problems aside, the KX-P2023 is good choice for home KX-P2023 is a good choice for home or small-business use if you want to fore or small-business use if you want to forego the extra expense of an ink-jet or if go the extra expense of an ink-jet or if you need to print multi-copy forms. you need to print multi-copy forms. **PHILLIP MORGAN** 

Panasonic (800) 222-0584 (800) 222-0584 **\$249.95**  \$249.95 Circle Reader Service Number <sup>439</sup> **Panasonic Circle Reader Service Number 439** 

#### THE NORTON UTILITIES --**THE NORTON UTILITIES 7.0**

The Norton Utilities 7.0 is Symantec's The Norton Utilities 7.0 is Symantec's counterpoint to DOS 6, DoubleSpace, Stacker, and SuperStor. It's true that you'll find minor improvements in most **you'll find minor improvements in most**  of the 7.0 utilities, but if you're using of the 7.0 utilities, but if you're using DOS and one of these compression DOS 6 and one of these compression programs, you'll have more reason to programs, you'll have more reason to upgrade. counterpoint to DOS 6, DoubleSpace, upgrade.

The best of 7.0's compression-sawy The best of 7.0's compression-savvy utilities is the Norton Disk Doctor utilities is the Norton Disk Doctor (NDD). NDD is a one-stop hard disk hospital that offers everything from di hospital that offers everything from diagnostics to surgery—all packaged in agnostics to surgery-all packaged in an automated, easy-to-use shell. The an automated, easy-to-use shell. The new NDD has all the powerful discov new NOD has all the powerful discovery and repair tools of its predeces ery and repair tools of its predecessors, plus it's aware of compressed sors, plus it's aware of compressed

Over one hundred play areas to test your reflexes and intelligence.

RKS

**CONTACT** 

Entertainmen

This puzzle game will keep your gears spinning!

GEAR WORKS

Gear Works is the most unique puzzle game to hit the market in years. In Gear Works you will connect gears of various sizes and colors together in order to transform Twelve Wonders of the Ancient and Modern world into time pieces, while racing against time and friction. Watch out for the Pottins, two gremlin like creatures, that will torment you by rusting the gears and breaking off the mounting pegs. gears

mM

CEAR

Game features: Various gear types, over one hundred puzzles to solve, bombs to blow up incorrectly placed gears and a gun to shoot those pesky Pottins off the play area.

Available in IBM PC and Amiga computers.

Check your local retail stores for Jonny Quest<sup>9</sup> **Curse of the Mayan Warriors and other HOLLYWARE Games:** 

Circle Reader Service Number 11

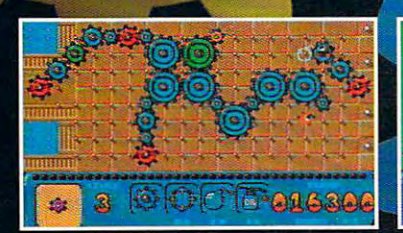

HOLLYWARE ENTERTAINMENT P.O. Box 9148 Marina Del Rey, Ca. 90295 (310) 822-9300

HOLLYWARE ENTERTAINMENT P.O. Box <sup>9148</sup> Marina Del Rey, Ca. <sup>90295</sup> (310} <sup>822</sup> See your Local Software Retailer or call HOLLYWARE Entertainment. Copyright <sup>1993</sup> HOLLYWARE Entertainment, Trademark TM1993 Sony Electronic Publishing.

drives and handles them in drives and handles them intelligently, If you ask NDD to telligently. If you ask NOD to scan compressed drive, and compressed drive, and compressed drive, and compressed drive, and compressed drive, and for example, it not only for example, it not only scans the compressed take structures on the communications of the communications of the communications of the communications of the communications of the communications of the communications of the communications of the communications of the c pressed drive. pressed drive. **scan a compressed drive,**  scans the compressed drive but also scans the host drive and tests the data structures on the com-

It's worth noting, howev It's worth noting, however, that with Stacker. It is a stacker, it is a stacker of the stacker of the stackers of the stackers of the stackers of the stackers of the stackers of the stackers of the stackers of the stackers of the stackers of the countered some problems and problems are problems and problems are problems and problems are problems and problems are problems and problems are problems and problems are problems and problems are problems and problems are that it is a second couldn't fix but the couldn't fix but the couldn't fix but the couldn't fix but the could Stac's Check could. Many us Stac's Check could. Many users run NDD in the first run NDD in the internal part of the internal part of the internal part of the internal part of the internal part of the internal part of the internal part of the internal part of the internal part rors on startup, so that they rors on startup, so that they can be fixed by fixed before the fixed before the property of the second before the second before the second before the second before the second before the second before the second before the second before the second befor multiply. The contract of the er, that with Stacker, I've encountered some problems that NOD couldn't fix but ers run NOD in their AUTOEX-EC.BAT files to catch disk ercan be fixed before they multiply.

Like NDD, SpeedDisk is Like NOD, Speed Disk is hip to compressed drives, hip to compressed drives, but you might feel safer us but you might feel safer using the defragger that ing the defragger that comes with your compres comes with your compression program. **sion program.** 

Of the other utilities, the Of the other utilities , the most improved is Disk Edi most improved is Disk Editor. This program lets you edit your hard disk on the phys it your hard disk on the physical level (sides, tracks, and  $s = s - s$ , the original sectors of  $\mathcal{L}$ level (partitions, boot sec level (partitions, boot sectors, and FATs), and the log tors, and FATs), and the logical level (files and directo ical level (files and directories). New in 7.0 is ARM, Ad ries). New in 7.0 is ARM , Advanced Recovery Mode, an vanced Recovery Mode, an automated system that  $\mathbf{y}$  are the system that  $\mathbf{y}$ makes recovering data easies and a series of the control of the control of the control of the control of the control of the control of the control of the control of the control of the control of the control of the control er. Learning to use Disk Ed er. Learning to use Disk Editor may weil save your ba itor may well save your bacon some day. **con some day.**  ical level (sides, tracks, and sectors), the organizational automated system that makes recovering data easi-

Arrrrrrrgh! That's the  $m \cdot \alpha$  and  $m \cdot \alpha$  access the contract of  $\alpha$  and  $\alpha$  and  $\alpha$ file. Peter Norton made his a file. Peter Norton made his reputation in 1982 by turns and the 1982 by turns and turns and turns are turned to the 1982 by turns and turns are turns and turns are turns and turns are turns and turns are turns and turns are turns and turns are turns ing this sound into a sigh of relief with Undelete. Natural relief with Undelete. Naturally, a construction of the Norton of The Norton of The Norton of The Norton of The Norton of The Norton of The Norton of The Norton of The Norton of The North Office and North Office and North Office and North Office and No Utilities would be completely approach that the complete would be completely approach to the complete would be without under the first state of the control of the control of the control of the control of the control of th and this version boasts new and SmartCan, which is the SmartCan, which is the SmartCan, which is the SmartCan, which is the SmartCan, which is the SmartCan, which is the SmartCan, which is the SmartCan, which is the SmartCan, which is the SmartCan, w Norton equivalent of Delete Norton equivalent of Delete Sentry in DOS 6. Sentry in DOS 6. sound most of us make when we accidentally delete reputation in 1982 by turnly, no edition of The Norton Utilities would be complete without undeleting tools. and this version boasts new incarnations of Undelete and SmartCan, which is the

Io mention just a few of the remaining tools, you'll the remaining tools, you'll find NDOS (a powerful COM-find NOOS (a powerful COM-**134 COMPUTE NOVEMBER 1993** 

|                                        | File<br>File Search List Commands Viewer Mode Help                                                                                                    |  |
|----------------------------------------|----------------------------------------------------------------------------------------------------|--|
| IН                                     | File Find                                                                                                    |  |
| ) Entire disk                          | .) Current directory and below<br>Isl Langre case<br>Current directory only                                                                                                    |  |
| <b>Find</b><br>View<br>0 <sup>10</sup> | <b>F:\SHARE\NOV</b><br>$8 - 04 - 93$ $2:34p$<br>4.767<br>c11aw.txt<br>$8 - 04 - 93$ 2:35p<br>23.184<br>$c11$ fb. $txt$<br>$8 - 04 - 93$ 12:33p<br>3.924<br>clitifxa.txt<br>$8 - 04 - 93$ 12:33p<br>3.804<br>clitifsm.txt<br>$8 - 04 - 93$ $12 : 33p$<br>3.459<br>c11tlefa.txt<br>$8 - 04 - 93$ 12:33p<br>3.420<br>c1111dat.txt |  |
| 69 files                               | Current directory: F:\SHARE                                                                                                    |  |

The updated version of File Find is just one of many enhanced utilities included with The Norton Utilities 7.0.

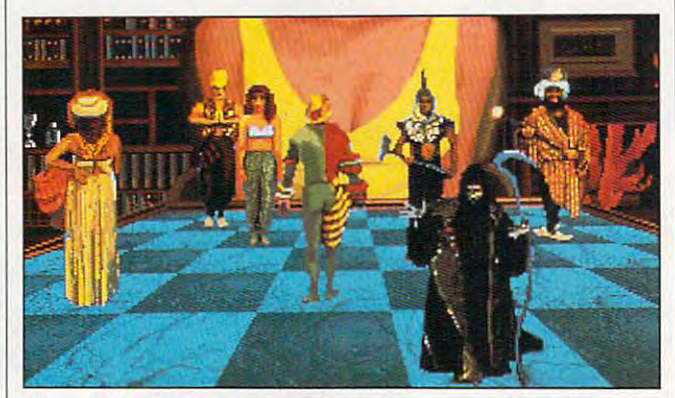

Funny, but sometimes gory, animated sequences play when you **Funny, but sometimes gory. animated sequences play when you**  capture piece in Chess Maniac <sup>5</sup> Billion and 1. **capture a piece in Chess Maniac 5 Billion and 1.** 

MAND.COM PRODUCTS IN THE REPLACEMENT OF THE REPLACEMENT OF THE REPLACEMENT OF THE REPLACEMENT OF THE REPLACEMENT OF THE REPLACEMENT OF THE REPLACEMENT OF THE REPLACEMENT OF THE REPLACEMENT OF THE REPLACEMENT OF THE REPLACE Award 4DOS), much improved sys 4DOS), much improved system diagnostics, a new version of File Find, and my false field of File Find, and my false field of File Field of Field of File Find, an vorite, NCD, the Norton vorite, NCO, the Norton Change Directory. wouldn't be caught dead at wouldn't be caught dead at the DOS prompt without the DOS prompt without MAND.COM replacement<br>based on COMPUTE **COMPUTE** Choice Award winner sion of File Find, and my fa-Change Directory. NCO.

DOS UTILITIES, The North Utilities, The North Utilities, The North Utilities, The North Utilities, The North U ities is solid choice. And if **ities is a solid choice. And jf**  you're using DOS or <sup>a</sup> you're using DOS 6 or a disk compression program, disk compression program, it's definitely worth owning. it's definitely worth owning. For a set of time-tested OOS utilities, The Norton Util-**CLIFTON KARNES** 

Symantec (800)441-7234 **(BOO) 44 1-7234**  \$49 (upgrade) **549 (upgrade)**  S99 (for DOS of DOS owners) (for DOS owners) (for DOS of DOS owners) (for DOS of DOS of DOS of DOS of DOS of DOS of DOS of DOS of DOS of DOS of DOS of DOS of DOS of DOS of DOS of DOS of DOS of DOS of DOS of DOS of DOS of D **Syrnantec**   $$179$ **\$99 (for DOS 6 owners) Circle Reader Service Number 440** 

### **CHESS MANIAC 5 NATIONAL LAMPOON'S BILLION AND**

Chess Maniac is chess pro Chess Maniac is a chess program that refuses to take it gram that refuses to take itself seriously. In a market dominated by programs dominated by programs with an emphasis on speed with an emphasis on speed and strength, a chess game with a definite sense of humor is a welcome break.

The manual for Chess Maniac, written in the style of niac, written in the style of National Lampoon maga National Lampoon magazine, is delightful parody zine, is a delightful parody of everything pompous of everything pompous about intense chess play about intense chess players; however, the program it ers; however, the program itself is disappointing. It ships on <sup>12</sup> disks and re ships on 12 disks and re-

quires 27 MB of the control of the control of the control of the control of the control of the control of the control of the control of the control of the control of the control of the control of the control of the control space—the installation proc space-the installation process took over two hours on **ess took over two hours on**  my system. Like too many my system. Like too many games, it requires EMS, so games, it requires EMS, so I had to reconfigure my start had to reconfigure my startup files to play. up files to play. quires 27MB of hard drive

The game is a fairly simple chess game which of ple chess game which offers choice of standard or animated character sets in ei animated character sets in either two- or three-dimension ten opponent strength levels ten opponent strength levels (the opponents tend to be (the opponents tend to be weaker than those in other weaker than those in other chess programs). Of chess programs). Of course, if Chess Maniac Maniac Maniac Maniac Maniac Maniac Maniac Maniac Maniac Maniac Maniac Maniac was the chess program that was the chess program that grabbed your attention at grabbed your attention at the local computer empori the local computer emporium, you may be more inter um, you may be more interested in watching the on ested in watching the onscreen antics of the chess screen antics of the chess pieces than in searching for pieces than in searching for cybernetic Bobby Fischer a cybernetic Bobby Fischer anyway. anyway. fers a choice of standard or ther two- or three-dimensional views. You choose from course, if Chess Maniac

The pieces capture each The pieces capture each other in unusual ways, range in unusual ways, range in unusual ways, range in unusual ways, range in the case of the case of the case of the case of the case of the case of the case of the case of the case of the case of t ing from a deathly lambada by the belly-dancing pawn by the belly-dancing pawn to gory decapitations by the to gory decapitations by the sickle-wielding rook. Fre sickle-wielding rook. Frequently, animated distrac quentty, animated distractions flash across the tions flash across the screen, and the program oc screen, and the program occasionally cheats by steal casionally cheats by stealing your pieces. This is an in **ing your pieces. This is an in**teresting feature, but it isn't teresting feature, but it isn't very useful to your computer very useful to your computer opponent, since you can eas opponent, since you can easily use the program's board ily use the program's board editor to get your pieces editor to get your pieces back. Moving the pieces back. Moving the pieces with the mouse can be very second the very second the very second the very second the very second that the very second that the very second that the very second that the very second that the very second that the very secon difficult, and at times it difficult, and at times it seems impossible to place seems impossible to place piece on the correct a piece on the correct square. Two-dimensional square. Two-dimensional and standard chess sets and standard chess sets are available to help keep are available to help keep you oriented, as the charac you oriented, as the character board is often cluttered in the second control of the second control of the second control of the second control of the second control of the second control of the second control of the second control of the second con and difficult to see. and difficult to see. other in unusual ways, rangwith the mouse can be very ter board is often cluttered

Chess Maniac doesn't be a control of the chess Maniac doesn't be a control of the chess of the chess of the ch play world-class chess, but play world-class chess, but it does add some hilarious  $t_{\rm t}$  to what can be what can be what can be well as  $t_{\rm t}$ staid, stuffy game. Unfortu-staid, stuffy game. Unfortu-Chess Maniac doesn't it does add some hilarious touches to what can be a

Nothing will be a second company of the control of the control of the control of the control of the control of stop me this stop me this "Nothing will time!!"

# Action, Adventure,<br>Danger and Nostalgia

**HOLLYWARE Entertainment in** association with Hanna-Barbera bring you the "cult classic cartoon", Jonny Quest<sup>®</sup>. True to the television series, this game emphasizes fast action and <sup>a</sup> unique storyline.

Join Jonny and Team Quest as they fearlessly trek through the Guatemalan jungle as they seek to solve the mysterious "Curse of the Mayan Warrior".

**Game Features include:** 3D raised perspective for exploration, an icon for exploration, an icon controlled interface, combat sequences, full cast of interactive characters, a full sound track, stun ning graphics, and literally hours of entertainment.

Available for IBM PC and compatible machines.

Check your local retail stores for Gear **Works and other** HOLLYWARE Games. Circle Reader Service Number <sup>119</sup>

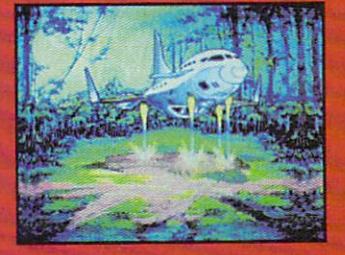

 $\substack{\textbf{IBM/PC}}{\textbf{Reguired:}}\begin{smallmatrix} \mathcal{R} & \textbf{IO0}\subsetneq & \textbf{Compautibles}\\ \textbf{Reguired:}\begin{smallmatrix} \mathcal{R} & \textbf{IO0}\subsetneq & \textbf{Compautibles}\\ \textbf{Top} & \textbf{Compautibles}\\ \textbf{Supports:}} & \textbf{propuice} & \textbf{VGC}_1 \end{smallmatrix} \end{smallmatrix}$  $\label{eq:1} \Lambda \mathrm{d} I_{\dot{H}^{\text{DM}}_{\text{I}} \text{Na}} \, \mathrm{s}_{\text{m}}$ Ultra Sonnator, AdLine<br>Mains: 1.44 MB 1.5+ HD di<br>Mires: Hard tv. .

CURSE OF THE MAYAN WARRIORS

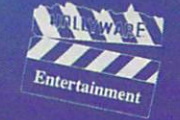

 $\overline{\mathbf{c}}$ 

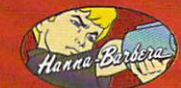

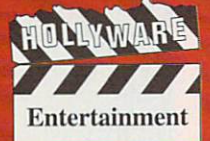

HOLLYWARE ENTERTAINMENT P.O. Box 9148 Marina Del Rey, Ca, 90235 Marina Del Rey, Ca, 90235 Marina Del Rey, Ca, 914 Marina Del Rey, Ca, 90235 (310)822-9200

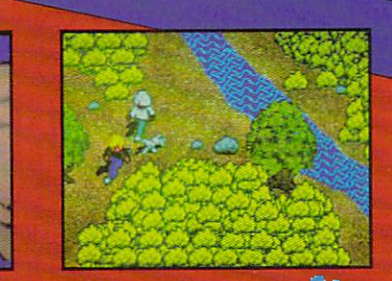

V,

nately, the difficulty of dis nately, the difficulty of discerning piece positions, **cerning piece positions.**  along with the stiff of the stiff hard the stiff hard the stiff hard the stiff hard the stiff hard the stiff hard the stiff hard the stiff of the stiff of the stiff of the stiff of the stiff of the stiff of the stiff of th drive requirements, puts <sup>a</sup> drive requirements , puts a bit of dampers on the function of the function of the function of the function of the function of the function of the function of the function of the function of the function of the function of the function of the function along with the stiff hard bit of a damper on the fun. **JIM SMITH** 

(800) 695-GAME (800) 695-GAME \$69.95 (disk version) **\$69.95 (disk version)**  \$59.95 (CD-ROM version) **\$59.95 (CD-ROM version)**  Circle Reader Service Number <sup>441</sup> **Circle Reader Service Number 441 Spectrum HoloByte** 

### **BATTLE CHESS 4000**

Not long ago, Interplay re Not long ago, Interplay revamped chess, giving the vamped chess, giving the classic game a whole new look and feel. Instead of sto look and feel. Instead of stoic bishops and banal ic bishops and banal queens of plastic, ivory, or queens of plastic, ivory, or stone, the original Battle stone, the original Battle Chess brought pieces to lus-Chess brought pieces 10 lus-

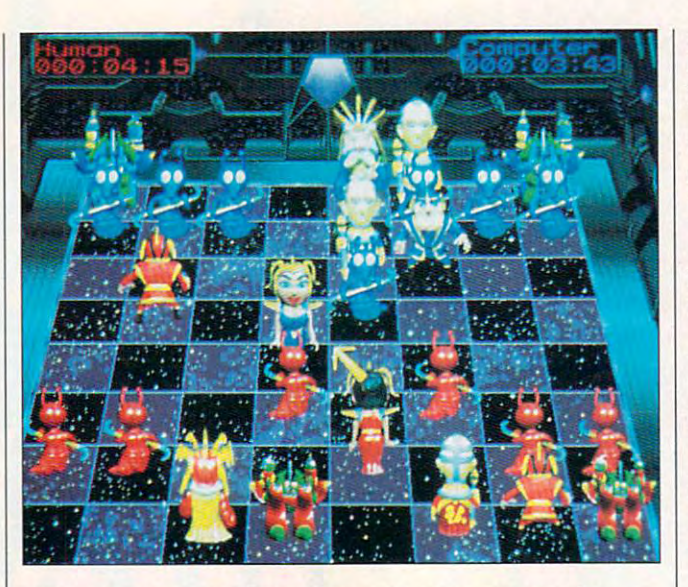

Interplay's spaced-out Battle Chess <sup>4000</sup> takes the classic **Interplay's spaced-our Battle Chess 4000 takes the classic**  animated chess challenge into weird, distant chess future that's **animated chess challenge into a weird, distant chess future that's**  full of robots, aliens, and futuristic humanoids. **full of robots. aliens, and futuristic humanoids.** 

cious, violent life and control and control and control and control and control and control and control and control and control and control and control and control and control and control and control and control and contro breathed a bit of magic into the standard affairs of players of players of players of players of players of players of players of players of Today. Interplay takes us far Today, Interplay takes us far beyond the medieval visions beyond Ihe medieval visions of its earlier offering, beyond of ils earlier offering, beyond the Asian feel experienced and the Asian feel experienced and the Asian feel experienced and the Asian feel experienced and the Asian feel experienced and the Asian feel experienced and the Asian feel experienced and the A headlong into an unearthly fu headlong into an unearthly future. A.D. 4000, here we ture. A.D. 4000, here we **cious, violent life and**  the standard affairs of play. the Asian feel experienced **in its Chinese variant, and come!** 

If you're familiar with clas If you're familiar with classic chess, you'll be right at sic chess, you'll be right at home in Battle Chess. The home in Battle Chess. The primary graphic innovation primary graphic innovation is obvious, with each piece **is obvious, with each piece**  futuristic humanoid of a futuristic humanoid of some sort. These pieces pos some sort. These pieces possess their own unique char **sess their own unique char**acteristics: rough-and-tum acteristics: rough-and-tumble queens that always ble queens that always mean business, leechlike mean business, leechlike pawns that squish around pawns that squish around the board, self-assured bish-the board, sell-assured bish-

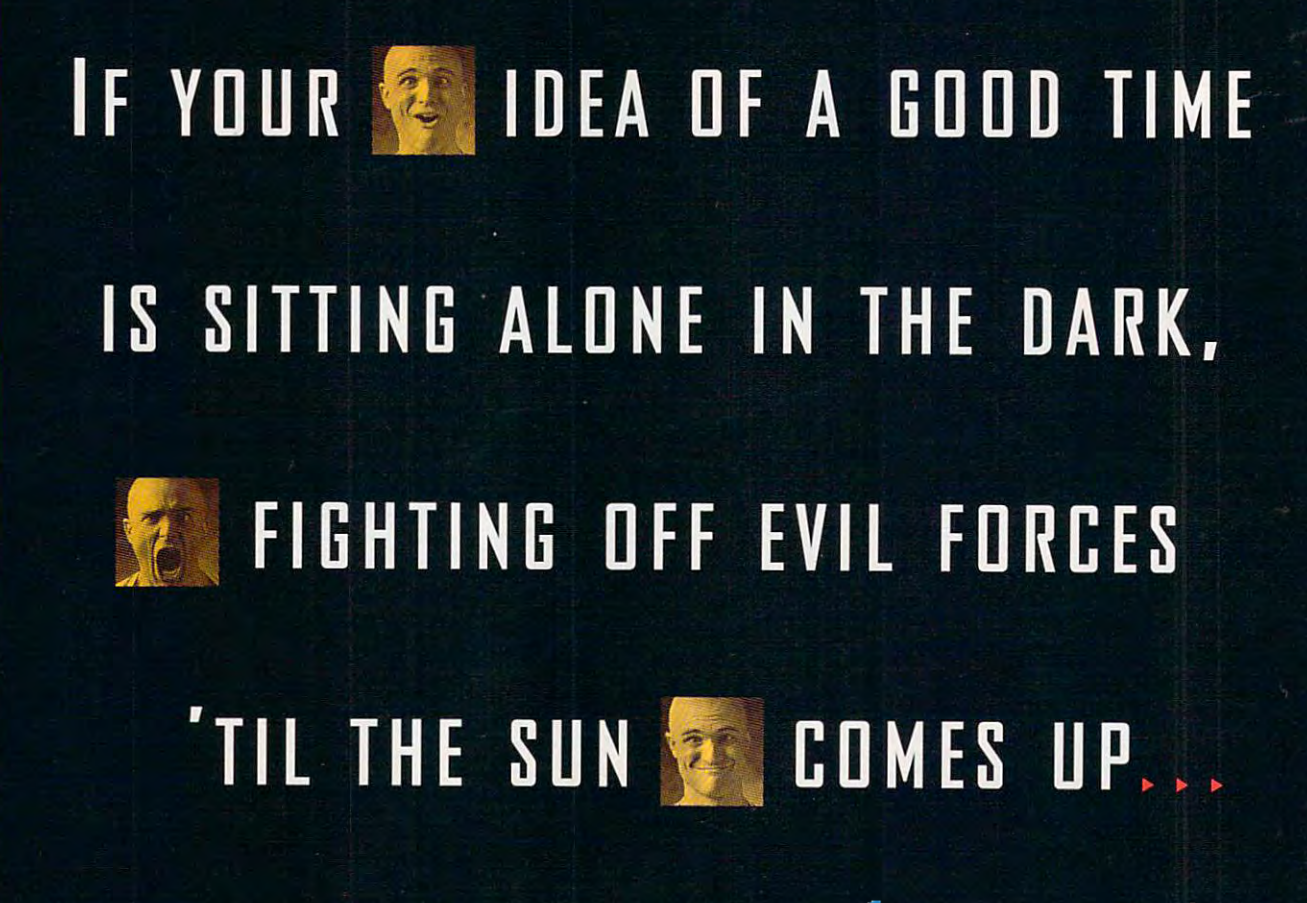

 $\sim$  ops that practice a science a science and proposition as science as science as science as  $\sim$ so advanced it seems magi **so advanced it seems magi·**  cal. When the pieces clash, cal. When Ihe pieces clash, a combat sequence is certain to follow, so keep your lain 10 follow, so keep your eyes on the screen. In Battle screen, the screen with tle Chess <sup>4000</sup> these com lie Chess 4000 Ihese combat sequences run on the hi bal sequences run on Ihe hilarious side. The rook ny, inert form into a towering, and robot in the second robot and robot in the seed of the seed of the seed of the seed of the seed of the seed of the seed of the seed of the seed of the seed of the seed of the seed of the seed of the seed of the se to have the greatest sense in the greatest sense in the greatest sense in the greatest sense in the greatest sense in the greatest sense in the greatest sense in the greatest sense in the greatest sense in the greatest sen of humor. Unfortunately, the of humor. Unforlunalely, Ihe combat ends as you might combal ends as you might predict; the attacking piece predict; the attacking piece always wins. This predetermi **always wins. This predetermi**marks (he ceiling for innovative for innovative for innovative for innovative for innovative for innovative for tion. Everyone knows a monster robot will ster robot will step the control of the control of the control of the control of the control of the control of the control of the control of the control of the control of the control of the control of the c learning and as variant of the control of the second control of the control of the control of the control of the control of the control of the control of the control of the control of the control of the control of the cont ops that practice a science eyes on the screen. In Bat**which transforms from a ti**ing, ambling robot-seems to have the greatest sense **nation, common to all ver**sions of Battle Chess marks the ceiling for innovaster robot will squash a leech. As a variant, Interplay could offer chess with more

such as how many attacks and as a how many attacks and the such as a hour many attacks and attacks are a second lapsing or how many at lapsing or how many at $t$  a bishop can be bishop can make between  $t$  and  $t$  and  $t$  and  $t$  and  $t$  and  $t$  and  $t$  and  $t$  and  $t$  and  $t$  and  $t$  and  $t$  and  $t$  and  $t$  and  $t$  and  $t$  and  $t$  and  $t$  and  $t$  and  $t$  and  $t$  and  $t$  and for the new state and the new state recent control of the new state of the new state of the new state of the new state of the new state of the new state of the new state of the new state of the new state of the new state o Even in A.D. 4000, Battle Even in A.D. 4000, Battle Chess remains merely com **Chess remains merely com**puter chess with interesting and inpressive with interesting and interesting the second contract of the contract of  $g \cdot \mathbf{r} = \mathbf{r} \cdot \mathbf{r}$ **tactical considerations ,**  such as how many attacks a rook can sustain before coltacks a bishop can make before he needs a recharge. **puter chess with impressive**  graphics.

standing. The SVGA version standing. The SVGA version of the SVGA version of the SVGA version of the SVGA version of the SVGA version of the SVGA version of the SVGA version of the SVGA version of the SVGA version of the SVGA version of the SVGA ver right down to the grimaces of the grimaces of the grimaces of the grimaces of the grimaces of the grimaces of the grimaces of the grimaces of the grimaces of the grimaces of the grimaces of the grimaces of the grimaces of and smirks on the pieces' **and smirks on the pieces'**  but the that is the third that the state of the theory is the theory of the theory in the theory is the theory of the theory in the theory is the theory of the theory in the theory is the theory of the theory in the theory explosions, decapitations, decapitations, decapitations, decapitations, decapitations, decapitations, decapitations, and general violence more more in it disturbing that both this  $\cdots$  it disturbing that both the both this both this both this both this both this both this both this both this both that both the both that both the both that both the both that both the both the both that both the bot game and Spectrum Holoby-game and Speclrum Holobyte's National Lampoon's te's Nalional Lampoon's The graphics here are outprovides extreme detail right down to the grimaces **outsize faces The overall** look seems a bit cartoonish, but that, in turn, makes the explosions, decapitations, and general violence more acceptable. Some may find

the level of decapitation of the level of the level of the level of the level of the level of the level of the level of the level of the level of the level of the level of the level of the level of the level of the level o Chess Maniac 5 Billion and 1 both feature violence at the level of decapitation.

An outstanding array of op An outstanding array of options including moves by tions including moves by the computer, and his computer, and his computer, and his computer on the computer on the computer on the computer of the computer of the computation of the computation of the computation of the computation of the computat Chess 4000 a chess game for everyone. It allows you to for everyone. It allows you to what-if possibilities, and choose from a list of more than 300,000 moves. When vate the standard two-dimensional playing field, the famil sional playing field, the familiar face of computer chesses. The computer chesses of computer chesses and computer chesses are computed by the computer chesses of computer computer computer computer computer computer computer computer computer computer  $\mathcal{W}$  and the canonical dependence of  $\mathcal{W}$  and  $\mathcal{W}$  are called the case of  $\mathcal{W}$ to adjust the speed of the animations. While watching the imations. While watching the rook unfold into <sup>a</sup> robot and rook unfold inlo a robot and the book, forced moves for the computer, and hints on<br>demand makes Battle demand makes Battle take back moves, explore the combat animations lose their appeal, you can actiiar face of computer chess. We can hope, however, that the next version will allow us

proves initially delightful, af proves initially delightful, after only a game or two, the time required for the anima time required for the animation is just aggravating. tion is just aggravating. **walk across the screen** 

tered Battle Chess before, you are the pick up to pick up to pick up to pick up to pick up to pick up to pick up to pick up to pick up to pick up to pick up to pick up to pick up to pick up to pick up to pick up to pick up to pick up to pick up to p copy of Battle Chess 4000. copy of Bailie Chess 4000.  $I$  you take the states run tastes run toward the states  $\mathcal{I}$ bers of the product line. Any bers of the producl line. Any version of Battle Chess pro version of Battle Chess provides a worthy computer opponent for potential grand If you haven't encounyou might want to pick up a If your tastes run toward the **more exotic or to the medie**val, consider the other mem**masters. DAVID SEARS** 

 $(714) 553 - 6678$ \$59.95 (SVGA version) \$49.95 (VGA version) **\$49.95 (VGA version) Interplay** 

Circle Reader Service Number <sup>442</sup> **Circle Reader Service Number 442** 

## <u>. Ann weed akolessinnyd i</u>

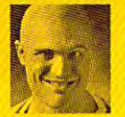

mouse and keyboard are fine for tackling **A mouse and keyboard are fine for tackling**  spreadsheets, not teeming legions of **spreadsheets, not teeming legions of**  blood-thirsty marauders. State-blood-thirsty marauders. State-

of-the-art CyberMan' puts an unlimited of-the-art CyberMan" puts an unlimited range of motion within your grasp: **range of motion within your grasp:**  three directions [x, y, and z] and three three directions [x, y, and z] and three rotations [pitch, yaw, and rol rotations [pitch, yaw, and roll].

Just move or twist it any way you **JUSt move or twist it any way you**  want to go. Plus it's the only con **want to go. Plus it's the only con**troller with vibrating feedback that troller with vibrating feedback that lets you fee/ the action. CyberMan is lets you feel the action. CyberMan is 100% compatible with conventional **100% compatible with conventional**  mouse applications, and comes with 3D game **mouse applications, and comes with 3D game**  titles that will pull you into the next dimension in **titles thac will pull you into che next dimension in**  PC entertainment. CyberMan is available now at **PC entertainment. CyberMan is available now ac**  your local dealer, or call I-8DD-732-2923. your local dealer, or call 1- 8 0 0 -732 - 2 9 23 .

<sup>14</sup> Trademarks belong to their registered owners.

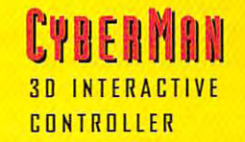

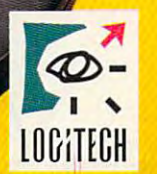

Circle Readers Contractor Circuit Number

## Modem?  $\lambda$ **Modem?**

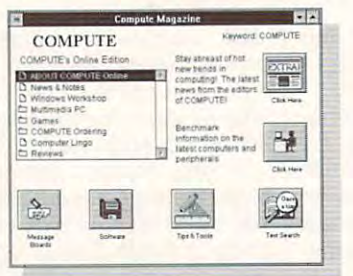

## Explore **Explore**  COMPUTE on America on America Online FREE Householders and the Free Householders and the first party of the first party of the first party of the first party of the first party of the first party of the first party of the first party of the first party for <sup>10</sup> Hours! **for 10 Hours! COMPUTE Online FREE**

If you own a computer and a modem, you can get even more of the COMPUTE expe **can gel even more of the COMPUTE expe**rience with COMPUTE Magazine on America Online. Talk to other COMPUTE **America Online. Talk to other COMPUTE**  readers on interactive message boards' or **readers on interactive message boards or**  send e-maii to the COMPUTE staff. **send e-mail to the COMPUTE staff.**  Participate in live conferences and events, **Participate in live conferences and events,**  and download programs from the COM **and download programs from the COM-**PUTE software libraries. Just use keyword **PUTE software** libraries. Just **use kc}'word**  COMPUTE to access the leading publica **COMPUTE to access the leading publica**tion for the home computer user! **lion for the home computer user!** 

You'll also find COMPUTE's sibling publication, OMNI Magazine, on America **cation, OMNI Magazine. on America**  Online. Or, sample hundreds of other **Online. Or, sample hundreds of other**  informative and entertaining services, like **informative and entertaining services, like**  computing support from leading hardware **computing support from leading hardware**  and software makers, more than 70,000 **and software makers, more than 70,000**  software programs you can download and **software programs you can download and**  keep, and an international e-mail gateway.

Order today to get America's most exciting **Order today to get America's most eXCiting**  online service and your free 10-hour trial **online service and your free lO-hour trial**  membership. **membership.** 

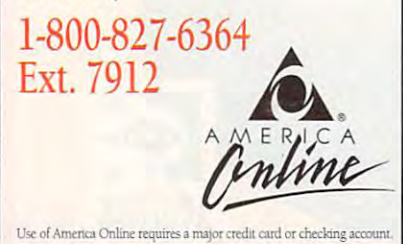

KIPLINGER'S CA-SIMPLY **KIPLINGER'S (A-SIMPLY**  MONEY **REVIEWS MONEY** 

Some would say that you'd have to Some would say that you 'd have to give away a new program to get any kind of market penetration in today's ultracompetitive PC software market tracompetitive PC software market· place. That's exactly what Computer As place. That's exactly what Computer As· sociates decided to do with its new sociates decided to do with its new personal finance manager program: Through November 4, 1993, the com Through November 4, 1993, the com· pany is giving away up to a million copies of Kiplinger's CA-Simply Money. ies of Kiplinger's CA·Simply Money. The only charge is a \$6.95 fee for postage and handling. personal finance manager program:

The incredible price doesn't mean The incredible price doesn't mean you're stuck with a limited, specialversion package, either. It's the full version package, either. It's the full· blown package, complete with a thick, heavy, and well-written reference man **heavy, and well-written reference man**ual. CA-Simply Money is a personal finance manager that also helps you nance manager that also helps you make decisions about mortgages, refi make decisions about mortgages, refi· nancing, retirement, debt payoff, invest nancing, retirement, debt payoff, invest· ments, college tuition, and even house ments, college tuition, and even house· hold help and payroll. Along with the hold help and payroll. Along with the usual electronic check register, the pro usual electronic check register, the pro· gram includes the Kiplinger Financial gram includes the Kiplinger Financial Advisor, which tracks all your transac Advisor, which tracks all your transac· tions and offers you personalized finan tions and offers you personalized finan· cial advice. **cial advice.** 

CA-Simply Money runs under Win CA-Simply Money runs under Windows 3.1 and provides a simple, iconbased user interface. Instead of forc based user interface. Instead of forc· ing you to scroll through long lists of ing you to scroll through long lists of accounts looking for the one you need, CA-Simply Money provides need , CA·Simply Money provides Browsers; typing one or more letters pro Browsers; typing one or more leiters pro· duces a pop-up window which contains a list of related buttons, categories, or classifications. This makes recording transactions much faster and cording transactions much faster and easier. And you can easily call up any easier. And you can easily call up any of <sup>50</sup> preprogrammed reports which of 50 preprogrammed reports which provide quick, useful information provide quick, useful information about your accounts to help control about your accounts to help control and direct financial matters. **and direct financial matters.** 

For the novice in financial **For the novice in financial**  recordkeeping, CA-Simply Money recordkeeping, CA·Simply Money goes a step past the automatic budgeting systems of other financial programs by automatically prompting for grams by automatically prompting for repetitive payments and drafts. Repetitive transactions are recorded so that **itive transactions are recorded so that**  payees and account distributions are **payees and account distributions are**  processed automatically. You'll have to processed automatically. You'll have to compute percentages manually for compute percentages manually for transactions involving a home office or automobile that's used for business pur automobile that's used for business pur· poses, though; it would be nice if the poses, though; it would be nice if the program had data feature that program had a data feature that would compute these automatically. would compute these automatically.

The Financial Advisor feature pro The Financial Advisor feature pro· vides context-sensitive advice and com **vides context-sensitive advice and com**ments written by the prestigious Kiplin-

ger editorial staff. Its handy Alert fea ger editorial staff. Its handy Alert fea· ture can optionally pop up whenever ture can optionally pop up whenever you start Windows, warning you when **you star! Windows, warning you when**  you need to take care of pending items you need to lake care of pending items such as payments or deposits. Financial Advisor will warn you if a recurring transaction seems overly large or **transaction seems overly large or**  small, alerting you, for example, if your small, alerting you, for example, if your normally \$80 phone bill jumps to S553. normally \$80 phone bill jumps to \$553. The Advisor feature looks at your control to the second current current current current current current current current current current current current current current current current current current current current curren The Advisor feature looks at your cur-

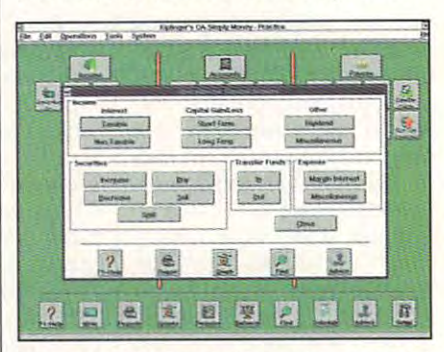

Kiplinger's CA-Simpiy Money is povjerful, **Kiplinger's CA-Simply Money is a powerful,**  but easy to learn, finance program. **bur easy 10 learn, finance program.** 

rent financial situation and offers tips rent financial situation and offers tips for saving money. For instance, it for saving money. For instance, it might advise you to take out a home eq $u_i$  and  $u_i$  are completed to pay of  $u_i$  and  $u_i$  are completely contact to pay of  $u_i$ lowering the amount of interest you pay lowering the amount of interest you pay each month. Unfortunately, the finan each month. Unfortunately, Ihe finan· cial advice can be printed by printed by printed by printed by printed by printed by printed by an analysis of out for offline review. out for offline review. uity loan to pay off your credit cards. cial advice can't currently be printed

I did run into a few quirks when using the program. Check numbers ar ing the program. Check numbers ar· en't automatically assigned when you en't automatically assigned when you enter transactions, a limitation which a company representative said will be cor company representative said will be corrected in a future release. Also, when entered after-the-fact transactions, au I entered afler·the·fact transaclions, au· tomated date functions became confus tomated date functions became confusing, making entries more difficult than ing, making entries more difficult than necessary. **necessary.** 

CA-Simply Money imports and ex CA-Simply Money imports and *ex·*  ports files in Quicken format, exports to ports files in Quicken format, exports to any tax-exchange-format (TXF) tax prep any tax·exchange·format (TXF) tax preparation program, and can use DDE to aration program, and can use DOE to communicate with databases and **communicate with databases and**  spreadsheets. Of course, you can spreadsheets. Of course, you can print checks on your printer, but CA-print checks on your printer, but CA· Simply Money also works with Prodi Simply Money also works with Prodi· gy's BillPay USA system to pay bills electronically. You can also use it with electronically. You can also use it with Computer on the computer of the second computer and control on the computer of the computer of the computer of base and stock quote system to get up base and stock quote system to get up· dates on stock prices and live financial dates on stock prices and live financial advice. In the case of CompuServe's online financial data· **advice.** 

For the lucky million or so purchas For the lucky million or so purchas· ers who order the program before November 4, CA-Simply Money is the vember 4, CA·Simply Money is the least expensive finance manager pro least expensive finance manager pro· gram available. But CA-Simply Money gram available. But CA·Simply Money is by far the easiest-to-use, most ad is by far the easiest-to·use, most advanced financial recordkeeping and vanced financial recordkeeping and money management package availa money management package availa· ble today—so it's worth taking a look at even at the full retail price. even at the full retail price.

ALFRED GIOVETT1 **ALFRED c GIOVETTl** 

## GREAT MEDICAL PROGRAMS Created By Doctors NOT Computer Programmers!<br>Expert Medical Advice<br>At The Touch Of A Key!<br>Comprehensive Drug Interact

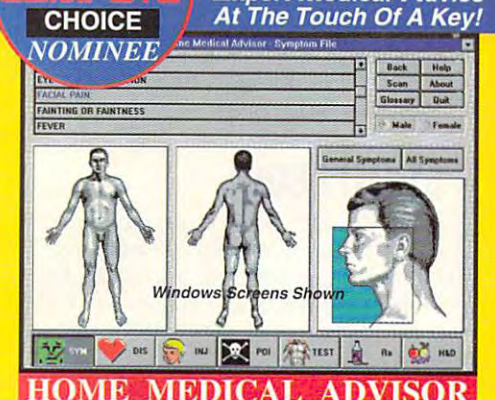

"BEST"<br>Adult Discovery seco<br>Software

**Fast Answers** The ONLY program of the ONLY program of the ONLY program of the ONLY program of the ONLY program of the ONLY program of the ONLY program of the ONLY program of the ONLY program of the ONLY program of the ONLY program of th lyze symptoms and provide actual

**Easy To Understand** Easy To Understand No confusing"medical jargon"

diagnoses and the components of the components of the components of the components of the components of the components of the components of the components of the components of the components of the components of the compon

Plus extensive info on diseases,<br>injuries, tests, poisons, nutrition & diets

1090 - 1000 - 1000 - 1000 - 1000 - 1000 - 1000 - 1000 - 1000 - 1000 - 1000 - 1000 - 1000 - 1000 - 1000 - 1000<br>10460 So. Tropical Trail Merritt Island, FL 32952 See your Software Dealer or... FREE SAME DAY SHIPPING!

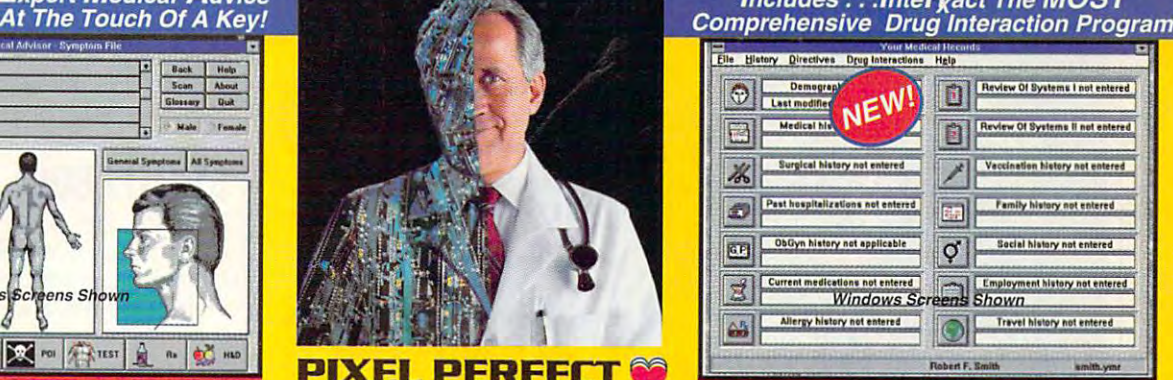

**Home Medical Advisor Your Medical Records** 

PIXEL PERFECTIVE PERFECTIVE PERFECTIVE PERFECTIVE PERFECTIVE PERFECTIVE PERFECTIVE PERFECTIVE PERFECTIVE PERFECTIVE

**Your Choice \$49.95 Both For ONLY \$69.95** 

1-800-788-2099 TEL (407) 778 FOR THE STATE (407) 777 53252 FREE YOUR Software Dealer or . . Call Us Today 19460 So. Tropical Trail Merritt Island, FL 32952 See your Software Dealer or . . . Call Us Today

Clrclo Roader Service Number 207

Expert Medical Advice ^0E\*±. includes.. .Interact The MOST

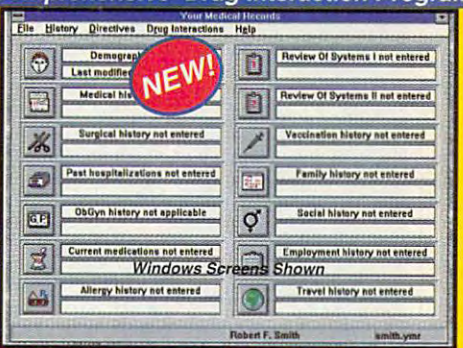

#### **YOUR MEDICAL RECORDS**

14 Complete Medical Histories<br>Keeps and prints YOUR important Keeps and prints your company of the prints of the prints your company of the prints of the prints of the prints

Medical-Legal Documents<br>Prints custom documents like the "Living Prints custom documents like the "Living will be a the power of attorney to be a three of attorney of attorney and attorney to the attorney of attorney

**Analyzes Over 2.400 Substances** InteRact, provides a complete analysis InteRact, provides complete analysis of 250,000 possible drug interactions

 $\overline{O}$ 

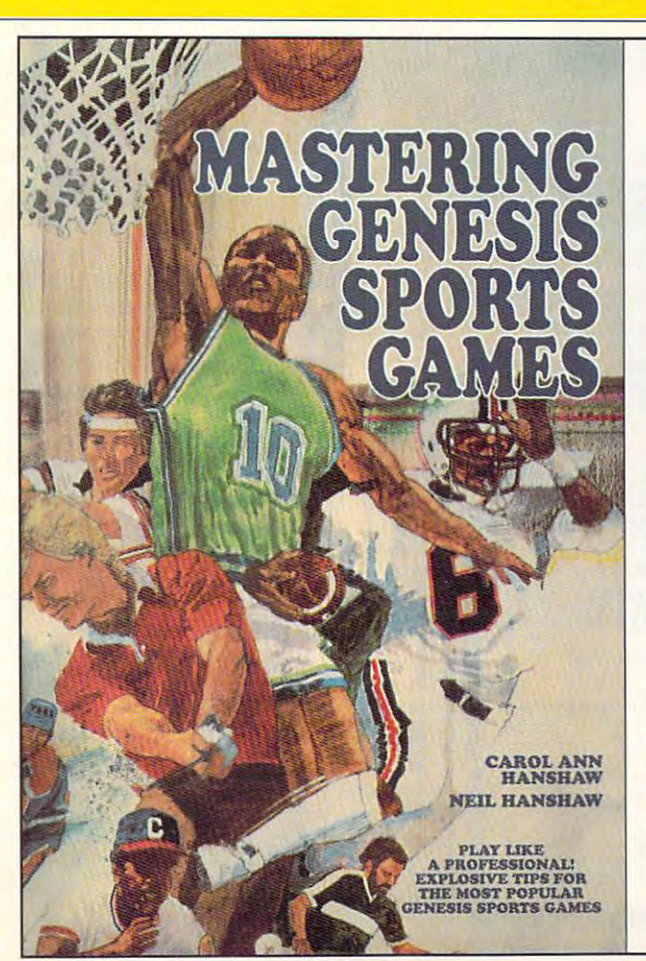

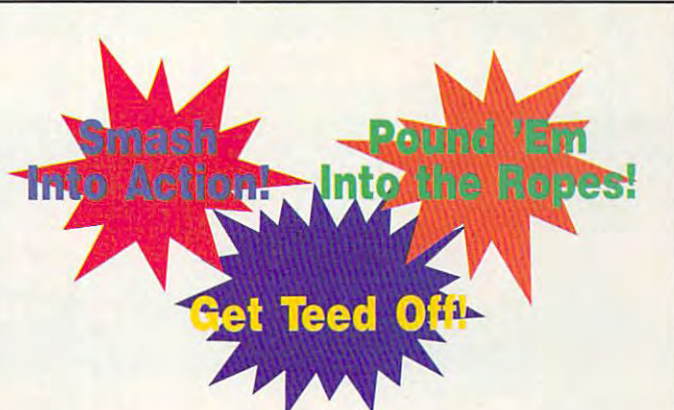

**BV-41** 

## Mastering Genesis<sup>™</sup> Sports Games

Whether you play football, baseball, golf, or Whether you play football, baseball, golf, or any other sports games on your Sega Genesis, any other sports games on your Sega Genesis, you'll find the information and tips you need you'll find the information and tips you need in this guide. Tips and strategies for <sup>19</sup> of the in this guide. Tips and strategies for 19 of the most popular Genesis sports games. most popular Genesis sports games.

To order your copy send \$9.95 plus \$2.50 for shipping and handling (U.S., \$4 To order your copy send \$9.95 plus \$2.50 lor shipping and handling (U.S .• S4 to Canada and \$6 other) to COMPUTE Books, c/o CCC, 2500 McClellan Ave., Pennsauken, NJ 08109. (Residents of NC, NJ, and NY please add appropri Pennsauken, NJ 08109. (Residents of NC. NJ. and NY please add appropriate tax; Canadian orders add 7% Good and Services Tax.) All orders must be ate lax; Canadian orders add 7% Good and Services Tax.) All orders must be paid in U.S. funds drawn on a U.S. bank. Mastercard and VISA orders accepted, please include full card number and expiration date. Orders will be ed, please include full card number and expiration date. Orders will be shipped via UPS Ground Service. Offer good while supplies last. shipped via UPS Ground Service. Offer good while supplies lasl.

Sega and Genesis are trademarks of SEGA. Sega and Genesis afe trademarks of SEGA.

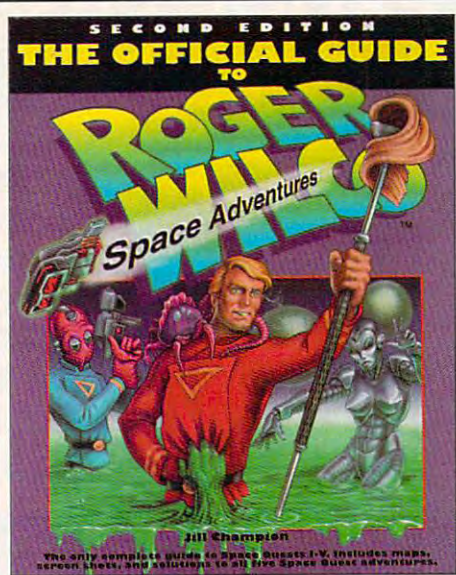

## The Office Office Guide Co ROGER WILCO SPACE The Official Guide to **ROGER WILeo SPACE ADVENTURES**

#### $\blacksquare$  Second Edition Edition Edition Edition Edition Edition Edition Edition Edition Edition Edition Edition Edition Edition Edition Edition Edition Edition Edition Edition Edition Edition Edition Edition Edition Edition Second Edition

The complete guide to Space Quests I-V. Includes The complete guide to Space Quests I-V. Includes maps, screen shots, and solutions to all five Space maps, screen shots, and solutions to all five Space Quest adventures. Quest adventures.

To ordsr your copy send \$16.95 plus \$2.50 for shipping and handling (US., S4 to Canada and \$6 To order your copy send \$16.95 plus \$2.50 for shipping and handling (U.S., \$4 to Canada and \$6 other) to COMPUTE Books, c/o CCC. <sup>2500</sup> McClellan Ave.. Pennsauken. NJ 08109. (Residents other) to COMPUTE Books, do eee, 2500 McClellan Ave., Pennsauken, NJ 08109. (Residents of NC, NJ. and NY please add appropriate tax: Canadian orders add 7% Goods and Services Tax.) of NC, NJ, and NY please add appropriate tax: Canadian orders add 7% Goods and Servlces Tax.) VISA and Mastercard accepted: be sure to include your account number, expiration date, and signa VISA and Mastercard accepted: be sure to include your account number, expiration date, and signature. All orders must be paid in U.S. funds drawn on a U.S. bank. Orders will be shipped via U.S. bank. Orders will be shipped via UPS of the shipped via UPS of the shipped via UPS of the shipped via UPS of the shipped via Grounc Service. Offer good while supplies last. Ground Service. Offer good while supplies lasl. ture. All orders must be paid in U.S. funds drawn on a U.S. bank. Orders will be shipped via UPS

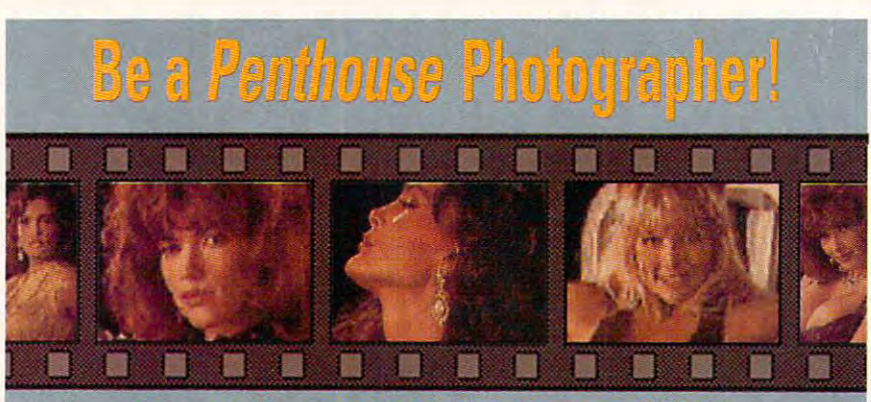

outragecusness! With Penthouse Interactive's VIRTUAL You amazed by the sensation of the sensation of tries and the sensation of the sensation of the sensation of the sensation of the m live motion (15 FPS) in your own private<br>Lon vous committed

.<br>Compatible/WINDOWS version svailable scon; place your advance<br>compatible/WINDOWS version svailable scon; place your advance

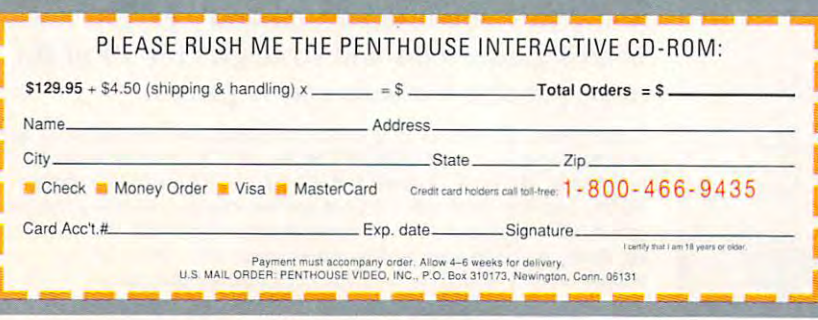

REVIEWS

Computer Associates Computer Associates (516) 342-5224 \$69.99 \$69.99 (\$6.95 through November 4, 1993) (56.95 through November 4, 1993) Circle Reader Service Number <sup>443</sup> Circle Reader Service Number 443 (800) 373-3666

## STYLUS 800

The Stylus 800, a 48-nozzle ink-jet printer from Epson, was hard at work in my er from Epson, was hard al work in my office and it are at a river it arrived. He was a result of the state in a state of the state of the state of the state of the state of the state of the state of the state of the state of the state of the state of the stat been using my 24-pin dot-matrix print been using my 24-pin dot-matrix printer to print several letters, but decid er to print several letters, but I decided to finish the job with the new Epson. All did was disconnect the printer ca All I did was disconnect the printer cable and plug it into the Stylus 800, ble and plug it into the Stylus 800. which performed flawlessly. had to ad which performed flawlessly. I had to adjust the margins from my word proces just the margins from my word processor, but I never even switched printer office just minutes after it arrived. I had drivers.

Many older applications may not Many older applications may not have a Stylus 800 driver, but the manual suggests more than dozen Epson ual suggests more than a dozen Epson work with most applications. I had no problem printing out banners, corre problem printing out banners, correspondence, and graphics with the driv spondence. and graphics with the driver that I had used with my dot-matrix printer. For convenience, the Stylus printer, For convenience, the Stylus package includes drivers for ten pop package includes drivers for ten popular applications, including Windows ular applications, including Windows 3.1, AutoCAD 2.5 or higher, WordPer 3,1. AutoCAD 2,5 or higher, WordPerfect 5.1 or higher, Microsoft Word for fect 5, 1 or higher, Microsoft Word for DOS 5.5, and Lotus 1-2-3 3.1 and DOS 5.5, and Lotus 1-2·3 3.1 and SQ- and LQ-series drivers that should  $3.1 + .$ 

The Stylus <sup>800</sup> delivers crisp 360- The Stylus 800 delivers crisp 360 dpi text and graphics. Overall print qual dpi text and graphics. Overall print quality is not quite laser-sharp, but it's pret ity is not quite laser-sharp, but it's pretty darned close. The drop-in ink car ty darned close. The drop-in ink cartridge is rated at <sup>700</sup> pages with <sup>1000</sup> tridge is rated at 700 pages with 1000 characters per page. I've been crank characters per page. t've been cranking out page after page for weeks now, ing out page after page lor weeks now, and the print quality is still high. When and the prinl qualily is still high. When the ink supply is low, a light on the panel lets you know. Replacing a cartridge shouldn't put much of a dent in your budget; the suggested retail price of budget; the suggested retail price 01 a new one is less than \$20. new one is less than \$20.

You can load as many as <sup>100</sup> You can load as many as 100 sheets of paper into the 800rs built-in paper holder. This is fine for most print paper holder. This is fine for most printing jobs. If you prefer, you can feed sin ing jobs. II you prefer. you can feed single sheets and envelopes manually with gle sheels and envelopes manually without disturbing the other paper. sheets of paper into the 800's built-in

Paper quality does affect print quality, however. If the paper is porous or rough, you may see some blurring. rough, you may see some blurring. Most conventional computer paper Most conventional computer paper works fine. Should the print quality works fine. Should the print quality start to diminish, you can press two but start to diminish, you can press two buttons on the control panel to clean the tons on the control panel to clean the printhead. This simple 30-second pro printhead, This simple 3D-second procedure assures a good stream of ink through the nozzles. through the nozzles.

The ink-jet technology makes the Sty-The ink-jet technology makes the Sty-

## Forged everydhing you km

If you love pinball, welcome to its next level. SILVERBALL is its next level. Silver and silver and silver and silver and silver and silver and silver and silver and silver not a remake of authentic oldtime classics; it's a collection of all new pinball games destined to tables with graphics so real you can almost get glass, superb voice and sound quality and multi-player capability for up to 4.

With every option imaginable from ultimate flipper control to multi-ball and replay...complete with flashing lights, bonuses, buzzers and bells, it's like having your own personal performance machines right on your PC. SILVERBALL takes you where pinball couldn't go.

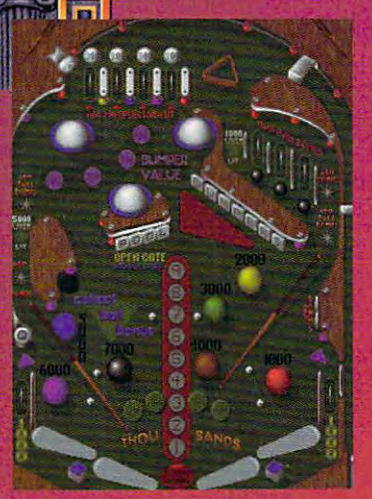

**Full-screen** vertical scrolling Authentic pinball sounds

**Original music score** 

Up to four players

Drop holes & targets

**Ramps and Rails galore** 

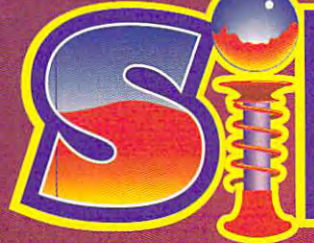

012098678

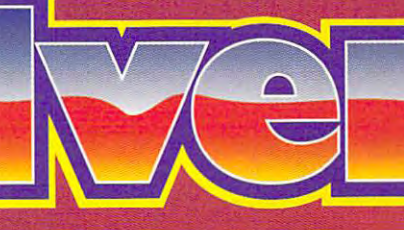

For information call MicroLeague -800-334-6572 Circle Reader Service Number 211 Aciual game screens may vary rcle Reader Service Number<br>Actual game screens may vary

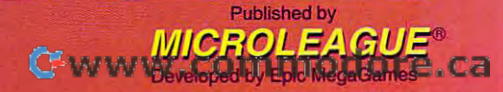

7r

# THE THRON CHA

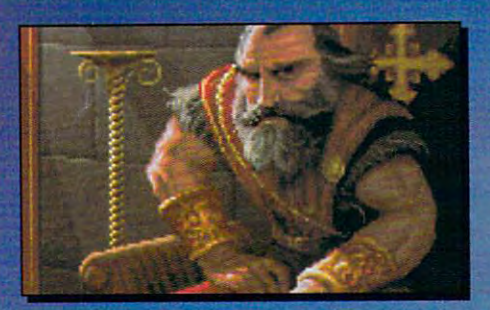

he Dark Army encroaches. he Dark Army encroaches. King Richard falls. And Scotia King Richard falls. And Scotia beckons you, laughing...

TM

In her mad quest for power, Scotia has ravaged the kingdom. She seeks the throne, yet it eludes her. kingdom. She seeks the throne, yet it eludes her. She's getting desperate. She's getting mean. She's getting desperate. She's getting mean.

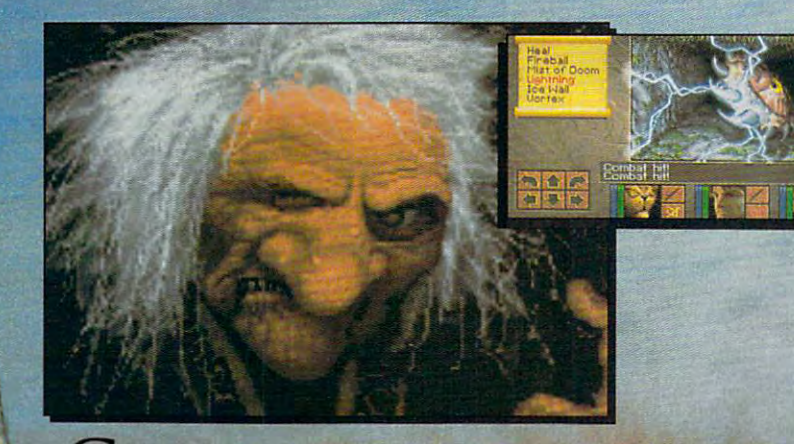

LAN YOU STOP HER? DO YOU DARE?

*Deskillering* 

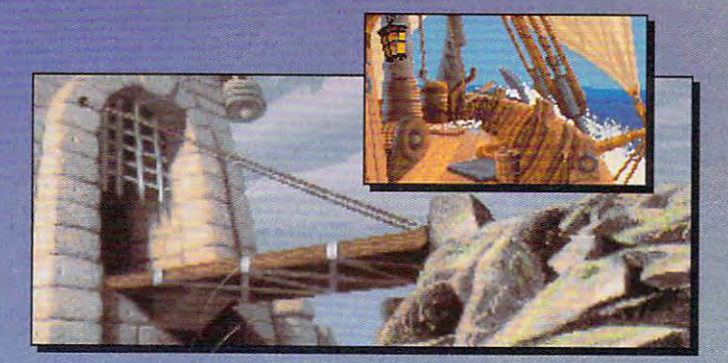

#### FEATURING ATURING INI KECAMATAN SELAING PERANJANG PERANJAAN PERANJAAN PERANJAAN PERANJAAN PERANJAAN PERANJAAN PERANJAAN

■• Compass and Automapper <sup>~</sup>.. **Compass and Automapper Included -** Adventure through ancient keeps and living forests. ancient keeps and living forests. Unearth hidden ruins and haunted caves.

•"\* Indulge in Land ofSensory <sup>~</sup>**Indulge in a Land** of Sensory Delights Over <sup>20</sup> megabytes of **Dclights -** Over 20 megabytes of compressed art and special effects. Actually hear the clash of who slip beneath your guard! who slip beneath your guard! steel! Feel the blows of terrors

**People -** Cooperate with the helpful, sidestep the treacherous and destroy sidestep the treacherou s and destro y the dangerous. the dange rous. <sup>~</sup>.. **Make Friends and InOuence** 

\*\*■ Quick and Easy Combat and <sup>~</sup>.. **Quick and Easy Combat and**  Spell Casting. **Spell Casdng.** 

**AN INSPIRED FANTASY**  RPG EXPERIENCE FROM **RPG EXPERIENCE FROM THE DEVELOPMENT**  Westwood THE DEVELOPMENT OF REAL PROPERTY AND RELEASED FOR DEVELOPMENT OF REAL PROPERTY AND INTERFERING TO A RELEASED FOR DEVELOPMENT OF REAL PROPERTY. **TEAM THAT CREATED**  TEAM THE REAL PROPERTY OF THE REAL PROPERTY OF THE REAL PROPERTY OF THE REAL PROPERTY OF THE REAL PROPERTY OF THE REAL PROPERTY OF THE REAL PROPERTY OF THE REAL PROPERTY OF THE REAL PROPERTY OF THE REAL PROPERTY OF THE REA EYE OF THE BEHOLDER™ AND II. **EYE OF THE BEHOLDER:<sup>M</sup> I AND IL** 

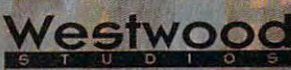

**ANDS & LOR** 

Distributed Exclusively bv

Available for your IBM PC. Available for your **IBM** PC.

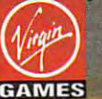

-~\*

**I** 

Eye of the Beholder I and II are trademarks of TSR, Inc. **GAMES** Eye of the Beholder Fand II are dialemarks of TSR, inc.<br>The Eye of the Beholder games,TSR, Inc. and SSI are not connected or related in any way to the Lands of Lore game, Virgin Games, Inc. or Westwood Studios, Inc. Lands of Lore is a trademark of Westwood Studios, Inc. © 1993 Westwood Studios, Inc. All rights reserved. Virgin is a registered trademark of Virgin Enterprises, Lee www.commodore.ca Circle Reader Service Number <sup>132</sup>

### **PENTHOUSE**  ONLINE'·

THE BEST OF PENTHOUSE MAGAZINE AND MOREL

who've discovered the world of CyberSex as only Penthouse CyberSex as only Penthouse can present it. Browse through the contract of the contract of the contract of the contract of the contract of Penthouse, Forum, and the best of Penthouse photos the Pets, and more—many of the Pets, and more-many of published! Chat with published! Chat with low connect charges. Join the thousands of others can present it. Browse through classic letters from Penthouse, Forum, and Variations. View or download the best of Penthouse photoswhich have never been Penthouse Pets ... and all at low connect charges.

Over the past several weeks, Strain, along with Pets Stevie Strain, along with Pets Stevie Jean, Sam Phillips, Leslie Jean, Sam Phillips, Leslie Glass, and Amy Lynn, where Glass, and Amy Lynn, where each of these lovely women each of these lovely women completely than ever. completely than ever. Over the past several weeks, we've featured exclusive photos and online sessions with 1993 Pet of the Year Julie has revealed herself more

Plus, our advanced online Plus, our advanced online service lets you preview all service lets you preview all No more lengthy and No more lengthy and expensive downloads before expensive downloads before you see what you're getting. you see what you're getting. photos in a matter of seconds.

PENTHOUSE ONLINE operates PENTHOUSE ONLINE operates at <sup>9600</sup> bps so we don't waste at 9600 bps so we don't waste your time—or money: There's your time-or money: There's no <sup>9600</sup> surcharge! Only \$5.95 no 9600 surcharge! Only \$5.95 a month and 20 cents a minute for most areas.

Plus, we've arranged with Plus, we've arranged with U.S. Robotics to offer your control to our control to our control to our control to our control to our control to deluxe, 9600-bps fax/data deluxe, 9600-bps fax/data modem, with custom modem, with custom Penthouse Key insignia, for less than \$170.000 to \$170.000 to \$170.000 to \$170.000 to \$170.000 to \$170.000 to \$170.000 to \$170.000 to \$170 U.S. Robotics to offer you a Penthouse Key insignia, for less than \$170.

[2400/9600 support; VGA/SVGA [2400/9600 support; VGAlSVGA (recommended); 386/486 (recommended); 386/486 (recommended), MB Video RAM (recommended), **1 MB** Video **RAM**  recommended. MS-DOS only.] recommended. MS· DOS only.]

DON'T WAIT! SEND FOR YOUR MEMBERSHIP KIT TODAY. Call 1-800-289-7368

or circle reader service number 103.

## REVIEWS

lus quiet and reasonably fast. Printing Ius quiet and reasonably fast. Printing speed is rated at <sup>180</sup> characters per second. The compact size lets the Sty second. The compact size lets the Stylus fit easily into most any work area. speed is rated at 180 characters per lus fit easily into most any work area.

The Stylus has seven built-in charac The Stylus has seven built-in character fonts; four of them are scalable ter fonts; four of them are scalable from 8 to 32 points in 2-point increments. There's also an economy mode that uses less ink for draft cop ies and condensed mode that's ies and a condensed mode that's handy for printing spreadsheets. Many handy for printing spreadsheets. Many of the printer's controls controls controls controls controls can be set by set by set by set by set by set by your program rather than from the con your program rather than from the conments. There's also an economy mode that uses less ink for draft copof the printer's controls can be set by trol panel.

trol panel and the company's particular to the company's particular to the control of Internal settings control the charac Internal settings control the character tables for different language appli cations and similar settings. If your soft cations and similar settings. If your software has problems printing scalable ware has problems printing scalable font text combined with graphics, the Stylus has mixed the contract and graphics of the graphics of the graphics of the graphics of the graphics of the graphics of the graphics of the graphics of the graphics of the graphics of the graphics of the graphics of mode that should help the there's even the should help. The should have the should be a should be a should be a setting for using the printer with sever setting for using the printer with several computers on a network. ter tables for different language appli-Stylus has a mixed text and graphics mode that should help. There's even a

If you're used to the large size of If you're used to the large size of many dot-matrix or laser printers, you many dot-matrix or laser printers, you may wonder about the strength and re may wonder about the strength and reliability of the Stylus. Don't let its small footprint and light weight fool you. footprint and light weight fool you. This little gem is a real workhorse. It's proved its light in the my office in my order of the control of the control of the control of the control of the control of the control of the control of the control of the control of the control of the control of the cont liability of the Stylus. Don't let its small proved itself in my office. TOM NETSEL

Epson America (800) 922·8911 \$449 *<u>P*</u> Circle Reader Service Number <sup>444</sup> Circ le Reader Service Number 444 Epson America

## **THUNDER BOARD**

Do you find that hearing "bleep, been, been, been, been, been, been, been, been, been, been, been, been, been, bloop, buzz" sort of ruins the fantasy bloop, buzz" sort of ruins the fantasy when you're playing your favorite flight when you're playing your favorite flight simulator? Are you tired of watching simulator? Are you tired of watching your computer grind to a halt every time the Windows sound driver plays time the Windows sound driver plays a digitized sound? It's time to join the mul digitized sound? It's time to join the multime dia party and purchase sound purchase sound purchase sound purchase sound purchase sound purchase sound purchase card. If you're looking for a quality sound card at <sup>a</sup> low price, check out sound card at a low price, check out Do you find that hearing "bleep, beep, timedia party and purchase a sound Media Vision's Thunder Board.

an Ad Lib-compatible 11-voice FM synthesizer and supports 22-kHz digital au thesizer and supports 22-kHz digital auput and output is a control of the control of the control of the control of the control of the control of the control of the control of the control of the control of the control of the control of the control of the control dial, and a joystick port. An internal connector allows you to mix sound from nector allows you to mix sound from a CD-ROM drive or Pro AudioSpectrum CD-ROM drive or Pro AudioSpectrum card. card. This half-size 8·bit ISA card includes dio. The back of the card has audio input and output jacks, a volume-control

The card is advertised as being ful The card is advertised as being fully compatible with the industry-stan ly compatible with the industry-standard Sound Biaster. It worked perfectly dard Sound Blaster. It worked perfectly with all the games with which tried it, as well as with Windows, using the as well as with Windows, using the Sound Blaster setting. And like Win Sound Blaster setting. And like Windows, many games now directly sup-dows, many games now directly supwith all the games with which I tried it.

seen few reports of problems with Fal construction and the Thunder Boar; in the Thunder Boar; in the Thunder Boar; in the Thunder Boar; in the Thunder Boar; in the Thunder Boar; in the Thunder Boar; in the Thunder Boar; in the Thunder Boar; in the Thunder Boar some systems, tut it would be seen to the system of the with the system of the with the with the system of the with parameters is no problem; the board function of problem; the board function of the board function of the board function of the board function of the board function of the board function of the board function of the board f tioned perfection and perfect in both 16-MHz and 16-MHz and 16-MHz and 16-MHz and 16-MHz and 16-MHz and 16-MHz and 16-MHz and 16-MHz and 16-MHz and 16-MHz and 16-MHz and 16-MHz and 16-MHz and 16-MHz and 16-MHz and 16-MHz a 386SX and 66-MHz 486DX2 system and even in an Amiga 4000 with a material and an Amiga 4000 with a series of the series of the series of the s 386SX Bridgeboard. Dynamic filtering 386SX Bridgeboard. Dynamic filtering on the digital inputs and outputs on the digital inputs and outputs crisis as you can expect from an expect from an expect from an expect from an expect from an 8-bit from an 8-bit from an 8-bit from an 8-bit from an 8-bit from an 8-bit from an 8-bit from an 8-bit from an 8-bit from an 8-b port the Thunde. Board as well I've seen a few reports of problems with Falcon 3.0 and the Thunder Board in some systems, but it worked fine with Falcon when I tried it. Hardware compatibility is no problem; the board functioned perfectly in both a 16-MHz 386SX and a 66-MHz 486DX2 system and even in an Amiga 4000 with a makes for sound about as clean and crisp as you can expect from an 8-bit sound system.

sound system. You can exclude the can editor of the can editor and the can exclude sound files using the case of the case of ing the bundled Thunder Master soft ing the bundled Thunder Master softwas an and real function function and the real function of the real function of the real function of the real function of the real function of the real function of the real function of the real function of the real functio when you plug a microphone into the input jack and sample your own input jack and sample your own sounds. Your kids will love it, for exam sounds. Your kids will love it, for example, if their own voices welcome you to Windows when you start up your sys Windows when you start up your system. You can save disk space by comparison of the same disk space by can save disk space by comparison of the pressing sounds at a  $2:1, 3:1$ , or ration; the Thursday, and the Thursday, and the Thursday, and the Thursday, and the Thursday, and the Thursday compared the sounds in real terms in realistic compared to the sounds in real terms in real terms in real terms. You can edit digitized sound files usware. The real fun comes, though, ple, if their own voices welcome you to tem. You can save disk space by com-4 : 1 ratio; the Thunder Board will decompress the sounds in realtime.

If you're looking for a card just to play with sampled sounds or add play with sampled sounds or add some background music to your some background music to your games, 16-bit card is probably over 16-bit cards in the card is probably over 16-bit cards over 2000 and 2000 and 200 kill. For banishing beeps and buzzes, kill. For banishing beeps and buzzes, the Thunder Board is an 8-bit bargain. the Thunder Board is an 8-bit bargain. games, a 16-bit card is probably over-DENNY ATKIN

(800) 845-5870 (800) 845·5870 (510) 770-8600 (510) 770-8600 Media Vision \$129

Circle Reader Service Number <sup>445</sup> Circle Reader Service Number 445

### **MICHAEL JORDAN IN FLIGHT**

Air Jordan is flying Electronic Arts off Air Jordan is flying Electronic Arts off tion in the competitive sports game are tion in the competitive sports game arena. Michael Jordan in Flight's cutting-term in Flight's cuttingedge technology makes it a championship-quality sports sports sports simulation. The sports sports sports simulation. The sports sports sports sports and the sports of the sports sports of the sports sports of the sports of the sports of the sports of the s the bench and into the middle of the acna. Michael Jordan in Flight's cuttingship-quality sports simulation.

The one-player game lands you in The one-player game lands you in the thick of three-on-three action, direct the thick of three-an-three action, directing Jordan and friends on their home ing Jordan and friends on their hometown team from Wilmington, North Car town team from Wilmington, North Carolina. You compete in exhibition or exhibition or exhibition or exhibition or exhibition or exhibition or exhibition or exhibition or exhibition or exhibition or exhibition or exhibition or exhibition or exhibition or exhi tournament games against seven fiction tournament games against seven fictional teams playing the country's hottest al teams playing the country's hottest pickup basketball. Although informal informal informal informal informal informal informal informal informal informal informal informal informal informal informal informal informal informal informal informal informal infor spirit, the action unfolds on a squeakyclean indoor half court, complete with clean indoor half court, complete with all the professional trimmings: multiple afl the professional trimmings: multiple camera angles, instant replays, high camera angles, instant replays, highlight films, and sportscaster Ron Barr's end-of-game stats. Barr's end-of-game stats. olina. You compete in exhibition or pickup basketball. Although informal in

The designers depart from previous The designers depart from previous  $\epsilon$  . In the general-size and general-size and general-size and general-size and general-size and general-size and general-size and general-size and general-size and general-size and general-size and general-size and gen ed players, digitized from live-action vid ed players, digitized from live-action video. No rotoscoped, computer-en eo. No rotoscoped, computer-enhanced characters here; you see and hanced characters here; you see and efforts in the genre with full-size animat-

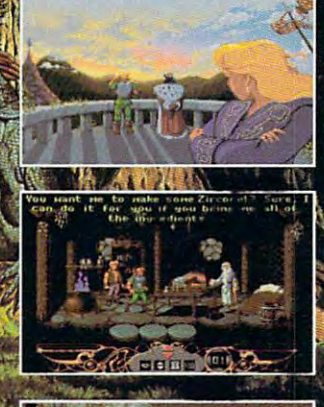

## The future of the future of the future of the future of the future of the future of the future of the fact of the f Efie peopJe are fieggiag lor amiracle.

The kingdom has turned to you to stop the evil Lukhan from seeking revenge in his crusade to ravage the land.

Battle over 40 different types of creatures with your choice of weapons and armor. Travel to six cities and visit over 150 locations including the mysterious forest of Zur, the twisted Mazes of Kheas and the Crypt of the Lost Soul. Your quest will ultimately take you to the Mountain of Kandor to battle the vengeful Lukhan in the final struggle.

i'

The King's Ransom awaits you, values of ultimate. The ultimate awaits you await awaits was await and await await was await of and wear your bravery with prime and with prime and with prime and with prime and with prime and with prime and

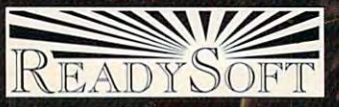

## **Ready Soft Incorporated incorporated incorporated incorporated incorporated incorporated in the same 30 Wertheim Court.Suite 2**

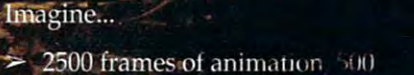

- different characters to interact with
- $\blacktriangleright$  Travel to cities, dungeons, temples shops, armorers and more
- Countless unpredictable scenarius  $\geq$ and excellent graphics
- $\geq$  Stunning movie-like sound track with sound effects and speech
- Hundreds of hours of a. gaming

Richmond Hill, Ontario, Canada L4B 1B9 °'"I6H;\* |fl Tel: (4\*6) 731-4175 Fax: (416) 764-8867 King's Ransom isa tiademarkof ReadySoft Incorporated ;i99ii ... ..

**College Street** 

control photorealist images control photorealist images of actual players. The tech of actual players. The technique is visually stunning, nique is visually stunning, but the task of simultaneous but the task of simultaneously animating six digitized fig ly animating six digitized figures weighs heavily on sys ures weighs heavily on system resources. Don't expect tem resources. Don't expect smooth play on anything smooth play on anything less than 33-MHz 386 mai 23-MHz 386 mai 33-MHz 386 mai 33-mai 33-mai 33-mai 33-mai 33-mai 33-mai 33-mai 33-mai 33-mai 33-mai 33-mai 33-mai 33-mai 33-mai 33-mai 33-mai 33-mai 33-mai 33-mai 33-mai 33-mai 33-mai 33-mai 33-mai chine with a much expanding a much expanding a much expanding to the control of the control of the control of the control of the control of the control of the control of the control of the control of the control of the con ed memory as you can mus **ed memory as you can mus**ter. The game also offers ter. The game also offers limited support for SVGA limited support for SVGA cards. Hi-res models. Hi-res models and the looks of the looks of the looks of the looks of the looks of the looks of the looks of the looks of the looks of the looks of the looks of the looks of the looks of the looks of great, but it's virtually unplay great, but it's virtually unplayable on an average PC, able on an average PC, with characters moving as if with characters moving as if glued to the floor. The floor that the floor less than a 33-MHz 386 machine with as much expandcards . Hi-res mode looks glued to the floor.

True to its roots in street True to its roots in street basketball, gameplay is most basketball, gameplay is mostly improvised, featuring only ly improvised, featuring only four preset offensive plays. four preset offensive plays. Unfortunately, there's no pro Unfortunately, there's no provision for designing your vision for designing your own shots. You can control own shots. You can control either Jordan exclusively or either Jordan exclusively or the player closest to the the player closest to the ball. Jordan's trademark ball. Jordan's trademark moves are all here, but un moves are all here, but unless you're next to the buck less you're next to the bucket, control is limited to gener et, control is limited 10 generic passing, jumping, and at ic passing, jumping, and attempted steals. One of the tempted sleals. One of the game's best attributes is its game's best attributes is its crisp sampled sound ef crisp sampled sound effects, including Jordan's fects, including Jordan's own colorful digitized asides own colorful digitized asides during the heat of play; "Thanks for the Nike post "Thanks for the Nike poster!" he exclaims when he er!" he exclaims when he makes a particularly pretty jump shot. jump shot.

Given the power to drive Given the power to drive its high-end graphics en its high-end graphics engine, Michael Jordan in gine, Michael Jordan in Flight soars beyond any Flight soars beyond any hoops action seen on the hoops action seen on the computer screen. However, compuler screen. However, the game's scant features the game's scant fealures and unfinished, experimen and unfinished, experimental feel suggest that the best may be coming in Mi best may be coming in Michael Jordan II. chael Jordan II. SCOTT A. MAY

Electronic Arts **Electronic Arts**  (800) 245-4525 (BOO) 245-4525 \$69.95 \$69.95

#### The Original Company of the Original Company of the Original Company of the Original Company of the Original Company of the Original Company of the Original Company of the Original Company of the Original Company of the Or TRAIL TO AN INCOME. **THE OREGON TRAIL**

Migrating westward across Migrating weslward across the United States in the the United States in the 1840s was a hardship few of us today can appreciate. of us today can appreciale. when you consider the constant the constant of the constant of the constant of the constant of the constant of the constant of the constant of the constant of the constant of the constant of the constant of the constant of treacherous trail through the treacherous trail through the When you consider the

sions to make and hard sions to make and hardships to overcome before ships to overcome before reaching Oregon's Willam reaching Oregon's Willamette Valley. ette Valley.

On the trail, you must On Ihe trail, you must hunt for food, cross rivers, re hunt for food, cross rivers, repair your wagon, rest in or **pair your wagon, rest in or**der to heal sick compan der to heal sick companions, fight bad weather, and ions, fight bad weather, and handle any number of other handle any number of other

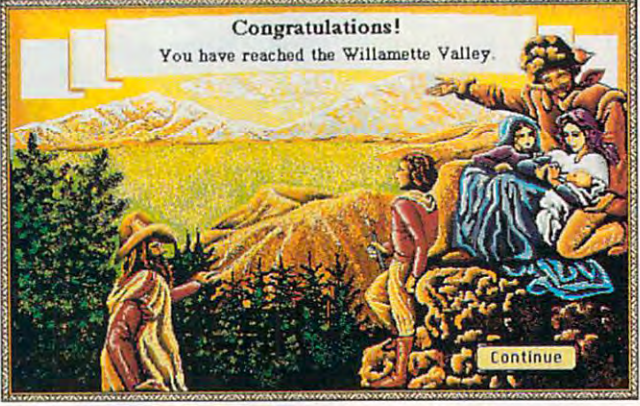

The Oregon Trail, one of the first educational computer games, is **The Oregon Trail, one of the first educational computer games, is**  available in a new VGA edition.

wilderness between Missou wilderness between Missouri and Oregon—a trail ri and Oregon-a trail fraught with danger, sick fraught with danger, sickness, and even death—it's ness, and even death-it's wonder this great country a wonder this great country ever managed to grow from ever managed to grow from sea to shining sea. While the trip today is as easy as the trip loday is as easy as hopping on the interstate. hopping on Ihe inlerslale, MECC's Oregon Trail (in MECC's Oregon Trail (in a new deluxe VGA edition) on new deluxe VGA edilion) on your computer will let you ex your compuler will lei you experience the trials that the pioneers faced on the 2000- oneers faced on Ihe 2000 mile journey across Ameri **mile journey across Ameri**ca's unsettled frontier. ca's unsettled frontier.

You start your journey by assigning your character assigning your characler one of eight occupations; one of eighl occupations; your choice determines the game's overall difficulty. game's overall difficully. Then it's off to Matt's Gener Then it's off 10 Matt's General Store, where you pur al Siore, where you purchase supplies, including ox chase supplies, including oxen, clothes, bullets, food, and various wagon parts. **and various wagon parts.**  Once supplied, you hit the Once supplied, you hit Ihe road and hope for the best. road and hope for Ihe best. You and your four compan You and your four companions will have many deci-ions will have many deci-

difficulties. Disasters, too, difficulties. Disaslers, loa, need to be dealth in the dealth with the dealth with the dealth of the dealth of the dealth of the dealth of the deal never know, for example, never know, for example, when a fire in your wagon may destroy supplies or may deslroy supplies or when  $\alpha$  are detecting the strike since  $\alpha$  and  $\alpha$ companions. Luckily, you companions. Luckily, you can stop at various land can stop at various landmarks and forts along the marks and forts along the way to rest and stock up on way to rest and stock up on supplies. The online guide supplies. The online guidebook provides historical book provides historical background on these nine background on these nineteenth century locales. In ad leenth century locales. In addition, you can talk to peo dition, you can talk to people during your travels to ple during your travels to gather information. gather information. need 10 be deall wilh. You when death will strike sick

In this new VGA edition, In this new VGA edition, the Macintosh-like displays the Macintosh-like displays feature a colorful miniwindow that shows a map of your journey or a graphic of the current landmark. Digit the current landmark. Digitized sound effects have ized sound effects have been added to the program, been added to the program, although they're sparse; although they 're sparse; they include simple effects they include simple effects such as gunshots and wag such as gunshots and wagon wheels breaking. Still, on wheels breaking. Still, the new graphics add much the new graphics add much

to a classic educational game, a game that's easy for older elementary-school for older elementary-school children to learn and interest and interest and interest and interest and interest and interest and interest and ing enough for adults to en ing enough for adults to enjoy as well. joy as well. children to learn and interest-

CLAYTON WALNUM **CLAYTON WALNUM** 

MECC (BOO) 685-6322 (612) 569-1500 (612)569-1500 Circle Readers Service Association And A **MECC** \$59.95 **Circle Reader Service Number 447** 

### STUFF **STUFF A PLACE FOR MY**

Place for My Stuff is just A Place for My Stuff is just what its name implies: what its name implies: a place (relational database) for your stuff (random infor for your stuff (random information you want to store). mation you want to store).  $S_{11}$  ,  $S_{21}$  ,  $S_{31}$  ,  $S_{41}$  ,  $S_{51}$  ,  $S_{61}$  ,  $S_{71}$  ,  $S_{71}$  ,  $S_{71}$  ,  $S_{71}$  ,  $S_{71}$ tabase like Access or tabase like Access or FoxPro, it requires no pro FoxPro, il requires no programming knowledge. This gramming knowledge. This makes it easier to use but makes it easier to use but more limited than more structured database. structured database. place (relational database) Since it's not a full-blown damore limited than a more

Adding an entry to a database is as simple as typing base is as simple as typing a sentence. The program converts the sentence into **converts the sentence into**  grammatical elements and grammatical elements and places the words in their ap places the words in their appropriate fields, cutting the propriate fields , cutting the extraneous verbiage. For example, you could activate ample, you could activate the sentence template and the sentence template and type <sup>101</sup> Dalmatians is type 101 Dalmatians is <sup>a</sup> great video for kids, create great video for kids, create a new category called Videos, and start tracking your os, and start Iracking your videotape collection. Or you videotape collection. Or you could use the name-and-ad-could use the name-and-address template to enter ad dress template to enter address data. dress data.

You can view your re **You can view your re**cords one at a time in detail or in a list format. You can set filters to search for items set filters to search for items that share common common characters common common common common common common common common common common comm teristics. Unrelated items teristics. Unrelated items can be linked by clicking on can be linked by clicking on them in list and saving **them in a list and saving**  them as group. them as a group. that share common charac-

Reports are easier to for Reports are easier to format than in a traditional database, but they aren't com-tabase, but they aren't com-

Circle Reader Service Number <sup>446</sup> **Circle Reeder Service Number 446** 

# Wolfenstein

#### **Hottest Shareware Game**

**Shareware Update** Shareware Update Update Update Update Update Update Update Update Update Update Update Update Update Update Update

"Almost single-handedly justifying the existence of VideoGames & Computer Entertainment

"The first game technologically capable of...immersing the player in a threatening environment." Computer Gaming World

#### **Imprisoned in a Nazi Fortress**

In an act of desperation you overpower your cell guard. Standing over his fallen body, you frantically grab for his gun. Deep in the belly of Nazi dungeon, you must escape—or die trying..

- **E** Experience a 256-color, smooth scrolling virtual reality
- $\blacksquare$  Hear professionally composed music with an AdLib™. Sound Blaster™, or compatible
- **Four levels** of game play make: it enjoyable for the novice to the experienced player
- **Battle with knives, pistols, and** machine guns
- **Easy to start playing, and** instantly absorbing

### Call Toll Free 1-800-GAME123

For the cost of shipping and handling, only \$4.00, you'll receive Episode One, Escape from Wolfenstein. Or download Episode One and pay no shipping and handling. Call the Software Creations BBS and check out our FREE Apogee file section. BBS Phone Lines are:

- (508) 365-2359:2400 BAUD
- (508) 368-7036:2400-9600
- (508) 368-4137:2400-74.4K

Episodes two through six are sold separately and can be purchased by P.O. Box 476389 calling Apogee's toll-free number, shown above. Garland, TX 75047

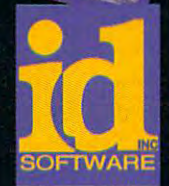

967 19

高丽

 $300 - 3$ 

Circle Reader Service Number <sup>300</sup>

#### Not Recommended for Younger Viewers Due to Realistic Depictions of Violence

Wolfenstein 3-D requires an IBM or 100% compatible computer with 640K RAM, a VGA graphics card, and a hard disk drive. Extended memory (XMS), expanded memory (EMS), joystick, and mouse are optional. IBM is a registered trademark of International Business Machines. Cound Blaster is a registered trademark of Creative Labs, Inc. AdLib is a registered trademark of AdLib, Inc.

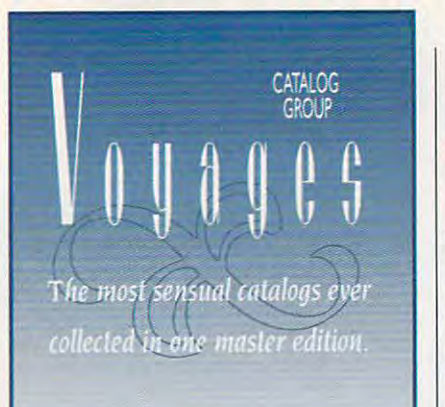

What is the Voyages Catalog Group? What is the Voyages Catalog Group? the world are so sophisticated, so unique, so specialized, so cutting edge that you never get a chance to see them. Why? Because they appeal to a very small segment of the population ... <sup>a</sup> very targeted ment of the population . .. a very targeted group of special people. People who are group of special people. People who are either know what they want or at least what they don't want (boredom), people who aren't afraid to take a leap into the inner conscience of their sensual beings, people conscience of their sensual beings, people where  $\alpha$  is the release of the sensuality of the sensuality  $\alpha$ within themselves, people who want to experience life ... now, people who are not experience life ... now, people who are not way, people who dare to be themselves if they know themselves, or dare to find out they know themselves, or dare to find out . Some of the most sensual catalogs in curious, and adventurous. people who who lust for the release of the sensuality afraid, people who are afraid but do it anywho they might really be.

Are you one of these people? If you are ... read on

Voyages Catalog Group has assembled this connoisseurs collection of the most incredible publications of the publications of the publications of the publications of the publications of the publications of the publications of the publications of the publications of the publications of the public most specialized erotic product lines from most specialized erotic product lines from around the world. And. now they're all around the world. And. now they're all available in one <sup>64</sup> page full color mail available in one 64 page fu ll color mail it's scope and completeness. A collection erotic entertainment. And, every item offered can be yours within days. most incredible publications offering the order catalog. A collection beyond belief in unsurpassed in the annals of American

Open a new world of erotic adventure today by sending \$10 (a \$40 value if the Voyages Catalog Group, plus a \$10 savings coupon. ordered seperately) for your first copy of

if you're not completely enthralled, If you're not completely enthralled. tions asked, or use the \$10 off coupon against your first order of the most unusual sensual product collection ever assembled. sensual product collection ever assembled. send it back for a full refund .. . no ques-

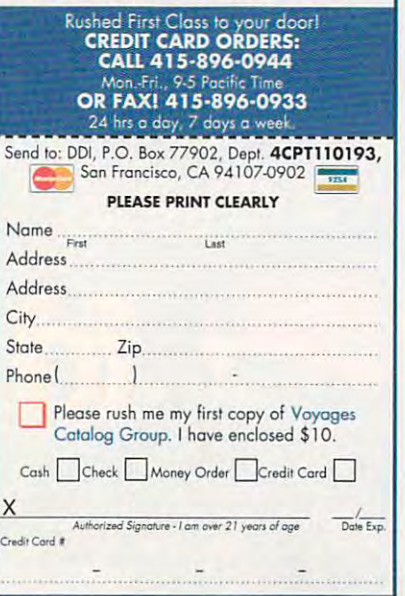

## REVIEWS

pletely automatic. You'll still have to define headers and footers, margins, define headers and footers, margins, column width, and space of the space of the space of the space of the space of the space of the space of the space of the space of the space of the space of the space of the space of the space of the space of the space of pletely automatic. You'll still have to column width, and spacing.

A Place for My Stuff uses a standard Windows interface, with pull-down men Windows interface, with pull-down menus, dialog boxes, and pick lists for com us, dialog boxes, and pick lists for commonly used responses. Data can be im monly used responses. Data can be imported from and exported to other cop-ported from and exported to other cop-

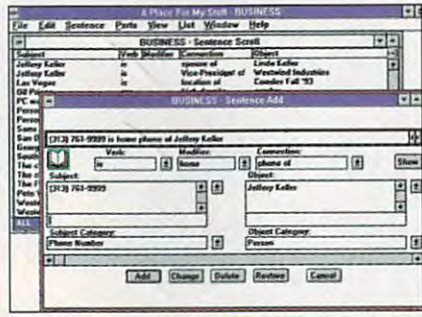

Place for My Stuff lets you create A Place for My Stuff lets you create database entries using normal sentences. database entries using normal sentences.

ies of the program, or in ASCII format. ies of the program, or in ASCII format. By sacrificing power and customi By sacrificing power and custom izability for simplicity, A Place for My Stuff can be a stuff of the sole notable notable in the sole notable in the sole notable in the sole notable in the sole notable in the sole notable in the sole notable in the sole notable in the sole notable in the sole n advantage over low-cost PIMs lies in advantage over low-cost PIMs lies in its ability to interpret complete sentenc its ability to interpret complete sentences. But even users who appreciate not es. But even users who appreciate not having to learn a database language might be frustrated its limitations. might be frustrated its limitations. Stuff cripples itself. Its sole notable

Still, it's capable at what it is capable at what it does not at what it does not at what it does not at what it easy to use, once you understand its easy to use, once you understand its structure. And if you're more enamored structure. And if you're more enamored with writing a sentence and viewing data in that format than more rigid data ta in that format than more rigid database screen shapes, it may be base screen shapes , it may be a good choice for you, especially with its good choice for you, especially with its low street price of about \$79. Still, it's capable at what it does. It's

Quadrangle has compiled several Quadrangle has compiled several tion on topics like PC software and hard tion on topics like PC software and hardware, vacation and travel, and sports. ware, vacation and travel, and sports. These range from \$9.95 to \$17.95, These range from \$9.95 to \$17.95, and, if they sound useful to you, might and, if they sound useful to you, might make A Place for My Stuff the right place for your database information. place for your database information. add-on databases that contain informa-KATHY YAKAl

Quadrangle Quadrangle (313)769-1675 (313) 769- 1675 \$129 \$129

Circle Reader Service Number <sup>448</sup> Circle Reader Service Number 448

## **COMPUTERWORKS**

If you're mystified by your computer's If you're mystified by your computer's inner workings, curious about the many inner workings, curious about the many boards and peripherals you can add to boards and peripherals you can add 10 it, or interested in the development of it, or interesled in the developmenl of computers, Software Marketing's Com-1999, Software Marketing's Com-1999, Software Marketing's ComputerWorks can be your graphic pulerWorks can be your graphic guide. guide. computers, Software Marketing's Com-

ComputerWorks packs diagrams of ComputerWorks packs diagrams of

everything from connector cables to everything from connector cables to with the abacus and ends with the latest microprocessors, and loads of infor est microprocessors, and loads of information on relative topics. You can be a strategied topics of the control of the canonical control of the control of the control of the control of the control of the control of the control of the control of the control of t browse through screens of text and illustrations, use an index to locate spe cific topics, or follow lesson plans. cific lopics, or follow lesson plans. Many text entries include hypertext highlighted words or phrases on highlighted words or phrases on which you can click to see a definition motherboards, a time line that starts mation on related topics. You can illustrations, use an index to locate spe-Many text entries include hypertext-

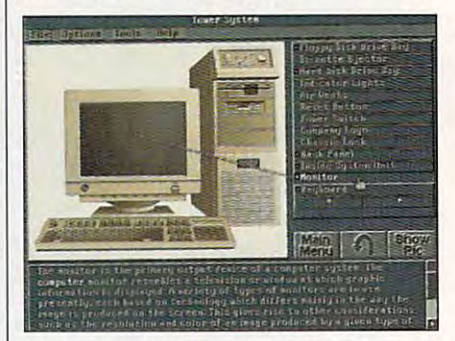

Computer Works is an online reference that is an online reference that the computer reference that is a second tells you all about your computer. tells you all about your computer. ComputerWorks is an online reference that

#### or a cross-referenced illustration.

With so much information, getting With so much information, getting through ComputerWorks in one sitting through ComputerWorks in one sitting would be daunting task. It's best suit would be a daunting task. It's best suited for browsing in your spare time, and ed for browsing in your spare time, and its tools include bookmarks to keep its lools include bookmarks to keep your place or mark a screen to which you want to return. A button bar at the bottom of the screen makes navigation bottom of the screen makes navigalion breeze. After you've spent some a breeze. After you 've spent some time with the program, you can test lime with Ihe program, you can tesl what you've learned by taking one of what you've learned by taking one of its eight topical quizzes. (Watch out for its eight topical quizzes. (Walch out for the history  $\mathcal{L}$  and  $\mathcal{L}$  and  $\mathcal{L}$ the history quiz!)

You can print any of the text or graph You can print any of Ihe lext or graphics from within the program or export ics from wilhin the program or export them for use in your word processor or them for use in your word processor or desktop publishing software. The graph desktop publishing software. The graphics are colorful and detailed and ics are colorful and delailed and would be useful as computer hardware clip art. The control of the control of the clip art.

Unfortunately, ComputerWorks' Unfortunately, CompulerWorks ' many graphics make it a fairly large program to keep on your hard drive, tak gram to keep on your hard drive, taking up about 5MB. Installation is easy ing up about 5MB. Installation is easy and relatively quick, so you can take and relatively quick, so you can take the program off your hard drive after the program off your hard drive after you've gone through it a few times and reinstall it if you need it later. reinstall it if you need it later.

Computer Works is filled with useful and the computer with useful and the computer with useful and the computer of the computer of the computer of the computer of the computer of the computer of the computer of the compute information, but it won't take the place information, but it won't take the place of a manual or reference book. One mail-order outlet was selling it for \$55. mail-order outlet was selling it for \$55. That seems a bit pricey compared to a good book, particularly if you're the on good book, particularly if you're the only one who will use it. But Computer-ly one who will use it. But Computer-Works is good introduction to comput Works is a good introduction to computers, and for a teacher or family, it might prove more flexible and accessible and accessible and accessible and accessible and accessible and accessible a than most introductory books. Although than most introductory books. Although it contains an abundance of informa it contains an abundance of information, ComputerWorks is general tion, ComputerWorks is general ComputerWorks is filled with useful prove more flexible and accessible

#### Gwww.commodore.ca

### INTRODUCING THE EXPERIENCE OF REAL PINBALL

AMTEX, the maker of the award-winning and critically acclaimed Tristan™, is proud to announce the release of Eight Ball Deluxe, the world's most popu lar traditional pinball game. It's the first of many pinball favorites to be released in the "AMTEX Pinball Classics" series.

**Eight Ball Deluxe is all** Eight Ball Deluxe is ail

the fun and excitement of the original game, captured in an awesome simulation. Amazing high resolution graphics, authentic speech, digital sound effects, plus all the mechanics of real pinball!

645.500

423.000

**LUXE** 

R.

After chalking up, you'll bank shots, rack up bonus points, then shoot for the exciting and elusive Deluxe. All with three, fast moving flippers that allow for ball trapping and

the arcade today with friends. Over and over again!

1030500

Suggested retail price \$59.95

Watch for more of the classic games you grew up with... "you big sausage!"

For product information, send your name and address to: AMTEX Software Corporation, P.O. Box 572, Belleville, Ontario K8N SB2 or call 1-613-967-7900 Fax: 1-613-967-7902.

AMTEX

(makers of BALLY® pinball games). Used under license. Midway Manufacturing Company is a subsidiary of WMS INDUSTRIES, INC. All rights exercise that the second that the second in the literature of the second term of the sec

PC&MAC waiting for a machine or the

aficionados!

**VERSIONS** need for pocket full of quarters. And you can play with up to four that the four terms of the four terms of the four terms of the four terms of the four terms of players. So relive the exciting thrills of

strategic shot making must for pinball

Imagine all this explosive action, without

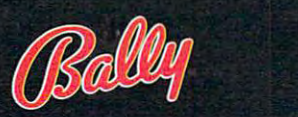

**Distributed Ry**  $\overline{\phantom{a}}$ 

enough in scope that it enough in scope that it won't be dated by the time you get it installed. you get it installed. won't be dated by the time **PHILLIP MORGAN** 

(602) 893-2400 \$79.95 **Software Marketing** 

Circle Reader Service Number <sup>449</sup> **Circle Reader Service Number 449** 

## **VISIO**

Few tasks are more daunt Few tasks are more daunting to a non-time than the state than the state of the state of the state of the state of the state of the state of the state of the state of the state of the state of the state of the state of the state of the state of th to create good-looking busi to create good-looking business or technical graphics. ness or technical graphics. For all their claimed ease of For all their claimed ease of use, most drawing product and product and product and product and product and product and product and product and product and product and product and product and product and product and product and product and product and grams—with their multiple grams-with their multiple too drawing modes, and a second modes in the modes of the modes of the modes of the modes of the modes of the modes of the modes of the modes of the modes of the modes of the modes of the modes of the modes of the modes of nested sets of features—ar nested sets of features-aren't easy at all. Worse, with en't easy at all. Worse, with most applications it takes most applications it takes way too much time to create way too much time 10 create anything more complex anything more complex than a pie chart, and if you're not artistically in you're not artistically inclinical the results are likely to look amateurish. to look amateurish. ing to nonartists than having **use, most drawing pro**tools, drawing modes, and clined, the results are likely

Visio is one drawing pro **Visio is one drawing pro**gram that does just what it gram that does just what it says: It makes creating busi says: It makes creating business graphics <sup>a</sup> snap. The ness graphics a snap. The key to Visio's simplicity is its key to Visio's simplicity is its drag-and-drop approach to drag-and-drop approach to drawing. If you've ever drawing. If you 've ever used technical-drawing sten used technical-drawing stencils—those green plastic cils-those green plastic sheets with cutouts of flow sheets with cutouts of flow chart symbols, architectural chart symbols, architectural shapes, and the like—then shapes, and the like-then you already know how to you already know how to use Visio. Visio has its own **use Visio. Visio has its own**  versions of those plastic sten **versions of those plastic sten**cils, with intelligent symbols cils, with intelligent symbols (called SmartShapes in Visio-(called SmartShapes in Visiospeak) for engineering sche speak) for engineering schematics, flowcharts, organiza matics, flow charts, organization charts, network layouts, tion charts, network layouts, and <sup>11</sup> other common types and 11 other common types of drawings. Additional sten of drawings. Additional stencils are available from Sha-cils are available from Shapeware, or you can create **peware, or you can create**  your own. **your own.** 

 $T$  . The steam is the steam in winds in the steam in the steam in the steam in the steam in the steam in the steam in the steam in the steam in the steam in the steam in the steam in the steam in the steam in the steam i dow next to the main draw ing area, and all you have to ing area, and all you have to do is drag the desired Smart-do is drag the desired Smart-Shape from the stencil to its Shape from the stencil to its The stencil floats in a window next to the main draw-

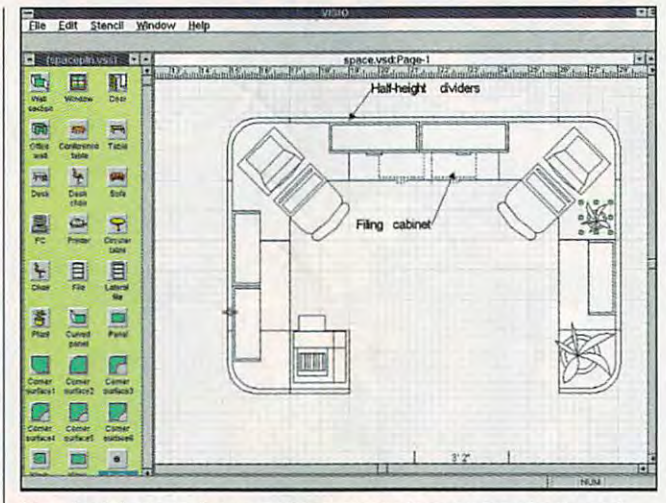

You do n't have to be an artist to create the artist to create impressive charts and artist to contract pictures with Visio, thanks to its shape library. **pictures with Visio, thanks to its shape library. You don't have to be an artist to create impressive charts and** 

place on the drawing. You place on the drawing. You can drag the shapes can drag the shapes around, group them, add around, group them, add text, and attach connecting text, and attach connecling lines that extend and con lines that extend and contract as adjustments are tract as adjustments are made to the drawing. Each made to the drawing. Each SmartShape is backed by SmartShape is backed by a minispreadsheet that de minispreadsheet that defines the shape's geometry, fines the shape's geometry, text style, and other charac text style, and other characteristics. Spreadsheet users can program shapes to per can program shapes to perform and display calcula form and display calculations. Though Visio lacks tions. Though Visio lacks most of the mode-based most of the mode-based drawing tools contained in drawing tools contained in other drawing programs, it other drawing programs, it does have a smart pencil tool that knows when you tool that knows when you are trying to draw a straight line or a curve and creates geometrically perfect line. a geometrically perfect line. teristics. Spreadsheet users

No professional artist will No professional artist will want to use Visio as his or want to use Visio as his or her only drawing tool, It her only drawing tool. It lacks many high-end fea lacks many high-end features, such as 24-bit color tures , such as 24-bit color and PostScript support, gra and PostScript support, gradient blends, and object dient blends, and object blending. But if you have to blending. But if you have to crank out lots of technical crank out lots of technical drawings of low-to-moderate drawings of low-to-moderate complexity and don't want to complexity and don't want to spend a lot of time or money doing it, then Visio is for you. doing it, then Visio is for you. STEVEN ANZOVIN **STEVEN ANZQVIN** 

Shapeware (206) 467-6723 (206) 467-6723 Circle Readers Service Number 4500 and Number 4500 and Number 4500 and Number 4500 and Number 4500 and Number 4500 and Number 4500 and Number 4500 and Number 4500 and Number 4500 and Number 4500 and Number 4500 and Number **Shapeware**  \$299 **Circle Roeder Service Number 450** 

## **SHERLOCK**

MS-DOS has seen many im MS-DOS has seen many improvements over the years, provements over the years, but unfortunately, it's still sad but unfortunately, it's still saddled with the painful file dled with the painful filename limitation of eight-plus-name limitation of eight-plusthree characters. When you three characters. When you create file, you must make create a file, you must make up some clever abbreviation **up some clever abbreviation**  to remind yourself of the to remind yourself of the file's contents. But a few months later, you probably months later, you probably can't remember whether can't remember whether you stored your expense re you stored your expense report as M07EXREXC or EX-port as M07EXP.EXC or EX-PRPT7.EXC and you're PRPT7.EXC and you 're forced to go on <sup>a</sup> tedious forced to go on a tedious search. search.

Sherlock is designed to Sherlock is designed to solve this problem. It organ solve this problem. It organizes your hard disk files just izes your hard disk files just as you would your paper-as you would your paperbased files in an office. based files in an office. Files go into folders, folders Files go into folders, folders go into drawers, drawers go go into drawers, drawers go into cabinets, and cabinets into cabinets, and cabinets go into offices. go into offices.

The program runs under The program runs under Windows and comes up as Windows and comes up as TSR when you use the a TSR when you use the Save As command from Circle Reader Service Number <sup>451</sup> Save As command from a **Circle Reader Service Number 451** 

Windows application. Windows application. tus Ami Pro, for example. tus Ami Pro, for example. The Sherlock Save card The Sherlock Save card asks you for a document description, which can be scription, which can be many words; document many words; document type (memo, car expenses, type (memo, car expenses, or anything else you like); or anything else you like); contact; user name; format; **contact; user name; format;**  and keywords. Most of and keywords . Most of the second are optional, and are optional, and are optional, and are optional, and are optional, and are optional, and are optional, and are optional, and are optional, and are optional, and are optional, and are optional, when you finish the task, the when you finish the task, the program asks where you program asks where you wish to store the document. wish to store the document used Sherlock often with Lothese are optional, and

The first time through, The first time through, you name an office, a file cabinet, a drawer, and a folder. Each of these names er. Each of these names words. Sherlock remembers words. Sherlock remembers these, and when you save these, and when you save  $y = \alpha$  , it of the state document, it of the state of the state  $\alpha$ you your earlier system, you your earlier system, which you can change or which you can change or supplement at any time. supplement at any time. can consist of several your nexl document, it offers

The fun comes when you **The fun comes when you**  wish to retrieve a document. Perhaps you've forgotten Perhaps you've forgotten which folder or drawer or which folder or drawer or cabinet you used. Sherlock cabinet you used. Sherlock will find documents for you on the basis of words in the on the basis of words in the description, document type, description, document type, or keyword list and present or keyword list and present you with a list of those documents which meet your uments which meet your specifications. Choose one, specifications. Choose one, and Sherlock will tell you and Sherlock will tell you where it is filed and open it where it is filed and open it if you wish. (The newest re if you wish. (The newest release also supports stan lease also supports slandard MS-DOS filenames.) dard MS-DOS filenames.) will find documents for you

Sherlock is a very good program. It's fast, friendly, and easy to learn. The man and easy to learn. The manual is well written, and the tu ual is well written, and the tutorial is very helpful. Sher torial is very helpful. Sherlock offers a solution to your filing problems that's better than a file clerk—and much better than trying to remem better than trying to remember MS-DOS filenames. ber MS-DOS filenames. CHARLES IDOL **CHARLES IOOL** 

2010 Software (800) 952-2314 (800) 952-2314 \$130

 $\sim$ 

Cwww.commodore.ca